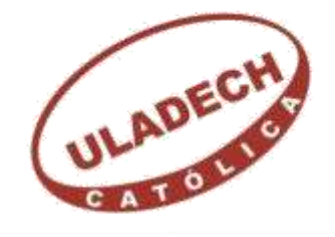

UNIVERSIDAD CATÓLICA LOS ÁNGELES **CHIMBOTE** 

# **FACULTAD DE INGENIERÍA ESCUELA PROFESIONAL DE INGENIERÍA**

## **CIVIL**

## **DISEÑO DEL SISTEMA DE AGUA POTABLE EN EL CENTRO POBLADO DE MANCO CAPAC, DISTRITO DE TAMBOGRANDE, PROVINCIA DE PIURA, REGIÓN PIURA –2021.**

**TESIS PARA OPTAR EL TÍTULO PROFESIONAL DE**

## **INGENIERO CIVIL**

## **AUTOR:**

## **Bach. LUIS ENRIQUE ENCALADA MORENO ORCID: 0000-0001-6678-6905**

## **ASESOR:**

## **Mg. CARMEN CHILÓN MUÑOZ**

## **ORCID: 0000-0002-7644-4201**

## **PIURA – PERÚ**

**2021**

**TÍTULO**

## **DISEÑO DEL SISTEMA DE AGUA POTABLE EN EL CENTRO POBLADO DE MANCO CAPAC, DISTRITO DE TAMBOGRANDE, PROVINCIA DE PIURA, REGIÓN PIURA –2021.**

#### **EQUIPO DE TRABAJO**

### AUTOR

### Bach. LUIS ENRIQUE ENCALADA MORENO ORCID: 0000-0001-6678-6905

Universidad Católica Los Ángeles Chimbote, Bachiller en ingeniería,

Chimbote, Perú.

#### **ASESOR**

### Mg. CARMEN CHILON MUÑOZ

ORCID: 0000-0002-7644-4201

Universidad Católica Los Ángeles Chimbote, Facultad de Ingeniería,

Escuela Profesional de Ingeniería Civil, Chimbote, Perú.

#### **JURADO**

Mg. MIGUEL ÁNGEL CHAN HEREDIA

ORCID: 0000-0001-9315-8496

Mg. WILMER OSWALDO CÓRDOVA CÓRDOVA

ORCID: 0000-0003-2435-5642

Dr. HERMER ERNESTO ALZAMORA ROMÁN

ORCID: 0000-0002-2634-7710

#### **JURADO EVALUADOR DE TESIS Y ASESOR**

Mgtr. MIGUEL ÁNGEL CHAN HEREDIA

### **PRESIDENTE DE JURADO**

Mgtr. WILMER OSWALDO CÓRDOVA CÓRDOVA

### **SECRETARIO DE JURADO**

Dr. HERMER ERNESTO ALZAMORA ROMÁN

**MIEMBRO DE JURADO**

Mgtr. CARMEN CHILÓN MUÑOZ

**ASESOR**

#### <span id="page-4-0"></span>**4.- AGRADECIMIENTO Y/O DEDICATORIA**

#### **4.1. Agradecimiento**

A Dios por la fortaleza que pone en mi vida para seguir caminando en esta vida.

A mis padres, por ser el soporte y valentía para seguir cumpliendo mis metas y

proyectos de vida, por los valores y consejos que han inculcado.

A mi esposa e hija ya que ellos son la fuerza para cumplir cada desafía que la vida nos pone.

Agradecer a los docentes de la escuela de ingeniería civil de la universidad católica los ángeles de Chimbote, por compartir sus conocimientos a lo largo de la preparación de la profesión. y a los habitantes del centro poblado me brindaron su apoyo parta realizar este proyecto.

#### **4.2. Dedicatoria**

Esta tesis quiero dedicarla a dios, por permitir alcanzar las metas y guiar cada paso que doy, por ser la luz para poder alcanzar este gran anhelo en mi vida. A mi madre por ser el ángel que cuida de mi desde el cielo, con su amor y sacrifico que tuvo cuando aún estaba conmigo

A mi padre por todo el amor incondicional y por ser un padre ejemplar y seguir siendo mi referente en mi vida.

A mi esposa porque con su paciencia y amor hemos ido logrando grandes cosas A mi hija que es la fortaleza para continuar luchando y darle una mejor calidad de vida

Y especialmente a Hna. Marleny Bardales, Hna Maria Laura Bentz por todo su apoyo, a todas las personas que han creído en mí y me han apoyado durante la realización de este proyecto.

#### <span id="page-6-0"></span>**5.- RESUMEN Y ABSTRACT 5.1. Resumen**

La elaboración de la presente tesis es Diseñar es el "El Sistema de Agua Potable en el Centro Poblado Manco Cápac del Distrito de Tambogrande, Provincia de Piura, Región de Piura", para mejorar las condiciones de sanitarias del centro poblado y de los pobladores con un sistema de agua potable de calidad y asi mejorar la calidad de vida de la gente del caserío. La Problemática de esta presente tesis : ¿Se brindará las Condiciones Necesarias Requeridas para Garantizar el Suministro y Calidad de Agua?; se logrará reducir las enfermedades gastrointestinales en la población. Se plantea el siguiente objetivo Específicos, la proyección de líneas de conducción, impulsión, redes de distribución, aducción, laguna de almacenamiento, planta de tratamiento; también se considera la evaluación de las presiones, velocidades previstos en el diseño redes de agua potable, determinar hidráulicamente y estructuralmente el reservorio elevado, realizar el estudio químico, físico y bacteriológico del agua. Se trabajó con una **Metodología de Tipo Exploratorio**, un Nivel de investigación Cuantitativo. En el diseño de esta investigación se usará la norma RM-192-2018, además se utilizó programa para determinar la simulación hidráulicamente y desenvolver de manera eficiente el diseño del sistema de agua, se utilizó el esquema de MRDER el cual establece los parámetros de la investigación. Concluyendo: La línea de conducción tiene una longitud de 54.00 mts, con una tubería de diámetro de 2" de PVC-U de clase 7.5; Estanque de Almacenamiento 700 m3 con cajas de válvulas de ingreso y limpia de Ø2" y una caja de válvula de salida de Ø2", también se realizó un estudio microbiológico del agua cumpliendo con los vii estándares de calidad conocidos como ECAS, en dicho proyecto están consideradas 414 conexiones domiciliarias

**Palabras Claves:** Diseñar, captación de ladera, Red de captación, reservorio, Red de distribución.

#### **5.2.- Abstract**

The preparation of this thesis is Designing is the "The Drinking Water System in the Manco Cápac Population Center of the Tambogrande District, Piura Province, Piura Region", to improve the sanitary conditions of the town center and of the residents with a quality drinking water system and thus improve the quality of life of the people of the village. The Problem of this thesis: Will the Necessary Conditions Required to Guarantee the Supply and Quality of Water be provided ?; it will be possible to reduce gastrointestinal diseases in the population. The following Specific objectives are proposed, the projection of lines of conduction, impulsion, distribution networks, adduction, storage lagoon, treatment plant; It is also considered the evaluation of pressures, speeds expected in the design of drinking water networks, determine hydraulically and structurally the elevated reservoir, perform the chemical, physical and bacteriological study of the water. We worked with an Exploratory Type Methodology, a Quantitative Research Level. In the design of this research, the RM-192-2018 standard will be used, in addition, a program was used to determine the simulation hydraulically and efficiently develop the design of the water system, the MRDER scheme was used which establishes the parameters of the research. Concluding: The conduction line is 54.00 meters long, with a 2 "diameter PVC-U pipe of class 7.5; 700 m3 Storage Pond with Ø2 "clean and inlet valve boxes and a Ø2" outlet valve box. A microbiological study of the water was also carried out, complying with the vii quality standards known as ECAS. considered 414 home connections

<span id="page-7-0"></span>**Keywords:** Design, slope catchment, catchment network, reservoir, distribution network.

### **6.- CONTENIDO**

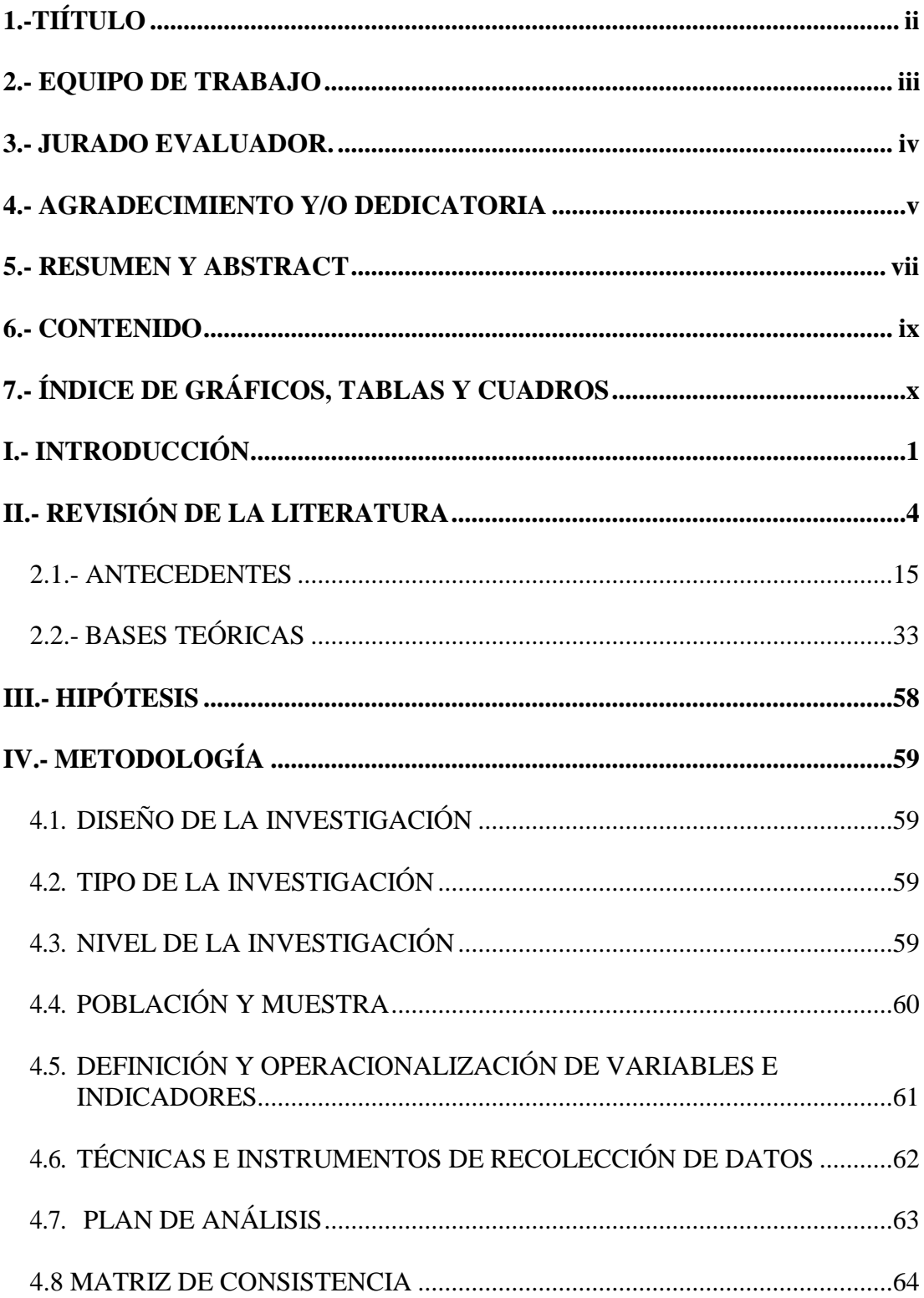

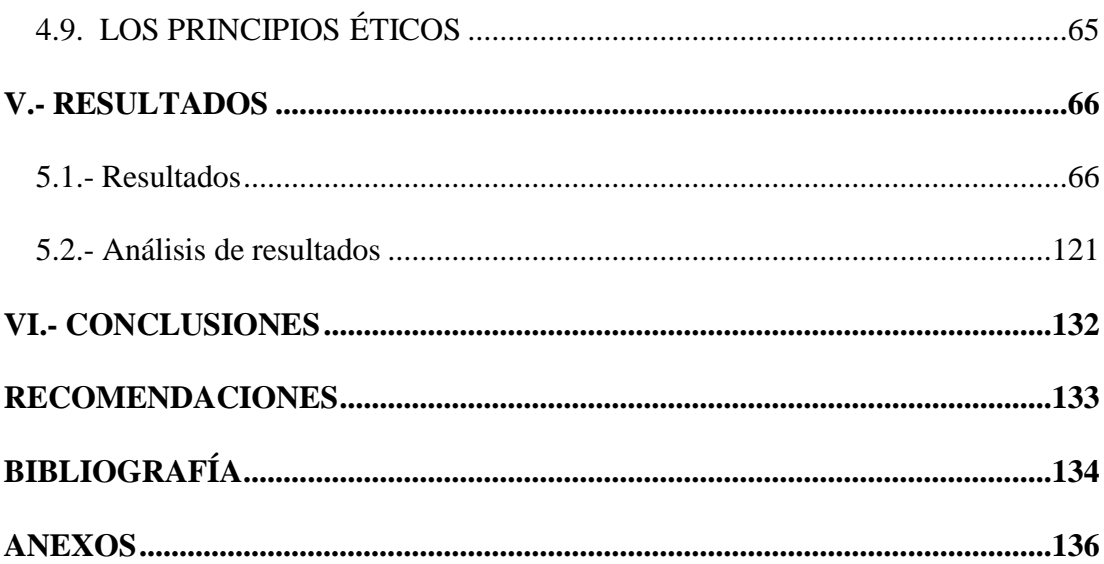

## 7.- ÍNDICE DE GRÁFICOS, TABLAS Y CUADROS

## **GRÁFICOS**

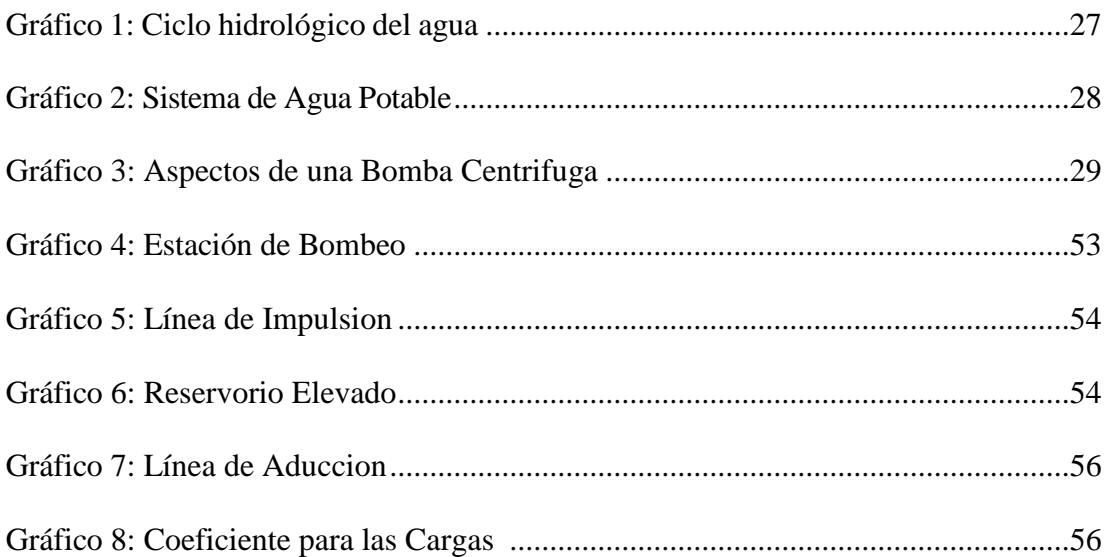

## **TABLAS**

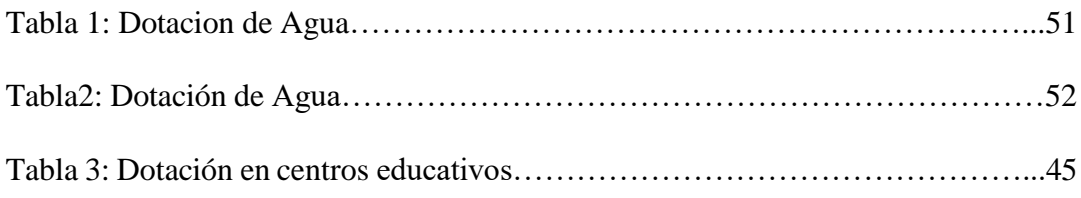

## **CUADROS**

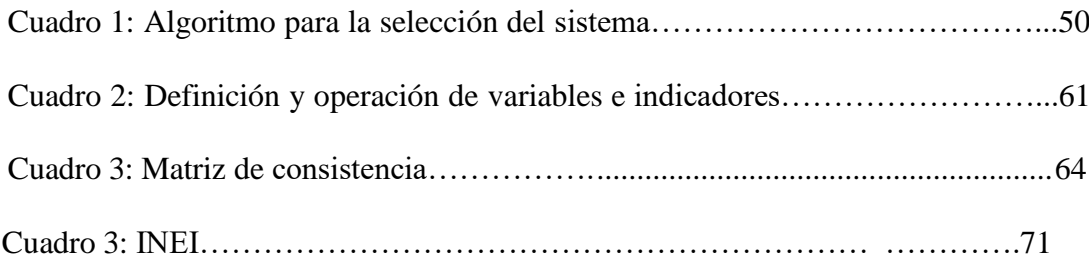

#### **I.- INTRODUCCION**

El principal NECESIDAD de toda comunidad, dentro de su desarrollo poblacional, es contar con los servicios básicos para poder obtener una calidad de vida que garantice su desarrollo.

Toda comunidad busca satisfacer a su población, por lo que es necesario un diseño de un sistema de agua potable, para que la población tenga calidad de vida de sus pobladores. La comunidad del caserío Manco Cápac es uno de los 167 caseríos del distrito de Tambogrande, provincia y región de Piura; el cual cuenta con una población de 414 habitantes, en su mayoría los pobladores se dedican a la agricultura.

En el centro poblado de Manco Cápac del Distrito de Tambogrande, en la actualidad no cuenta con servicio de agua potable, ni un adecuado sistema de eliminación de excretas; por lo que los pobladores vienen sufriendo de enfermedades estomacales y problemas en la piel. Una de las grandes necesidades que no se han evaluado en muchos estudios es el abastecimiento de agua potable en zonas rurales, por lo que es necesario establecer metodologías eficientes para el abastecimiento de agua en zonas rurales.

Se plantea el siguiente **problema** de investigación: "Diseño del Sistema de Agua Potable en el Centro Poblado Manco Cápac del Distrito de Tambogrande, Provincia de Piura, Región de Piura, 2021". ¿Se brindará las Condiciones Necesarias Requeridas para Garantizar el Suministro y Calidad de Agua**?** Los **objetivos específico**s son, proyectar y plantear las redes de conducción, aducción y distribución del servicio de agua potable en el caserío Manco Capac, evaluar las presiones, velocidades previstos en el diseño de redes de agua potable del caserío Manco Capac, **medir y determinar** hidráulicamente el reservorio apoyado del caserío Manco Capac con un volumen de 20.m<sup>3</sup>, realizar el estudio físico, químico, bacteriológico del agua.

La **justificación** de esta tesis consiste en realizar el diseño de agua potable, con el propósito

de que los habitantes del caserío de Manco Capac, puedan contar con el suministro de agua potable en cada vivienda, amenorando los problemas sanitarios y de salubridad que trae consigo la falta de agua.

Se **concluye** que, este proyecto brindará servicio de agua potable hasta el año 2041 con una población de 1 167 personas, los cuales contarán con agua apta para el consumo de la población y en condiciones apropiadas de salubridad, lo cual se impedirá que padezcan posteriormente con enfermedades gastrointestinales, que pongan en peligro su salud e integridad.

#### **1.1 PLANTEAMIENTO DEL PROBLEMA**

#### **1.1.1 CARACTERIZACION DEL PROBLEMA**

El Centro Poblado de Manco Cápac, como toda comunidad, dentro de su desarrollo poblacional, es contar con los servicios básicos para poder obtener una calidad de vida que garantice su desarrollo.

Uno de los principales objetivos de la población es obtener un diseño de un sistema de agua potable, para que la población tenga calidad de vida de sus pobladores. La comunidad del caserío Manco Cápac es uno de los 167 caseríos del distrito de Tambogrande, provincia y región de Piura; el cual cuenta con una población de 415 habitantes, en su mayoría los pobladores se dedican a la agricultura.

En el centro poblado de Manco Cápac del Distrito de Tambogrande, en la actualidad no cuenta con un servicio de agua potable, ni un adecuado sistema de eliminación de excretas; por lo que los pobladores vienen sufriendo de enfermedades estomacales y problemas en la piel.

Una de las grandes necesidades que no se han evaluado en muchos estudios es el abastecimiento de agua potable en zonas rurales, por lo que es necesario establecer metodologías eficientes para el abastecimiento de agua en zonas rurales.

#### **1.1.2. ENUNCIADO DEL PROBLEMA**

Se plantea el siguiente problema de investigación:

"DISEÑO DEL SISTEMA DE AGUA POTABLE EN EL CENTRO POBLADO MANCO

## CAPAC DEL DISTRITO DE TAMBOGRANDE, PROVINCIA DE PIURA, REGION DE PIURA, ABRIL DEL 2021"

¿Se brindará las Condiciones Necesarias Requeridas para Garantizar el Suministro y Calidad de Agua?

#### **1.2. OBJETIVOS DE LA INVESTIGACION**

#### **1.2.1 OBJETIVO GENERAL**

Es Diseñar el Sistema de Agua Potable en el Centro Poblado Manco Cápac del Distrito de Tambogrande, Provincia de Piura, Región de Piura.

#### **1.2.2 OBJETIVOS ESPECIFICOS**

- 1. Plantear y Proyectar las redes de Conducción, aducción y distribución del Servicio de agua Potable en el centro Poblado de Manco Cápac; evaluar y/o identificar las velocidades y presiones previstas en el diseño de agua potable del centro Poblado Manco Cápac.
- 2. determinar y medir hidráulicamente el reservorio apoyado con un volumen 20.00 m3 en el centro poblado Manco Cápac, realizar estudio físico, químico y bacteriológico del agua.
- 3. Plantear el levantamiento topográfico para cumplir con las metas propuestas en el diseño del sistema de agua potable.

#### **1.3. JUSTIFICACION DE LA INVESTIGACION**

La justificación de la tesis es el diseño del sistema de agua potable; con el propósito de que el centro poblado Manco Cápac cuente con el servicio de agua potable en cada una de sus viviendas. Mejorando su calidad de vida y los problemas sanitarios y de salubridad que con lleva la falta de agua potable y que se continua el acareo de agua del canal en bestias.

#### <span id="page-14-0"></span>**I.- REVISIÓN DE LA LITERATURA**

#### <span id="page-14-1"></span>**2.1.- ANTECEDENTES**

#### **2.1.1.- ANTECEDENTES INTERNACIONALES**

#### a) "DISEÑO DE LA RED DE DISTRIBUCIÓN DE AGUA POTABLE DE LA PARROQUIA EL ROSARIO DEL CANTÓN SAN PEDRO DE PELILEO, PROVINCIA DE TUNGURAHUA."

#### **CESPEDES, M J (2016) (1)**

En la elaboración de este proyecto se establece una investigación de campo a fin de conocer la situación actual del agua que se consume en la parroquia, se inició con el levantamiento topográfico de toda la zona de estudio que suministró los datos precisos y que por medio de trabajo de oficina se obtuvo los planos correspondientes. Comprende el diseño de una red de distribución a gravedad, fue necesario tomar en cuenta factores como la densidad poblacional actual, la topografía del sector, características de la zona, etc. se consideró parámetros como: área de aportación, período de diseño, caudal, dotación, entre otros. Para complementar el diseño se utilizó el software libre EPANET especializado que permite una mayor confiabilidad en los resultados.

El proyecto está conformado de planos, presupuesto referencial, especificaciones técnicas y cronograma valorado de trabajo para tener un panorama claro de lo que conlleva la ejecución satisfactoria del mismo y su funcionamiento. Para realizar el diseño se utilizó las normas del INEN (Instituto Ecuatoriano de Normalización) para el diseño de sistemas de abastecimiento de agua potable, disposición de excretas y residuos líquidos en el área rural y las de la Secretaría del Agua (Código

Ecuatoriano de la construcción) y las normas para medio ambiente TULSMA. Contiene la ubicación de equipos de medición para optimizar perdidas en la red lo cual brindará un manejo adecuado del líquido vital para evitar desperdicios y uso indebido del mismo, además de un manual de manejo del equipo El 76% de la población ecuatoriana tiene acceso al Agua Potable según datos oficiales del año 2013 por lo tanto es importante que el gobierno de turno de prioridad al abastecimiento de este servicio en todos los sectores del Ecuador. [1] En la provincia de Tungurahua el agua potable es considerada la de mejor calidad debido a la procedencia de paramos andinos esto ha hecho que de alguna forma el gobierno de prioridad al recurso hídrico puesto que ha invertido un total USD 11,5 millones en la construcción de una represa la cual se ha construido en el sector de Chiquiurco, esta al momento cuenta con un embalse de 3,5 millones de metros cúbicos, proyecto que servirá para dotar de agua potable a 130.000 personas de los cantones Ambato y Pelileo, también servirá para agua de riego en las distintas comunidades de la provincia y en los cantones ya mencionados y parte del cantón Cevallos para mejorar la producción agrícola. [2] La condición sanitaria de la parroquia El Rosario del Cantón San Pedro de Pelileo no

cuenta con un servicio de Agua Potable debido a la demanda de la población. El índice de crecimiento poblacional en el Cantón de San Pedro de Pelileo es del 1,60%, según datos estadísticos del INEC, razón por la cual se justifica el crecimiento de la población.

Actualmente la dotación de agua para la Parroquia El Rosario cuenta con un sistema de agua entubada, caudal que lo obtienen desde la vertiente del Pachanlica el cual genera malestar en los usuarios puesto que el consumo de este servicio ha generado problemas de salud en los habitantes ya que no cuentan con agua tratada, además que sus continúas fallas en el sistema de distribución causado por el deterioro de las instalaciones dada su antigüedad, generando así suspensiones de servicio.

OBJETIVOS; Objetivo General Diseñar la Red de Distribución de Agua Potable para la parroquia El Rosario del Cantón San Pedro de Pelileo, Provincia de Tungurahua; Objetivos Específicos: Reducir pérdidas de caudal en la Red de Distribución de Agua Potable con la utilización de caudalímetro., Establecer un manual de manejo para el uso de caudalímetros en la Red de Distribución de Agua Potable; Comparar los costos en la Red de Distribución de Agua Potable convencional con la red a implementar.

b) DISEÑO DEL SISTEMA DE ABASTECIMIENTO DE AGUA POTABLE PARA GERONA, ZONA 8, SAN MIGUEL PETAPA, GUATEMALA

#### **Salguero Hernández, H. R. (2020) (2)**

El presente informe de graduación consiste en el desarrollo del proyecto "Diseño del sistema de abastecimiento de agua potable para Gerona, Zona 8, San Miguel Petapa, Guatemala". San Miguel Petapa es uno de los municipios con mayor densidad poblacional, esta elevada concentración de personas requiere contar con servicios básicos para la población, actualmente la comunidad de Gerona cuenta con un servicio ineficiente de agua potable, la dotación que recibe la población es insuficiente para realizar las tareas diarias y vitales, ciertos sectores del lugar son

abastecidos por medio de camiones cisterna, esto implica gastos extra para la municipalidad. El sistema actual presenta desperfectos que obligan a realizar reparaciones constantes en las tuberías, por lo tanto, se ha considerado realizar un nuevo diseño que cubra las necesidades de la población. El presente diseño está basado en parámetros y normas para sistemas de abastecimiento de agua potable de la República de Guatemala. El diseño se realizó para cumplir con factores tales como: dotación, periodo de diseño, tasa de crecimiento poblacional, calidad del agua, presiones y velocidades (máximas y mínimas) y desinfección del agua. El sistema consta de tres ramales abiertos, dos de ellos son abastecidos por un tanque semi enterrado, que abastece por medio de gravedad, dicho tanque es alimentado por una línea de conducción. El ramal restante es abastecido por un tanque elevado, funcionando de igual forma por gravedad. El proyecto beneficiará a aproximadamente 1 504 casas y está proyectado para llegar a cubrir la demanda de más de 15 mil personas. OBJETIVOS: General; Diseñar un sistema de abastecimiento de agua potable que cubra la necesidad básica que demanda la población de Gerona, zona 8 de San Miguel Petapa. Específicos 1. Aumentar la calidad de vida de los habitantes del sector de Gerona, zona 8 de San Miguel Petapa. 2. Aplicar conocimientos adquiridos en la carrera de Ingeniería Civil, beneficiando así a los habitantes de la comunidad. 3. Contribuir al fomento del cuidado y correcta distribución del agua potable, generando una cultura de protección a los recursos naturales. 4. Disminuir la

**7**

propagación de enfermedades gastrointestinales causadas por

contaminación del agua de consumo en la población, por uso de fuentes

inadecuadas.

Para mejorar la calidad de vida de las personas de una comunidad, es necesario contar con servicios vitales como es el agua potable, en cantidad y calidad suficientes para que esta sea apta para el consumo humano. El agua es uno de los medios de transmisión de enfermedades más efectivo, y para ser llevada hasta los hogares debe cumplir con requerimientos de calidad y distribución. El presente trabajo de graduación se enfoca en actividades realizadas sobre investigación y estudio de la comunidad de Gerona, cálculos necesarios para el diseño del proyecto de abastecimiento de agua potable para la comunidad, donde se detectó la carencia de un correcto sistema de distribución del vital líquido, buscando mejorar el servicio prestado por la municipalidad. La zona 8 de San Miguel Petapa por su topografía se divide en Gerona parte alta y Gerona parte baja, cuenta con aproximadamente 1 504 predios, entre los cuales la mayor parte son viviendas y una parte se dedica a la industria, se determinó una densidad de vivienda de 6 personas, y se estima una población actual de 9 024 personas que, proyectada al periodo de diseño de 22 años, este nuevo sistema estaría beneficiando a aproximadamente 15 536 habitantes. Las fuentes de abastecimiento consideradas son 2 pozos mecánicos, uno de los cuales abastece por medio de una línea de conducción a la propuesta de un nuevo tanque semi enterrado, que abastecería Gerona parte baja para dos de los ramales, y el ramal restante es Gerona parte alta, este cuenta con pozo mecánico y tanque metálico elevado, por lo cual el sistema completo estaría funcionando por gravedad. Se presentan las conclusiones, recomendaciones, planos y presupuestos correspondientes para el diseño

**8**

lo que permite y facilita la ejecución de este.

a) ELABORACION DE UNA PROPUESTA DE AGUA PARA LA COMUNIDAD SECTOR BARRILLAS, ALDEA SAN RAFAEL, Y EDIFICIO DEL RASTRO MUNICIPAL, PARA EL CASCO URBANO DE MAZATENANGO, SUCHITEPÉQUEZ – ECUADOR.

#### **Moreno, M. (2014) (3)**

El fin de este estudio es diseñar el sistema de abastecimiento de agua potable, para la comunidad Sector Barrillas, aldea San Rafael y edificio del rastro municipal para el casco urbano de Mazatenango, Suchitepéquez.

El autor llegó a la conclusión que para llevar a cabo el diseño del sistema de abastecimiento de agua potable se tomaron en cuenta diversos factores para determinar la forma adecuada y que diera los resultados óptimos para transportar el vital líquido desde la fuente hasta la comunidad, por lo cual se optó por realizar un sistema mixto por bombeo y gravedad, debido a factores como la topografía del lugar y el tipo fuente que era necesaria para abastecer como también la calidad del vital líquido. La forma más adecuada de distribuir el vital líquido fue por medio de ramales abiertos para abastecer a toda la comunidad Sector Barrillas, aldea San Rafael, Tierras del Pueblo.

c) "DISEÑO DE UN SISTEMA DE ABASTECIMIENTO DE AGUA POTABLE PARA EL ÁREA URBANA DEL MUNICIPIO DE SANTA MARÍA, DEPARTAMENTO DE NUEVA SEGOVIA Y SIETE COMUNIDADES."

Br. Mirtha Massiel Alfaro Huete Br. Felipe Joel Lanuza Rodríguez Br. Marcos Antonio Fuerte Gómez (2014) (4)

Uno de los servicios básicos de mayor importancia es el suministro de agua potable, entendida esta como el agua apta para el consumo humano sin que exista peligro para la salud, por tanto, no debe contener sustancias o microorganismos que puedan perjudicar la salud, o sea que cumple con las normas de calidad promulgadas por las autoridades nacionales e internacionales. El agua potable es muy importante tanto en el área urbana, como rural de las municipalidades, ya que de esta depende la mayoría de actividades socio-económicas y sanitarias. Sin embargo, el 80% de la población del municipio de Santa María- Nueva Segovia, por estar ubicado en una zona del trópico seco presenta dificultades en el acceso del agua de consumo humano, ya que las fuentes existentes y ojos de agua disminuyen su caudal con facilidad en época de verano, además según información de la Alcaldía municipal estas fuentes están contaminadas con arsénico, esto debido a la presencia de minerales en la zona, llegando a niveles críticos. Para dar respuestas a las demandas de adquisición de agua, la Alcaldía del municipio de Santa María- Nueva Segovia ha venido trabajando en diferentes modalidades para el abastecimiento de agua, disponiendo actualmente de cuatro pozos en el casco urbano y en algunas de las comunidades con improvisados sistemas de abastecimiento; los cuales se han venido deteriorando debido a la falta de mantenimiento y en otros casos a la disminución del manto acuífero, lo que ha provocado que cada vez los pozos se perforen más profundos, incrementando los riesgos de no encontrar agua y por tanto aumento en los costos. Debido a esto la población se ha visto en la obligación de optar por otros métodos para abastecerse, tales como quebradas, ojos de agua, recolección de agua de

lluvia; los cuales no son seguros para la salud por la falta de tratamiento e inadecuadas prácticas de manejo para que sea considerada potable.

1.3. JUSTIFICACION: Lo que motivó la realización de la presente investigación, fueron algunas visitas de los investigadores al Municipio de Santa María con la Cruz Roja Holandesa y Nicaragüense, para trabajar con la problemática del agua en este municipio. Este proceso llevado a cabo con la Cruz Roja, fue acompañado por la Municipalidad, quienes plantearon la necesidad del abastecimiento de agua potable, priorizando la población en estudio. En el entendido que, con las condiciones actuales del agua, se incrementan los niveles de exposición al riesgo de la población de enfermar y morir prematuramente. Estas amenazas vigentes con el consumo de agua contaminada con arsénico, se convierten en un problema de salud pública que se ve agravado aún más al convertirse en un problema económico, al tener que acceder a recursos del agua más caros para el consumo humano y los costos de medicamentos, siendo que es más humano el agua como alimento de calidad, que la medicación. Sumado a ello está la escasez del vital líquido para satisfacción de necesidades básicas para la higiene personal y del hogar, que también tiene sus implicaciones en el campo de la salud pública. De esta manera se pretende a través de la presente investigación diseñar un sistema de agua potable, para la dotación a las comunidades antes mencionadas y así mejorar las condiciones de vida de los beneficiarios. Por lo tanto, es necesario realizar un estudio a fondo de factibilidad del proyecto, el cual beneficiaría a 1222 habitantes ubicados en 309 viviendas del área urbana de Santa María y en las siete comunidades (Ver tabla No. 1), de los cuales el 52.9% está representado por hombres y

47.1% por mujeres.

Población beneficiaria del proyecto de agua potable. COMUNIDAD Población total VIV. TOT. MUESTRA DE POBLACIÓN HOM MUJ VIV. ENCUEST. Promedio de Personas por vivienda Santa maría /El Higuito Fuente: Encuesta Socio-Económica. Junio 2011. La fuente de captación es alimentada por ocho quebradas en las cuales se hizo un aforo en abril de 2010 resultando caudal de 16 a 19 gpm; se estima que no disminuirían porque se realizó en tiempo de verano. (Fuente Alcaldía Municipal Santa María, Nueva Segovia). Este proyecto se pretende llevar a cabo con el fin de aprovechar una de las pocas fuentes superficiales del municipio la cual cuenta con características aptas para el consumo humano, de esta manera se estará contribuyendo a mejorar la calidad de vida de los pobladores.

1.4. PLANTEAMIENTO DEL PROBLEMA: Se adolece de un sistema de conducción, almacenamiento y red de distribución de agua potable que asegure el volumen y la calidad, de acuerdo a las demandas de consumo de la población del área urbana del municipio de Santa María, Nueva Segovia y siete comunidades.

El 80% de la población del municipio de Santa María- Nueva Segovia, por estar ubicado en el trópico seco presenta dificultades en el acceso del agua de consumo humano, ya que las fuentes existentes disminuyen su caudal con facilidad en época de verano, además según información de la alcaldía del municipio, las fuentes existentes están contaminadas con arsénico.

1.5. OBJETIVOS: Objetivo General; Diseñar un sistema de abastecimiento de agua potable para el área urbana del municipio de Santa María,

departamento de Nueva Segovia y siete comunidades; Objetivos Específicos: Realizar estudio socio–económico a familias beneficiadas por el proyecto con el fin de conocer su situación actual. Estudiar la calidad del agua proveniente de la fuente. Efectuar el estudio de población y consumo. Cuantificar el caudal de diseño del sistema. Efectuar estudios topográficos para determinar las características de la zona y los métodos de diseño de este sistema. Dimensionar las obras hidráulicas del sistema mediante el uso del software EPANET.

#### **2.1.1 ANTECEDENTES NACIONALES**

a) "DISEÑO DE ABASTECIMIENTO DE AGUA POTABLE Y EL DISEÑO DE ALCANTARILLADO DE LAS LOCALIDADES: EL CALVARIO Y RINCÓN DE PAMPA GRANDE DEL DISTRITO DE CURGOS – LA LIBERTAD"

BR. F L MARIA JARA SAGARDIA; BR. K D SANTOS MUNDACA.(5)

La presente Tesis proyecto a nivel de ingeniería y su impacto ambiental del DISEÑO DE ABASTECIMIENTO DE AGUA POTABLE Y EL DISEÑO DE ALCANTARILLADO DE LAS LOCALIDADES: EL CALVARIO Y RINCÓN DE PAMPA GRANDE DEL DISTRITO DE CURGOS – LA LIBERTAD, nos permite dar una solución ante un abastecimiento deficiente de agua potable, privando a la población de satisfacer sus necesidades más elementales. Para abastecer de Agua Potable, se plantea un servicio de agua potable adecuado, Instalación de Construcción e Instalación del Sistema de Agua Potable y Alcantarillado, Implementación de una Unidad de Administración del Servicio,

Capacitación al Personal Operativo y Educación Sanitaria, permitiendo mejorar la calidad de vida de los pobladores de los Caseríos de Pampa Grande y el Calvario, considerando los siguientes puntos: Sistema de Agua Potable; Construcción de Captación, Instalación de 14,552.26 ml de línea de Conducción, Construcción de Reservorio, Instalación de 21,069.79 ml de línea de distribución, Instalación de 140 conexiones domiciliarias, Sistema de Alcantarillado, Construcción de 117 buzones, Instalación de 7,420.17 ml. de redes de alcantarillado sanitario, Una conexión a la Red Existente, Instalación de 140 conexiones domiciliarias, Construcción de Tanque Imhoff,

INTRODUCCION: Dentro los factores más importantes para el desarrollo socio económico de todos los pueblos; están los referentes a educación, salud, vivienda, etc. En tal sentido y teniendo en cuenta los aspectos de salubridad y mejores condiciones de la calidad de vida de los pobladores; se plantea en el sector saneamiento un proyecto que permita el mejoramiento y ampliación del sistema de abastecimiento de agua, con lo cual los pobladores de los Caseríos de Pampa Grande y el Calvario, satisfacen una de las necesidades importantísimas dentro de su desarrollo y salubridad; Así mismo permitirá mejorar el medio ambiente y posibilitara disminuir los riesgos de enfermedades infectocontagiosas, así mismo disminuir la morbilidad y mortalidad infantil, tal como lo demuestran la OMS (Organismo Mundial de la salud) y la OPS Organismo Panamericano de la Salud). Para lo profesional, apenas contribuye un reto poder plantear soluciones mediante Proyecto de Infraestructura de saneamiento Básico Ambiental, dentro de una Economía sustentable. El Distrito de Curgos, los

Caseríos de Pampa Grande y el Calvario, desde hace muchos años ha percibido el problema que subsiste por la falta de un sistema de saneamiento que mejore sus condiciones de salud y contribuya a reducir las enfermedades que afectan la salud de la población. Agua Potable, cuenta con este servicio en forma deficiente, parte de la población tiene agua de pozos artesanales, es un sistema antiguo construidos por los mismos pobladores, el resto de los pobladores se abastecen acarreando.

# **b) "**DISEÑO DEL SISTEMA DE AGUA POTABLE PARA MEJORAR LAS CONDICIONES DE VIDA EN LA LOCALIDAD DE MAMONAQUIHUA, CUÑUMBUQUI, SAN MARTÍN - PERÚ"  **CASIQUE, L. Y HERRERA C. (2018)** (6)

agua de sus vecinos y otros tienen una red de agua antigua que no abastece en forma normal.

Alcantarillado, no cuentan con este servicio, algunos cuentan con pozo ciego, otros realizan sus necesidades a campo abierto y otros tienen una red de desagüe antigua que por los años de uso que tiene está colapsando. Los Caseríos de Pampa Grande y el Calvario, Distrito de Curgos – Sánchez Carrión – La Libertad. Adolecen de un adecuado Sistema de Agua Potable y alcantarillado, ya que ya que las tuberías existentes con la cual se abastecen actualmente ya han cumplido su vida útil.

OBJETIVO GENERAL: Realizar el "DISEÑO DEL SISTEMA DE AGUA POTABLE ALCANTARILLADO DE LAS LOCALIDADES: EL CALVARIO Y EL RINCÓN DE PAMPA GRANDE, DISTRITO DE CURGOS - LA LIBERTAD".

OBJETIVOS ESPECIFICOS: Dotar a los beneficiarios de servicios básicos de agua potable y Alcantarillado, que permita Dotar a los beneficiarios de servicios básicos de agua potable y Alcantarillado, que permita Realizar el Levantamiento Topográfico en la zona de Estudio.

Realizar el Diseño de la Captación. Realizar el Diseño de la Línea de Conducción del Sistema de Agua Potable aplicando un software especializado (Loop). Realizar el Diseño del Reservorio. Realizar el Diseño del Sistema de Alcantarillado.

Diseño De Abastecimiento De Agua Potable Y El Diseño De Alcantarillado De Las Localidades: El Calvario Y El Rincón De Pampa Grande, Distrito De Curgos - La Libertad

Mejorar el Medio Ambiente, en lo Físico, Biológico y Social en los Sectores beneficiados de los Caseríos de Pampa Grande y el Calvario. Mejorar las condiciones de vida de los beneficiarios, sobre todo en lo concerniente a la Salubridad y Aspecto Sanitario. Propiciar el desarrollo integral de los beneficiarios, de tal manera que les permita superar la pobreza y atraso del que se encuentran actualmente. Determinar la Demanda de Agua para el consumo humano.

JUSTIFICACION. Justificación académica: El proyecto de tesis se justifica académicamente porque permitirá aplicar procedimientos y metodologías para realizar el diseño hidráulico del Sistema de Agua y Alcantarillado. Justificación Técnica: El presente proyecto está orientado al diseño delas estructuras de Captación, Reservorio, Línea de Conducción y Sistema de Alcantarillado; se utilizarán tecnología concordante con el RNE. Justificación social: El proyecto se justifica socialmente porque

proporcionará una alternativa de solución del Sistema Agua Potable y Sistema de Alcantarilla, en condiciones de salubridad con un Impacto ambiental sostenible.

c) "DISEÑO DE UN SISTEMA DE ABASTECIMIENTO DE AGUA POTABLE DEL CASERÍO DE LA HACIENDA – DISTRITO DE SANTA ROSA – PROVINCIA DE JAÉN - DEPARTAMENTO DE CAJAMARCA"

## **Br. Poma Vilca Viviana Aracely Marilú Br. Soto Quiñones Jonatan Micael (2018) (7)**

Debido a los escases de agua en el Manantial Luciana, la falta de saneamiento del agua sustraída y el mal estado de las estructuras del sistema de abastecimiento de agua entubada (Figura 04) (Figura 05) (Figura 07), es que proponemos un proyecto que consiste en el diseño de un sistema de abastecimiento de agua potable para los pobladores del caserío La Hacienda con el cual se lograría la disminución de uno de sus principales problemas que presenta dicho caserío. Cabe indicar que la captación se hará de la quebrada Condavid, ya que durante todo el año tiene buena cantidad de caudal. (Figura 8)

Este diseño contempla un estudio hidráulico detallado, adaptado a los criterios de ingeniería, optando por la mejor alternativa y garantizando un adecuado almacenamiento y distribución del agua, por lo tanto, es necesario evaluar cada una de las variables que intervengan en el funcionamiento del sistema en el momento en el que se presenten fallas en la prestación de servicio.

En concordancia con la normatividad vigente, el agua captada puede ser reutilizada para el riego local y para los diferentes centros poblados del Distrito Santa Rosa por un período útil de servicio de 20 años, mejorando tanto el progreso económico como social del caserío.

#### **2.1.2 ANTECEDENTES LOCALES**

# a) SISTEMA DE ABASTECIMIENTO DE AGUA POTABLE PARA CUATRO POBLADOS RURALES DEL DISTRITO DE LANCONES **Moira Milagros Lossio Aricoché (2012) (8)**

El propósito del presente trabajo de tesis es contribuir técnicamente, proponiendo criterios de diseño para sistemas de abastecimiento de agua similares en zonas rurales de nuestro ámbito regional, teniendo en cuenta las normas nacionales y la experiencia de diseño, construcción, evaluación y transferencia de sistemas rurales de abastecimiento de agua que en los últimos años ha desarrollado la Universidad de Piura.

Se ha utilizado la tecnología solar fotovoltaica como una buena alternativa de aplicación en estas zonas de características tan particulares donde la energía solar ofrece mayores ventajas frente al uso de otros tipos de energía. También se ha realizado una evaluación de la sostenibilidad económica del proyecto y del impacto ambiental con las respectivas medidas de mitigación. Además, se ha resaltado la importancia de la participación comunitaria en la gestión, administración, operación y mantenimiento del servicio de agua, no sólo para garantizar la viabilidad y sostenibilidad del proyecto, sino también, porque queda sentada una base sólida de organización para que en el futuro la población pueda gestionar nuevos proyectos que impulsen el desarrollo de su comunidad.

b) "DISEÑO DEL SISTEMA DE ABASTECIMIENTO DE AGUA POTABLE DEL CENTRO POBLADO SANTIAGO, DISTRITO DE CHALACO, MORROPON – PIURA"

#### **ADRIAM GIANCARLO MACHADO CASTILLO (2018) (9)**

Esta tesis contempla una solución técnica para la problemática que atraviesa el Centro Poblado de Santiago, esta consiste en el diseño de la red de abastecimiento de agua potable utilizando el método del sistema abierto de gravedad. Se utilizó este método por la razón de que las viviendas se encuentran de manera dispersas unas de otras.

El área de estudio consta de 69 lotes incluidos ambientes estatales, en la cual se diseñó una red de conducción de 604.60 metros lineales, una red de aducción de 475.4 metros lineales y una red de distribución de 732.94 metros lineales. Además de esto se diseñó una captación para un caudal de 0.8 lts/s, cámaras rompe presión tipo – 07 y válvulas de purga de barro y aire. Para verificar si el diseño es correcto se simulo en el software WaterCad permitiendo comparar resultados siendo estos muy semejantes. Los lineamientos que se seguirán en la elaboración de esta tesis, concentran algunas pautas y objetivos que se desarrollaran en el primer capítulo. El segundo capítulo contempla aquellos fundamentos propios del proyecto como sus antecedentes, nombre del proyecto, ubicación geográfica y toda aquella información económica, socioeconómica y demás que fueren necesarias para el proyecto. En el tercer capítulo realizaremos toda aquella información técnica como conceptos básicos de sistemas de abastecimientos de agua potable, criterios de diseño, población futura y demás conceptos que se requieran tener en cuenta para la solución técnica de la presente tesis. El cuarto capítulo comprende la descripción y calculo técnico del sistema proyectado. Para lo cual tendremos un sistema de abastecimiento de agua potable por gravedad; el cual contempla

una captación, línea de conducción, línea distribución, reservorios los cuales solamente recibirán tratamiento superficial por encontrarse en buen estado, línea distribución, cámaras rompe presión, válvulas de purga de barro y de aire. Además de esto se verificará el sistema por el software WaterCad. En el quinto capítulo se diseñará infraestructura adecuada para garantizar el funcionamiento del sistema de agua planteado como solución técnica.

# c) DISEÑO DEL SERVICIO DE AGUA POTABLE EN EL CASERÍO EL LUCUMO, DISTRITO DE LAGUNAS, PROVINCIA DE AYABACA, DEPARTAMENTO PIURA, JULIO 2020

#### **García Vásquez, Andrea Esmeralda (2020) (10)**

Esta tesis se realizó con el objetivo de diseñar el servicio de agua potable en el caserío El Lúcumo, distrito Lagunas, provincia de Ayabaca, departamento Piura. La metodología usada para la tesis es del tipo no experimental. Para diseño se empleó la norma técnica RM 192-2018 y el software waterCad V.10. para el modelamiento hidráulico. En conclusión tenemos: El caudal promedio es de 0.25 lt.s, el caudal máximo diario de 0.325 lt.s y el caudal máximo horario de 0.50 lt.s. La línea de conducción será de tubería PVC clase 10 del cual tendrá un diámetro de 1" con una longitud L=762.33 metros lineales, para las redes de distribución con diámetros de 1" y 3/4" con longitudes L= 578.95 m y L=1178.29 m respectivamente la clase de material para todo el tipo de tuberías es PVC SAP clase 10. La velocidad mínima es 0.27 m/s y la máxima es de 2.77 m/s, la presión mínima de 11.14 m.c.a y la presión máxima 45.42 m.c.a, el volumen de almacenamiento será de 10 m3 el cual será un reservorio del tipo apoyado de material concreto armado, con respecto al estudio del agua el análisis microbiológico nos arroja que está por encima de los permisibles es por ello que demanda a dar un tratamiento convencional, según el diseño se determinó que habrá 04 cámara rompe presión tipo 7, se ubicaron 04 válvulas de purga y 08 válvulas de control.

#### <span id="page-32-0"></span>**2.2.- BASES TEÓRICAS**

#### **2.2.1.- Reglamento de la Calidad del Agua para Consumo Humano - DS N° 031- 2010-SA.** (11)

El agua es uno de los bienes más importantes y escasos que tienen las personas alrededor del mundo, nuestro país no es una excepción; muchas de nuestras poblaciones se ven obligados a beber de fuentes cuya calidad deja mucho que desear y produce un sin fin de enfermedades a niños y adultos. El acceso al agua potable es una necesidad primaria y por lo tanto un derecho humano fundamental, en este contexto era necesario actualizar el Reglamento de los requisitos Oficiales Físicos, Químicos y Bacteriológicos que deben reunir las aguas de bebida para ser consideradas potables, que por su antigüedad (1946), se hacía inaplicable; es entonces que, en el año 2000, la Dirección General de Salud Ambiental, asume la tarea de elaborar el "Reglamento de la Calidad del Agua para Consumo Humano", tarea que el 26 de setiembre del 2010, a través del D.S. N° 031-2010- SA, se vio felizmente culminada.

Este nuevo Reglamento, a través de sus 10 títulos, 81 artículos, 12 disposiciones complementarias, transitorias y finales y 5 anexos; no solo establece límites máximos permisibles, en lo que a parámetros microbiológicos, parasitológicos, organolépticos, químicos orgánicos e inorgánicos y parámetros radiactivos, se refiere; sino también le asigna nuevas y mayores responsabilidades a los Gobiernos Regionales, respecto a la Vigilancia de la Calidad del Agua para Consumo humano; además de fortalecer a la DIGESA, en el posicionamiento como Autoridad Sanitaria frente a estos temas. Queda pues ahora el compromiso y la responsabilidad de cada uno de los trabajadores del sector Salud, para desarrollar acciones en forma conjunta y multisectorialmente, a efectos de poder implementar en los plazos previstos, este nuevo reglamento, para bien de la salud de nuestras poblaciones, que son el fin de nuestro trabajo.

#### **2.2.2.- Ciclo Hidrológico del agua.**

#### **Ordoñez Gálvez, J (2011)** (12) manifiesta que:

El agua que transita continuamente entre los diferentes depósitos de la atmósfera, genera un ciclo. Este ciclo, se produce a través de los procesos de evaporación, condensación, precipitación, sedimentación, la escorrentía, el flujo de la infiltración, la sublimación, la transpiración, la fusión y las aguas subterráneas e involucra un proceso de transporte recirculatorio e indefinido o permanente, este movimiento permanente del ciclo se debe fundamentalmente a dos causas: la primera, el sol que proporciona la energía para elevar el agua (evaporación); la segunda, la gravedad terrestre, que hace que el agua condensada descienda (precipitación y escurrimiento).

Gráfico 1: Ciclo hidrológico del agua.

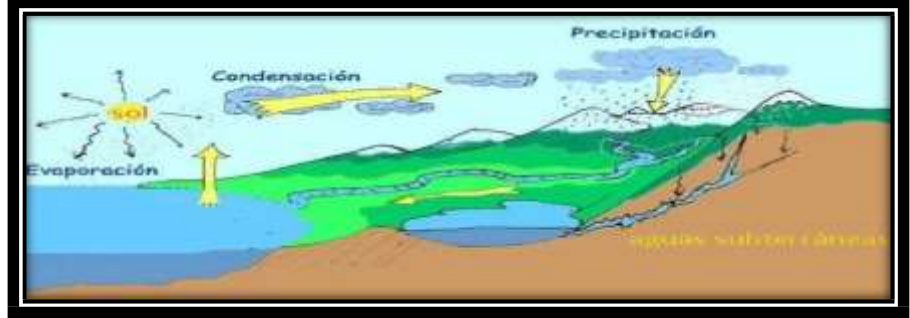

*Fuente: Ciclo del agua / Edilio Quintero, Ecología agrícola.*

#### **2.2.3.- REGLAMENTO DE LA CALIDAD DEL AGUA PARA CONSUMO HUMANO - DS N° 031-2010-SA. (13)**

Artículo 59°. - Agua apta para el consumo humano Es toda agua inocua para la salud que cumple los requisitos de calidad establecidos en el presente Reglamento.

Artículo 60°. - Parámetros microbiológicos y otros organismos Toda agua destinada para el consumo humano, como se indica en el Anexo I, debe estar exenta de:

1. Bacterias coliformes totales, termotolerantes y Escherichia coli,

2. Virus;

3. Huevos y larvas de helmintos, quistes y ooquistes de protozoarios patógenos;

4. Organismos de vida libre, como algas, protozoarios, copépedos, rotíferos y nemátodos en todos sus estadios evolutivos; y

5. Para el caso de Bacterias Heterotróficas menos de 500 UFC/ml a 35°C.

Artículo 61°.- Parámetros de calidad organoléptica; El noventa por ciento (90%) de las muestras tomadas en la red de distribución en cada monitoreo establecido en el plan de control, correspondientes a los parámetros químicos que afectan la calidad estética y organoléptica del agua para consumo humano, no deben exceder las concentraciones o valores señalados en el Anexo II del presente Reglamento. Del diez por ciento (10%) restante, el proveedor evaluará las causas que originaron el incumplimiento y tomará medidas para cumplir con los valores establecidos en el presente Reglamento.

Artículo 62°. - Parámetros inorgánicos y orgánicos Toda agua destinada para el consumo humano, no deberá exceder los límites máximos permisibles para

los parámetros inorgánicos y orgánicos señalados en la Anexo III del presente Reglamento.

Artículo 63°. - Parámetros de control obligatorio (PCO) Son parámetros de control obligatorio para todos los proveedores de agua, los siguientes: Coliformes totales; Coliformes termotolerantes. Color, Turbiedad, Residual de desinfectante y pH

En caso de resultar positiva la prueba de coliformes termotolerantes, el proveedor debe realizar el análisis de bacterias Escherichia coli, como prueba confirmativa de la contaminación fecal.

## **2.2.4.- Norma Técnica De Diseño: "Opciones Tecnológicas Para Sistemas De Saneamiento En El Ámbito Rural. (14)**

Objetivo; la norma tiene objeto definir los diseños definitivos de las opciones tecnológicas de saneamiento, los criterios para su selección, diseño y forma de implementación para los proyectos de saneamiento en el ámbito rural.

Presentar la metodología para la adecuada selección de las opciones tecnológicas de saneamiento para los proyectos de saneamiento en el ámbito rural.

#### Aplicación

Las opciones tecnológicas desarrolladas en el presente documento y en los anexos que lo complementen, son de uso obligatorio del Ingeniero Sanitario responsable del proyecto de saneamiento en el ámbito rural. Adicionalmente, para los casos en donde el Ingeniero Sanitario, responsable del proyecto defina una opción tecnológica no incluida en el presente documento, deberá
sustentarla técnica y económicamente tomando de referencia los criterios técnicos incluidos para ser considerada. Establézcase que la presente norma es de aplicación para la formulación y elaboración de los proyectos de los sistemas de saneamiento en el ámbito rural, en los centros poblados rurales que no sobrepasen de dos mil (2,000) habitantes.

Manual para el diseño de sistemas de agua potable y alcantarillado sanitario. Entonces, la disponibilidad y el uso de sistemas de abastecimiento de agua potable adecuados y necesarios, así como medios higiénicos de colocación apropiada de residuos, son partes integrales de a atención de la salud. Debido a que en muchas zonas los sistemas de agua de potable y saneamiento están a cargo de autoridades que no están ligadas al sector salud, el diseño del proyecto y la construcción y mejoramiento de los sistemas hidráulicos urbanos requerirán una atención especial en el rubro sanitario. Por lo anterior antes expuesto se puede deducir que los sistemas de abastecimiento de aguas y disposición de aguas residuales son factores importantes y necesarios para prevenir y reducir las enfermedades de tipo hídrico y además deben ser adecuados cuantitativamente y cualitativamente, confiables y accesibles si se desea que sean eficaces sanitariamente y es requisito indispensable que realmente se utilicen. Un sistema de abastecimiento de agua potable, tiene una función económica muy importante, ya que, al carecer de este elemento, se invierte una gran cantidad de tiempo en ir a la fuente de abastecimiento para llevar el agua a sus hogares y así satisfacer sus necesidades, especialmente las mujeres y los niños son los que lo invierten y cuando el sistema existe, ese tiempo se puede emplear en otras labores productivas.

# **2.2.4. Norma Técnica De Diseño: "Opciones Tecnológicas Para Sistemas De Saneamiento En El Ámbito Rural.**

- − OBJETIVOS Este tipo norma tiene como objeto definir las opciones técnicas para los proyectos de sistemas de abastecimiento de agua para consumo humano y saneamiento en el ámbito rural del Perú.
- − APLICACIÓN La actual norma va a ser de aplicación obligatoria en los proyectos de sistemas de abastecimiento de agua para consumo humano, concretamente en lugares rurales de hasta 2,000 habitantes.

− DEFINICIONES BÁSICAS En la presente norma se debe considerar algunas definiciones básicas:

- 1. Agente biológico patógeno: Aquel elemento que va producir enfermedad o daño biológico de un huésped, sea humano, animal o vegetal.
- 2. Ámbito rural del Perú: Centros poblados que se encuentren entre los dos mil (2000) habitantes, ubicados en territorios del país donde los propios habitantes han construido su sociedad en base a la oferta de los recursos de que disponen, bajo un sentido t e r r i t o r i a l d e pertenencia.
- 3. Caudal máximo diario: Caudal que tiene agua del día de máximo consumo en el año.
- 4. Caudal máximo horario: Caudal que tiene agua de la hora máximo consumo en el día y máximo consumo en el año.
- 5. Caudal promedio diario anual: Caudal de agua que se estima consume, en promedio, un habitante durante todo un año.
- 6. Conexión domiciliaria de agua: conjunto de piezas y accesorios desde la red de distribución del sistema de abastecimiento de agua para consumo humano hasta la entrada del domicilio, cuya única finalidad es de abastecer de agua a cada una de las viviendas, lotes o locales públicos.
- 7. Nivel de servicio: Es la manera de cómo se da el servicio al usuario. Sus niveles de servicio se dan en público o domiciliario.
- 8. Período de diseño: Tiempo durante el cual la infraestructura deberá cumplir su tiempo de vida útil satisfactoriamente. Se realizará según ultima normativa vigente dada por las autoridades del Sector.
- 9. Periodo óptimo de diseño: Es el tiempo en el cual la capacidad de un componente del sistema de agua para consumo humano o saneamiento cubre la demanda que se va a proyectar, reduciendo los de costos de inversión, operación y mantenimiento, durante el horizonte de evaluación y durabilidad de un proyecto.
- 10.Población inicial: Número de personas al momento de la formulación del proyecto.
- 11.Población de diseño: Número de persona con la que se va trabajara al final de todo el período de diseño.
- 12.Vida útil: Tiempo en donde la infraestructura cumple su ciclo de vida útil o equipo que debe ser reemplazado.

# **2.2.5.Manual para el diseño de sistemas de agua potable y alcantarillado sanitario.**

Entonces, la disponibilidad y el uso de sistemas de abastecimiento de agua potable adecuados y necesarios, así como medios higiénicos de colocación apropiada de residuos, son partes integrales de a atención de la salud. Debido a que en muchas zonas los sistemas de agua de potable y saneamiento están a cargo de autoridades que no están ligadas al sector salud, el diseño del proyecto y la construcción y mejoramiento de los sistemas hidráulicos urbanos requerirán una atención especial en el rubro sanitario. Por lo anterior antes expuesto se puede deducir que los sistemas de abastecimiento de aguas y disposición de aguas residuales son factores importantes y necesarios para prevenir y reducir las enfermedades de tipo hídrico y además deben ser adecuados cuantitativamente y cualitativamente, confiables y accesibles si se desea que sean eficaces sanitariamente y es requisito indispensable que realmente se utilicen. Un sistema de abastecimiento de agua potable, tiene una función económica muy importante, ya que, al carecer de este elemento, se invierte una gran cantidad de tiempo en ir a la fuente de abastecimiento para llevar el agua a sus hogares y así satisfacer sus necesidades, especialmente las mujeres y los niños son los que lo invierten y cuando el sistema existe, ese tiempo se puede emplear en otras labores productivas.

### **2.3. BASES TEORICAS**

## **2.3.1.- QUE ES EL AGUA Y AGUA POTABLE María Estela Raffino (2020)** (15)

El agua es una sustancia líquida desprovista de olor, sabor y color, que existe en estado más o menos puro en la naturaleza y cubre un porcentaje importante (71 %) de la superficie del planeta Tierra. Además, es una sustancia bastante común en el Sistema Solar y el universo, aunque en forma de vapor (su forma gaseosa) o de hielo (su forma sólida).

En nuestro planeta, el agua se encuentra contenida principalmente en los mares y océanos (96,5 %), en los glaciares y casquetes polares (1,74 %) y en depósitos acuíferos y permafrost (1,72 %). El resto del agua del planeta (0,04 %) queda repartido entre lagos, humedad de los suelos, vapor atmosférico, embalses, ríos y en el cuerpo mismo de los seres vivos.

El agua es indispensable para la vida como la conocemos, y en su interior tuvieron lugar las primeras formas de vida del mundo. También ha ocupado un lugar central en la imaginación de las civilizaciones humanas, donde por lo general ha sido atribuida a alguna deidad, o al mítico diluvio con que los dioses arrasan a las culturas descarriadas.

Por otro lado, el agua del planeta se encuentra sometida a un ciclo natural conocido como el ciclo hídrico o hidrológico, en el que las aguas líquidas se evaporan por acción del sol y ascienden a la atmósfera en forma gaseosa, luego se condensan en las nubes y vuelven a precipitarse al suelo como lluvia. Este circuito es vital para la estabilidad climática y biológica del planeta.

#### **2.3.1.1. AGUA POTABLE**

El agua potable es toda el agua que sea apta para el consumo humano, tanto para beber como para preparar alimentos o comidas. Existen valores máximos de pH, minerales, sales y microorganismos que distinguen el agua potable del agua no apta para su consumo. Esto significa que el agua potable es poca en comparación con las grandes masas de agua no potable, como la del mar o la lluvia.

Por suerte existen iniciativas de potabilización del agua, que combaten el constante flujo de sustancias tóxicas y contaminantes que los seres humanos arrojamos a las grandes masas de agua, producto de la industria o de la vida urbana. Las plantas de desalinización, ozonización, irradiación y otros mecanismos de potabilización se encargan de esta función.

#### **2.3.2.- LINEA DE CONDUCCION**

al conjunto integrado por tuberías, y dispositivos de control, que permiten el transporte del agua -en condiciones adecuadas de calidad, cantidad y presión- desde la fuente de abastecimiento, hasta el sitio donde será distribuida.

#### **2.3.3.- LINEA DE ADUCCION**

es aquel componen- te a través del cual se transporta agua cruda, ya sea a flujo libre o presión

## **2.3.4.-RED DE DISTRIBUCIÓN DE AGUA POTABLE**

es el conjunto de instalaciones que la empresa de abastecimiento tiene para transportar desde el punto o puntos de captación y tratamiento hasta hacer llegar el suministro al cliente en unas condiciones que satisfagan sus necesidades.

#### **2.4. CONCEPTOS BASICOS.**

En la nombra nos muestra concepto que tendremos en cuenta.

#### **Ámbito geográfico**:

Es la zona geográfica donde se ubica el sistema y cuyas condiciones rigen el mismo.

## **Ámbito rural del Perú:**

Son el conjunto de centros poblados que no sobreasan los dos mil (2 000) habitantes independientemente.

**Fuente de abastecimiento:** Es el cuerpo de agua natural o artificial, que es utilizado para el abastecimiento de uno o más centros poblados, el mismo que puede ser superficial o subterráneo o incluso pluvial.

**Vida útil:** Tiempo en el cual la infraestructura o equipo debe funcionar adecuadamente, luego del cual debe ser reemplazado o rehabilitado.

**Red de distribución:** Conjunto de tuberías principales y ramales distribuidores que permiten abastecer de agua para consumo humano a las viviendas.

**Reservorio (o depósito):** Infraestructura estanca destinada a la acumulación de agua para consumo humano, comercial, estatal y social. Por su función, los reservorios pueden ser de regulación, de reserva, de mantenimiento de presión o de alguna combinación de las mismas. Este revestimiento cumplirá la Norma NSF-61.

**Población inicial:** Número de habitantes en el momento de la formulación del proyecto.

**Población de diseño:** Número de habitantes que se espera tener al final del período de diseño.

**Caudal máximo diario:** Caudal de agua del día de máximo consumo en el año. Caudal máximo horario: Caudal de agua de la hora de máximo consumo en el día de máximo consumo en el año.

**Conexión domiciliaria de agua:** Conjunto de elementos y accesorios desde la red de distribución del sistema de abastecimiento de agua para consumo humano hasta la conexión de entrada de agua al domicilio o local público, con la finalidad de dar servicio

a cada lote, vivienda o local público.

**Líneas de Impulsión:** Las líneas de impulsión se utilizan para conducir agua desde la cota menor hasta la cota que este en la zona más alta. El diseño de la línea de impulsión para el cálculo de caudal de bombeo (l/s).

$$
Q_{\rm b} = Q_{\rm md} \times \frac{24}{N}
$$

 $Q$  md : caudal máximo diario  $(l/s)$ N : número de horas de bombeo al día

Para el cálculo del diámetro de la tubería de impulsión (m) a continuación la siguiente formula:

$$
D = 0.96 * \left(\frac{N}{24}\right)^{1/4} * (Q_b^{0.45})
$$

D : Diámetro interior aproximado (m).

N : Número de horas de bombeo al día.

Qb : Caudal de bombeo obtenido de la demanda horaria por persona, del análisis poblacional y del número de horas de bombeo por día en (m3/s).

Para la velocidad media del flujo:

Dónde:

V : Velocidad media del agua a través de la tubería (m/s). Dc : Diámetro interior comercial de la sección transversal de la tubería (m).

Qb : Caudal de bombeo igual al caudal de diseño (m3/s).

## **2.4.1. Formulas de la Resolución Ministerial n° 192 - Vivienda – 2018.**

Criterios de diseño para sistemas de agua para consumo humano El período de diseño se determina con los siguientes factores:

- $\checkmark$  Vida útil de las estructuras y equipos.
- $\checkmark$  Vulnerabilidad de la infraestructura sanitaria.
- $\checkmark$  Crecimiento poblacional.
- $\checkmark$  Economía de escala.

Como año cero del proyecto se considera la fecha de inicio de la recolección de Información e inicio del proyecto, los períodos de diseño máximos para los sistemas de Saneamiento deben ser los siguientes:

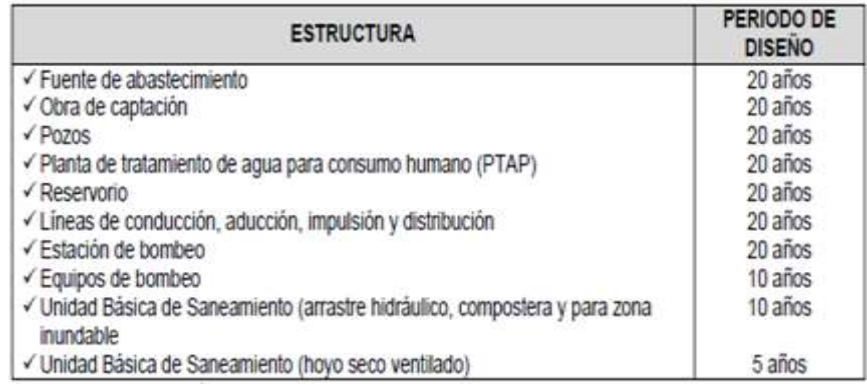

## **2.4.2.- SISTEMA DE AGUA POTABLE.**

El proceso del suministro de agua potable comprende, de manera general, la captación, conducción, tratamiento, almacenamiento de agua tratada y distribución del recurso hídrico. Los sistemas convencionales de abastecimiento de agua utilizan para su captación aguas superficiales o aguas subterráneas. Las superficiales se refieren a fuentes visibles, como son ríos, arroyos, lagos y lagunas, mientras

las subterráneas, a fuentes que se encuentran confinadas en el subsuelo, como pozos y galerías filtrantes.

La segunda etapa consiste en la conducción del agua desde el punto de captación hasta la planta de tratamiento o el sitio de consumo; puede ser un canal abierto o red de tuberías. La siguiente etapa se refiere a la necesidad de almacenar agua en alguna reserva cuando la fuente no presenta un caudal suficiente durante el año para satisfacer la demanda de la población.

En la etapa de tratamiento, el agua obtiene, mediante diferentes procedimientos, las características físico-químicas necesarias para consumo humano. Finalmente, la distribución del agua desde el tanque de almacenamiento de agua tratada, estaciones de rebombeo y red de tuberías, permite la entrega del agua potable al usuario final.

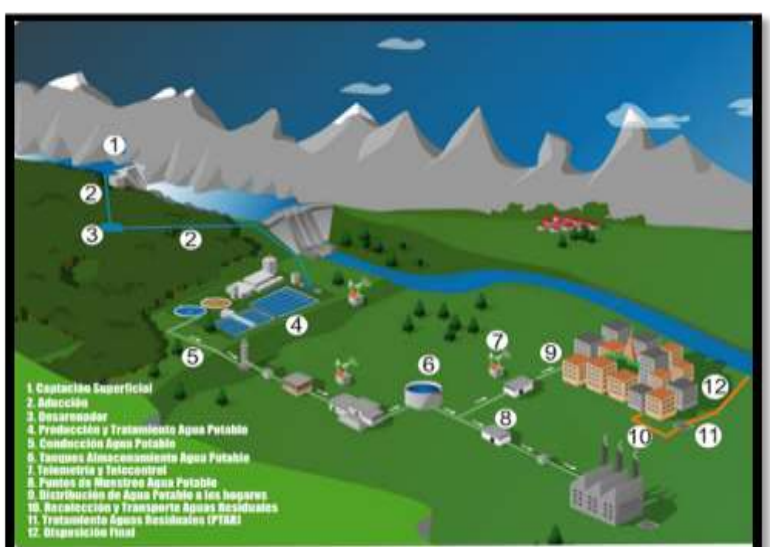

Grafico 2

**Sistema de Agua potable. FUENTE: sistema de abastecimiento de agua potable – página web.**

#### **2.4.3.- Bomba de agua para superficie (centrífuga).**

**ORTEGA, V. (2005)** (16)**,** menciona que: El tipo de bomba más común, especialmente en sistemas de bombeo, es la centrífuga.

#### **2.5.- Clasificación de bombas centrífugas según s u c c i ó n .**

#### **2.5. 1.- Succión positiva**

Su diseño de impulsor corresponde a velocidades específicas bajas, de 500 rpm a 1,500 rpm. Está prevista para trabajar en la superficie y generalmente acoplada directamente al motor; aunque en ocasiones la transmisión puede efectuarse a través de fajas o engranajes. Su aplicación se limita a fuentes de agua cuya profundidad respecto a la superficie del terreno es pequeña (altura de succión), para sistemas de bombeo se construyen en potencias que van desde ½ HP hasta 1,000 HP o más. Las hay de un solo impulsor, de etapas múltiples en serie o bien doble etapa en paralelo (doble sección).

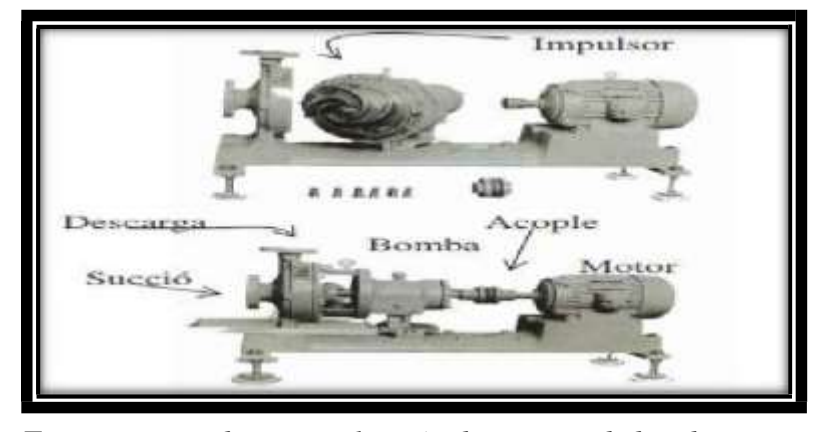

Gráfico 3: Aspecto de una bomba centrífuga horizontal

*Fuente: Tesis, diseño y selección de equipos de bombeo para agua accionados por motores eléctricos / Víctor Ortega Zelada (2005).*

#### **2.5.2.- Succión negativa**

Puesto que la presión en la entrada de la bomba es menor que la atmosférica, existirá limitación en el funcionamiento de la bomba si se hace la instalación en forma que tienda a producirse en la succión de la bomba, presiones menores a la del vapor del agua, a la temperatura de operación.

Teóricamente al nivel del mar, la presión atmosférica es: P= 14.7

Lb/ Plg  $2 = 101497$  N/ m 2

Si la densidad del agua,  $p = 1000$  (Kg. / m 3); y la gravedad g = 9.8 m/s2.

Entonces, de la ecuación:

 $H = P/(ρ X g) = 101947 / 1000 x 9.8 = 10.3$  metros

Esto es, el máximo ascenso de succión para una bomba centrífuga al nivel del mar, sería idealmente 10.3 metros.

#### **2.5.3.- Tipos de accionamientos para bombas centrífugas**

#### **2.5.3.1.- Por motor de combustión**

Existen aplicaciones donde la fuente de energía mecánica para ser convertida en energía hidráulica, es un grupo motor de combustión interna sea por gasolina o por Diesel. Los accionamientos de este tipo son a gasolina para potencias bajas hasta el orden de 10 HP y para potencias superiores se utilizan motores Diesel. Este tipo de accionamientos tiene su aplicación preponderantemente en los sistemas de riego, donde la fuente de energía mecánica se acopla al equipo de bombeo por medio de una caja de transmisión especial denominada cardán.

#### **2.5.3.2.- Por motor eléctrico**

En lugares donde se dispone de energía eléctrica sea por una red de distribución local, sea monofásica o trifásica, o bien, por un generador de energía (planta generadora), se hace posible accionar los equipos de bombeo por medio de motores eléctricos. En el caso del sistema monofásico se tiene la limitación para el equipo centrífugo, que en el mercado existen motores monofásicos solamente hasta 10 HP. En el sistema trifásico aplicado a equipos centrífugos las potencias varían desde HP hasta el orden de 1000 HP y más. Los niveles de voltaje pueden ser monofásicos 110 voltios ó 220 voltios y en su defecto trifásicos 230 voltios, 460 voltios ó 575 voltios.

#### **2.5.3.3.- Otros tipos**

Es posible accionar equipos de bombeo por medio del viento, es decir, utilizando un sistema de molino de viento, que transforma la energía cinética del viento en energía mecánica rotatoria en el eje de la bomba por medio de un sistema de engranajes en ángulo. 25. Existen también equipos de bombeo accionados manualmente, es decir, haciendo un movimiento de sube y baja en una palanca, se crea un vacío o efecto de succión que impulsa el agua hacia la superficie.

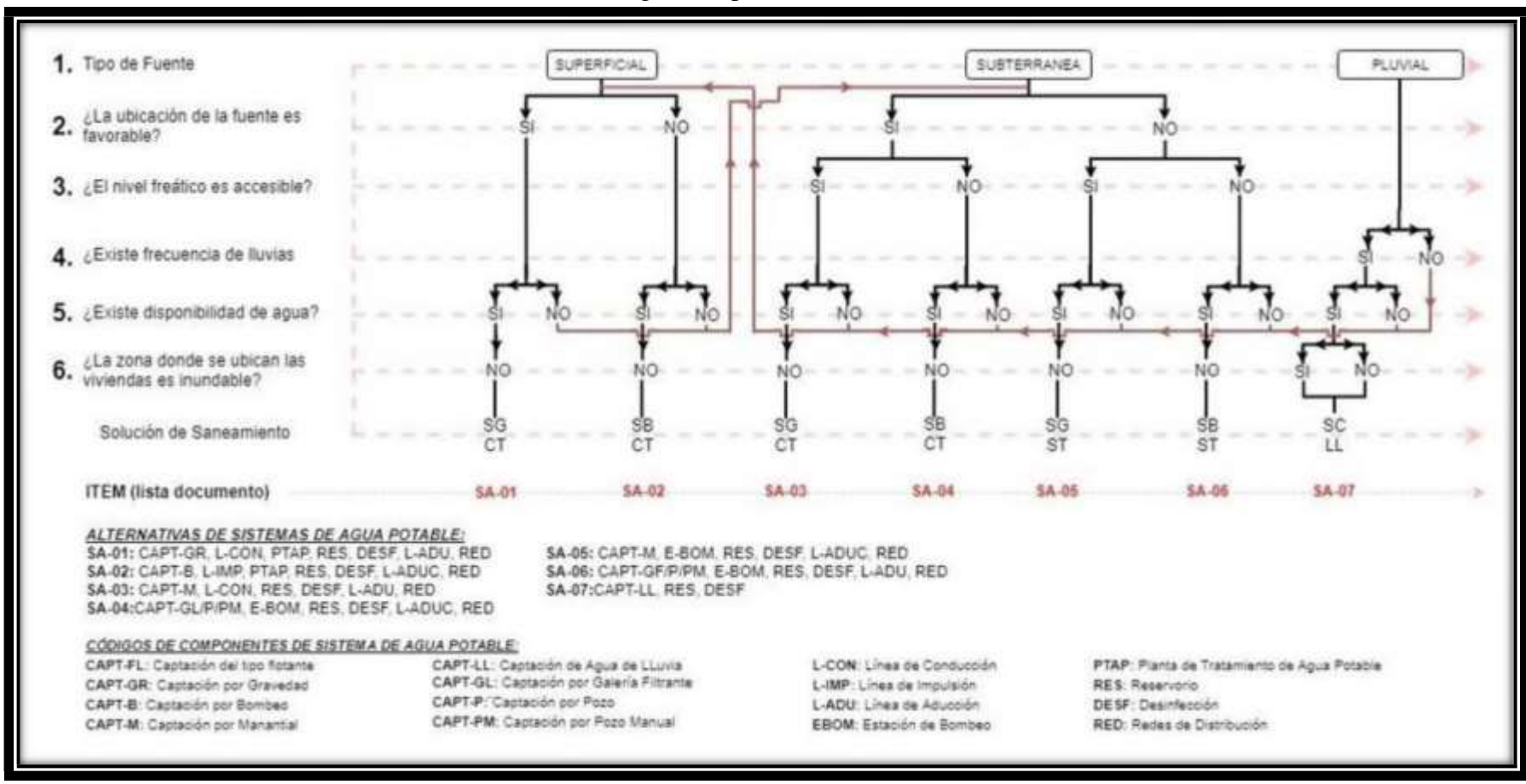

Cuadro 1: Algoritmo para la selección del sistema

*Fuente: Norma técnica de diseño para zonas rurales (RM192-2018-Vivienda)*

#### **2.6.- Principios de diseño**

Para empezar a estimar un sistema de agua potable se requiere saber la **población futura**, utilizando el método aritmético, este contiene la siguiente formula:

$$
P_{d} = P_{i} * (1 + \frac{r * t}{100})
$$

Donde

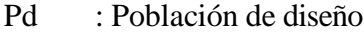

- Pi : Población inicial
- r : Tasa de crecimiento anual (%)
- t : Período de diseño(años)
- **a)** Donde la tasa de crecimiento del centro poblado donde se realizará el estudio establezca concordancia con estudios hechos por INEI, de la zona debe concordar con los censos realizados por el INEI, cuando la población tiene un incremento negativo debe de ser igual a 0 (r=0) o adoptar la tasa de crecimiento para zonas rurales.
- **b)** La dotación es el volumen de líquido elemento que las personas usan cotidianamente para sus necesidades.

| <b>REGIÓN</b> | DOTACIÓN SEGÚN TIPO DE OPCION TECNOLÓGICA (J/hab.d)               |                                                                       |  |  |  |  |
|---------------|-------------------------------------------------------------------|-----------------------------------------------------------------------|--|--|--|--|
|               | SIN ARRASTRE HIDRAULICO<br>(COMPOSTERA Y HOYO SECO)<br>VENTILADO) | <b>CON ARRASTRE</b><br><b>HIDRÁULICO (TANQUE</b><br>SEPTICO MEJORADO) |  |  |  |  |
| COSTA         | 60                                                                | 90                                                                    |  |  |  |  |
| <b>SIERRA</b> | 50                                                                | 80                                                                    |  |  |  |  |
| <b>SELVA</b>  | 70                                                                | 100                                                                   |  |  |  |  |

Tabla 1: Dotación de Agua

*Fuente: Norma técnica de diseño para zonas rurales (RM192-2018- Vivienda).*

**c) en centros educativos debe aplicar la siguiente dotación.**

Tabla 2: Dotación en centros educativos

| <b>DESCRIPCIÓN</b>                               | DOTACIÓN (I/alumno) |  |  |  |
|--------------------------------------------------|---------------------|--|--|--|
| Educación primaria e inferior (sin residencia)   |                     |  |  |  |
| Educación secundaria y superior (sin residencia) |                     |  |  |  |
| Educación en general (con residencia)            |                     |  |  |  |

**Fuente:** Norma técnica de diseño para zonas rurales (RM192-2018- Vivienda).

### **d) Variaciones de Consumo**

Consumo máx. Diario (Qmd): considerar un valor de 1,3 del consumo

Qp= (Dot\*Pd) / 86400

Qmd= 1.3 x Qp

Donde:

*.*

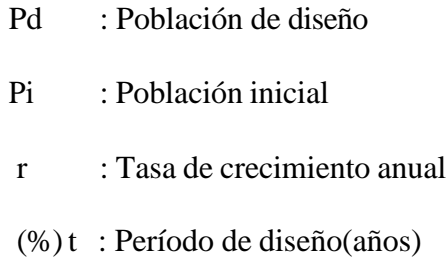

#### **e) Consumo máximo horario**

**(**Qmh): **Considerar un valor de 2,0 de Qp:**

$$
Q_p = \frac{Dot * P_d}{86400}
$$

$$
Q_{mh} = 2.0 * Q_p
$$

$$
\triangleright \quad Q_{p} \quad = \text{Caudal promediodiario anualen } \mathit{l/s}
$$

- $\ge Q_{\text{md}} =$ Caudalmáximodiarioenl/s
- $\gg$  Dot=Dotación en  $\frac{l}{hab}$ . d  $\geq P_d$  = Poblacion de diseño en habitantes (hab)

## **f) Estación de Bombeo**

Son un conjunto de estructuras civiles, equipos electromecánicos, tuberías y accesorios, que toman el agua directa o indirectamente de la fuente de abastecimiento y la impulsan a un reservorio de almacenamiento o a una PTAP.

#### Gráfico 4: Estación de Bombeo

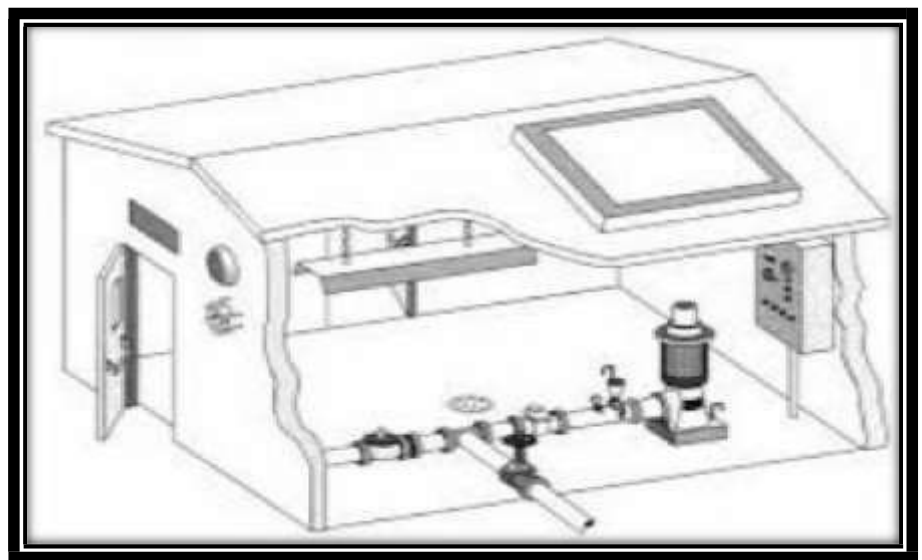

*Fuente: Norma técnica de diseño para zonas rurales (RM192- 2018-Vivienda).*

#### **g) Líneas de impulsión**

La línea de impulsión se utiliza para conducir agua desde una menor cota hasta una cota ubicada en una zona más alta. La única forma de elevar el agua es a través de equipos de bombeo, generalmente del tipo centrífugo en sistemas de abastecimiento de agua. La línea de impulsión es el tramo de tubería desde la captación hasta el reservorio o PTAP.

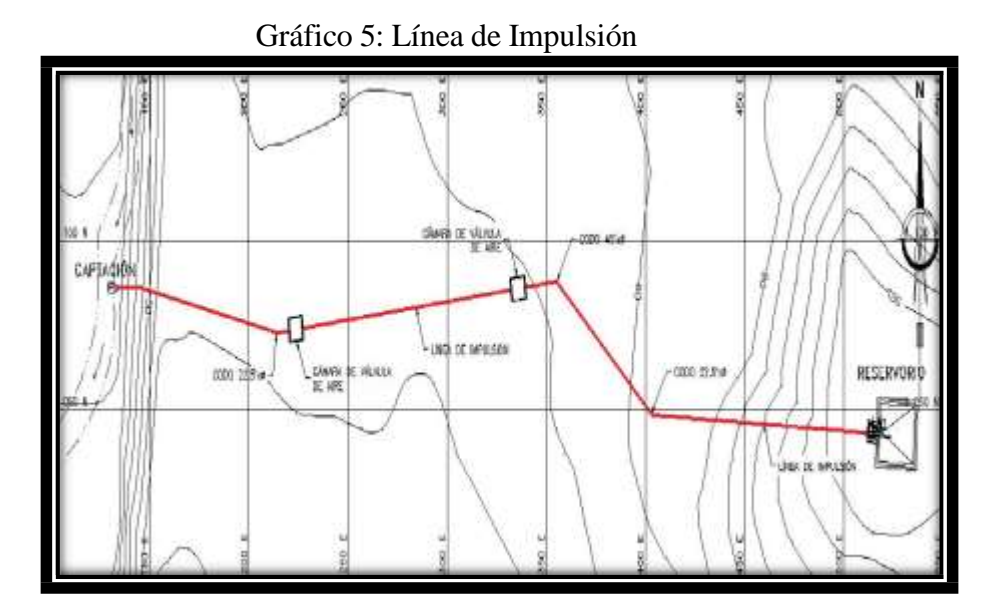

*Fuente: Norma técnica de diseño para zonas rurales (RM192-2018- Vivienda).*

## **i) Diseño del reservorio:**

Se recomienda que la ubicación de este sea más próxima al centro poblado con una cota que genere una presión mínima esta debe contar con una tapa sanitaria, su almacenamiento se considera el 25% del Qp cuando se disponga de agua de manera continua y si es discontinuo se diseñará como mínimo con el 30% del Qp.

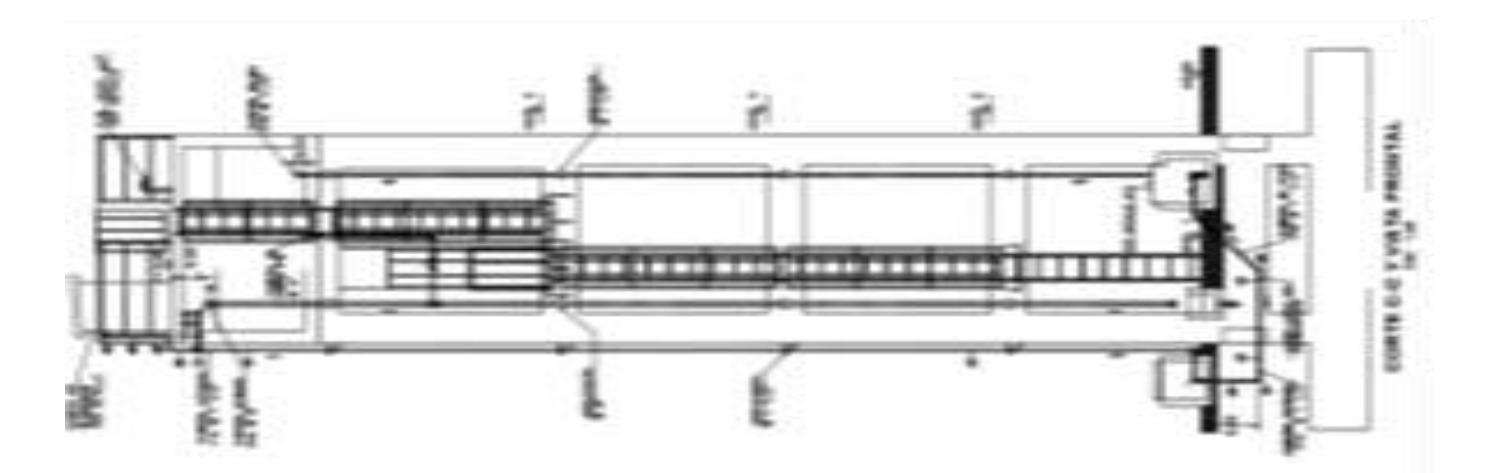

Gráfico 6: Reservorio Elevado. *Fuente: Norma técnica de diseño para zonas rurales (RM192-2018-Vivienda).*

#### **i) Línea de Aducción:**

Tendrá que ser capaz de conducir mínimo el Caudal máximo horario La carga dinámica mínima será de 1m y la estática máxima será 50m. Para evitar velocidades altas se tiene que evitar pendientes mayores al 30% e inferiores al 0.50%, a sí se f a cilitar á su ejecución y mantenimiento.

Se diseñará el diámetro para una velocidad mínima de 0,6m/s y máxima de 3,0 m/s, teniendo como mínimo 25mm (1").

Para la perdida de carga se diseñará con la fórmula de Hazen -Williams para tuberías de diámetro superior a 50mm:

$$
H_f = 10{,}674 * \frac{Q^{1,852}}{C^{1.852} * D^{4.86}} * L
$$

Para las tuberías de diámetro ≥ 50mm con la ecuación de Fair- Whipple

$$
H_f = 676{,}745 * \frac{Q^{1.751}}{D^{4.753} * L}
$$

La Presión se calculará se con la ecuación de Bernoulli.

$$
Z_1 + P_1/\gamma + V_1^2/2 * g = Z_2 + P_2/\gamma + V_2^2 / 2 * g + H_F
$$

La tubería no debe superar el 75% de la presión especificada por su fabricante

En las piezas especiales y válvulas se hallará las pérdidas de cargas localizadas ∆Hi con siguiente ecuación:

$$
\Delta H i = K_i * \frac{V^2}{2 * g}
$$

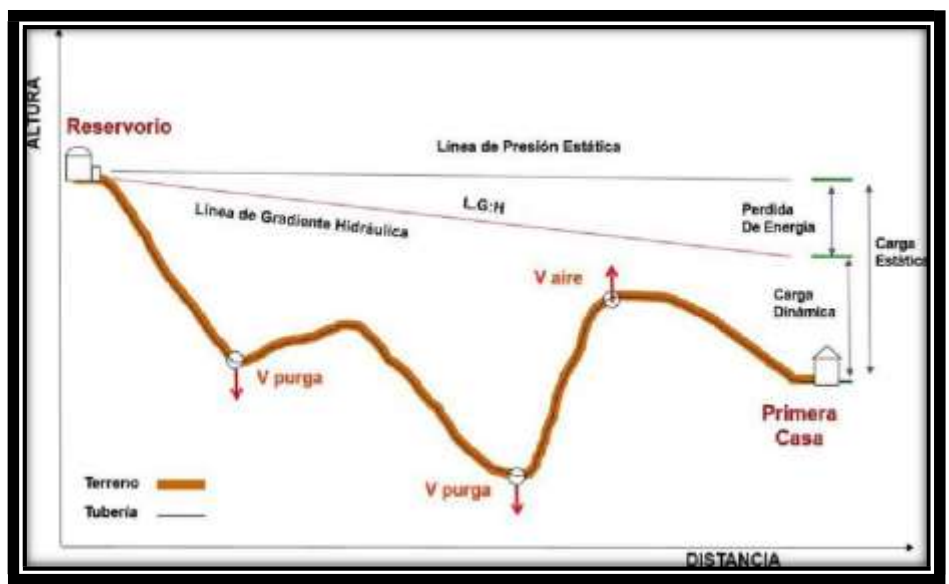

Gráfico 7: Línea de Aducción

**Fuente:** Norma técnica de diseño para zonas rurales (RM192-2018- Vivienda).

| <b>ELEMENTO</b>           | <b>COEFICIENT</b><br>F Ki                |                               |                     |                                                |                      |                    |                     |                 |                    |  |
|---------------------------|------------------------------------------|-------------------------------|---------------------|------------------------------------------------|----------------------|--------------------|---------------------|-----------------|--------------------|--|
| Ensanchamiento<br>gradual | $\alpha$                                 | $5^\circ$                     | $10^{\circ}$        | $20^{\circ}$                                   | $30^\circ$           | $40^{\circ}$       |                     | $90^\circ$      |                    |  |
|                           | 0.16<br>Ki<br>0.<br>4                    |                               |                     | 0.85                                           | 1.15                 | 1.15               |                     | $\mathbf{1}$    |                    |  |
| <b>Codos circulares</b>   | R/D<br>N<br>$k_{g0}$                     | 0.1<br>0.09                   | 0.<br>3<br>0.1<br>1 | 0.5<br>0.20<br>$KI = K90^\circ$ X $Q/90^\circ$ | 0.6<br>0.31          | 0.7<br>0.47        | 0.8<br>0.69         | 0.9<br>1.00     | 1.00<br>1.14       |  |
| <b>Codos segmentados</b>  |                                          | α<br>ki                       |                     | $20^{\circ}$<br>0.05                           | $40^{\circ}$<br>0.20 | $60^\circ$<br>0.50 | $80^\circ$<br>0.90  |                 | $90^\circ$<br>1.15 |  |
| Disminución de<br>s,      |                                          | $S_2/S$<br>$\mathbf{1}$<br>ki |                     | 0.1<br>0.5                                     | 0.2<br>0.43          | 0.4<br>0.32        | 0.6<br>0.25         |                 | 0.8<br>0.14        |  |
| <b>Otras</b>              | Entrada a adepósito<br>Salida a depósito |                               |                     | $Ki = 1.0$<br>$Ki = 0.5$                       |                      |                    |                     |                 |                    |  |
| v<br>е<br>a<br>$\epsilon$ | x/D                                      | $\frac{1}{8}$                 | $\frac{2}{8}$       | $\sqrt{8}$                                     | $\frac{4}{8}$        | $\frac{5}{8}$      | $\mathcal{O}_{\xi}$ | $\mathcal{V}_8$ | $\mathbf{8}_{8}$   |  |
|                           | Ki                                       | 97                            | 17                  | 5.5                                            | 2.1                  | 0.8                | 0.3                 | 0.07            | 0.02               |  |
| V.<br>sal                 | α                                        |                               | $10^{\circ}$        | $20^{\circ}$                                   | $30^\circ$           | $40^{\circ}$       | $50^\circ$          | $60^\circ$      | $70^\circ$         |  |
|                           | K                                        |                               | 0.<br>5             | 1.5                                            | 3.5                  | 10                 | 30                  | 100             | 500                |  |
| Válvulas de globo         | Totalmente<br>abierta<br>ĸ<br>3          |                               |                     |                                                |                      |                    |                     |                 |                    |  |

*Gráfico 8: coeficientes para las pérdidas de carga*

*Fuente: Norma técnica de diseño para zonas rurales (RM192-2018- Vivienda).*

#### **j) Redes de distribución:**

Es un componente del sistema de agua potable, el mismo que permite llevar el agua tratada hasta cada vivienda a través de tuberías, accesorios y conexiones domiciliarias.

#### **k)Planta de Tratamiento de Agua Potable (PTAP)**

Para el desarrollo de una planta de tratamiento de agua potable es necesario tener en cuenta estudios y diseños de los componentes de un sistema de potabilización de agua, dirigido ya sea a la construcción de obras nuevas, ampliaciones y/u optimización de las ya existentes: prefiltros, microtamices, trampa de grasas, aireadores, unidades de mezcla rápida, floculadores, sedimentadores, flotación, filtración, desinfección, estabilización, ablandamiento, adsorción sobre carbón activado, desferrización, desmagnetización, manejo de lodos, tanque de contacto del desinfectante, dispositivos de control de las unidades de la planta e instrumentación, laboratorios, salas de dosificación, almacenamiento de los productos, igualmente se deben referenciar los productos químicos que pueden ser empleados en el tratamiento de agua potable.

#### **CRITERIOS DE DISEÑO**

#### **• MEZCLA RAPIDA**

Al ingreso de la PTAP se construirá una estructura de mezcla rápida para la dosificación de productos químicos como sulfato de aluminio o cloruro férrico para la remoción de turbiedad y el arsénico que contienen las aguas crudas. La unidad para la mezcla rápida será un vertedero triangular de 90º para producir la dispersión homogénea del coagulante en toda la masa de agua a tratar en el resalto hidráulico que se genera. La altura de agua sobre el vertedero se calculó mediante la siguiente fórmula:

$$
h = (Q / 1.4) 0.4
$$

Donde:

h: altura de agua sobre el vertedero (m)

Q: caudal de diseño (m3/s)

Asimismo, en esta unidad se verificaron las condiciones hidráulicas del número de Froude, gradiente de velocidad y tiempo de retención instantáneo. Las fórmulas

utilizadas fueron las siguientes:

hc =  $(q2/g)$  1/3

Donde:

hc: altura crítica (m)

q: caudal unitario por ancho de canal (m3/s)

 $F = v1 / \sqrt{(g * h1)}$ 

Donde:

F: Número de Froude

V1: Velocidad al inicio del resalto (m/s)

h1: altura de agua al inicio del resalto (m)

g: aceleración de la gravedad (m/s2)

$$
T = Lm / \, Vm
$$

Donde:

T: tiempo de mezcla (m)

Lm: longitud del resalto (m)

Vm: velocidad promedio en el resalto (m/s)

 $G = \sqrt{\left(\frac{\gamma}{u}\right)^* h p}$ 

Donde:

G: Gradiente de velocidad (s-1)

γ : Peso específico del agua (Kg/m3)

u: coeficiente de viscosidad (Kg.s/m2)

hp: Energía disipada en el resalto (m9

T: tiempo de mezcla (s)

Por otro lado, la dosificación de productos químicos se realizará en solución y por gravedad. La dosis final de la solución se deberá ajustar durante la operación de la PTAP.

#### • **FLOCULADOR DE FLUJO HORIZONTAL**

En la planta de tratamiento se ha considerado la construcción de un floculador de flujo horizontal con tres compartimientos para la formación de flóculos. Los rangos de gradiente de velocidad han variado en forma decreciente entre 75 y 25 s-1 , con un tiempo de retención total de 20 minutos.

Los criterios considerados en el diseño del floculador de flujo horizontal han sido que el ancho de vueltas es de 1.5 veces el espacio entre las pantallas. Asimismo, el tirante de agua en la unidad ha sido de 1.10 m y el coeficiente de pérdida de carga en las vueltas (K) ha sido de 2.

Ampliación y Mejoramiento del Sistema de Agua Potable y Alcantarillado Sanitario en la Localidad de Chuquibamba, Distrito de Chuquibamba, Provincia de Condesuyos, Departamento y Región de Arequipa

#### **• SEDIMENTADOR**

El diseño de los sedimentadores tiene como objetivo la decantación de partículas de tamaño superior a 1um. Para efectos de mantenimiento, en el diseño de la planta se consideraran 2 unidades de forma rectangular.

Para el cálculo del área superficial de la unidad (As) se utilizó la siguiente fórmula

donde se utilizó una velocidad de sedimentación de 0.00013 m/s.

$$
As = Q / Vs
$$

Siendo:

As: área superficial de la unidad (m2)

Vs : Velocidad de sedimentación (m/seg)

Q : Caudal de diseño (m3/seg)

Seguidamente se determinaron las dimensiones del sedimentador: largo (m), ancho (m) y altura (m) de manera tal que se cumplan las relaciones de largo – ancho entre 2 y 5 así como la relación largo – profundidad de 5 a 20.

En el diseño se asumió un ancho de 3.00 m por cada sedimentador y un altura de 1.50 m. La longitud de la zona de sedimentación (L2) se calculó con la siguiente

fórmula:

$$
L2 = AS / B
$$

Siendo:

L2: longitud de la zona de sedimentación (m)

As: área superficial de la unidad (m2)

B: ancho de la unidad (m)

A este valor se adicionó la longitud de entrada (L1) por lo cual la longitud total

del sedimentador corresponde a la suma de L1 y L2. Asimismo, en el diseño se verificó que el periodo de retención es de 3.2 horas, valor dentro del rango recomendado

en la Norma OS.020 (1.5 y 5 horas). La velocidad horizontal de flujo (VH) fue menor

a 0.55 cm/s y fue calculado con la siguiente fórmula:

VH=100\*Q/ (B\*H)

Siendo:

VH: Velocidad horizontal de flujo (cm/s)

Q: Caudal de diseño (m3/seg)

H: altura de agua del sedimentador (m)

B: ancho de la unidad (m)

Por otro lado, en el fondo de la unidad se consideró una pendiente de 10% para facilitar el deslizamiento de lodo hacia la tolva. En esta sección, la profundidad total

se calculó mediante la siguiente fórmula:

$$
H1 = H + (S)^*L2
$$

Siendo:

H1: altura máxima del sedimentador (m)

H: altura de agua del sedimentador (m)

L2: longitud de la zona de sedimentación (m)

En cuanto a la pantalla de ingreso, se asumió un diámetro de orificio de 0.025 m

(1") y una velocidad de paso (Vo) entre los orificios de 0,1 m/seg. Con estas consideraciones, se determinó el área total de los orificios (Ao) mediante la

siguiente fórmula:

 $Ao = Q/Vo$ 

Siendo:

Ao: área total de los orificios (m2)

Q: Caudal de diseño (m3/seg)

Vo: velocidad de paso en los orificios (m/s)

El número total de orificios se distribuyó uniformemente espaciados en todo el ancho y la altura útil del sedimentador, manteniendo una distancia entre orificios menor a 0.50 m. La altura de la pantalla con orificios (h) se calculó con la siguiente

fórmula:

$$
h = H - 2/5 H
$$

Siendo:

h: altura de la pantalla con orificios (m)

H: altura del sedimentador (m)

Ampliación y Mejoramiento del Sistema de Agua Potable

#### **PREFILTRO DE GRAVA**

Los prefiltros de grava son unidades de pretratamiento de los filtros lentos. En el diseño de la PTAP Chuquibamba se asume que la turbiedad de agua cruda o sedimentada del afluente es de 100 UNT. Asimismo, se considerarán dos unidades con 3 compartimientos cada uno.

El área de filtración de cada prefiltro de grava fue calculada con una tasa de filtración de 0.8 m/h y utilizando la siguiente formula.

$$
Af = Q / Vf
$$

Siendo.

Af: área de filtración (m2)

Q: caudal de ingreso al prefiltro (m3/h)

Vf: velocidad de filtración (m/h)

Por otro lado, para calcular la longitud de cada compartimiento del prefiltro se utilizó la siguiente fórmula:

$$
Ln\left(Tf\,/\,To\right)
$$

 $L =$ 

a

Donde:

 $L =$ longitud del compartimiento (m)

Tf = turbiedad del efluente (NTU)

To = turbiedad del afluente (NTU)

a = módulo de impedimento (m-1)

Los valores del módulo de impedimento se tomaron de los estudios realizados por el CEPIS y se encuentran en función de la velocidad de filtración y el diámetro de la grava. El diámetro de la grava será decreciente de 4 cm a 1 cm entre el primer y último compartimiento. La longitud total del prefiltro (L) es la suma de la longitud de los 3 compartimientos.

Con este valor se determinó el ancho mediante la siguiente fórmula:

$$
B = Af / L
$$

Donde:

B: ancho del prefiltro (m)

Af: Área de filtración (m)

L: longitud total del prefiltro (m)

Finalmente, la altura de grava para cada prefiltro será de 2.00 m

#### **• FILTRO LENTOS DE ARENA**

La turbiedad del agua prefiltrada que ingresará a los filtros lentos será inferior a 50

UNT y 40 UCV de color. En la PTAP se proyectará la construcción de 2 unidades que

estarán interconectadas a través de la estructura de salida para que se pueda llenar

en forma ascendente.

El área superficial (As) requerida por cada filtro lento de arena se calculó mediante

la siguiente formula

$$
As = Qd / (N x Vf)
$$

Donde:

As: área superficial (m2)

 $Vf =$  velocidad de filtración (m/h)

Qd = caudal de diseño (m3/h)

 $N = n$ úmero de unidades

En el diseño se utilizó una velocidad de filtración de 0.15 m/h, valor que se

encuentra dentro del rango recomendado (0.1 a 0.3 m/h).

Asimismo, para el cálculo de las dimensiones (largo y ancho) del filtro lento se utilizaron las siguientes formulas

$$
K = (2*N)/(N+1)
$$

Donde:

K =Coeficiente de mínimo costo

N= número de unidades

$$
L = (As*K)1/2
$$

Donde:

L =Longitud del filtro lento (m)

K =Coeficiente de mínimo costo

$$
B = (As/K)1/2
$$

Donde:

 $B =$  Ancho del filtro lento  $(m)$ 

K =Coeficiente de mínimo costo

Por otro lado, la velocidad de filtración real (VR) se calculó mediante la siguiente

fórmula:

$$
VR = Qd/(2*L*B)
$$

Donde:

VR = velocidad de filtración real (m/h)

 $Qd =$  caudal de diseño (m $3/s$ )

 $L =$ longitud del filtro lento (m)

 $B =$ ancho del filtro lento (m)

El medio filtrante estará compuesto por granos de arena duros y redondeados,

libres de arcilla y materia orgánica, con un diámetro efectivo de 0.25 mm. La capa de arena será de 0.80 m y por debajo se colocará una capa de grava de 0.25 m como medio de soporte y un sistema de drenaje. Asimismo, la altura máxima de agua en la caja del filtro será de 1.00 m

## **• SISTEMA DE DESINFECCIÓN**

A la salida de la PTAP se construirá una cámara de contacto y se implementará un sistema de desinfección para eliminar la carga bacteriana presente en el agua hasta los límites máximos permisibles indicados en las normas vigentes. La cámara de contacto se ha diseñada para el caudal máximo diario (12 l/s) y un periodo de retención de 30 minutos, lo cual resulta en un volumen de 21.60 m3. Asimismo, la cámara de contacto será construida con pantallas internas para garantizar un flujo pistón y evitar cortocircuitos.

La dosis total de cloro correspondió a 4.0 mg/L que es la suma de la demanda de cloro y el cloro residual. La desinfección de la masa de agua se realizará con la aplicación de una solución de hipoclorito de sodio al 10%, estimando un caudal de 4.15 l/d para satisfacer la demanda del caudal de diseño (12 l/s). La dosis final de la solución se deberá ajustar durante la operación de la PTAP para mantener una concentración de cloro residual mínimo de 0.5 mg/L en las redes de distribución de agua.

#### **2.3. Usos de software WaterCAD**

Utilizaremos este software para el modelamiento de nuestro diseño de abastecimiento de agua, este software genera soluciones para el diseño, y permite realizar una simulación hidráulica, WaterCAD permite representar los elementos como: Línea (tramos de tuberías), Punto (Nodos de Consumo, Tanques, Reservorios, Hidrantes) e Híbridos (Bombas, Válvulas de Control, Regulación, etc.)

Además, determina las diferentes presiones en cada uno de los puntos de los ramales denotando el caudal las diversas velocidades y las pérdidas generadas en la línea que corresponde al diseño.

## **III.- HIPÓTESIS**

#### **- Hipótesis General.**

El Diseño del Sistema de Agua Potable en el Centro Potable Manco Cápac, se logrará satisfacer las necesidades de la población con el abastecimiento de agua potable y mejorar la calidad de vida

#### **- Hipótesis Especificas**

- **•** Con el diseño del sistema de agua potable en el centro poblado de Manco Cápac, ayuda a mejorar la calidad de vida de la población.
- Con el diseño de sistema de agua potable en el centro poblado de Manco Cápac, se logrará disminuir las enfermedades gastrointestinales por el consumo de agua no tratada y no apta para el consumo humano.

## **IV.- METODOLOGÍA**

#### **4.1.- TIPO Y NIVEL DE LA INVESTIGACION**

Exploratoria ya que busca y pretende conocer a profundidad el problema que aqueja la población del centro poblado de Manco Cápac, contemplando todos los aspectos que con lleven a mejorar la calidad de vida de la comunidad, si alterar su entorno natural y su condición real.

## **NIVEL DE INVESTIGACIÓN DE LA TESIS**

Cuantitativo, el cual se pretende recolectar todos los datos numéricos y poder analizar los resultados y tomar las decisiones más acertadas para aplicar y realizar el diseño del sistema de agua potable en el centro poblado de Manco Cápac.

## **4.2.- DISEÑO DE LA INVESTIGACIÓN DE LA TESIS.**

No experimental con un Diseño total de un reservorio que servirá para cubrir las necesidades que esta población requiere, así mismo tendrá un diseño Correlacional donde analizaremos cada una de las variables de estudio y definiremos la relación entre una y otra.

## **Diseño de la Investigación**

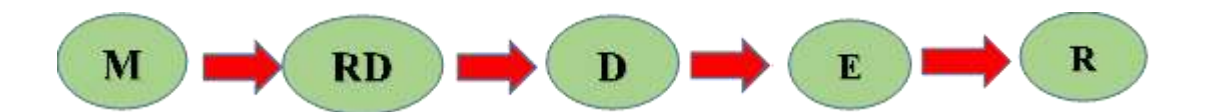

M: Muestra RD: Recopilación de Datos D: Diseño E: Evaluacion R: Resultados

## **4.1. POBLACIÓN Y MUESTRA**

#### **Universo**

El diseño de esta tesis lo componen los diversos diseños de agua potable en

zonas rurales en la Región Piura.

#### **Población**

Está delimitada por todos diseños de agua potable en zonas rurales del

Distrito de Tambogrande

#### **Muestra**

La muestra corresponde a todas piezas del diseño correspondiente al

centro Poblado de Manco Cápac, del distrito de Tambogrande, Provincia

de Piura, Región Piura.

# **4.2. DEFINICIÓN Y OPERACIONALIZACIÓN DE VARIABLES E INDICADORES.**

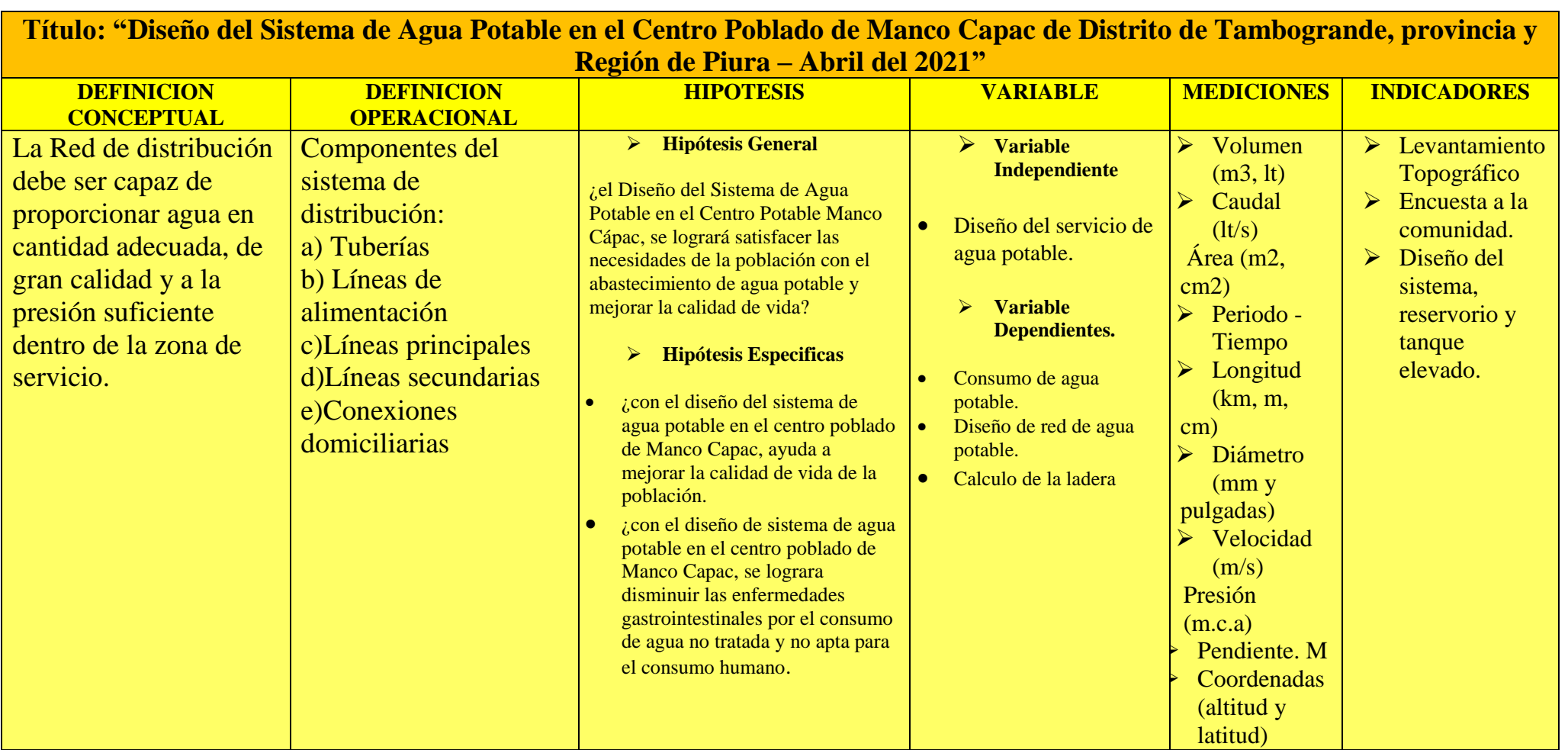

*Cuadro 2: Definición y operación de variables e indicadores*

**Fuente:** Elaboración propia (2021)

## **4.3. TÉCNICAS E INSTRUMENTOS DE RECOLECCIÓN DE DATOS**

#### **Técnicas Aplicadas.**

En este tipo de proyectos de Diseño de agua potable, se trabajará a través de encuestas vistas y los resúmenes.

plano de ubicación como guía en mi desplazamiento en campo, uso de software WaterCAD.

### **Equipos de Trabajo en Campo**

Se utilizaron herramientas de medición (por ejemplo, cuestionarios o escalas, etc.) diseñadas para obtener datos sobre el proyecto a investigar, se obtendrán datos con los siguientes equipos:

- > Trípode; Teodolito
- $\triangleright$  GPS
- Cinta métrica de 5 metros y 30 metros de lona para medir longitudes en general.
- $\triangleright$  Pintura (1/4 gln)
- $\triangleright$  Estacas de madera de 40 cm.
- Bloc de notas para realizar los diversos registros de medición u otros.
- Cámara fotográfica de un dispositivo celular y digital.

## **Materiales y Equipos en Gabinete**

- > Laptop
- $\triangleright$  Calculadora
- $\blacktriangleright$  Papel A4, A1, A2, A0
- > Impresora.

## **4.4.- Plan de Análisis.**

- Ubicación del centro Poblado donde se realizará el Diseño del Sistema de Agua Potable.
- Reconocimiento y levantamiento Topográfico de la zona de estudios
- $\triangleright$  Actualización de las familias beneficiarias
- $\triangleright$  Evaluar el sistema a utilizar
- Elección de la opción tecnológica a utilizar.
- Obtención de los resultados de campo y resultados de los trabajos en gabinete.
- > Otros análisis.

## **4.5 MATRIZ DE CONSISTENCIA**

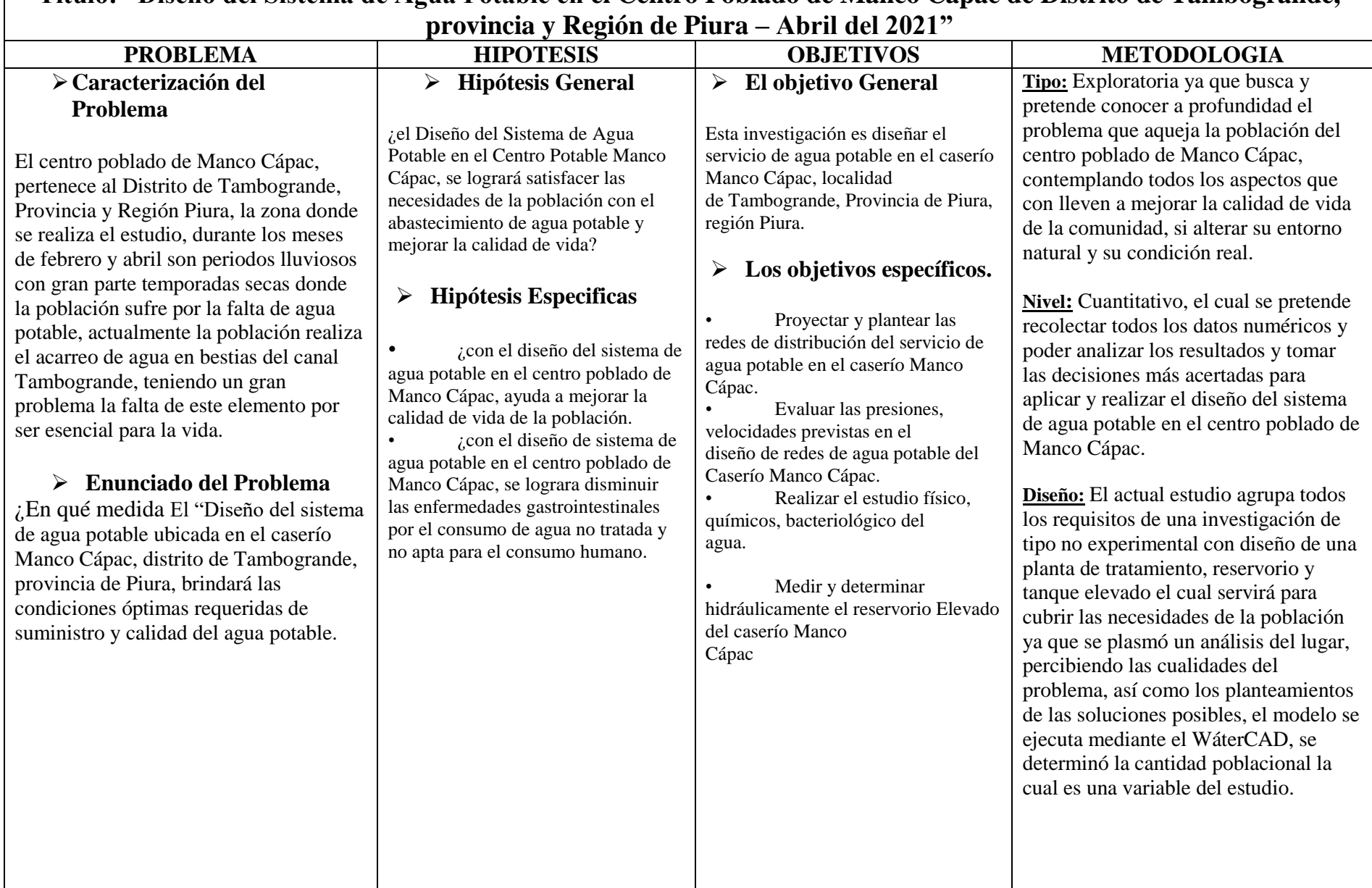

**Título: "Diseño del Sistema de Agua Potable en el Centro Poblado de Manco Cápac de Distrito de Tambogrande,** 

**Fuente:** Elaboración propia (2021)
# **4.6 LOS PRINCIPIOS ÉTICOS**

La presente investigación para optar el título de Ing, Civil, tiene como base los principios éticos y valores que toda persona tiene en su vida. El cual responsabiliza el cuidado de las personas y del medio que los rodea.

Los conceptos y/o información que se ha recopilado en esta investigación se ha reconocido la autoría y originalidad de cada persona que realizo dichos trabajos. La finalidad de la presente tesis se desarrollará bajo los principios éticos que debe tener la misma tales como: la originalidad, la responsabilidad y la calidad del trabajo entre otras, para ello la presente investigación se consultará y tomará artículos, otras tesis, distintos autores, trabajos de investigación, textos y todo tipo de documento que contenga relación a la presente investigación y siempre respetando la autoría de cada uno de ellos.

La presente investigación busca como bien común, de solucionar la problemática de la comunidad en estudio para obtener la mejora en su vida. Esto con lleva a que esta investigación se desarrolle con todo el profesionalismo y capacidad para dar solución a la problemática.

# **V.- RESULTADO**

# **5.1. Resultado**

Nombre de Proyecto: "Diseño del Sistema de Agua Potable en el Centro Poblado de Manco

Capac de Distrito de Tambogrande, provincia y Región de Piura – Abril del 2021"

# **Encuesta**

Se utilizó formato para la recopilación de datos como una herramienta el cual nos sirve como

información de proyecto.

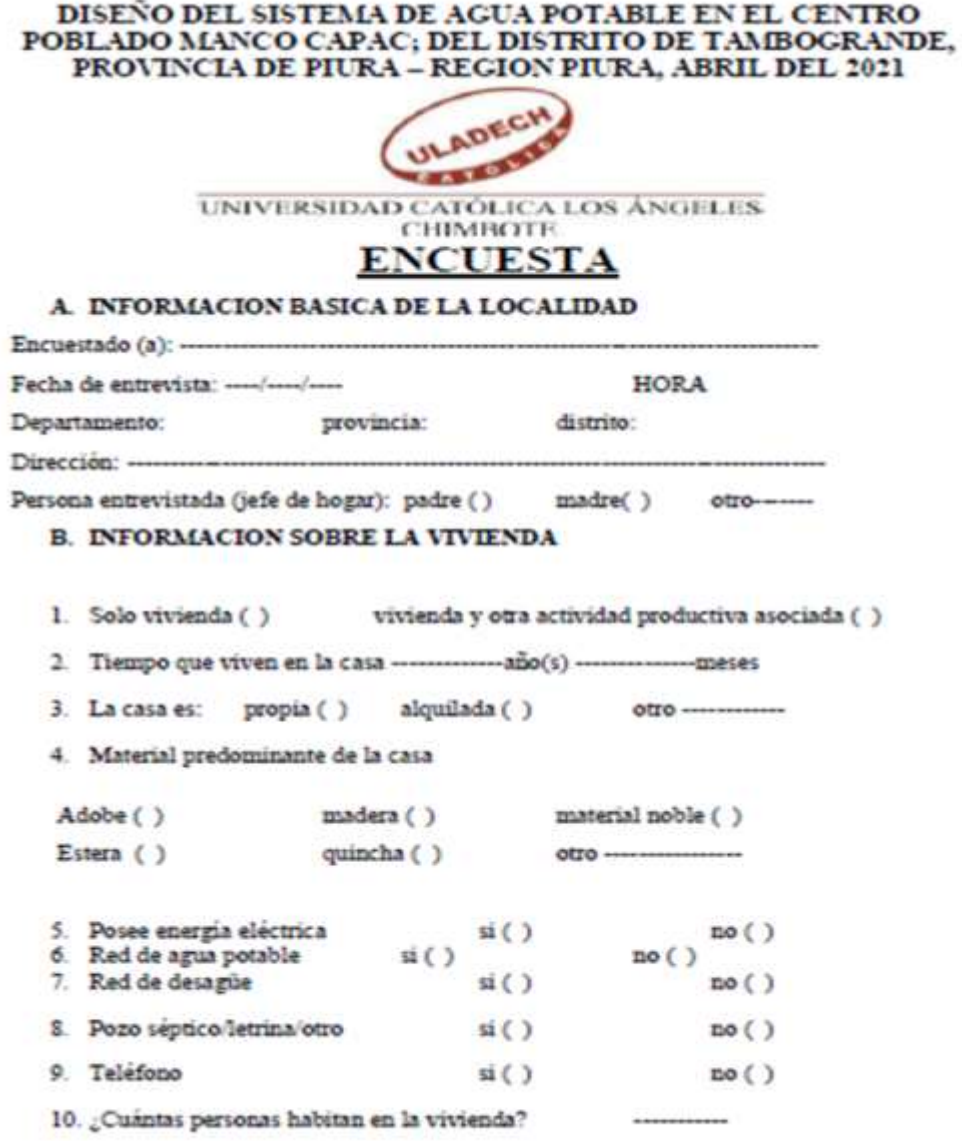

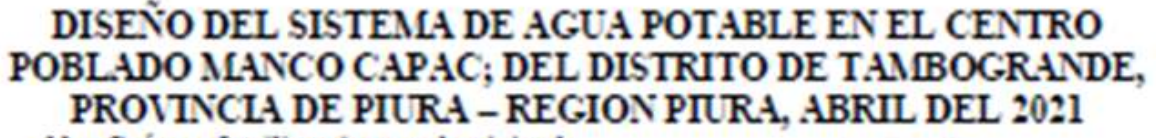

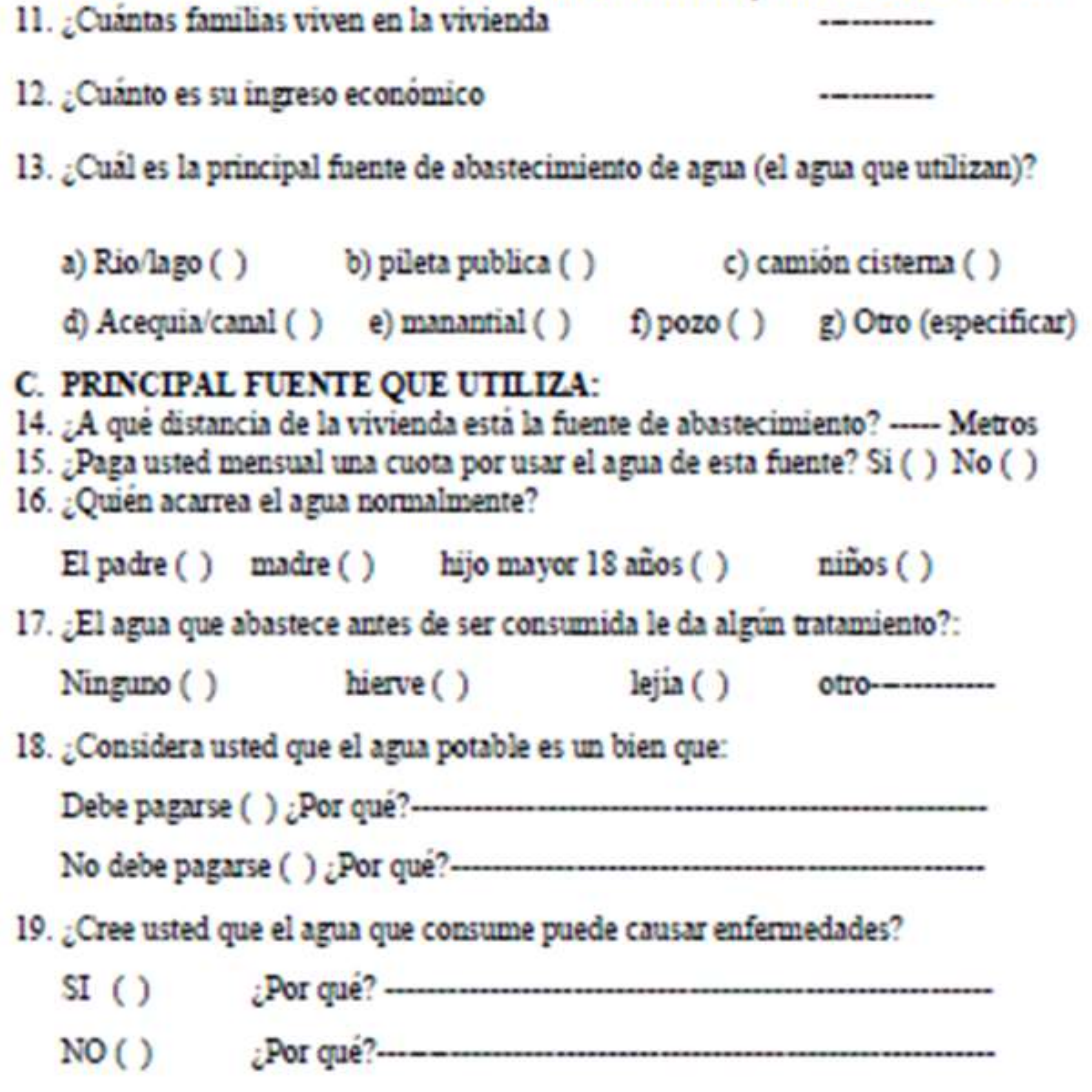

Bach en Ing. civil: Luis Enrique Encalada Moreno

Encuesta Aplicada el día 05/01/21

El trabajo de campo realizado con la encuesta consta de 19 preguntas, las mismas que se le aplico a los pobladores del centro poblado de Manco Cápac, de las preguntas que se aplicaron se han recogido las más relevantes que van con el propósito de nuestra investigación.

Familias Encuestadas: 50 familias.

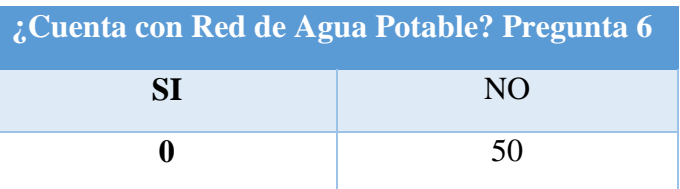

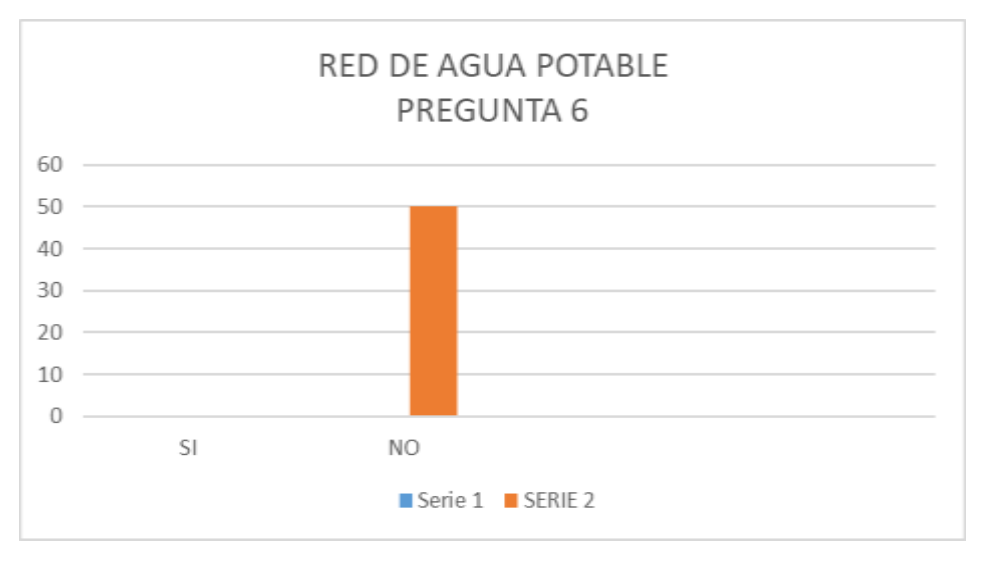

**Tabla 3 – Pregunta 6**

En la gráfica nos muestra que la gran parte de las familias no cuenta con un sistema de agua potable.

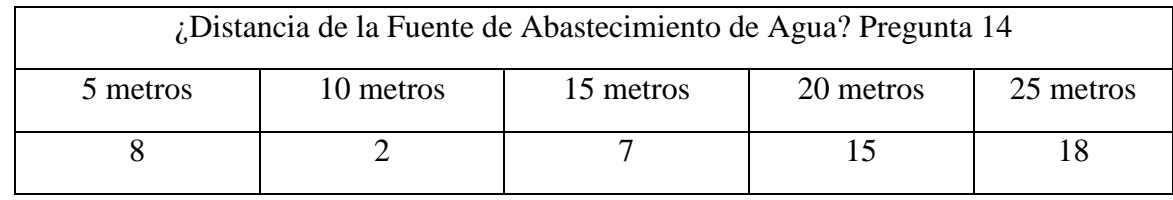

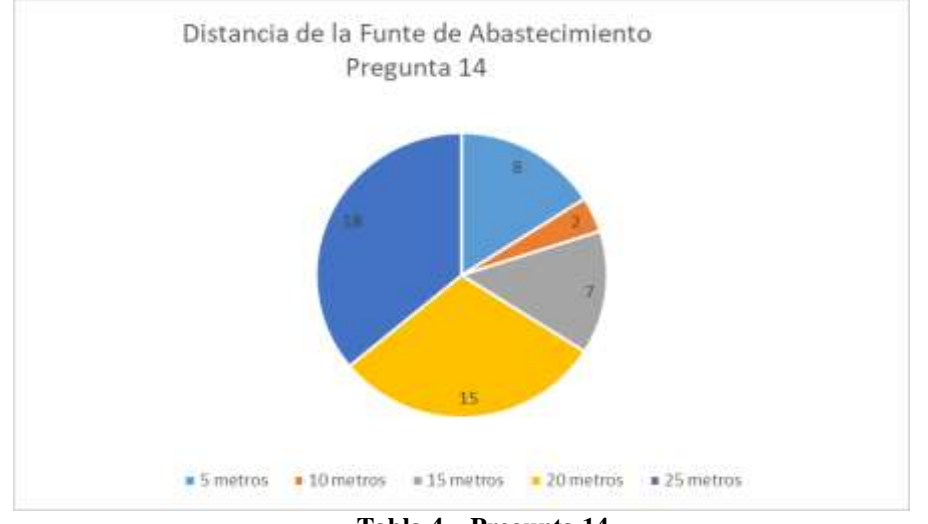

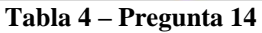

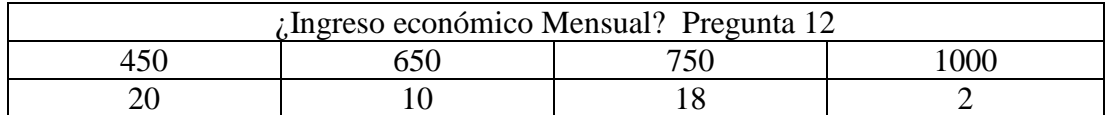

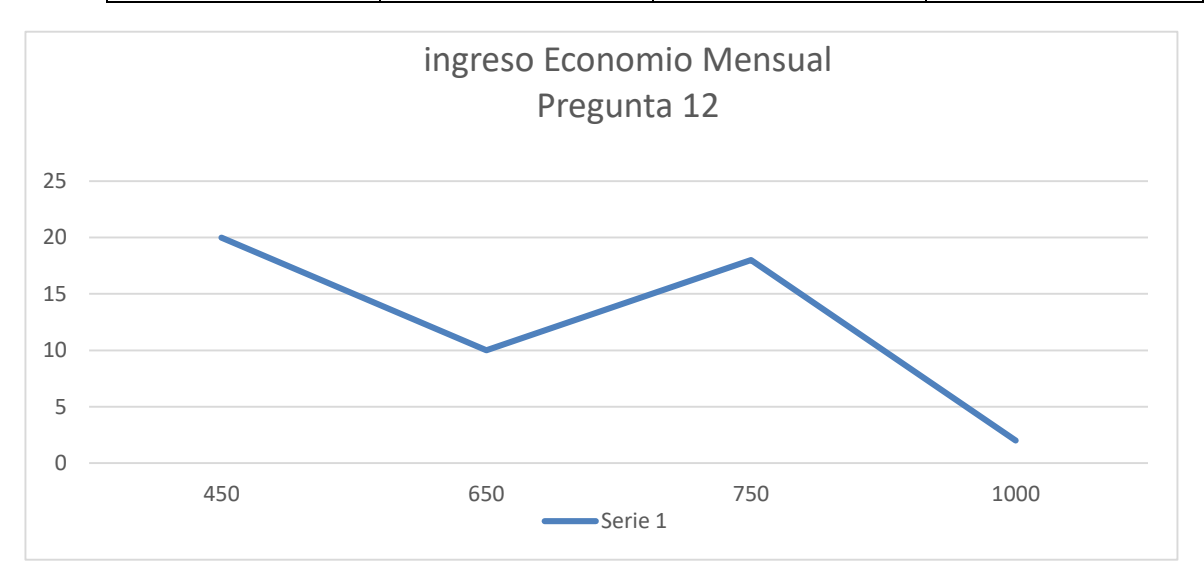

**Tabla 5 – Pregunta 12**

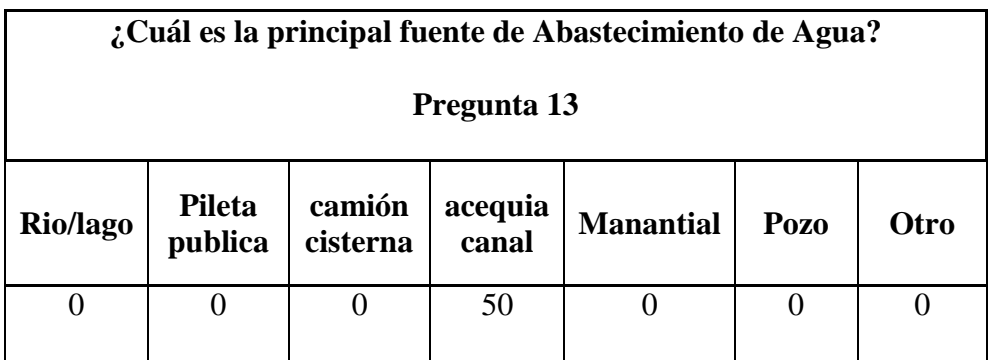

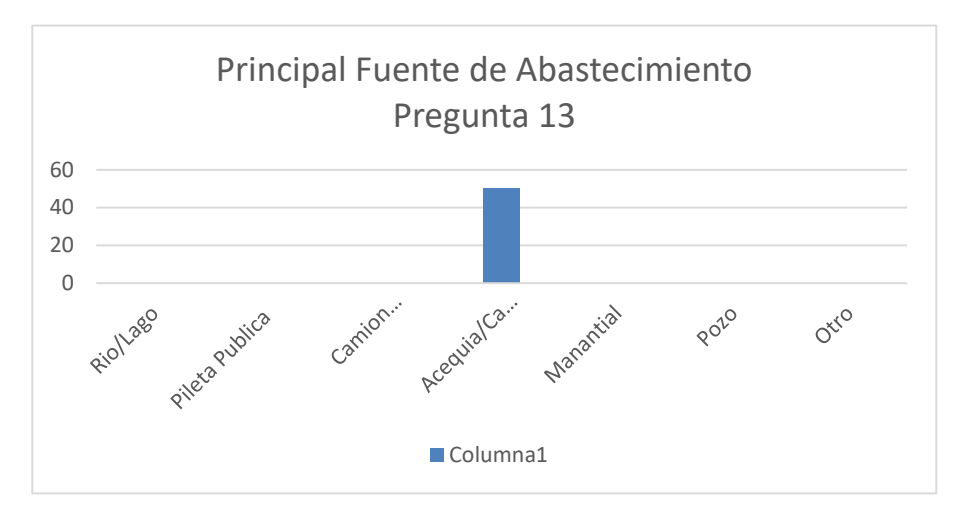

**Tabla 6 – Pregunta 13**

# **PARAMETROS DE DISEÑO**

Los parámetros de diseño utilizados para la siguiente investigación han sido tomados de la Norma técnica de diseño: Opciones Tecnológicas para el sistema de Saneamiento en el Ámbito Rural y su Resolución Ministerial N° 192- 2018- vivienda. Además del Reglamento Nacional de Edificaciones. Considerando lo siguiente.

# **PERIODO DE DSEÑO**

para el periodo de diseño de las redes de distribución y conexiones domiciliarias del sistema de abastecimiento de agua potable la norma establece un periodo de diseño de 20 años, (2021 - 2041) durante este tiempo, para el sistema proyectado se considera la vida útil de la estructura y equipos sanitarios, su vulnerabilidad, el crecimiento poblacional y su economía.

## **TASA DE CRECIMIENTO**

para calcular la tasa de crecimiento utilizaremos la siguiente formula.

$$
TC = 100*(\sqrt[n]{\frac{Poblacion Final}{Poblacion Initial}} - 1)
$$

DONDE: TC= Tasa de crecimiento n = número de años entre población inicial y población final Población del Distrito al año 2007 Población del Distrito al año 2017

La tasa de crecimiento se toma de la base de datos del INEI correspondientes a los

periodos inter censales de la localidad, distrito o departamento.

Según datos del último censo realizado en el periodo (2007 – 2017), la tasa de crecimiento poblacional del departamento de Piura tiene un valor de (1 %)

En el siguiente cuadro se muestra los datos de tas tasa de crecimiento durante el

transcurso de los años

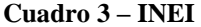

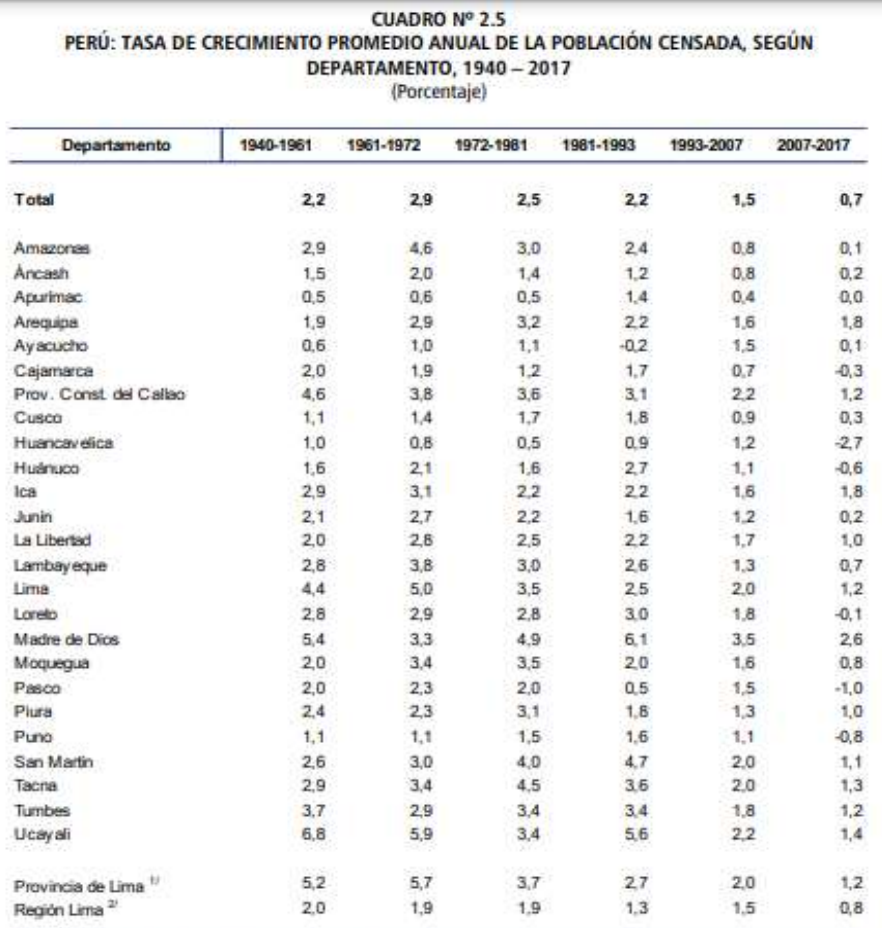

<sup>v</sup> Comprende los 43 distritos de la provincia de Lima.

" Comprende las provincias de Barranca, Cajatambo, Carla, Cañete, Huaral, Huarochirl, Huaura, Oyón y Yauyos.

Fuente: INEI - Censos Nacionales de Población y Vivienda 1940, 1961, 1972, 1981, 1993, 2007 y 2017.

## DATOS POBLACIONALES DEL DISTRITO DE TAMBOGRANDE DE LOS ULTIMOS CENSOS

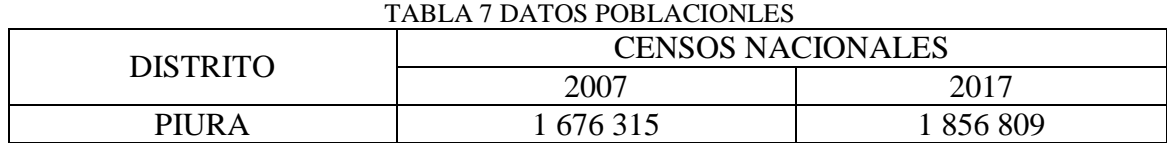

#### **FUENTE: INSTITUTO NACIONAL DE ESTADÍSTICA E INFORMÁTICA – CENSOS NACIONALES DE POBLACION Y VIVIENDA**

Tomaremos los datos recogidos para realizar los cálculos:

 $n = 2017 - 2007 = 10$  años

$$
TC = 100*(\sqrt[10]{\frac{Poblacion Final}{Poblacion Inicial}} - 1)
$$
  
\n
$$
TC = 100*(\sqrt[10]{\frac{1856809}{1676315}} - 1)
$$
  
\n
$$
TC = 1.02786
$$
  
\n
$$
TC = 1.04\%
$$
  
\nLa tasa de crecimiento es de 1.03%

POBLACIÓN DE DISEÑO.

Consiste en calcular el crecimiento del número de habitantes a futuro de una

determinada población, además es importante indicar la tasa de crecimiento anual

según periodos intercensales. Para estimar la población de diseño a proyectar se aplica el

método aritmético según la siguiente formula.

$$
Pd = Pi * (1 + \frac{r * t}{100})
$$

Donde:

Pd: Población de diseño (habitantes) Pi: Población inicial.  $r: T$ asa de crecimiento anual (1,04%), ( $r = 1.04$ ) t: Periodo de diseño (20 años)

Las viviendas del Centro Poblado de Manco Cápac son 95 viviendas y 01 I.E. Inicial, las viviendas se encuentran dispersas en la zona. Con una densidad de la población de 3.7 hab/ viv.

Para el cálculo de la población de diseño, según la norma se empleará la siguiente formula.

 $Pf = Pi * (1 + \frac{r * t}{100})$  $\mathrm{Pf} = 414*(1+\frac{1.04*20}{100})$  $Pf = 529.92$ Pf=530 habitantes

# **CALCULO DE CONSUMO (DEMANDA DE AGUA)**

## **Dotación:**

Según RM. 192 - 2018 - VIVIENDA\_NTD (Guía de opciones tecnológicas para sistemas

de abastecimiento de agua para consumo humano y saneamiento en el ámbito rural.

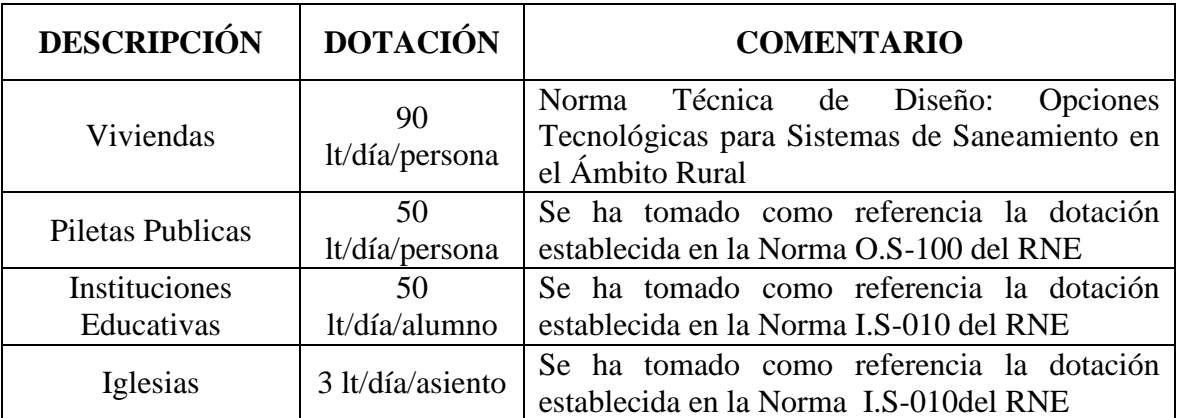

## **TABLA 8: DOTACION DE AGUA**

**DOTACIÓN Y VARIACIÓN DE CONSUMO**.

# **DOTACIÓN.**

En la norma técnica de diseño: opciones tecnológicas para sistemas de saneamiento rural,

nos muestra la dotación de agua según la región.

# **DOTACIÓN DE AGUA SEGÚN OPCIONES TECNOLÓGICAS Y REGIÓN (L/HAB\*D)**

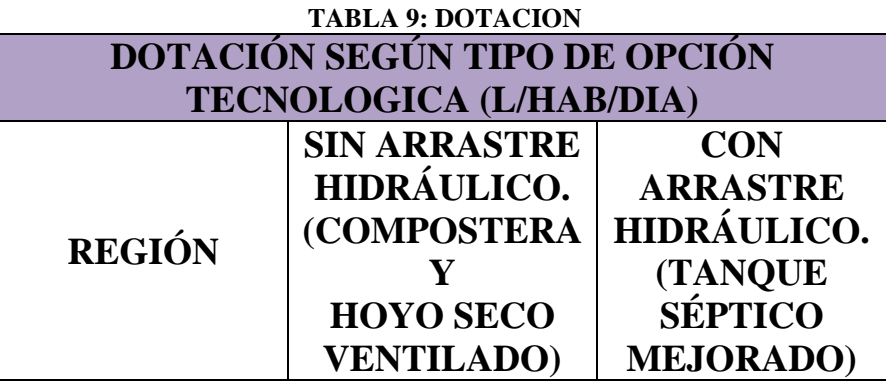

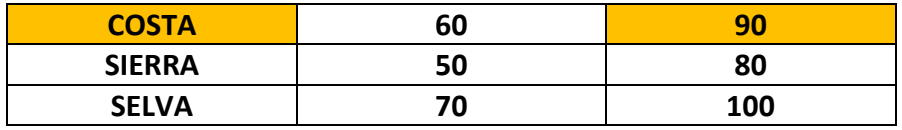

FUENTE: NORMA TÉCNICA DE DISEÑO: OPCIONES TECNOLÓGICAS PARA SISTEMAS DE SANEAMIENTO EN EL ÁMBITO RURAL (2018).

La dotación para de servicio de agua según la norma técnica de opciones tecnológicas para sistemas de saneamiento en el ámbito rural para la sierra del Perú los parámetros se encuentran entre 60 Y 90 L/HAB\*DIA. Para este caso asumiremos la dotación de consumo de 90 L/HAB\*DIA.

# DOTACIÓN: 90 L/HAB/DIA.

# **VARIACIÓN DE CONSUMO:**

Para la siguiente investigación al no contar con el estudio de porcentajes de la variación de los consumos diarios y horarios con respecto al promedio anual. Se asumirá los valores dados por la norma y consideraremos los siguientes coeficientes para proyectos de agua potable y alcantarillado.

# **COEFICIENTE DE VARIACIÓN DE CONSUMO**

| тарыл ту улимастон ре сонволю         |             |                                 |
|---------------------------------------|-------------|---------------------------------|
| <b>Qmd-Qmh</b>                        |             | KOEFICIENTE   KOEFICIENTE<br>KU |
| Máximo anual de la<br>demanda diaria  | 1.3         | 1.3                             |
| Máximo anual de la<br>demanda horaria | $1.8 - 2.5$ |                                 |

**TABLA 10 VARIACION DE CONSUMO**

FUENTE: NORMA TÉCNICA DE DISEÑO: OPCIONES TECNOLÓGICAS PARA SISTEMAS DE SANEAMIENTO EN EL ÁMBITO RURAL (2018).

## **CALCULO DE CONSUMO (DEMANDA DE AGUA)**

# CALCULO DE CAUDAL PROMEDIO ANUAL (QP).

Para el cálculo del caudal promedio anual utilizaremos la siguiente formula dada por norma:

ECUACIÓN:

$$
Qp = \frac{Dot x Pd}{86400}
$$

DONDE:  $QP:$  caudal promedio anual.  $L/S$  $Pd$ : población de diseño = 500 HAB. Dot: Dotación de servicio = 90 L/HAB \* DIA

Es el consumo promedio de una población durante un año de registro.

$$
Q_{promedio} = \frac{PoblacionxDotacion}{86400} (lt/g)
$$

**Caudal promedio diario de la población (Qp población)**: La población estimada para el

centro Poblado es un total de 500 personas y asumimos una dotación 90 lt/día/persona

$$
Q_{p\;poblacion} = \frac{530\;(\text{personas})\;x\;90\;(\text{lt}/\text{día/persona})}{86400}\;(\text{lt}/s)
$$
\n
$$
Qp\;poblacion = 0.5520\;(\text{lt}/s)
$$

Caudal promedio diario del colegio (Qcolegio): Existe un colegio en el Centro Poblado de Manco Cápac del nivel inicial con un total de 20 alumnos.

$$
Q_{p \; college} = \frac{20(alumnos) \; x \; 50 \; (lt/día/alumno)}{86400} \; (lt/g)
$$

$$
Q_{p \; collegeio} = 0.01157 \; (lt/g)
$$

**Caudal promedio diario de iglesia (Qiglesia):** En el Centro Poblado La Coruña existe una iglesia con una capacidad de **90 personas.**

$$
Q_{p \text{ iglesia}} = \frac{90(\text{personas}) \times 3 \text{ (lt/día/persona)}}{86400} \text{ (lt/s)}
$$

$$
Q_{p \text{ iglesia}} = 0.0031 \text{ (lt/s)}
$$

## **CAUDAL PROMEDIO TOTAL**

 $Q$ promedio total =  $Q$ poblacion +  $Q$ colegio +  $Q$ iglesia $a$  $Q_{promedio total} = 0.5520 + 0.01157 + 0.0031$  $\bm{Q}_{\bm{p}romedio\ total}$  = 0.5667  $(\bm{lt}/_{\bm{S}})$ 

# **CAUDAL MÁXIMO DIARIO (Qmd)**

El caudal máximo diario se define como el día de máximo consumo

$$
Q_{\text{maximo diario}} = K1 \times Q_{\text{promedio total}} \, (lt/g)
$$
\n
$$
Q_{\text{maximo diario}} = 1.3 \times 0.5667 \, (lt/g)
$$
\n
$$
Q_{\text{maximo diario}} = 0.7367 \, (lt/g)
$$

# **CAUDAL MÁXIMO HORARIO (Qm.)**

Se define como ha hora de máximo consumo del día de máximo consumo

 $Q_{\small{maximo\;horario}} = K2$  x  $Q_{\small{promedio\; total}}$   $~(^{lt}/_S)$  $Q_{\small{maximo\;horario}}$  = 2 x0.5667  $(lt/s)$  $\bm{Q}_{\bm{maximo}~horario} = 1.1334~~(^{\bm{l}t}/_S)$ 

### **VOLUMEN DEL RESERVORIO.**

Para el cálculo del volumen del reservorio utilizaremos la siguiente formula.

 $Vr = \frac{0.25*Qmd*86400}{1000}$  $\frac{9md*86400}{1000} = \frac{0.25*0.7367*86400}{1000}$  $\frac{1000}{1000} = 15.91 \text{ m}^3$ 

Vr = Volumen de reservorio Qmd = Qaudal Maxino Diario

Para este estudió consideraremos un volumen de 20.00 m3 según NTD. Opciones Tecnológicas Para Sistemas De Saneamiento En El Ámbito Rural (2018).

## **CONEXIONES DOMICILIARIAS.**

El proyecto contempla en la parte de infraestructura construcción de 01 Captación de Ladera, línea de conducción, construcción de 01 Reservorio circular de 20 m3,

construcción de Cámaras Rompe Presión Tipo 7, Construcción de Cajas para válvulas de

control, Construcción de Cajas para Válvulas de Purga, tendido de tubería, Ø 1", Ø 1 ½",

¾" y las conexiones domiciliarias serán de ½" desde la acometida de la red principal de la

red de distribución de material de PVC SAP C – 10 esta contara con un medidor de caja de

concreto pre fabricada con medidas 0.30 x 0.30 x 0.20 m y con tapa termoplástica y dentro de esta una llave de control.

para el diseño.

A demás el RNE OS.050 podemos tener la siguiente información

## **A)** MEDIDA MINIMA DEL DIÁMETRO

La medida mínima del diámetro es 75 milímetros que se usará en viviendas así también para el uso de industrias, el diámetro será de 150.

En otros casos particulares, que se fundamenten con criterio, se acepta que se puede usar en los ramales de diseño un diámetro de 50 mm de diámetro, en una distancia máxima de 100 metros que se alimenten por un solo lado puede ser de 200 metros que alimenten por los 2 lados, se debe cumplir en las tuberías de alimentación el diámetro sea mayor y estos que se encuentren en limites bajos de los puntos de presión.

## **B)** LAS VELOCIDADES

Las velocidades mínimas del tramo son de 0.60 metros por segundo, su velocidad máxima que se permite es de 3 metros por segundo.

Otros casos que sean justificados y aprobados será su velocidad máxima de 5 metros por segundo.

## **C)** PRESIÓN ESTÁTICA

 No debe ser mayor de 50 m.c.a en cualquiera de los puntos asignados de la red. También se indica que, por la demanda máxima horaria, no debe de ser menor de 10 m.c.a. Casos que se abastezcan por piletas de agua, su presión mínima es 3.50 m.c.a en su final que fluye de la pileta.

Los parámetros de diseño utilizados en el presente proyecto, se ajustan a los valores recomendados por el Reglamento Nacional de Edificaciones, normas y directivas del Programa Nacional de Saneamiento Rural "PNSR" del Ministerio de Vivienda Construcción y Saneamiento (RM 192-2018-VIVIENDA).

## 5.1.2 **DATOS DE CAMPO PARA EL CALCULO DEL CAUDAL DEL MANANTIAL**

ráfico 13: Calculo de caudal del manantial.

$$
Volume = \frac{h \cdot \pi}{3}(R^2 + r^2 + R \cdot r)
$$

siendo $R$ el radio de la base inferior, $\boldsymbol{r}$ el radio de la superior y  $h$  la altura del cono truncado

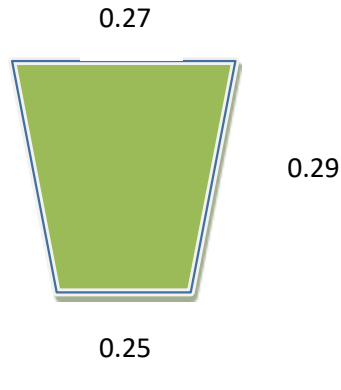

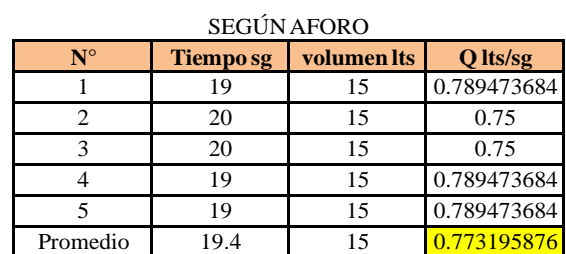

 V= 0.015404083 M3 V= 15.40408346 LTS

CAUDAL DE CAPTACION: Q= 1.00 lt/seg.

Tabla 4: Criterios de estandarización de componentes Hidráulicos.

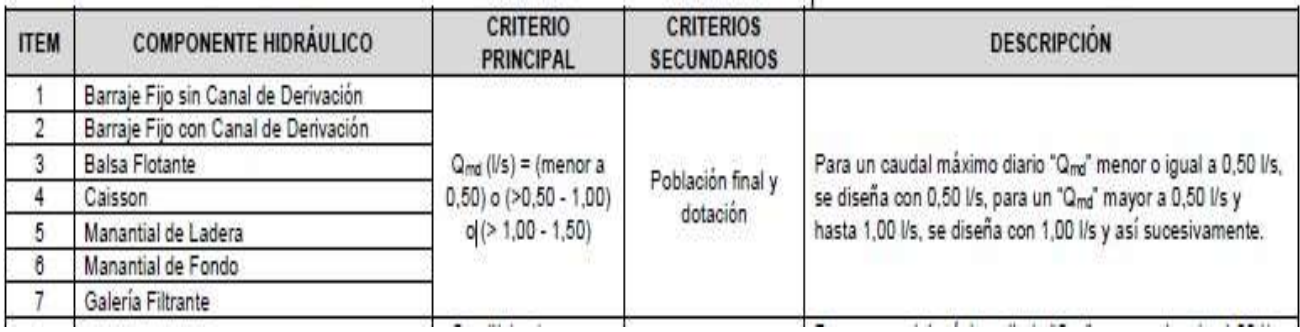

Fuente: Norma tecnica de diseño.

## **5.1.3 DISEÑO HIDRAÚLICO DE CAPTACIÓN DE LADERA (Qdiseño=1.00lps)**

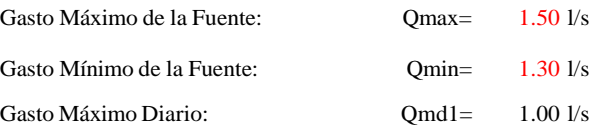

### **1) Determinación del ancho de la pantalla:**

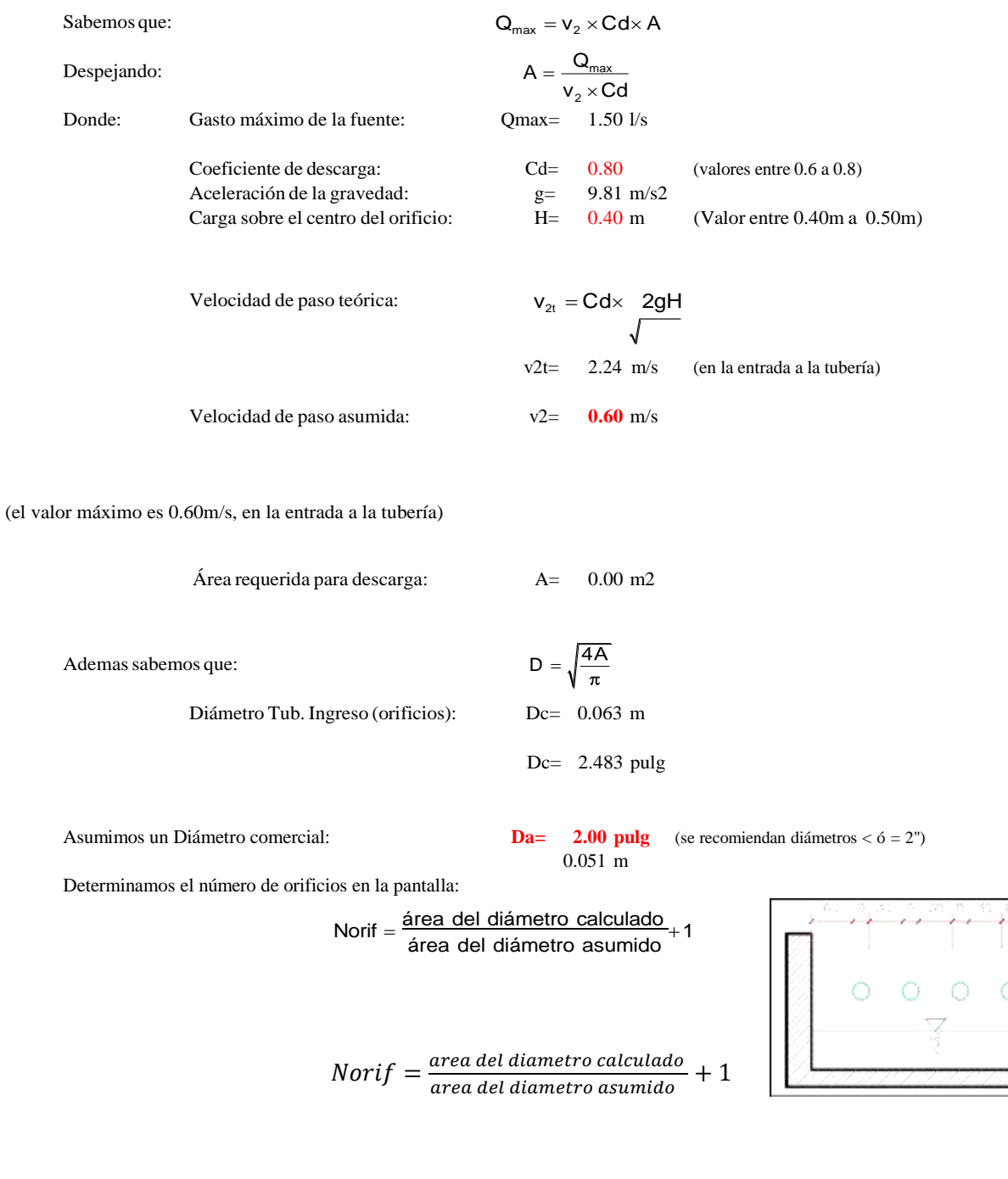

Conocido el número de orificios y el diámetro de la tubería de ingreso calculamos la dimensión de la base (b), tomando en cuenta la fórmula:

Número de orificios: **Norif= 3 orificios**

$$
b = 2(6D) + \text{Norif} \times D + 3D(\text{Norif} - 1)
$$
  
Ancho de la pantalla: 
$$
b = 1.10 \text{ m} \qquad \text{(Pero con 1.50 también es trabajable)}
$$

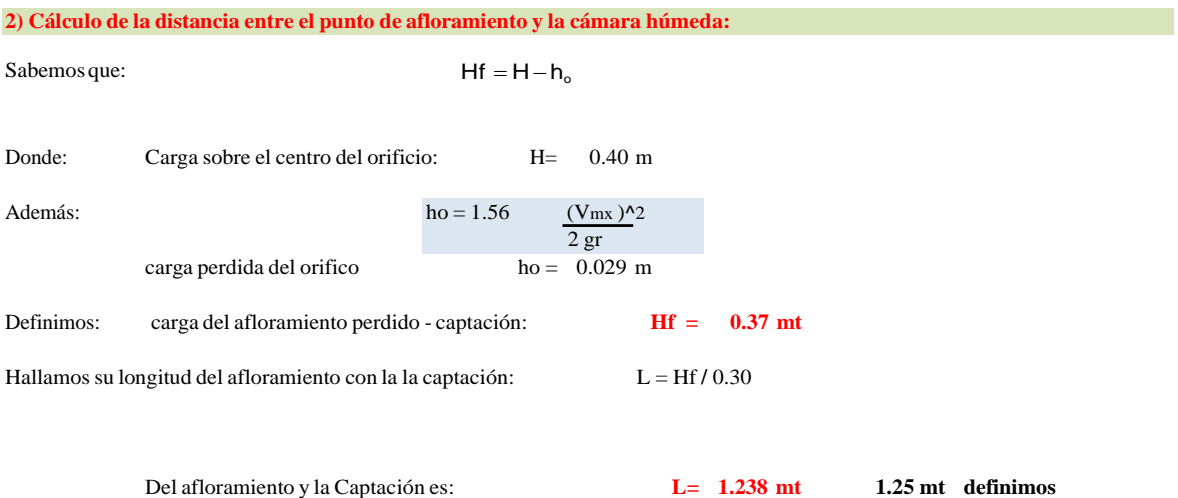

**3) Longitud vertical de la cábina húmeda:**

Se determina su altura con la ecuación indicado

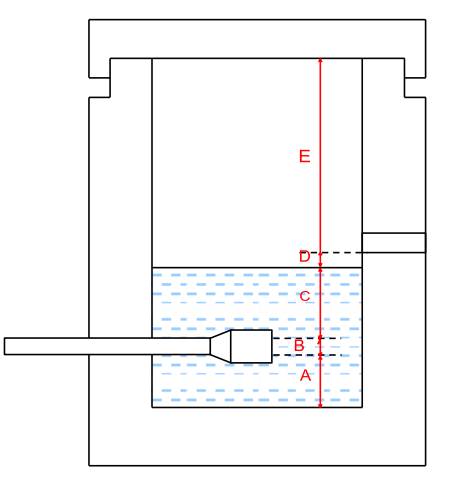

Donde:

a : Altura mínima para permitir la sedimentación de arenas. Se considera una altura mínima de 0.10 m  $A = 0.10 \text{ m}$ b : Consideramos su mitad de calibre en la canastilla que sale.  $B = 0.038$  cm  $\qquad \qquad \diamond$  1.5 plg d : Diferencia baja entre el nivel de llegada del H2O del afloramiento con su nivel de H2O de la cámara húmeda (mín 5 centimetros). D= 0.1 m e: Limite mínimo recomendado es de 0.30 m. E= 0.40 m

c : Nivel del H2O donde el consumo salga desde su captación y fluya en su red de conducción nos indica que su nivel min  $= 0.3$  m.

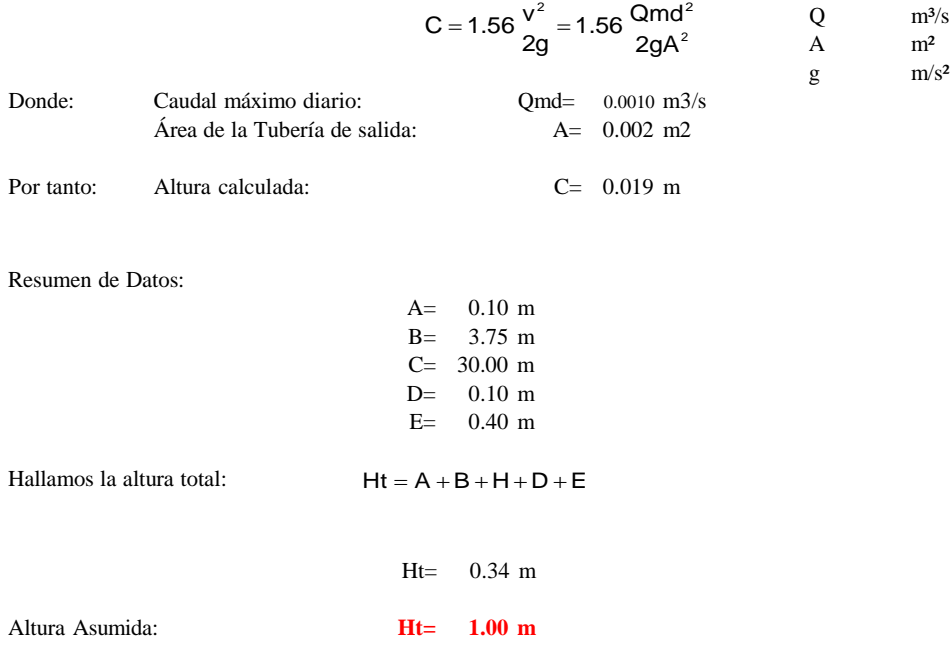

#### **4) Dimensionamiento de la Canastilla:**

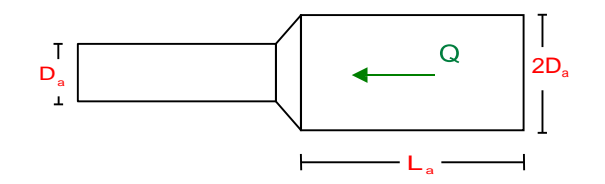

#### **Diámetro de la Canastilla**

El diámetro de la canastilla debe ser dos veces el diámetro de la línea de conducción:

Dcanastilla =  $2 \times Da$ 

#### **Dcanastilla= 3 pulg**

#### **Longitud de la Canastilla**

Se recomienda que la longitud de la canastilla sea mayor a 3Da y menor que 6Da:

L=  $3 \times 1.5 = 4.5 \text{ pulg} = 11.43 \text{ cm}$  $L=$  $6 \times 1.5 =$ 9 pulg =  $22.86$  cm

**Lcanastilla= 20.0 m ¡OK!**

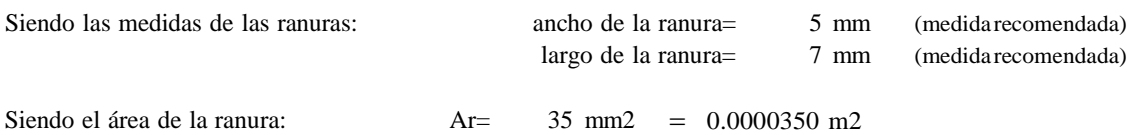

#### **Debemos determinar el área total de las ranuras (ATOTAL):**

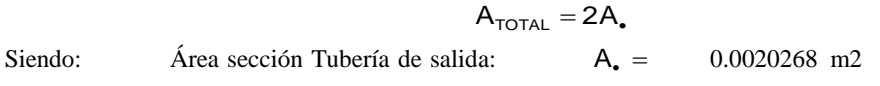

Área t. =  $0.0040537$  m2

su resultado del área total no debe sobrepasar el 50% con el área lateral de la granada (Ag)

$$
Ag = 0.5 \times Dg \times L
$$

Definiendo: La granada su diámetro será: Dg = 3 pulgadas L= 20.0 cm  $= 7.62$  cm Ag= 0.0239389 m2 Por lo tanto:  $A_{\text{total}} \leq \text{Area}$  gargantag **OK!** Definimos cuntas ranuras se tendrá:

 $\lambda$ Nºranuras= Area total de ranura Area de ranura **115.00 Se tendra : ranuras**

### **5) Dimensión del Rebose y de Limpia:**

se debe tener pendientes recomendados de 1 a 1,5%

Ambos elementos cuentan con igual diametro y lo calculamos con la ecuación:

$$
Dr = \frac{0.71 \times Q^{0.38}}{h f^{0.21}}
$$

### **Tubo del Rebose**

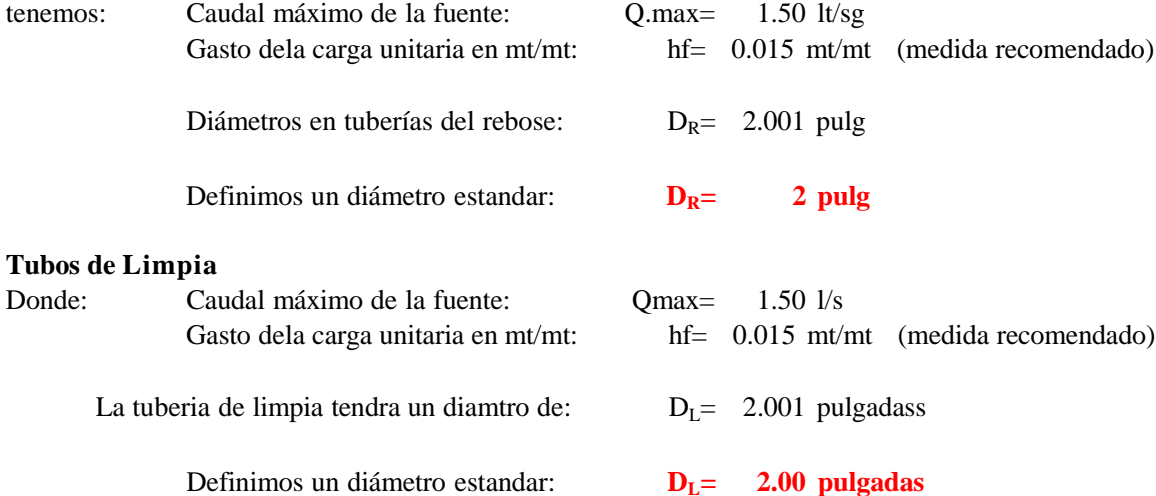

## **Resumen de Cálculos de Manantial de Ladera**

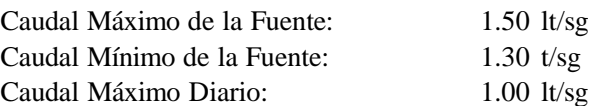

## **1) Definición del ancho de la pantalla:**

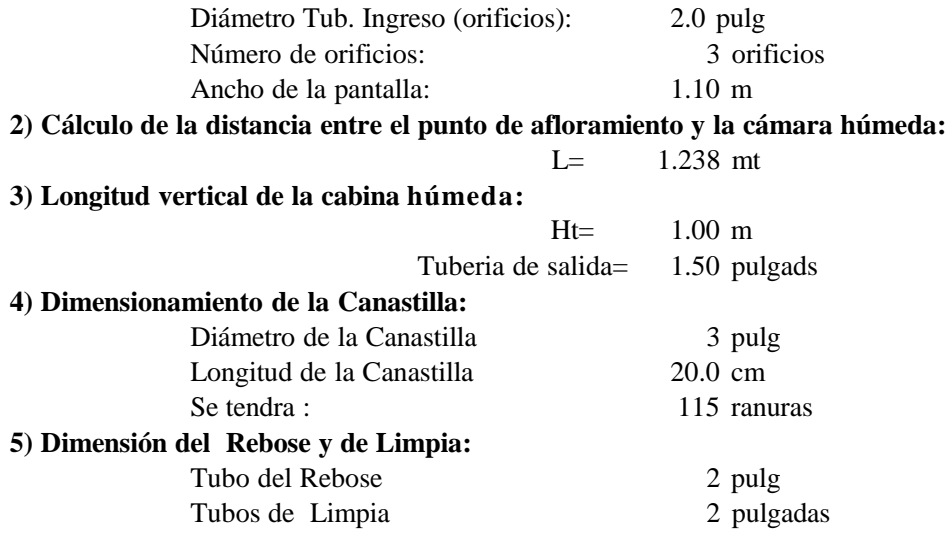

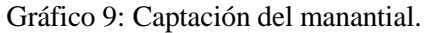

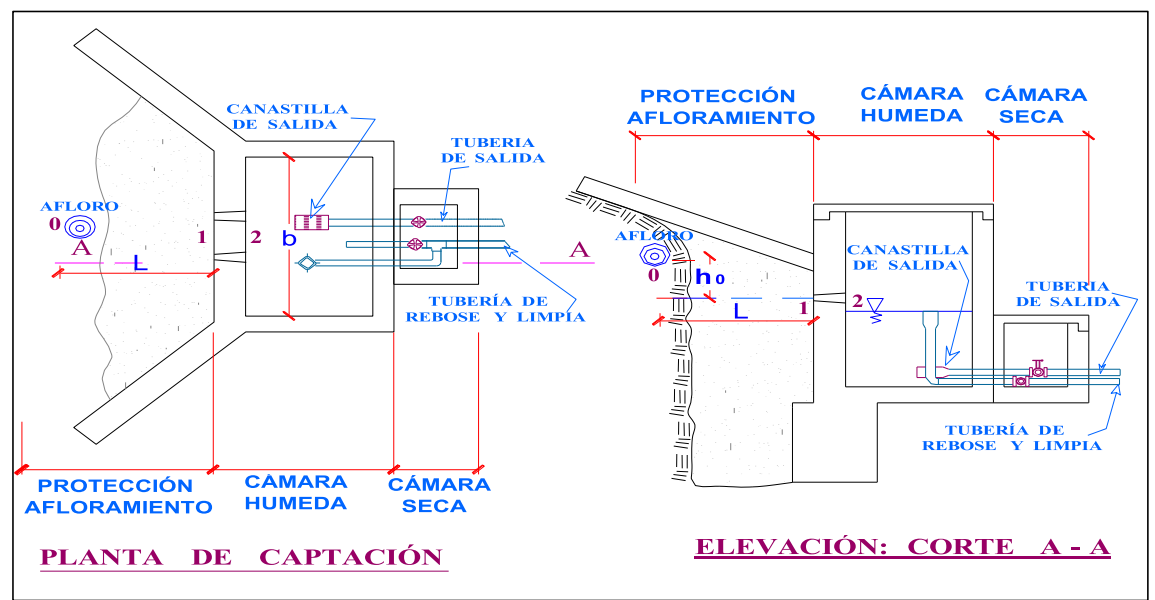

Fuente: Elaboración propia.

## **5.1.4 MEMORIA DE CALCULO ESTRUCTURAL - CAPTACIÓN MANANTIAL DE LADERA - CÁMARA HÚMEDA**

#### **Datos:**

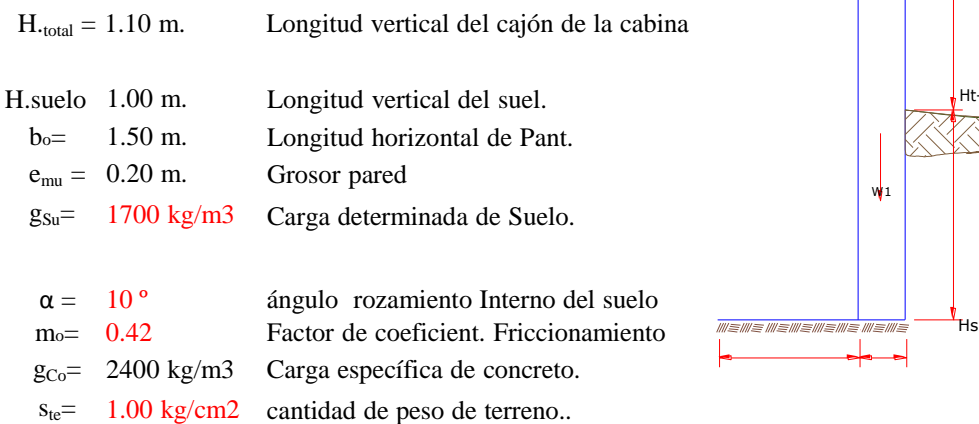

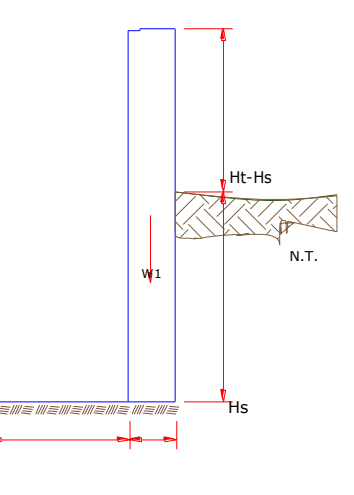

b/2 em

#### **Impulso del terreno con la pared ( P<sup>o</sup> ):**

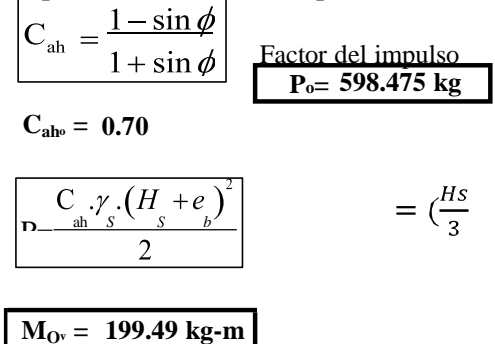

**Moment dela volcadura ( Mo<sup>v</sup> ):**

$$
Si \hspace{1cm} Y \hspace{1cm} )
$$

**Yo= 0.333 m.**

**Momento de la estabilidad ( Mr<sup>o</sup> ) ási como la carga Wo:**

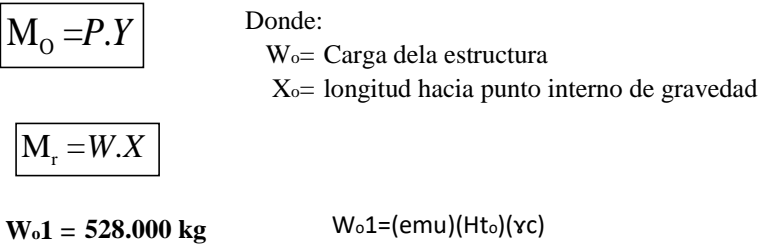

**Xo1 = 0.850 m.**

$$
Xo1 = \left(\frac{bo}{2} + \frac{emu}{2}\right)
$$

**M<sup>r</sup>o<sup>1</sup> = 448.80 kg-m**

Mro1 =Wo1.Xo1

**M<sup>r</sup><sup>o</sup> <sup>=</sup> 4 4 8 . 8 0 0 kg-m**

Aplicamos la siguiente formula verificando que el M. resultante que pase el tercio centro. Entonces la formulación sera: Mro =Mro1

 $a = \frac{M_r + M_\phi}{W}$ *W*  $M_{r0} = 448.80 \text{ kg-m}$ Wo= 528.000 kg  $M<sub>O</sub> = 199.492 kg-m$ 

**a = 0.472 m.**

**Se examina el giro:**

Debe ser máximo a **1.60** *M<sup>r</sup>*

$$
C_{\text{adv}} = 2.2497 \quad \text{ok} \quad C_{\text{dv}} = \frac{M_r}{M_o}
$$

**Se examina el deslizamiento:**

$$
F_o = 221.8
$$
  
\nC<sub>odd</sub>  
\n
$$
= 0.222
$$
  
\n71  
\nF<sub>o</sub> = (µ<sub>o</sub>)(W<sub>o</sub>)

$$
\begin{array}{c|c}\n\textbf{ok!} & \underline{F} \\
\hline\n\end{array}
$$
\n
$$
\begin{array}{c|c}\nC_{dd} & \underline{F} \\
\hline\nP\n\end{array}
$$

**Examinación por el peso máximo unitario:**

$$
L_0 = 0.950 \text{ m.}
$$
  

$$
P_1 = (4L - 6a) \frac{W}{\hat{L}} \qquad P_{-1} = 0.057 \text{ kg/cm2}
$$
  

$$
W
$$

$$
P_1 = (6a - 2L)_{\overline{L}^2}
$$
  $P_1 = 0.055$  kg/cm2

*máximo resultado en P <sup>o</sup> 1 sera* < e = *en su carga de suelo*

 $\text{Lo}=\frac{b}{2}+em$ 

**ok ! 0.57 kg/cm2 £ 1.000 kg/cm2**

 $P \leq \sigma_t$ 

### **ACERO TRANSVERSAL DEL MURO**

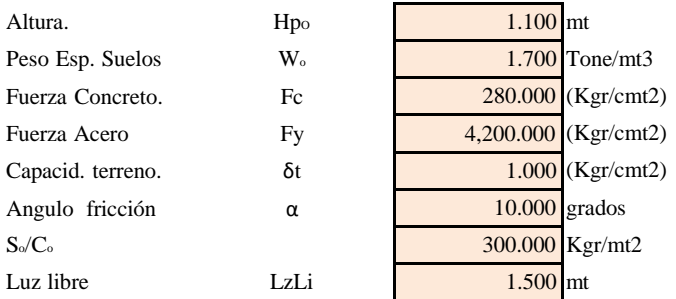

$$
\boxed{P_t = K_a * w * H_P}
$$

$$
K_a = \tan^2(45^\circ - \cancel{0}/2)
$$

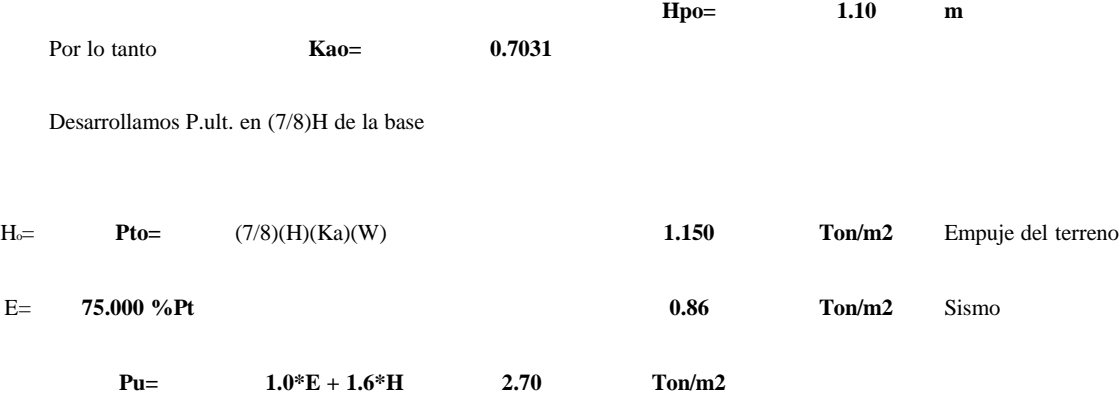

#### **Desarrollo del Momento**

 $M.$  positivo = 0.380 Tone-mt  $Pt * L^2$  $M (+) =$ 16 **Asumimos espesor de muro**  $Pt * L^2$  $M(-) =$ 12 **E= 20.00 cmt d= 14.37 cmt**

 $M.$  negativo = 0.507 Tone-mt

**Desarrollo de H. acero Refuerzo(As)**

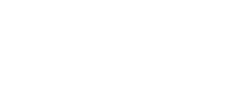

 $\overline{F}_y$ 

*c b*

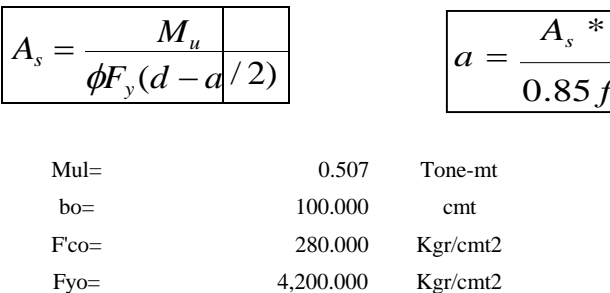

 $d_0 =$  14.365 cmt

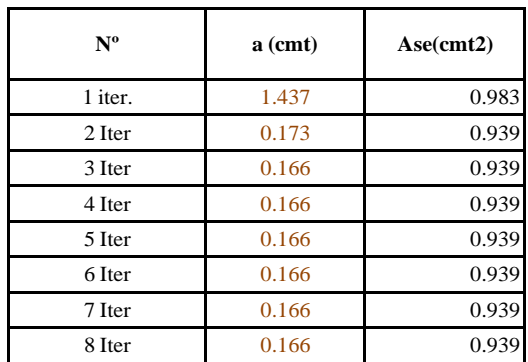

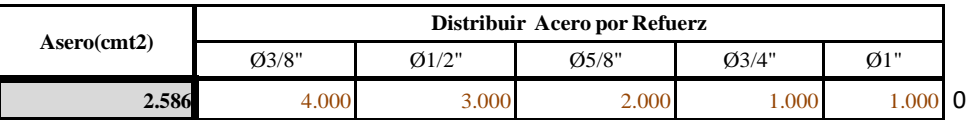

**Aplicar diametro 3/8" @ 25 cm en todas sus caras**

### **ACEROoLONGITUDINAL DEL MURO TIPOS M4**

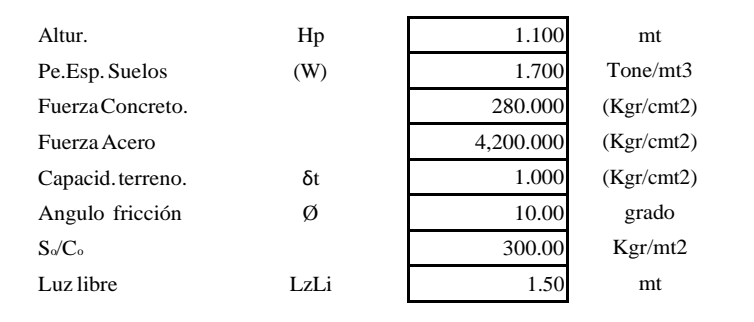

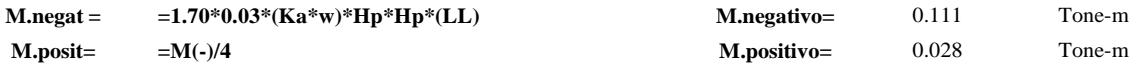

### **Se incluye las cargas del sismo siendo 75.0% para cargas del empuje en el suelo**

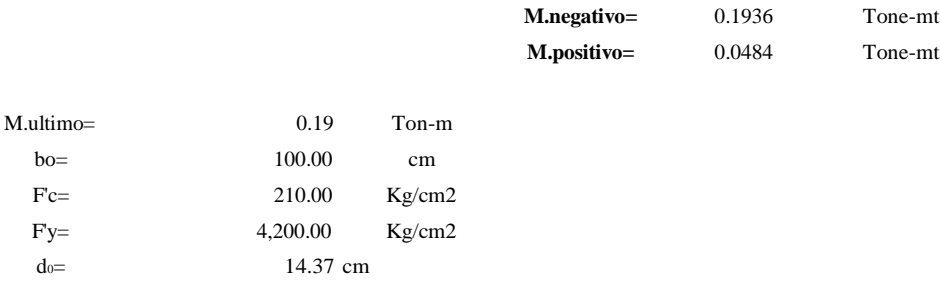

**Cálculo del Acero de Refuerzo**

#### **Hacero Minimo**

$$
A_{\text{spin}} = 0.0018 \cdot b \cdot d
$$

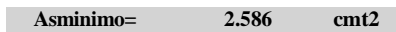

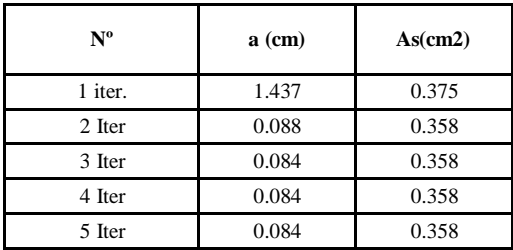

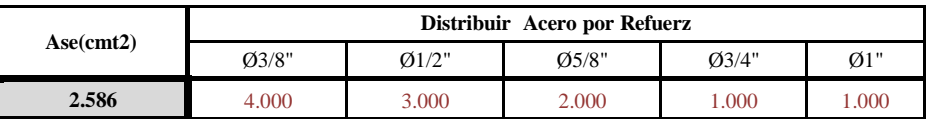

**Aplicar diametro 3/8" @ 25cm entodas sus caras**

# **CALCULO DEL FONDO DE LOSA**

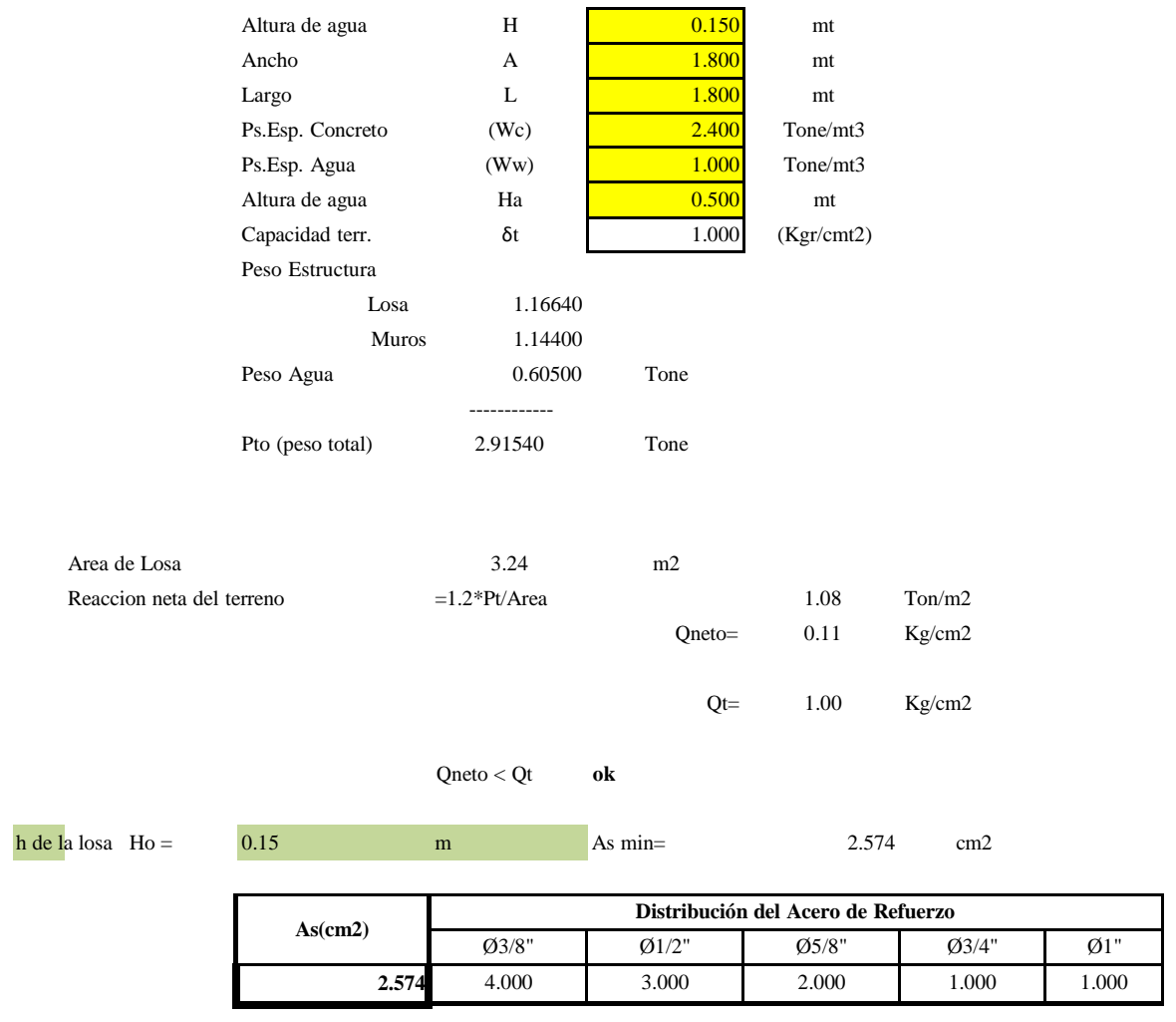

**Aplicar diametro 3/8" @ 25 cm en todos sus lados**

# 5.1.5 DESCRIPCIÓN PARA CALCULAR LA ESTRUCTURA - CAPTACION DE MANANTIAL DE LADERA - CAMARA SECA

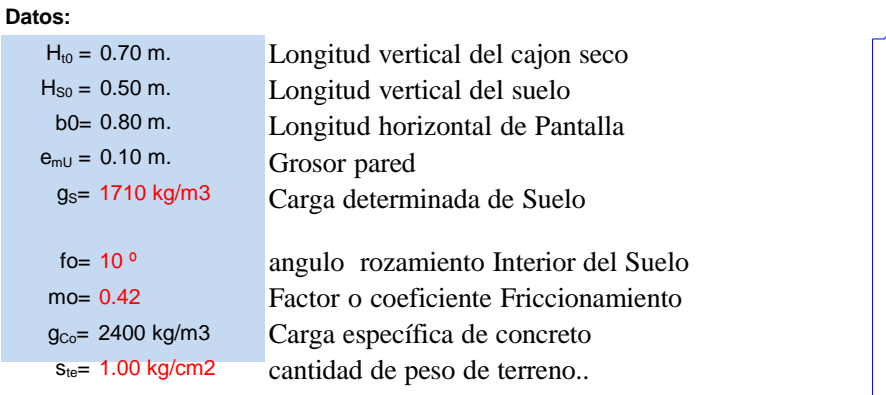

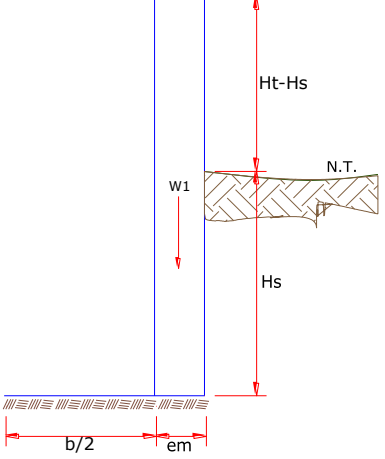

## **Impulso del terreno con la pared ( P<sup>o</sup> ):**

Factor del impulso

$$
\frac{\mathbf{C}_{\mathsf{ah}} = \mathbf{0.7}}{\mathbf{C}_{\mathsf{ah}} = \frac{1 - \sin \phi}{1 + \sin \phi}}
$$

**P= 150.499 kg**

### **Momento de la volcadura ( Mo<sup>v</sup> ):**

$$
P = \frac{C_{\text{sh}} \cdot \chi_{S} \cdot (H_{S} + e_{b})^{2}}{2}
$$
 Donde: 
$$
Y = \begin{pmatrix} Hs \\ 3 \end{pmatrix}
$$
  
 
$$
Y = 0.167 \text{ m}.
$$

# **Momento de la estabilidad ( Mr<sup>o</sup> ) asi como la carga Wo:**

$$
\mathbf{M}_{\scriptscriptstyle{\text{O}}}=\!\!P.\boldsymbol{Y}
$$

Donde: W= Carga dela estructura X= longitud hacia punto int. de gravedad

$$
\boxed{\mathbf{M}_\mathrm{r} = W.X}
$$

**Wo1 = 168.000 kg** <sup>W</sup>1=em.Ht.ɤ<sup>c</sup>

**Xo1 = 0.450 m.**

 $X1 = (\frac{b}{2} + \frac{em}{2})$ 

**Mro1 = 75.600 kg-m**

 $Mr_1 = W_1.X_1$ 

**Mro = 75.600 kg-m**

Aplicamos la siguiente formula verificando que el Mresultante pase el tercio centro. Entonces la formulación sera: Mr =Mr1

$$
M + M \t Mr = 75.600 kg-m \t Mo = 25.08 kg-m
$$
  

$$
a = \frac{V}{W} \t W = 168.000 kg
$$
  
a = 0.301 m.

**Se examina el giro:**

Debe ser maximo a **1.6**

$$
C_{\text{dv}} = 3.0140 \qquad \qquad \text{ok!} \qquad \qquad C_{\text{dv}} = \frac{M}{M_o}
$$

**Chequeo por deslizamiento:**

$$
F = 70.560 \t\t F = \mu W
$$
  
\n3 0.0706 \t\t C =  $\frac{F}{P}$   
\n
$$
C_{dd} = 0.469 \t\t ok!
$$

**Examinación por el peso maximo unitario:**

L = 0.500 m. L  
\n
$$
P_1 = (4L - 6a) \frac{W}{L^2}
$$
  
\n $P_1 = 0.013 \text{ kg/cm2}$   
\n $P_1 = (6a - 2L) \frac{W}{L^2}$   
\n $P_1 = 0.054 \text{ kg/cm2}$ 

$$
\mathsf{L}\mathsf{=}\frac{b}{2}+\mathit{em}
$$

*el mayor valor que resulte de los P1 debe ser menor o igual a la capacidad de carga del terreno*

$$
0.05 \text{ kg/cm2} \qquad \text{£} \qquad 1.000 \text{ kg/cm2} \qquad \text{Cumple!}
$$

$$
P\leq \sigma_{t}
$$

#### **ACERO<sup>O</sup> TRANSVERSAL DEL MURO**

Datos de Entrada

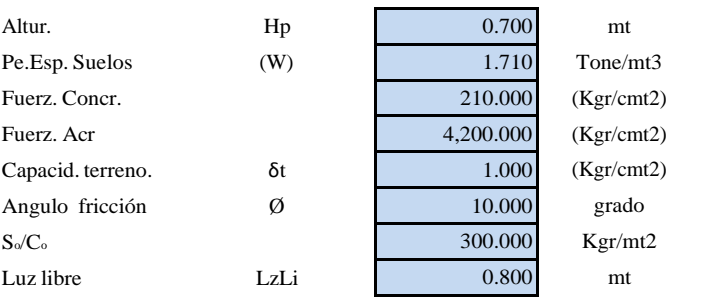

$$
P_t = K_a * w^* H_P
$$

$$
K_a = \tan^2(45^\circ - \cancel{0}/2)
$$

Desarrollamos P.ult. en (7/8)H de la base

Por lo tanto **Ka= 0.7031**

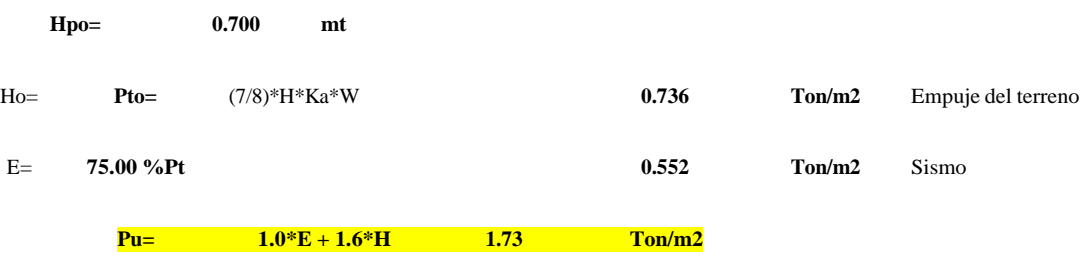

#### **Calculo de los Momentos**

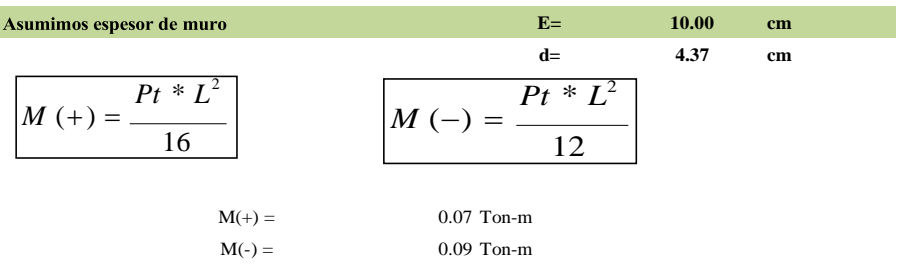

**Calculo del Acero de Refuerzo As**

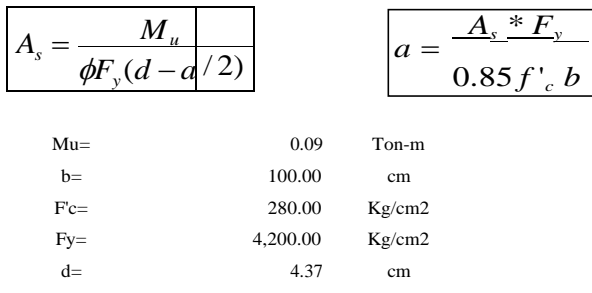

#### **Calculo del Acero de Refuerzo**

#### **Acero Minimo**

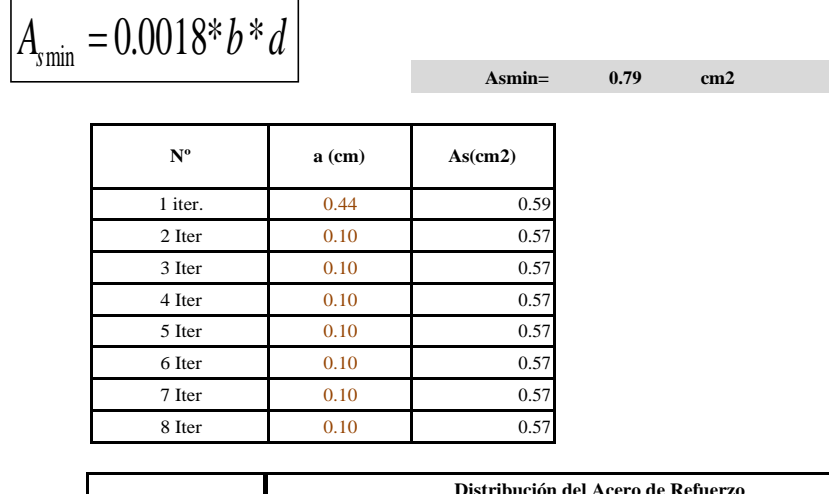

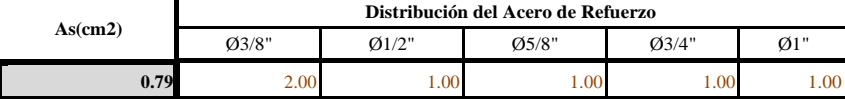

**USAR Ø3/8" @0.25 m en ambas caras**

#### **Calculo de los Momentos**

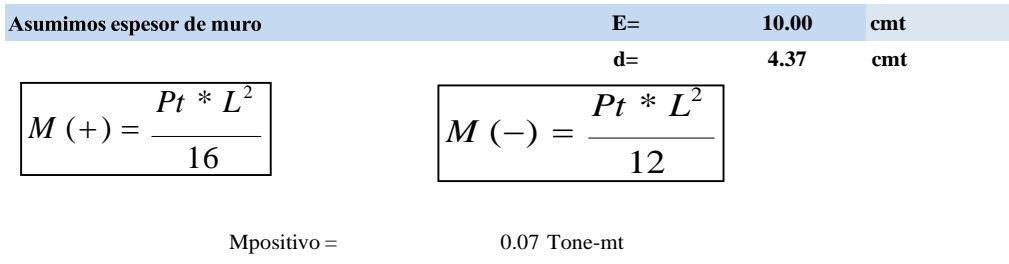

Mnegativo = 0.09 Tone-mt

#### **Desarrollo de Hacer. Refuerz. As**

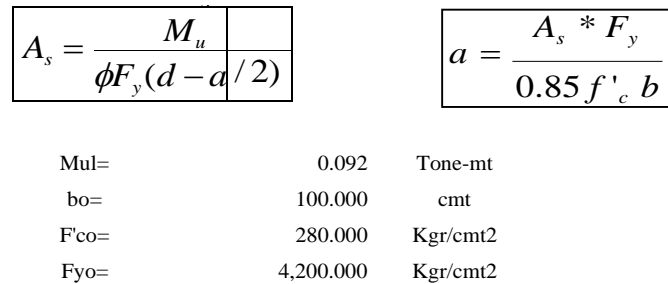

#### **Desarollo de Hacer. Refuerz**

**Aceros Mini**

$$
A_{\text{smin}} = 0.0018^*b^*d
$$

d0= 4.365 cmt

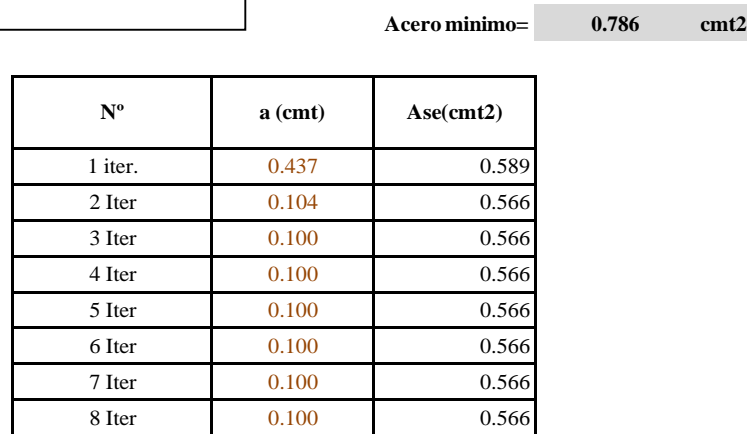

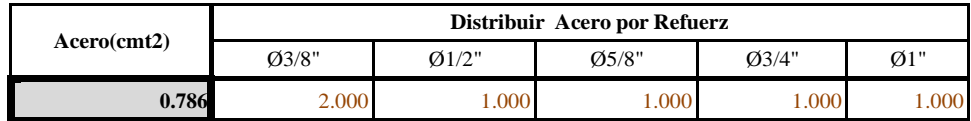

**USAR Ø3/8" @0.25 m en ambas caras**

## **Acero LONGITUDINAL DEL MURO TIPOS M4**

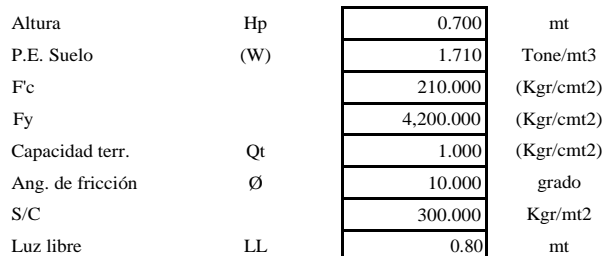

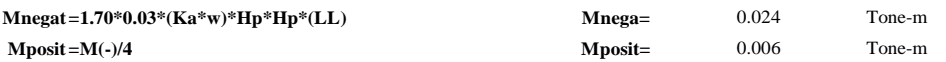

**Se Incluye las cargas del sismo siendo 75.0% para cargas del empuje e el selo**

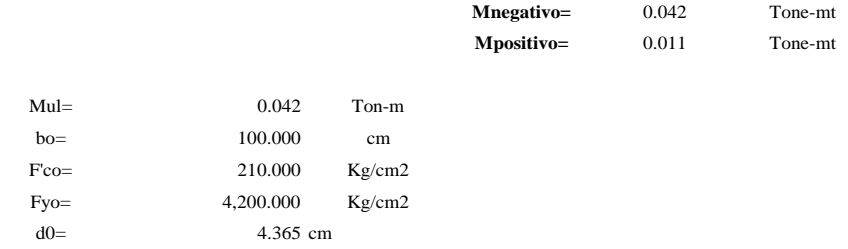

#### **Calculo del Acero de Refuerzo**

**Hacer. Mini**

$$
A_{\text{smin}} = 0.0018 \cdot b \cdot d
$$

 **Asminimo= 0.786 cmt2**

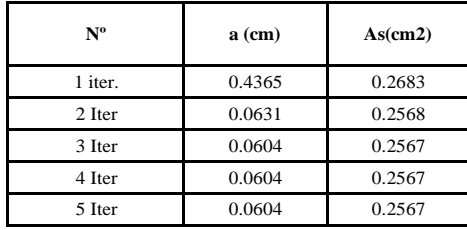

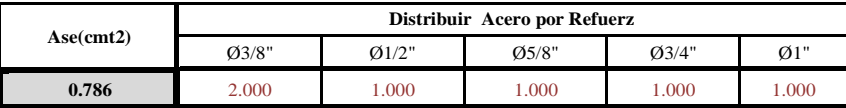

**Aplicar diametro 3/8" @ 25cm entodas sus caras**

#### **CALCULO DEL FONDO DE LOSA**

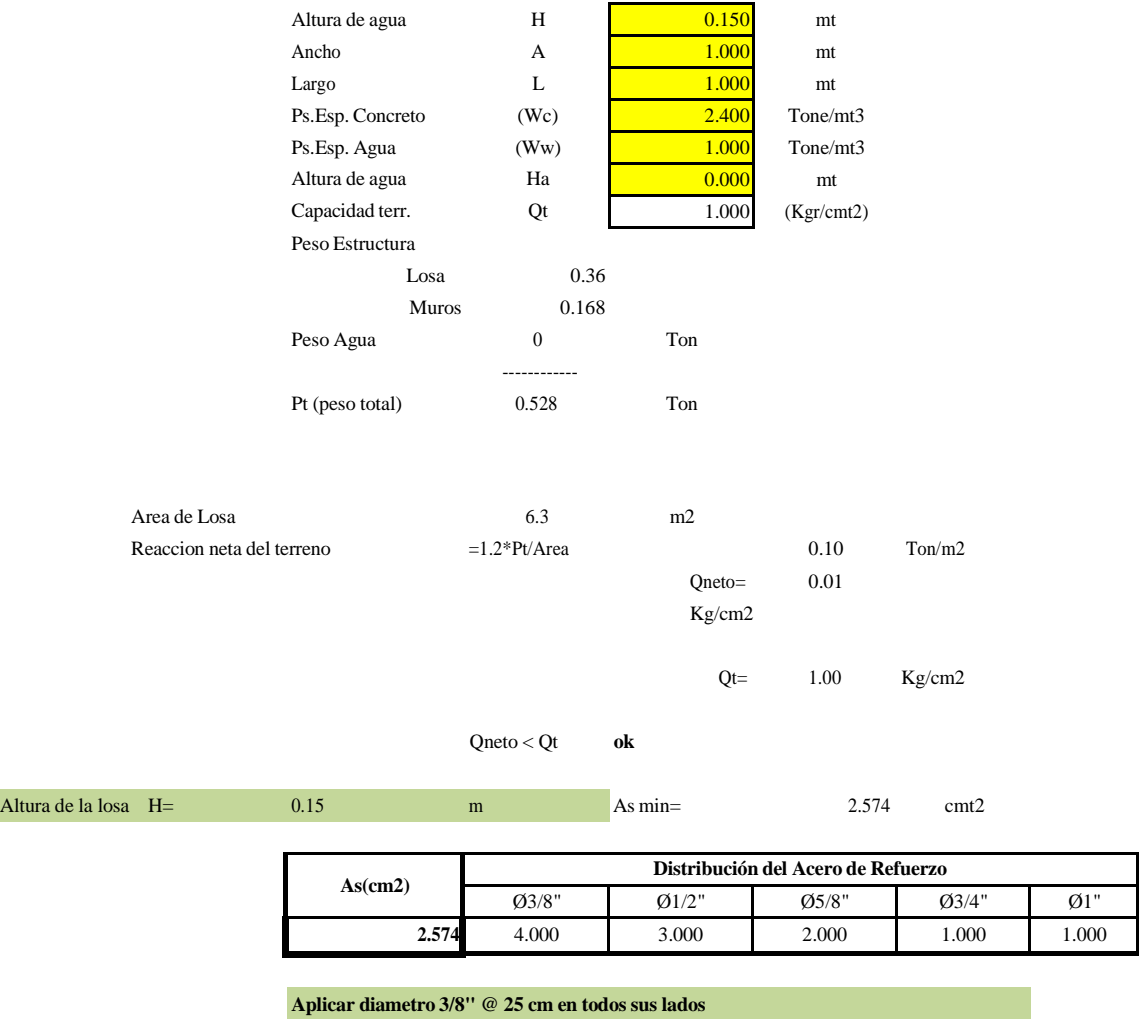

Gráfico 10: Cámara húmeda.

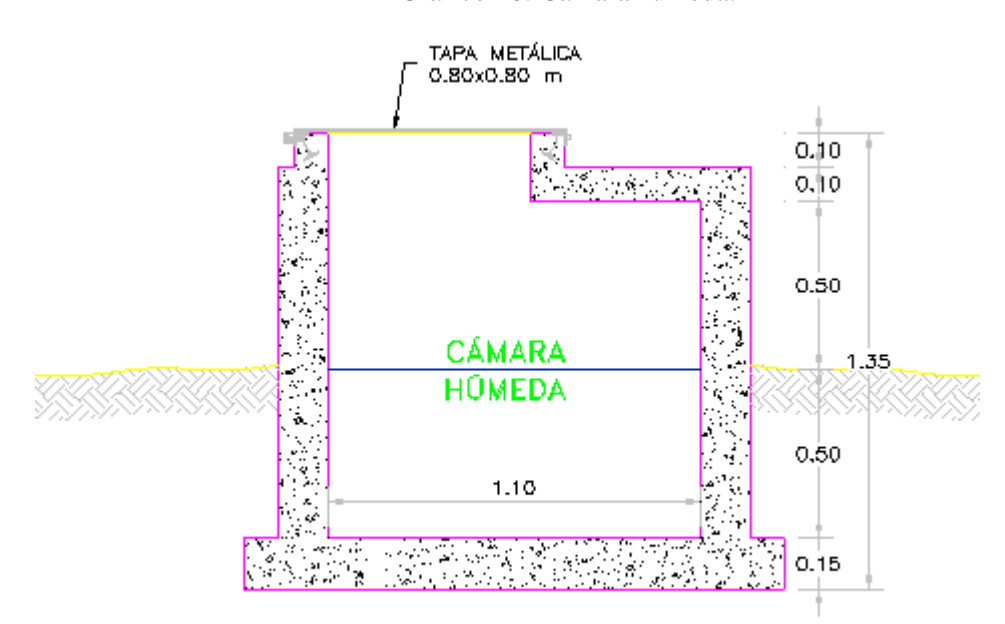

# **CAPTACIÓN DE LADERA: CORTE B-B**

Fuente: Elaboración propia.

Gráfico 11: Captación de ladera.

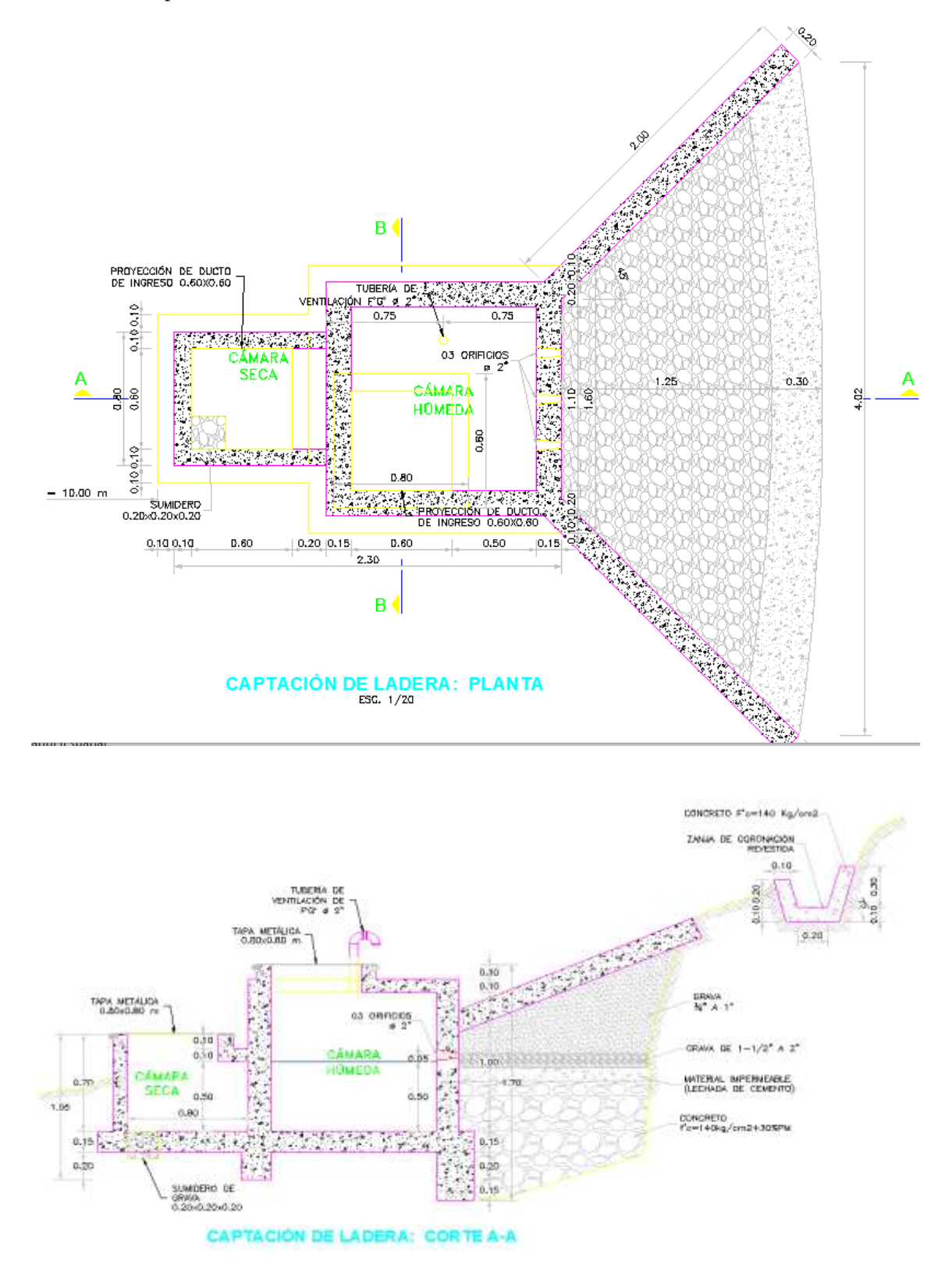

Fuente: Elaboración propia.

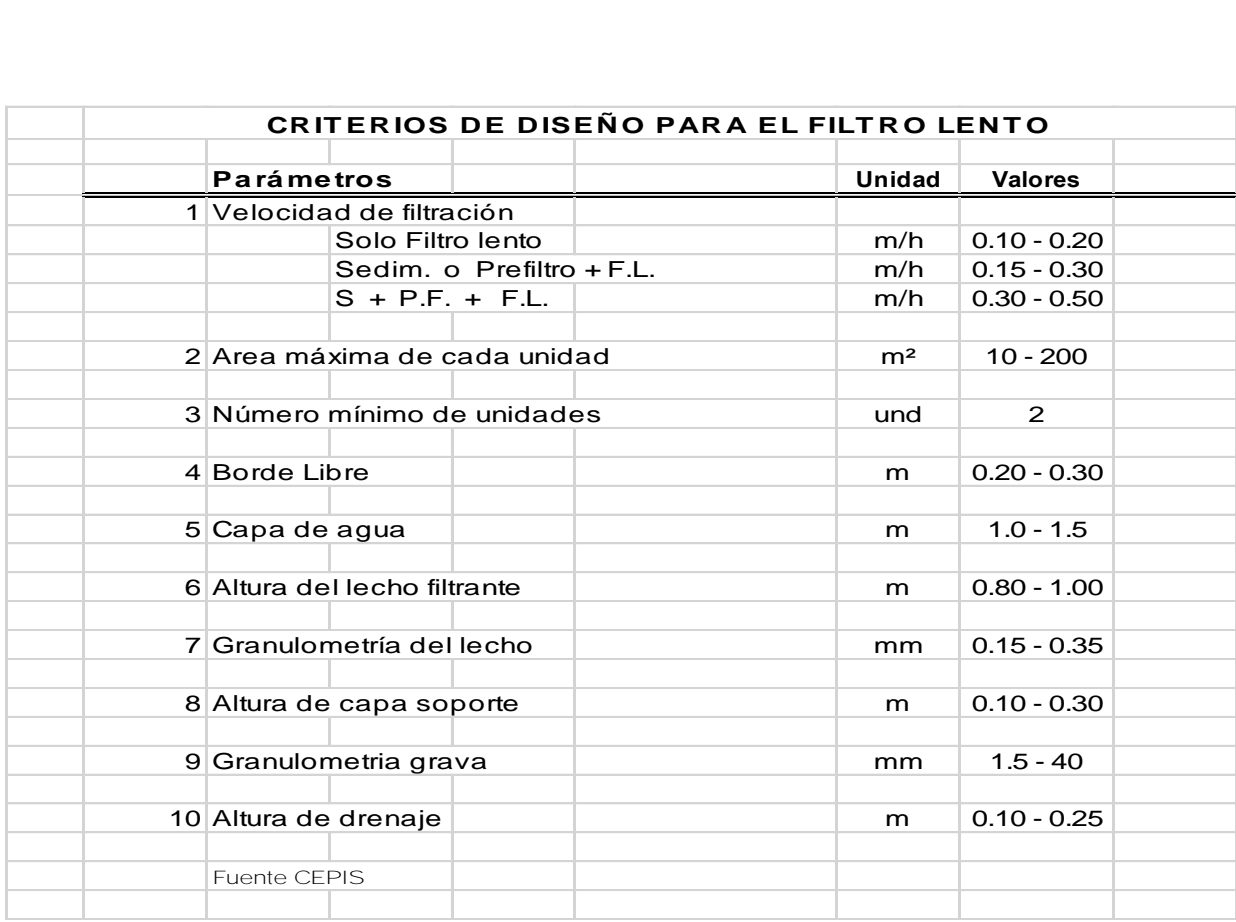

La filtración lenta es un proceso de purificación del agua que consiste en hacerla pasar a traves del lecho poroso de un medio filtrante. Durante este paso la calidad del agua mejora considerablemente por reducción del número de microorganismos (bacterias, virus, protozoarios, quistes).

El caudal de diseño es el caudal máximo diario.

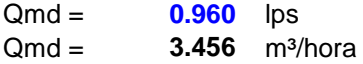

Turbiedad mínima en época de estiaje: Tmin < **5** U.T.

Asumiendo turbiedad máxima en época de lluvia:

Tmax = **35** U.T. A la salida del Pre-Filtro

El número de turnos de operación diaria deberá ser: **2**

 $C1 = 24 / (N^{\circ}$  de turnos \* 8)

Remplazando valores:

 $C1 = 1.5$ Cálculo del número de unidades:

$$
N = Q^{1/4}
$$

Reemplazando valores

$$
N = 1.36 \quad m.
$$

Se considerará **N = 2.00** Como se va emplear sedimentación, pre-filtración y filtración lenta.

La velocidad de filtración Vf (m/h) se encuentra en el rango 0.3 -0.5, para nuestro cálculo se escogerá:

$$
\forall f = \qquad \qquad 0.30 \quad m/h
$$

La superficie de filtración A, necesaria es:

$$
A_s = \frac{Q * C1}{N * Vf}
$$

Reemplazando valores

 $A_s =$  8.64 m<sup>2</sup>.

El largo de la unidad filtrante viene dado por:

$$
L = (A_s * K)^{1/2}
$$

El ancho de la unidad filtrante viene dado por:

$$
B = (A_s / K)^{1/2}
$$

Siendo k una función del número de unidades de filtración:

$$
k = 2 * N / (N + 1)
$$

Reemplazando valores

 $k = 1.33$  m.

Entonces los valores del largo y ancho de la unidad serán

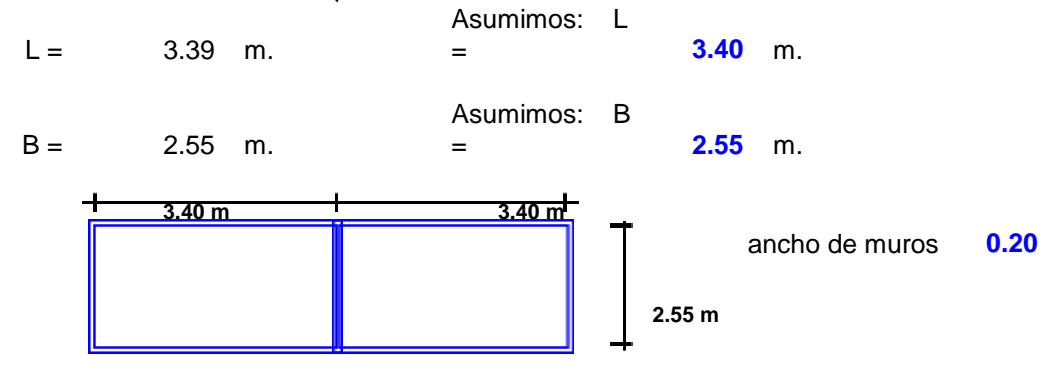

Volumen del depósito para almacenar arena durante dos años: **2** años

de

 $V = N^\circ$  de años \*L\*B\*E\*N

Siendo:

E: Espesor de la capa de arena extraida en cada raspado

E = **0.02** m.

N: Numero de raspados por año

 $N =$  **6** raspados

Reemplazando valores

 $V = 2.08$  m<sup>3</sup>

Tasa de filtración:

T = Q / (2\*AS) T = **4.8** m³/m²/día

Como el rango recomendado para la tasa de filtración es T ≤ 8, entonces el valor obtenido es : **ACEPTABLE**

La Velocidad de filtración real sera:

$$
V_R = Q / (2B.L)
$$
  
 $V_R = Q.20 m/h$ 

## **Sistema de drenaje:**

Canal principal con placas de concreto, sección de **0.20** x **0.20** lado

$$
V = q / A_c
$$

Velocidad en el canal de drenaje

- V : principal
- q : Q / número de filtros
- A c: Area del canal

Reemplazando valores

 $V =$  **0.012** m<sup>3</sup>/seg

Como la velocidad máxima en el drenaje es V max = 0.30 m/seg., el valor obtenido es : **ACEPTABLE**

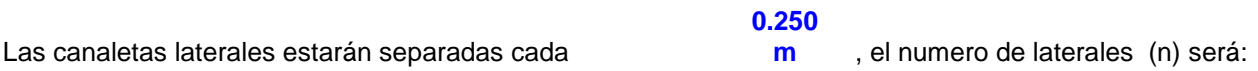

$$
n = 10.2
$$
  
n = 10 canaletas laterales

Caudal para cada canaleta (qL)

$$
q_{L} = q / n
$$

Reemplazando valores

qL = **0.048** lps

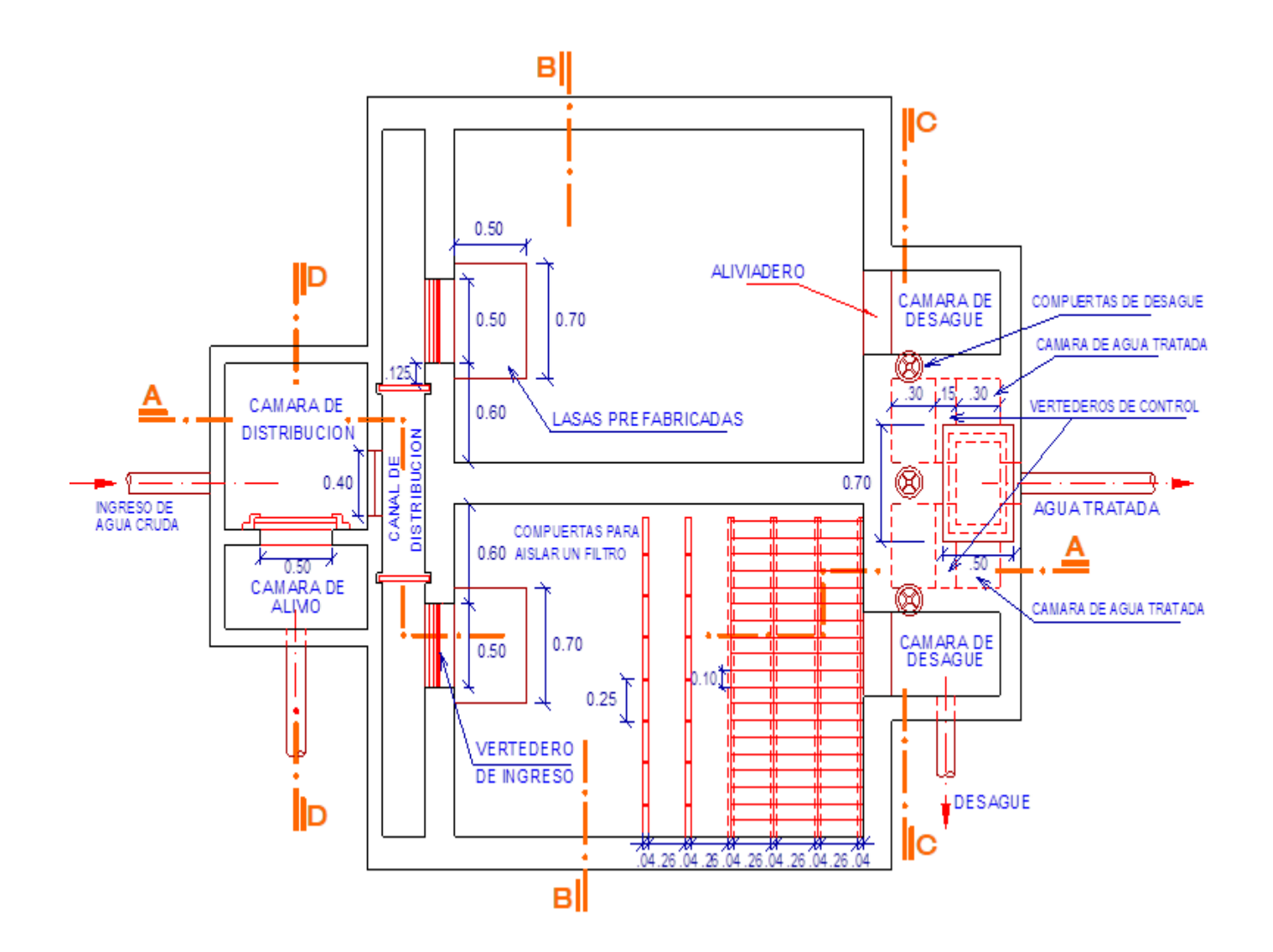
# **DISEÑO DEL PRE-FILTRO DE GRAVA**

El pretratamiento utilizando prefiltros de grava para disminuir la carga de material en suspensión antes de la filtración en arena consta de varias cámaras llenas de piedras de diámetro decreciente, en las cuales se retiene la materia en suspensión con diámetros hasta 10 mm

El caudal de diseño es el caudal máximo diario.

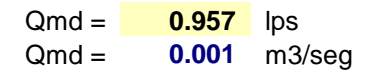

El mínimo numero de unidades (N) es 2

 $N = 2$  unidades

Se recomienda velocidades de filtración de 0.10 - 0.60 m/h variables en razón inversa a la calidad del agua Asumiremos:

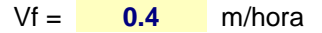

3600 \*Q

El área de filtración viene dado por:

$$
A = \frac{1}{N * Vf} = 4.307 \text{ m2}
$$

Se recomienda profundades no mayores a 1.50m Considerando la profundidad de la grava de H = **1.5** m.

Se recomienda anchos no mayores a 4.00m Entonces el ancho de la unidad será B:

 $B = A/H$  = 2.87 m.

La longitud necesaria de Pre-Filtro viene dado por :

$$
Li = \frac{-\ln (cl/co)}{}
$$

a

Turbiedades mayores a 300UNT demandan unidades de 8 a 16m de largo. Siendo:

 $cl =$  Turbiedad de salida (UN)

co = Turbiedad de entrada (UN)

Li = Longitud del tramo i del Pre-Filtro

a = Modulo de Impedimento

El modulo de impedimento es función de la velocidad de filtración y el diámetro de grava. El CEPIS en plantas piloto ha elaborado el siguiente cuadro.

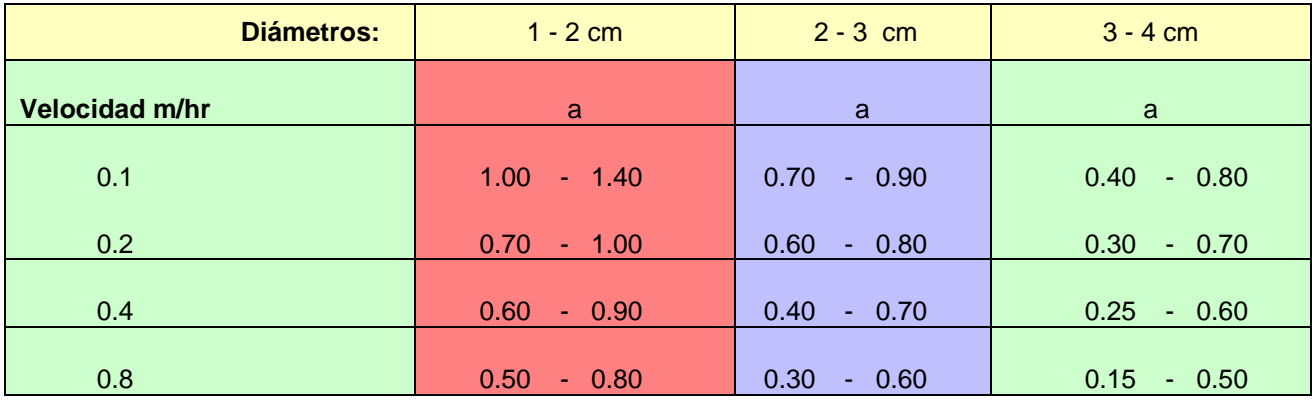

# **VALORES EXPERIMENTALES DEL MODULO DE IMPEDIMENTO (a)**

Se ingresa con los valores de la velocidad de filtración y el diámetro de la sección.

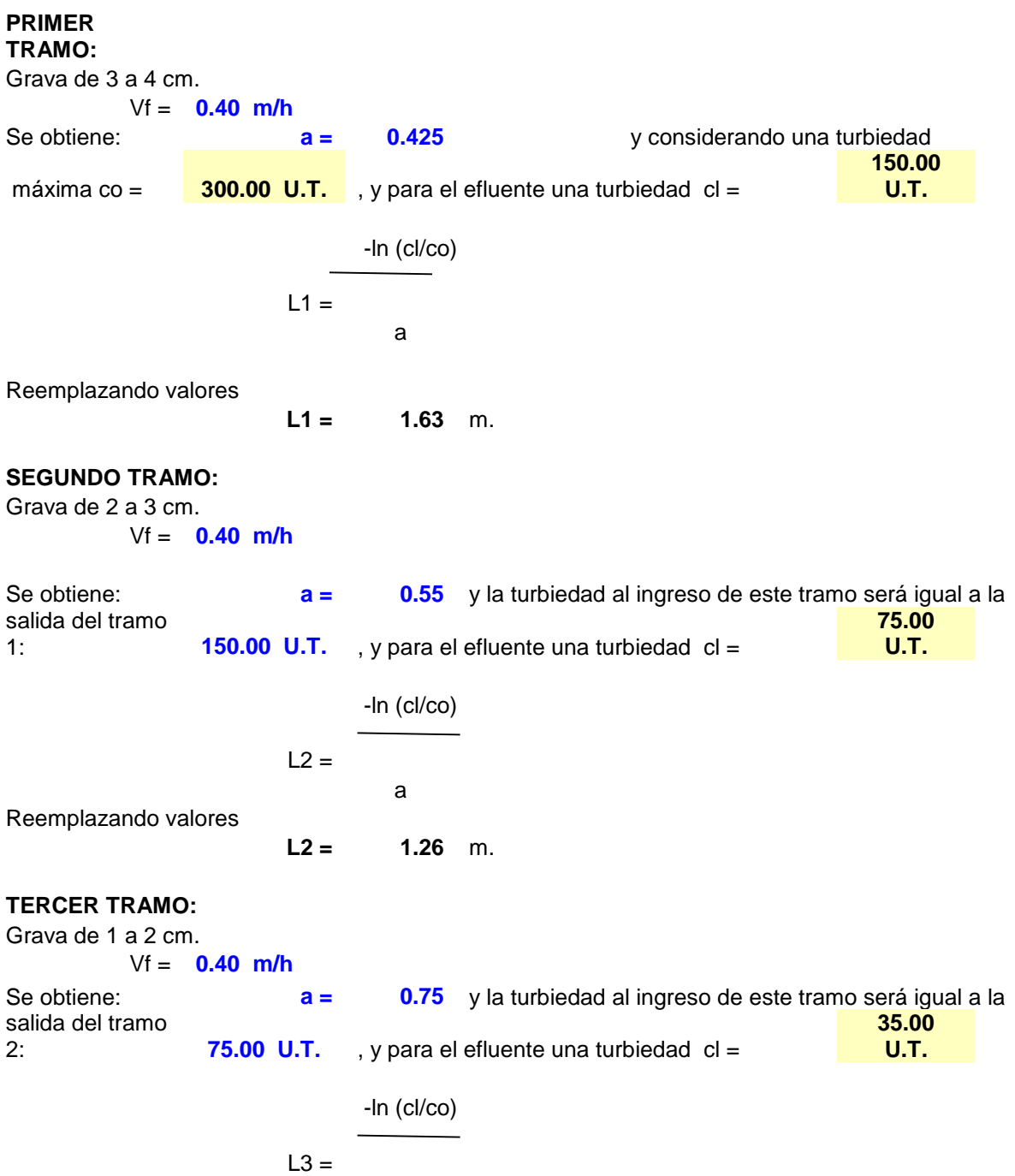

a

Reemplazando valores

**L3 = 1.02** m.

LONGITUD TOTAL DE LA UNIDAD SIN CONSIDERAR ANCHO DE MUROS: Lt = **L1 + L2 + L3**

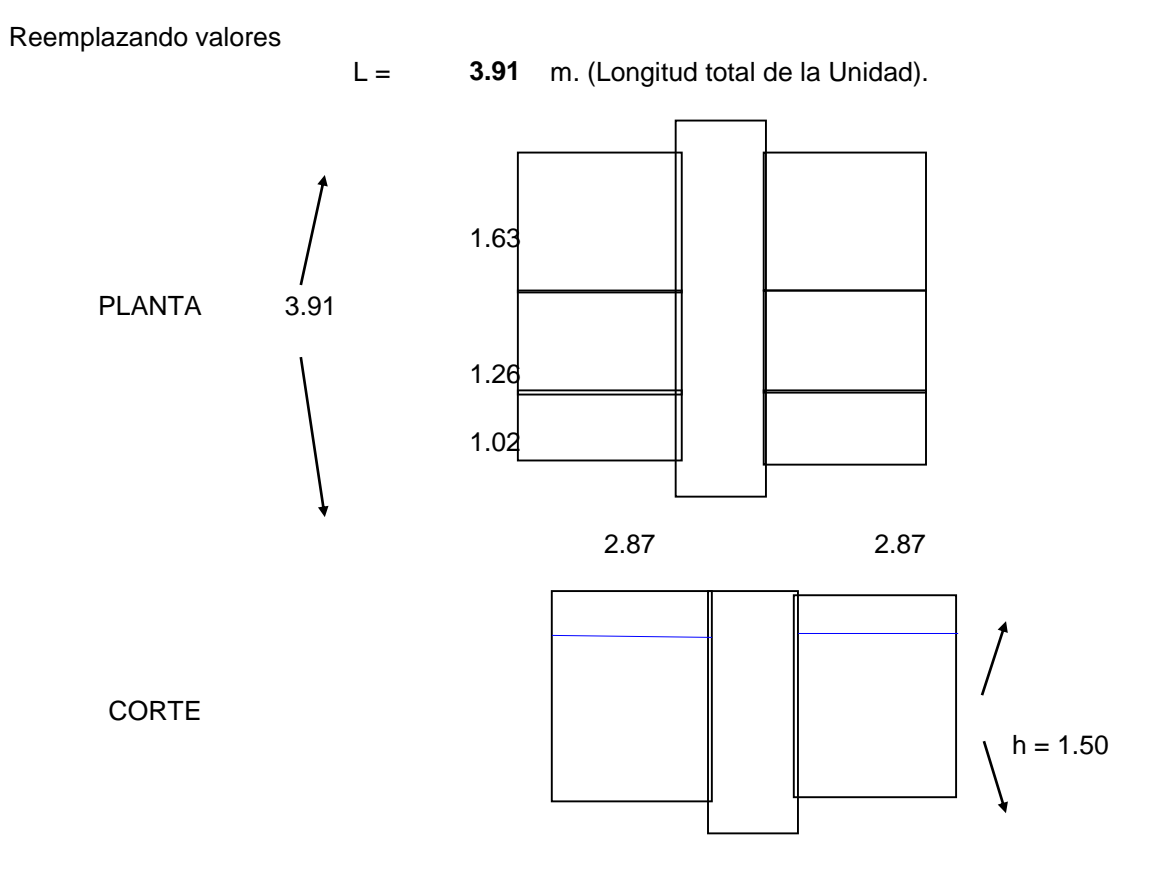

# **DISEÑO DEL SEDIMENTADOR**

Unidad de pretratamiento, dentro de la planta de filtracion lenta, el cual separa una o un conjunto de particulas que se encuentran en suspension en un fluido. Las particulas no cambian de caracteristicas durante el proceso.

**El caudal de diseño es el caudal máximo diario adicionandole un 5% para la limpieza la planta.**

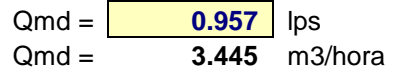

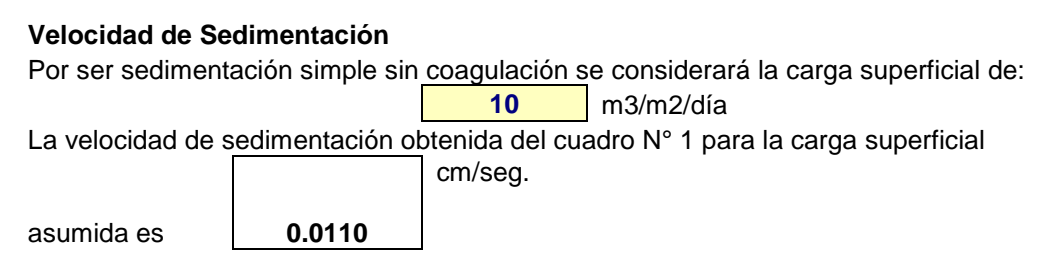

**CUADRO N° 1 (Ensayo de sedimentabilidad)**

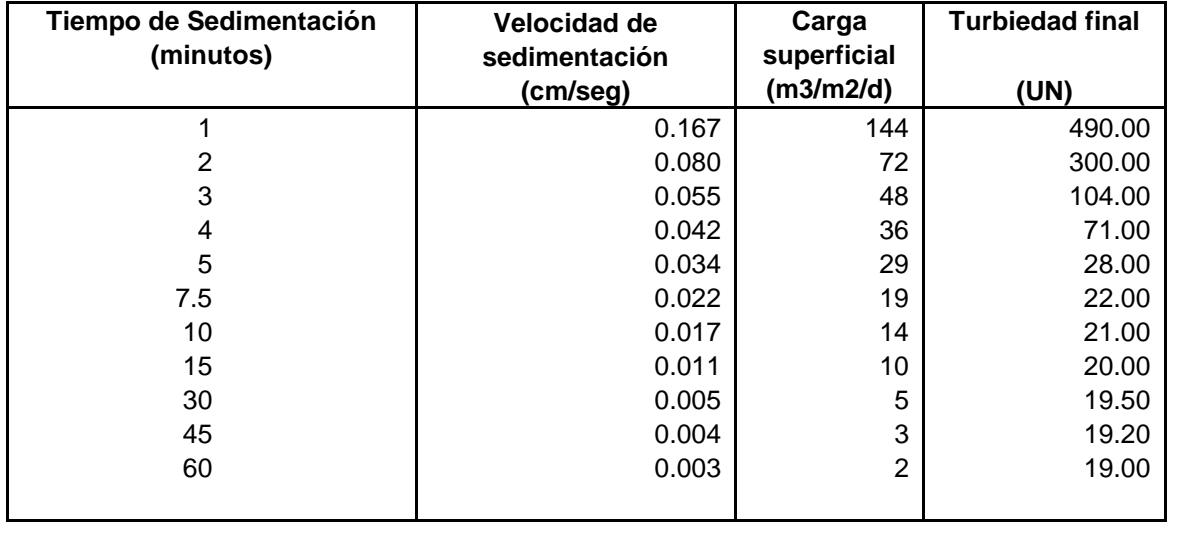

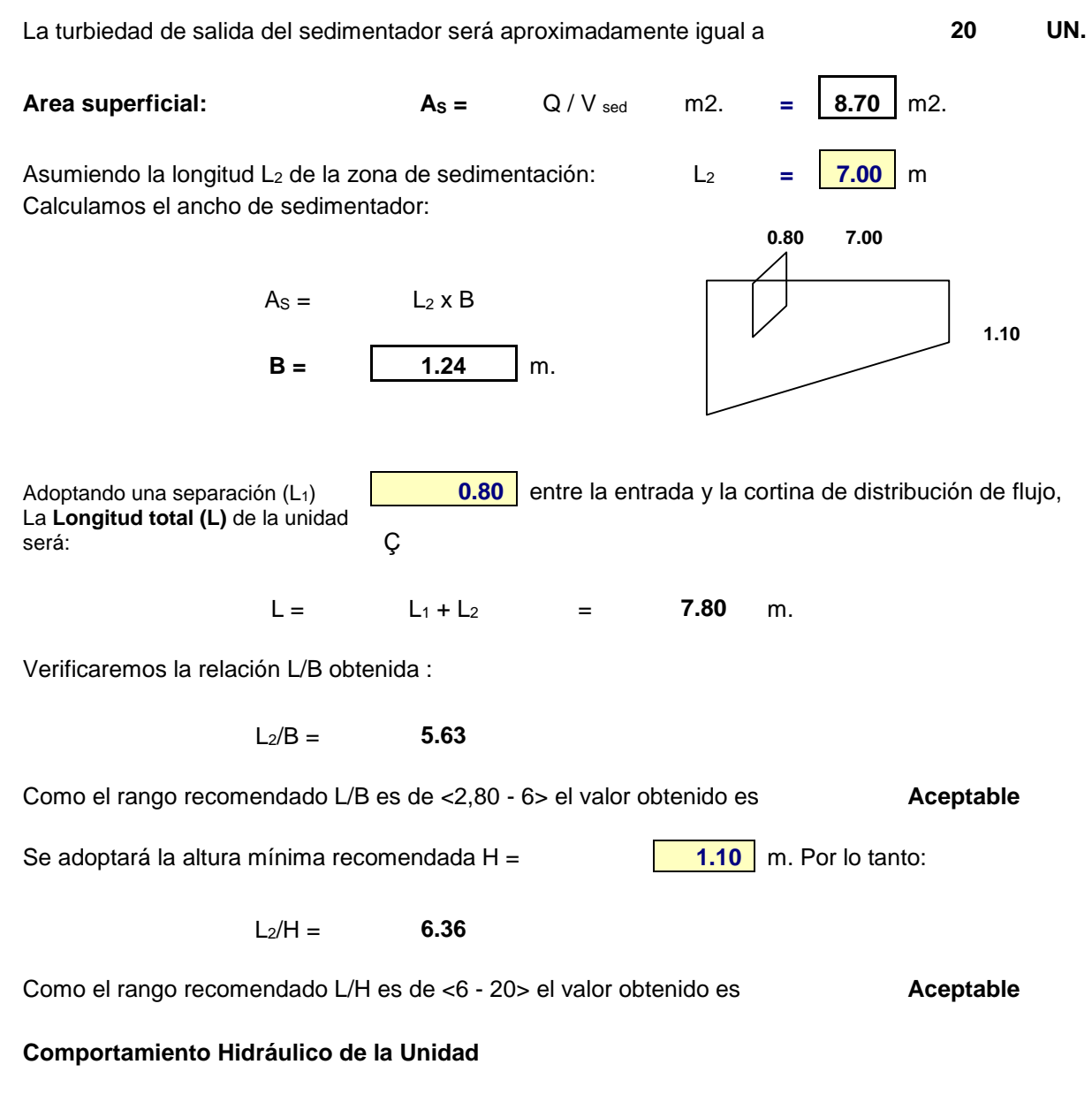

La velocidad horizontal  $(V_h)$  en la unidad es de: 100Q

 $V_h =$ BH Reemplazando valores  $V_h = 0.070$  cm/seq. Como la velocidad limite es Vh = 0,55 cm/seg., la velocidad obtenida es **Aceptable** El tiempo de retención (T<sub>o</sub>) en horas que tendrá esta unidad es: As H

 $T_o =$  **2.78** horas para el fondo de la unidad, la altura máxima de la unidad

$$
H_1 = H + 0,10L_2
$$

Reemplazando valores

Adoptando un vertedero de salida, de longitud de cresta igual al Ancho (B) de la unidad se determina la **altura de agua** sobre el vertedero (H2) mediante la formula siguiente:

 $H_1 =$  **1.80** m.

$$
H_2 = \begin{bmatrix} 1.84bB \\ 1.84bB \end{bmatrix} \qquad 2/3
$$

Reemplazando valores

 $H_2 =$  **0.006** m.

#### **Diseño de la cortina de distribución del flujo**

Adoptando una velocidad de paso (V<sub>o</sub>) en los orificios de la cortina de **0.100** m/seg. el área de orificio (Ao) que cumple con esta condición es de:

Reemplazando valores

Si se adopta orificios de **0.025** m. De diámetro (D), entonces el área (ao) de cada orificio es:

$$
a_0 = 0,7854D^2
$$

 $A_0 = \begin{bmatrix} 0.00957 \end{bmatrix}$  m2

 $A_0 = Q/V_0$ 

 $T_0 =$  $3,600$  Q

Reemplazando valores Asumiendo una pendiente de **10%** en la tolva de lodos es de:

Reemplazando valores

a<sup>o</sup> = **0.00049** m2

En numero de orificios necesarios (n) en este caso es:

Reemplazando valores

n = **19** orificios

 $n = A_0/a_0$ 

Altura de la cortina cubierta por orificios: **1.10 1.10 1.10 1.10** 

 $h = H - 2/5H$ Reemplazando valores

 $h =$  **0.66** m.

Asumiendo Nº de orificios sentido horizontal (a lo ancho de B) es N1 =  $\begin{vmatrix} 4 & 0 \end{vmatrix}$  orificios Entonces el Nº de orificios en el sentido vertical (a lo alto H) es  $N2 =$  **5** orificios

El espaciamiento vertical  $(E_v)$  entre orificios es:

Reemplazando valores

 $E_v = h/(N_2-1)$ 

 $E_v = 17$  cm.

Considerando que el espaciamiento horizontal de los orificios con respescto a la pared "e", es de:

Reemplazando valores:

e= (B-Ev\*(N1-1))/2 e= 0.37 m

Considerando que el espaciamiento horizontal de los orificios con respecto a la pared es de **e** = **0.37** m entonces el espaciamiento horizontal (Eh) entre orificios es:

$$
E_h = (B-2e)/(N_1-1)
$$

 $E_h = 17$  cm.

Los orificios seran de seccion circular aboquillados incrementando su seccion en la direccion del flujo (15º), con lo cual mejora el funcionamiento hidraulico

#### **Diseño del sistema de limpieza**

Adoptando para el canal de limpieza  $A_2$  un ancho  $b =$  **0.20** m. Adoptando para el canal de limpieza  $A_2$  un alto  $h =$  **0.10** m. se verifica el tiempo de vaciado  $T_1$  de la unidad en estas condiciones,

mediante el siguiente criterio:

60AsH<sup>1</sup> 1/2 4850A<sup>2</sup>

 $T_1 =$ 

Reemplazando valores

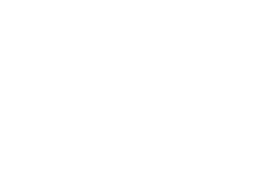

 $T_1 = 7.2 \text{ min.}$ 

Este tiempo de vaceado es adecuado, podría ser mayor pero esto significaría disminuir la sección del canal dificultando su construcción.

El caudal de diseño de la tubería de evacuación de lodos será:

$$
Q = \frac{1000 \text{LBH}}{60 \text{T}_1}
$$

Reemplazando valores

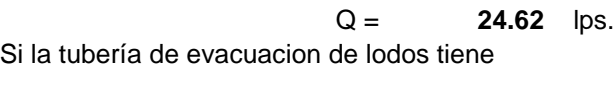

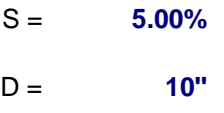

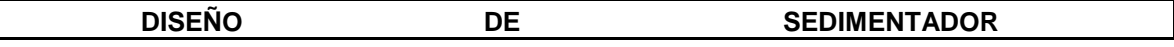

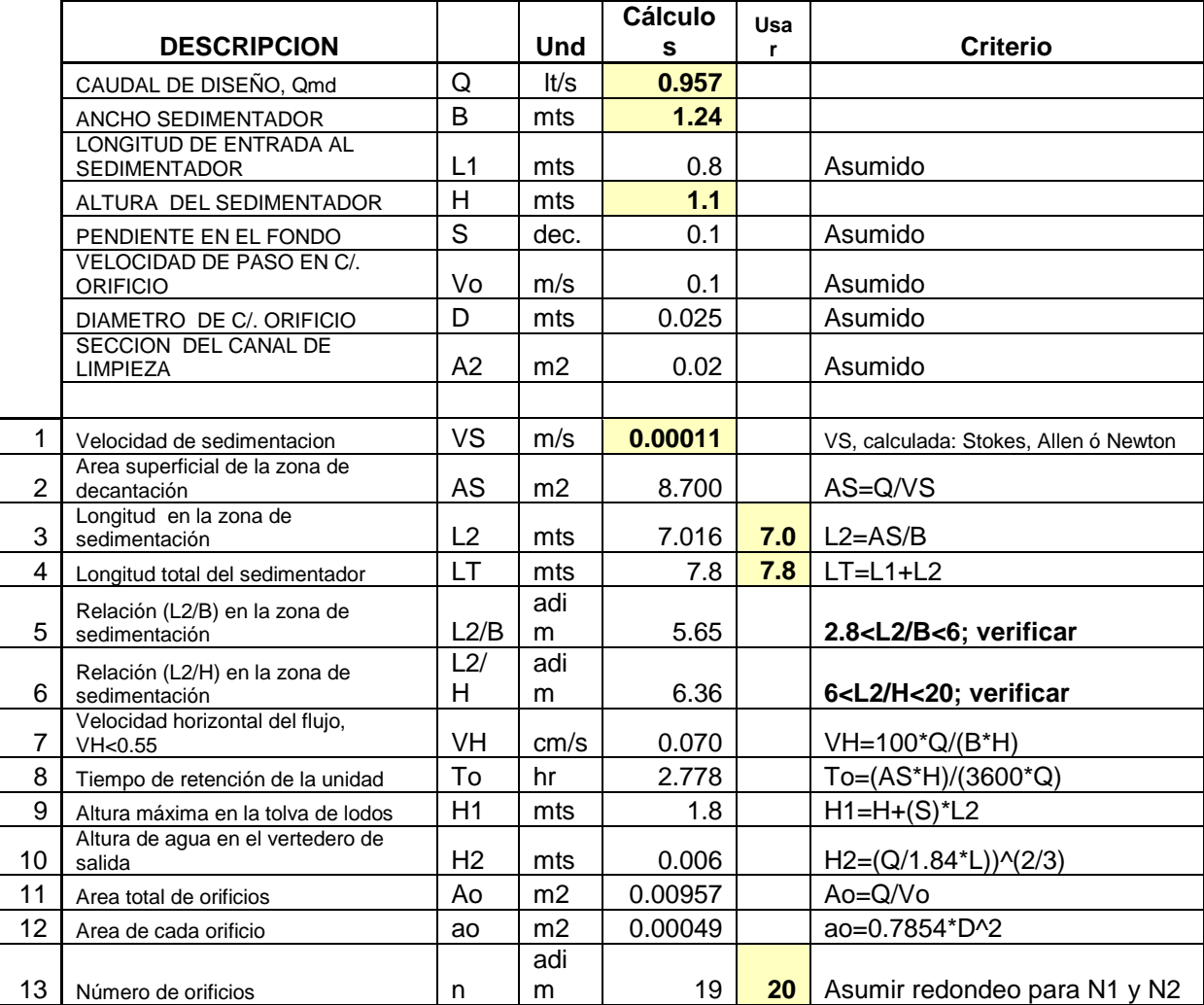

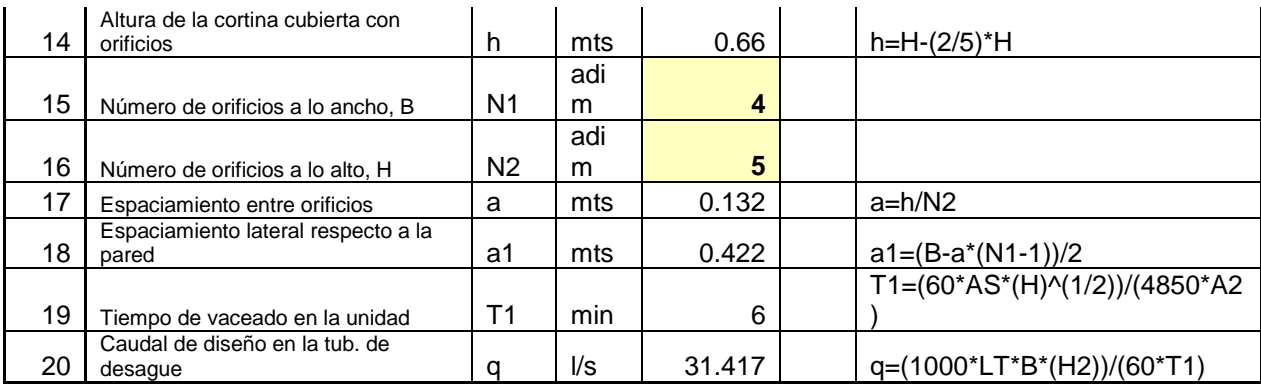

**CALCULO LINEA DE IMPULSION CISTERNA - RESERVORIO ELEVADO**

# **PROYECTO: "Diseño del Sistema de Agua Potable en el Centro Poblado Manco Capac,**

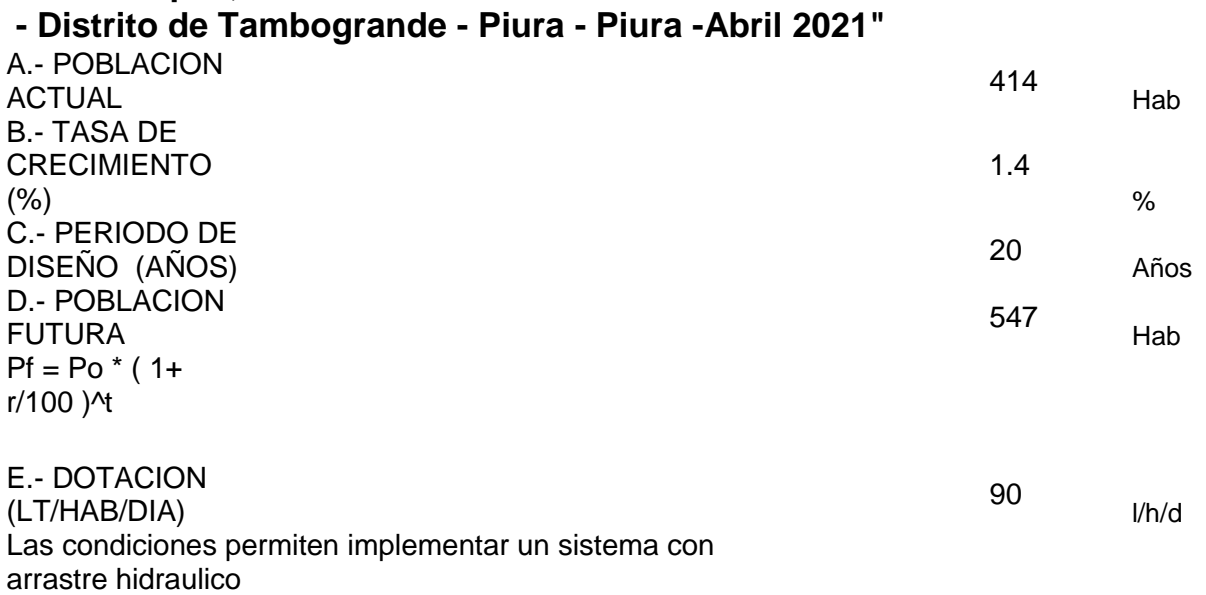

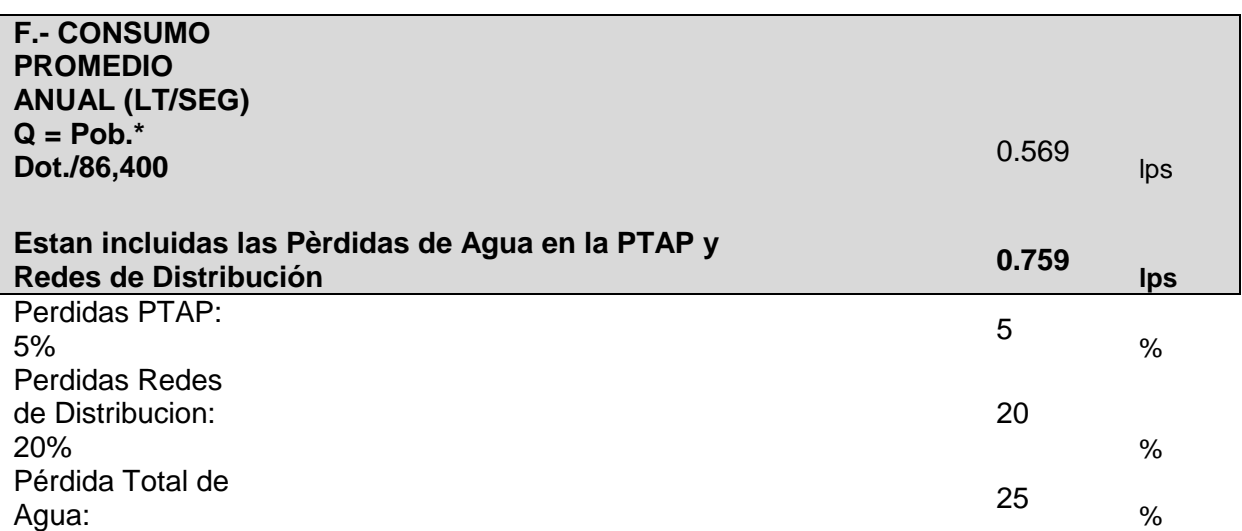

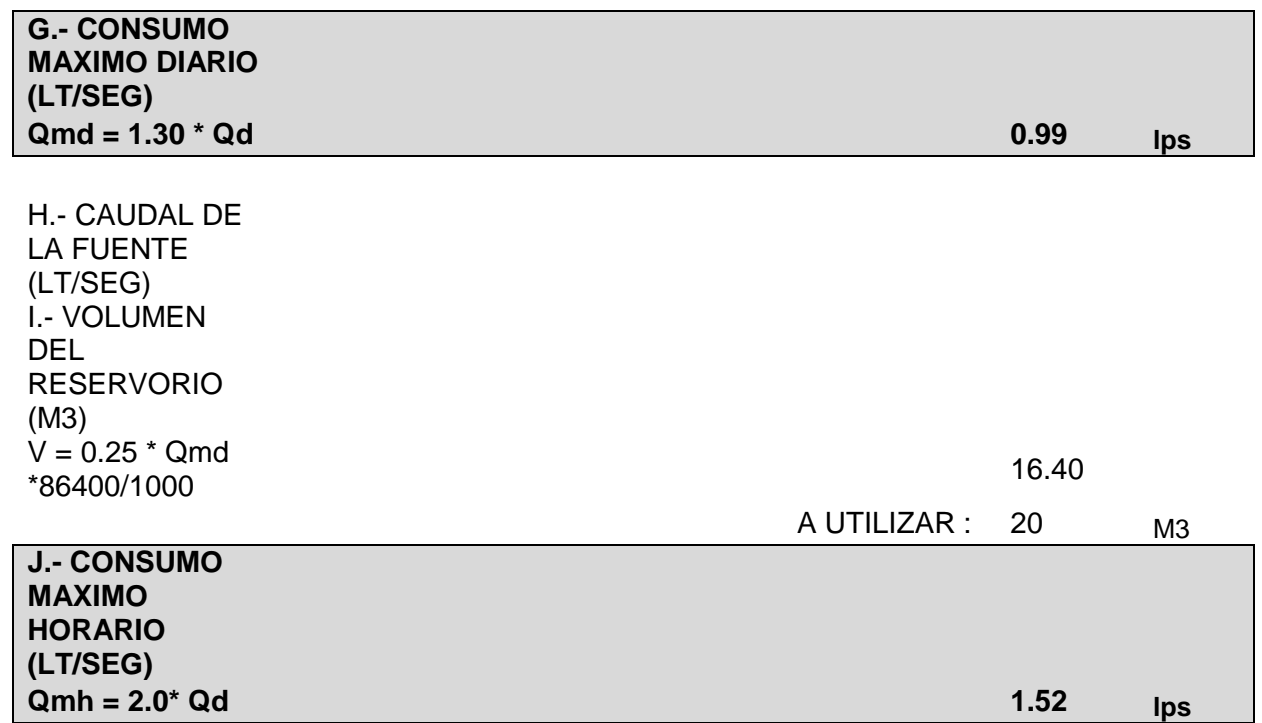

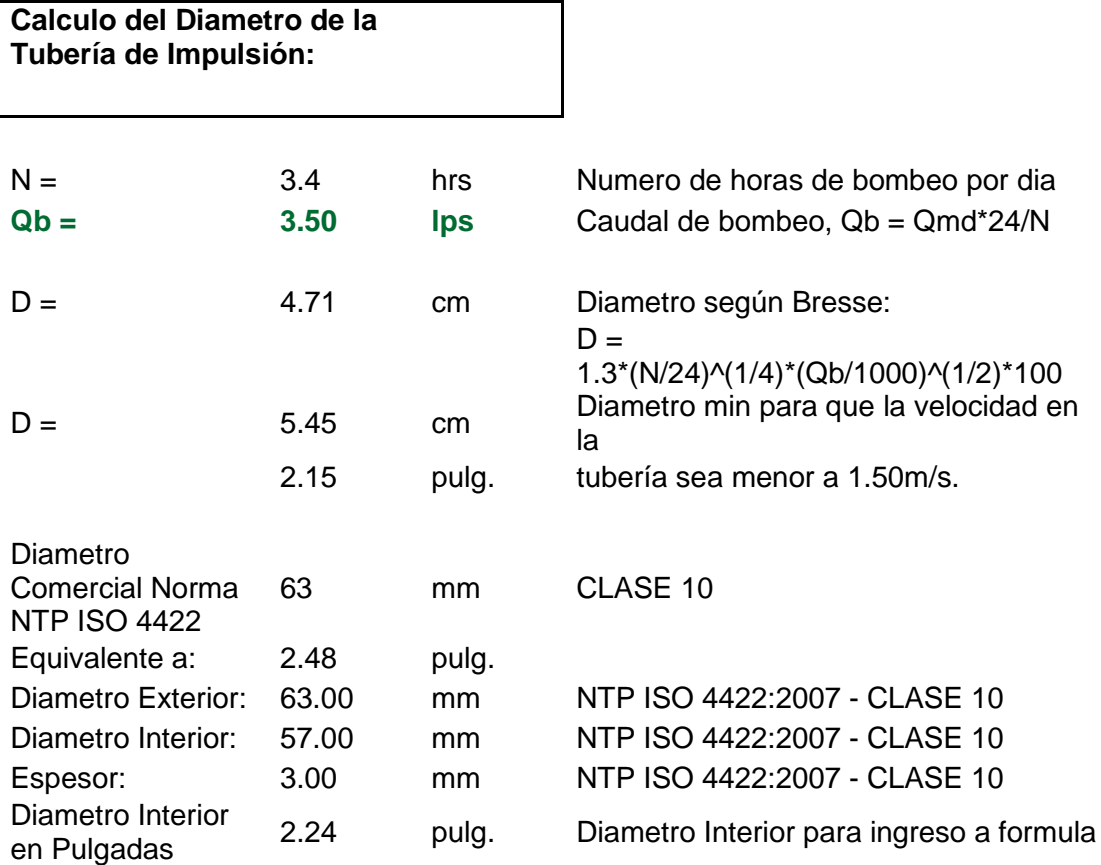

**CISTERNA - RESERVORIO**

## **Calculo de la Altura Dinámica Total**

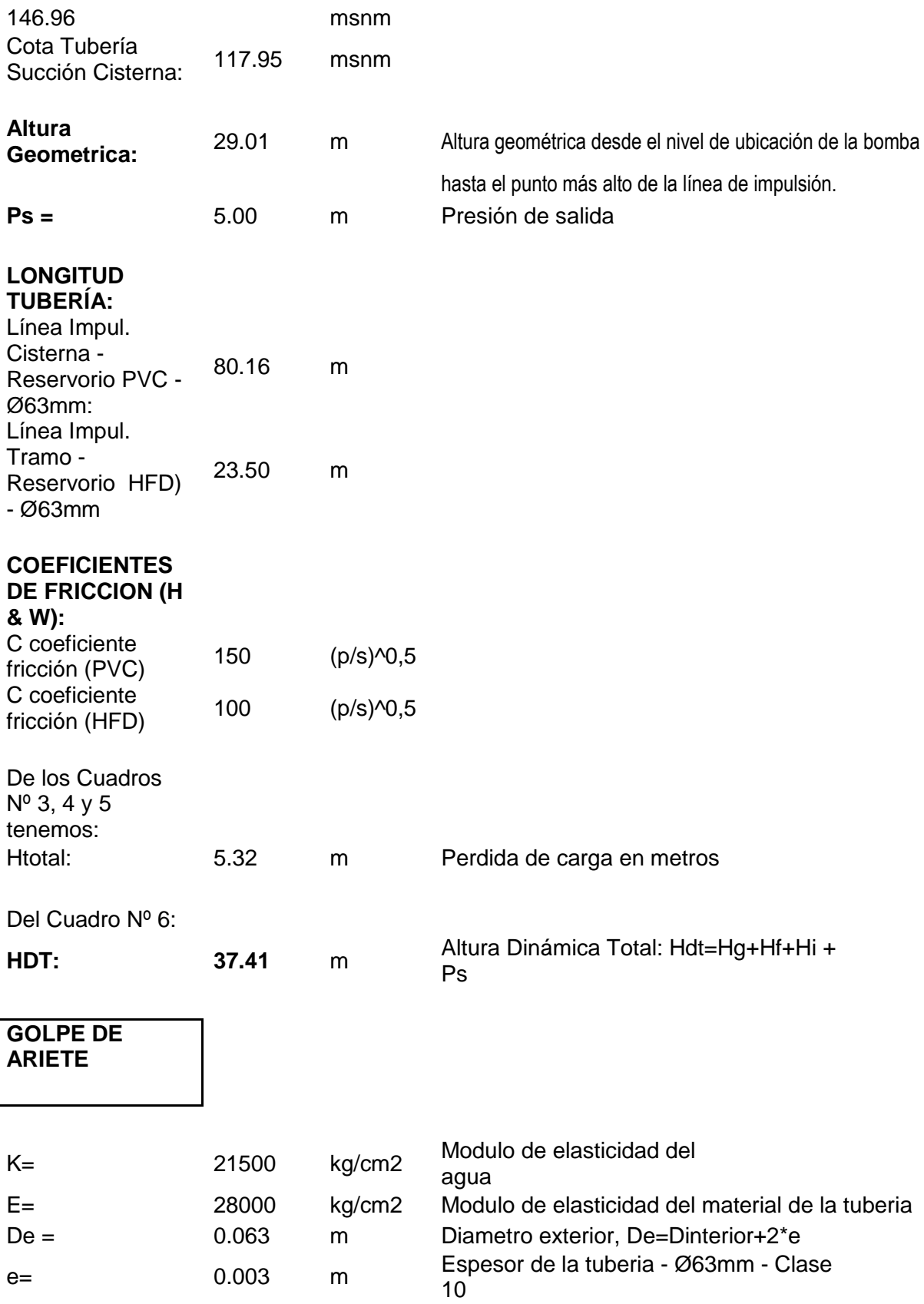

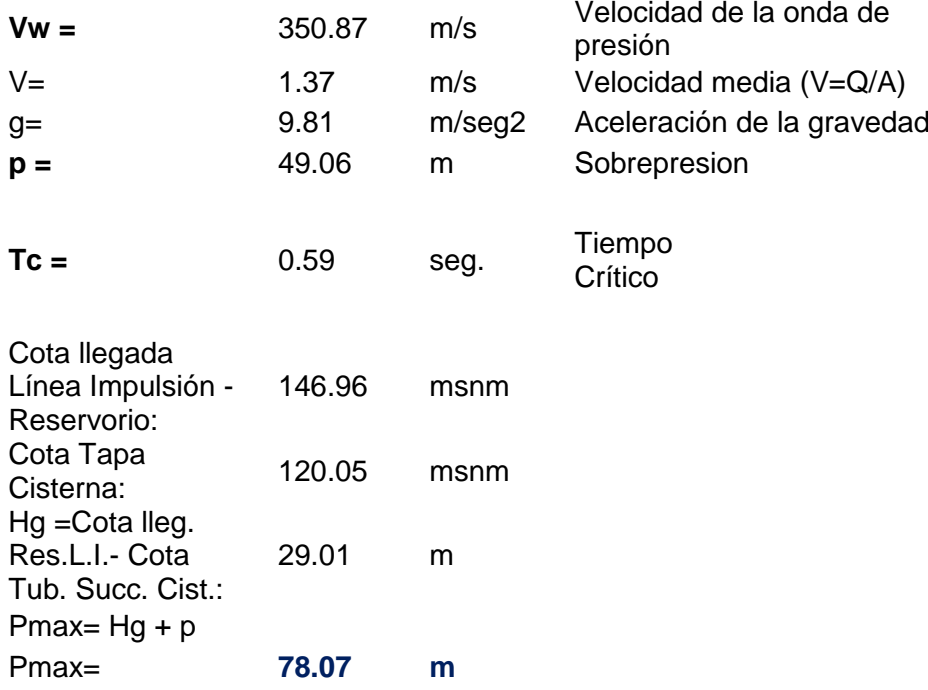

Luego para cualquier tiempo de cerrado menor o igual a 0.59seg., el exceso de presión por Golpe de Ariete será máximo e igual a 77.87m.

Presion Estatica + Sobre Presión por Golpe de Ariete (p) > Presion Dinamica Por lo tanto prevalece el Golpe de Ariete en el diseño

Verificación del punto de Cota Mínima de la Tubería de Impulsión: Cota llegada Linea Impulsion a 146.96 msnm Reserv. Cota Punto más bajo de la Linea Impuls. msnm Del Plano de Perfil de Linea Impulsion

#### **CUADRO Nº 1**

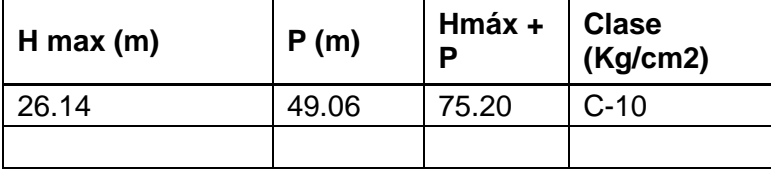

**CALCULO DE LA POTENCIA**

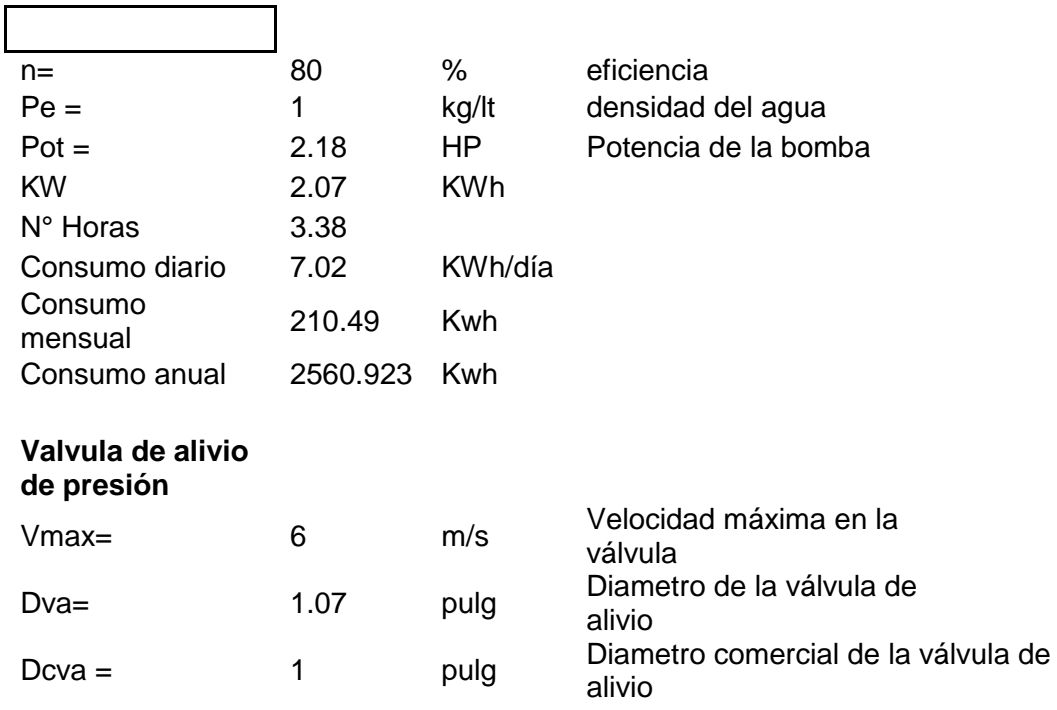

# **CUADRO Nº 2**

# NTP ISO 4424: 2007

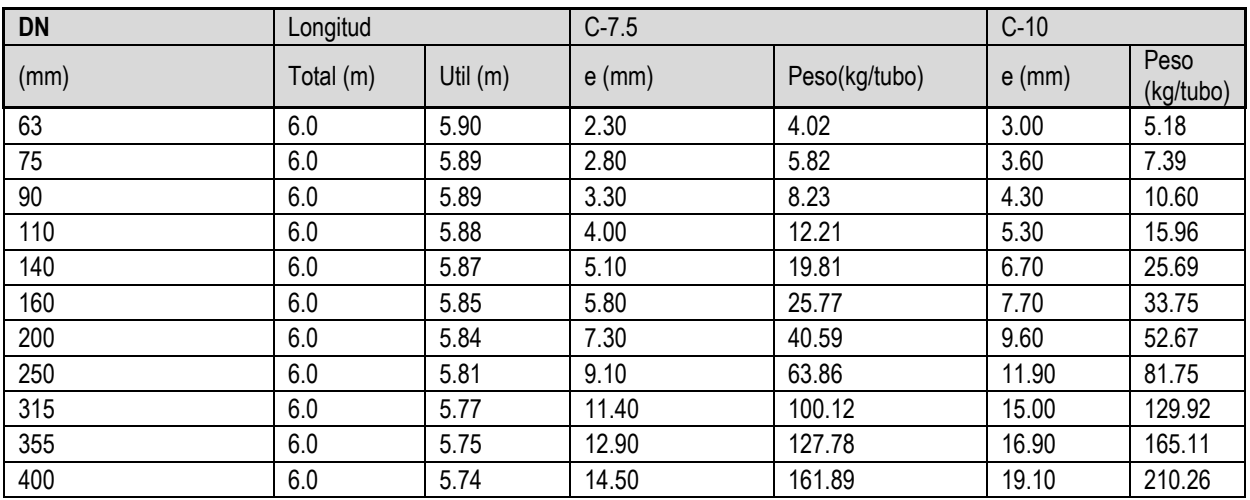

# **Perdida de Carga Cisterna: Arbol de Descarga Ø63mm: Longitud Arbol de Descarga HFD: 3.80** <sup>m</sup>

# **CUADRO Nº 3**

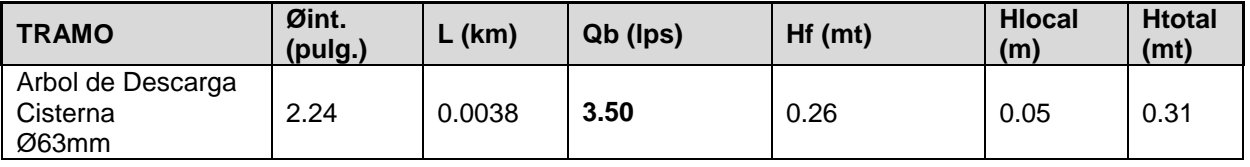

**Pérdida de Carga: Cisterna - Reservorio Elevado: Longitud Cisterna - Reservorio - PVC: 80.16** m

## **CUADRO Nº 4**

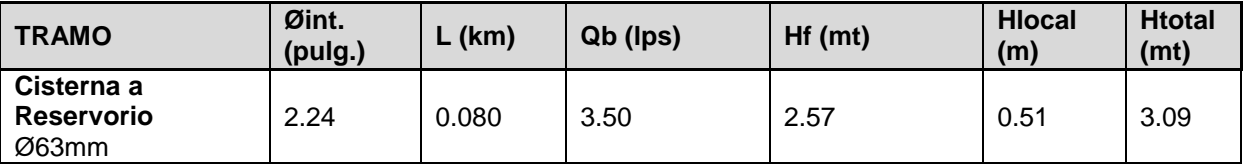

#### **Pérdida de Carga Reservorio con Tuberia HFD Ø63mm: Longitud Tubería Reservorio HFD Ø63mm:** 23.50 m

#### **CUADRO Nº 5**

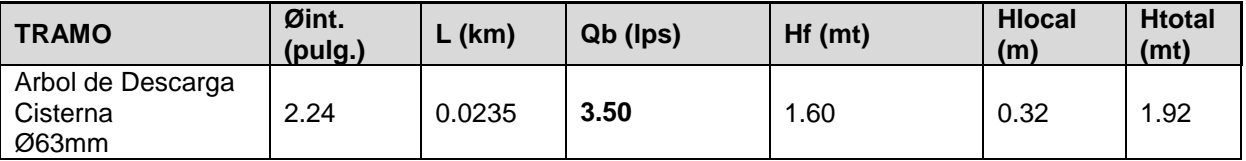

**Altura Dinamica Total Cisterna - Reservorio =** Hg + Hftotal +5.00 **Hg: Cota llegada Linea Impulsion a Reservorio - Cota Tubería Succion Cisterna HfTotal: Hfricción + Hlocal (Accesorios) Presion Adicional: 5.00m Cota llegada Linea** 

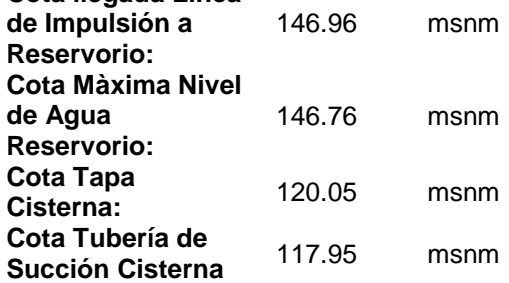

#### **CUADRO Nº 6**

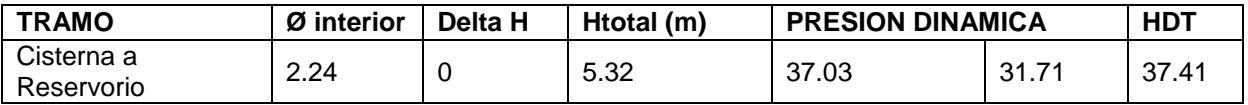

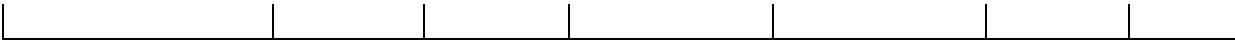

 $\overline{\phantom{a}}$ 

Presion Cisterna: (CotaNA - CotaCisterna) + Htotal  $+ 5.00$ 

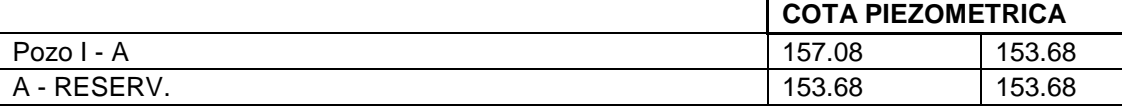

#### **ALTURA DINAMICA TOTAL**

#### **CUADRO Nº 7**

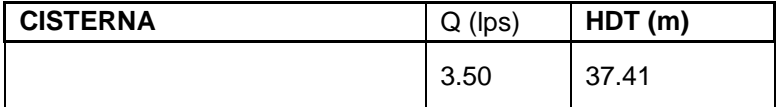

**Potencia (H.P): HP = Q x Hdt / 75 x n n: Eficiencia 80%**

**POTENCIA DE LA BOMBA**

**CUADRO Nº 8**

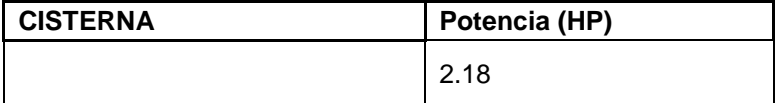

## **CÁLCULO DE ESTRUCTURAS (RESERVORIO ELEVADO 27.00m3)**

## **1. GENERALIDADES**

.

La presente memoria se refiere al proyecto estructural de: "Reservorio Elevado de 27.00m3", que ocupa un área de 40.00 m2 aproximadamente,

Se realiza la presente memoria a solicitud del propietario.

# **2. ASPECTOS TÉCNICOS DE DISEÑO**

El Proyecto de Estructura contempla la de un Reservorio Elevado de 27.00m3. El reservorio está formado por muros de corte sobre pórticos de concreto armado.

La cimentación se ha diseñado y verificado basándose en el estudio de suelos, donde indica una capacidad portante de 0.94 kg/cm2 y ha sido resuelta con losa de cimentación, formando un conjunto que refuerce la estructura existente y que trasmite presiones de la estructura al suelo. Debido a que los contenidos de sales presente se encuentran por encima de los límites máximos permisibles de agresividad al concreto considerandose de moderadamente agresivo, se puede emplear por lo tanto cemento Pórtland tipo MS en la preparación del concreto de los cimientos.

## **3. DIMENSIONAMIENTO DE LOS ELEMENTOS**

#### **Losas**

crítica Tenemos una losa maciza en el segundo nivel, para su longitud más

> Eje critico X-X  $L = 6.50 \times 3/4 = 4.88 \text{ m}$  $0.16 = L / 30 < h < L / 25 = 0.20$ Consideramos  $h = 0.20$  m Para losa de piso Consideramos  $h = 0.15$  m Para losa de techo

## **Vigas**

Las vigas principales las consideramos con un peralte de  $h = 0.60$  m. y ancho B = 0.30 m. Las vigas secundarias serán de 0.30-0.60

## **Columnas y Placas**

Para el dimensionamiento de las placas y columnas, adoptamos el método de áreas tributarias, y básicamente el criterio sísmico.

## **4. CARGAS DE DISEÑO**

Se consideró las siguientes cargas de diseño,

## **CARGA MUERTA**

Peso propio de los elementos

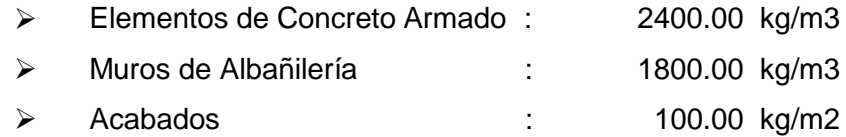

## **CARGA VIVA**

Sobrecarga según las Normas de Cargas E020

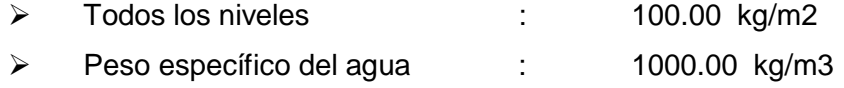

## **CARGA DE SISMO**

Se han considerado los criterios de diseño sísmico según lo especificado en las Normas de Diseño Sismoresistente (Norma Técnica de Edificación E.030).

**P** : Es el peso del edificio que carga sobre la estructura y que considera, además de la carga muerta, el 100 % de la carga viva para edificaciones tipo tanques (Según E030 Art. 16.3)

**Z** : Es el factor de zona, que este caso le corresponde zona 3, por lo que  $Z = 0.40$  (Según E030 Art. 5 – Tabla N° 1)

**U** : Es el factor de importancia, que para edificaciones de categoría A corresponde  $U = 1.50$  (Según E030 Art. 10 – Tabla N° 3).

**C** : Es el factor de amplificación sísmica de la respuesta estructural a la aceleración del suelo, corresponde  $C = 2.50$  (Tp / T). (Según E030 Art. 7).

**S** : Es el factor de amplificación de suelos es S = 1.40 correspondiente para suelo flexible y Tp = 0.90 (Según E030 Art. 6.2 – Tabla N° 2).

**R** : Es el factor de reducción sísmica y consideramos Rx = 2.50, Ry = 2.50, para el caso en que las cargas verticales y horizontales son resistidas por pórticos (Según E030 Art. 12 – Tabla N° 6).

Según esta Norma el Cortante en la Base, es:

$$
V = (\underline{ZUCS}) P
$$
 (Cortante en la Base Art. 17.3.)  
R

Por lo tanto **Vx = 0.764 P Vy = 0.764 P** Según esta Norma la Aceleración Espectral, es:

$$
Sa = (\underline{ZUCS}) g
$$
 (Acelera<sub>0</sub>

**Sa = ( Z U C S ) g** (Aceleración Espectral Art. 18.2.b.)

Por lo tanto para el eje X e Y:

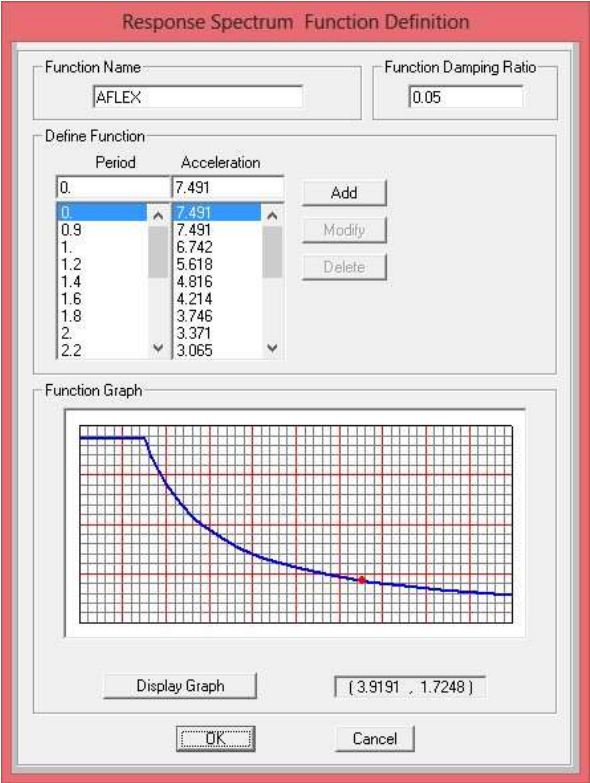

## **5. ANÁLISIS ESTRUCTURAL**

El análisis se hizo con el programa SAP2000 (versión 16)

La edificación fue analizada con modelos tridimensionales, suponiendo losas infinitamente rígidas frente a acciones en su plano. En el análisis se supuso comportamiento lineal y elástico. Los elementos de concreto armado se representaron con elementos lineales. Sus rigideces se determinaron ignorando el refuerzo. Estas hipótesis resultan en una estimación conservadora de las fuerzas. Los muros de albañilería se modelaron con elementos de cáscara, con rigideces de membrana y de flexión, aún cuando estas últimas son poco significativas.

Para los materiales consideramos:

f'c = 210 Kg/cm2 Ec = 2317210.01 Kg/cm2 para el concreto  $fy = 4200$  Kg/cm2 para el acero de refuerzo

Las combinaciones de cargas que se han considerado para su aplicación en el método de diseño de carga última, de los elementos de concreto armado, son:

- $*$  1.40 D + 1.70 L
- $*$  1.25 (D + L) + S
- $* 1.25 (D + L) S$
- $* 0.90 D + S$
- $*$  0.90 D S

Los límites para las distorsiones son: 0.7% para estructuras de concreto y 0.5% para estructuras de albañilería.

La tabla siguiente indica las traslaciones en planta de los diafragmas de cada nivel. Estos valores fueron determinados multiplicando los resultados obtenidos en el programa de análisis por 0.75 R, conforme se especifica en la norma vigente.

Resultados de Desplazamientos Absolutos y Relativos del SAP2000

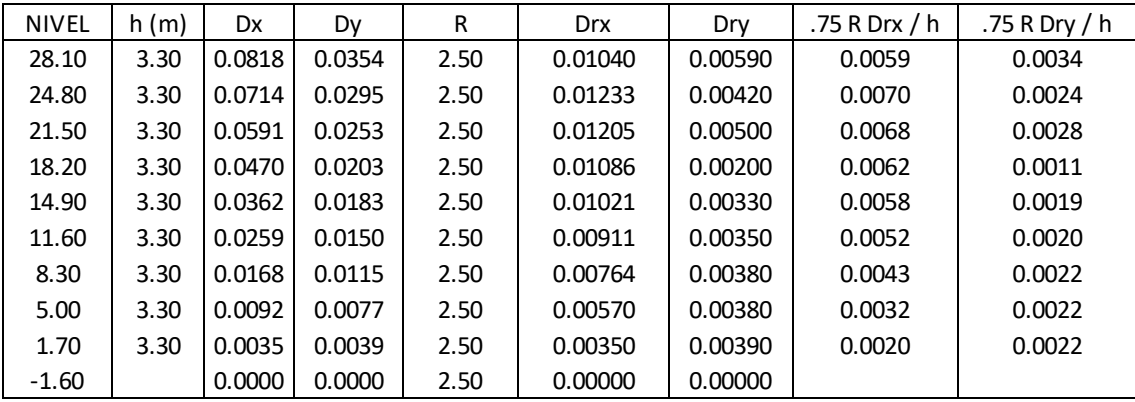

## **DESPLAZAMIENTOS MÁXIMOS ABSOLUTOS Y RELATIVOS**

Se observa que en la dirección X e Y las distorsiones son menores a la máxima permitida de 0.7% para concreto y 0.5% para albañilería.

Por lo tanto la estructura presenta competencia sísmica.

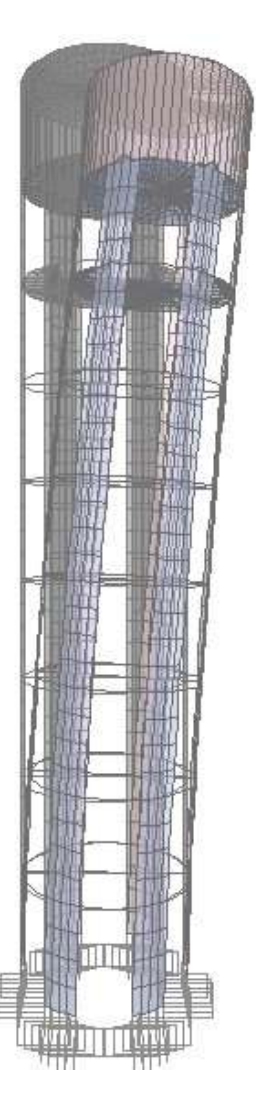

#### ESTRUCTURA DEFORMADA DEBIDO A SISMO

#### **ANALSIS SISMICO DE RESERVORIOS CIRCULARES**

#### DATOS

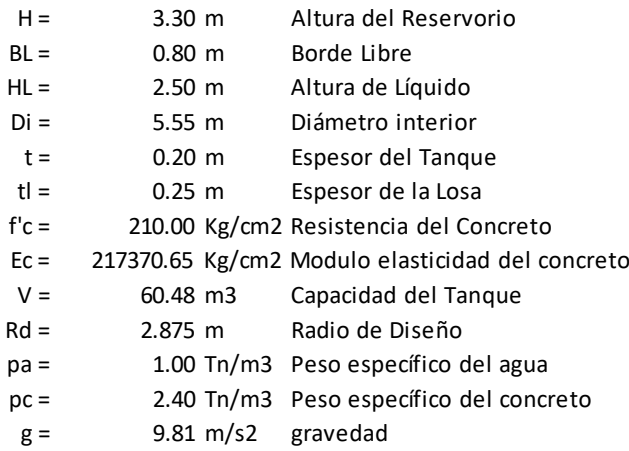

Movimiento de un fluido en un tanque

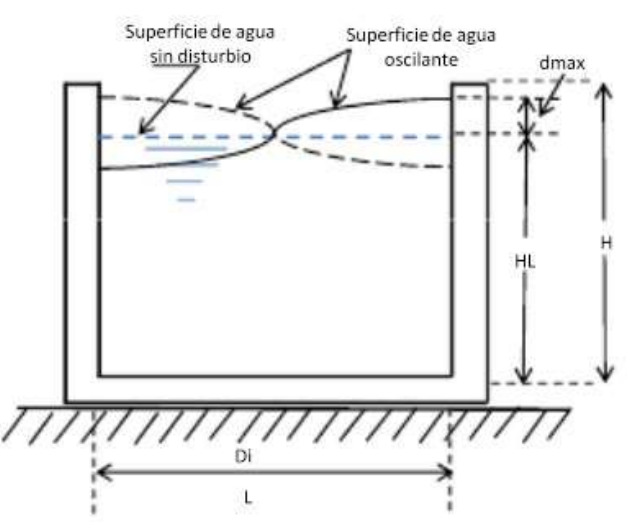

Modelo Dinámico )Masa Resorte)

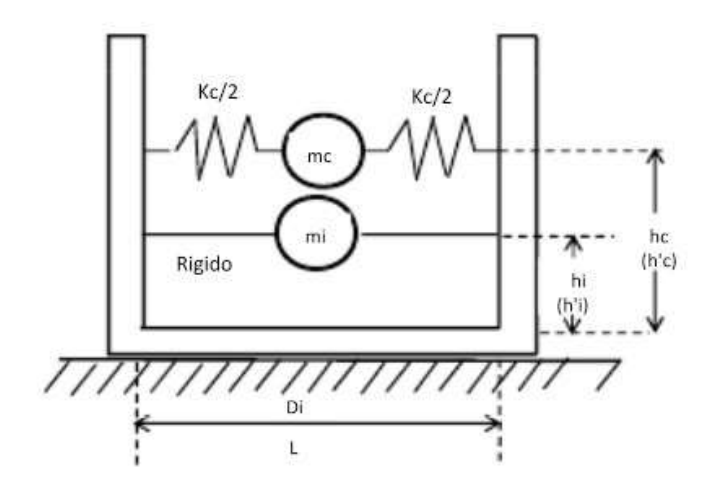

Determinación de la masa de la estructura que activa el sismo Peso del muro del Tanque

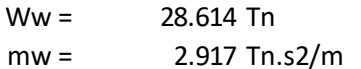

Peso de la base del Tanque

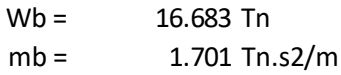

## Peso del agua

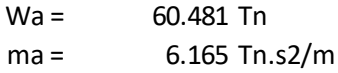

## Cálculo de Parámetros del modelo dinámico

# Para Tanques Circulares

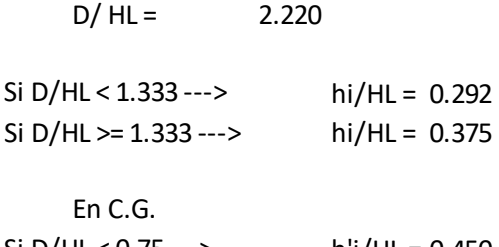

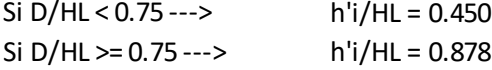

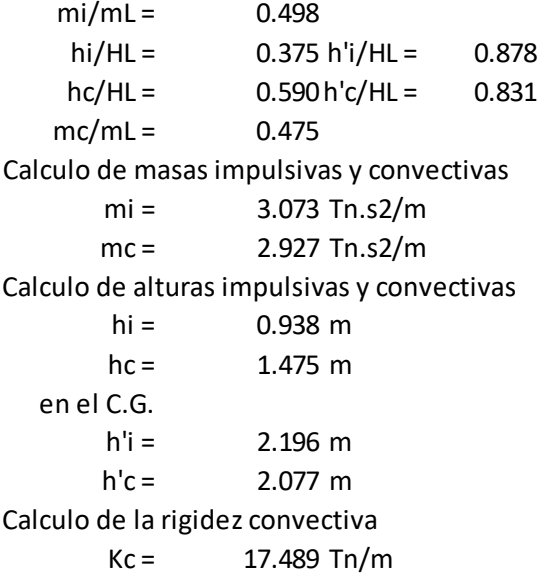

Cálculo de los periodos impulsivos y convectivos

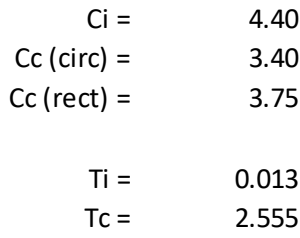

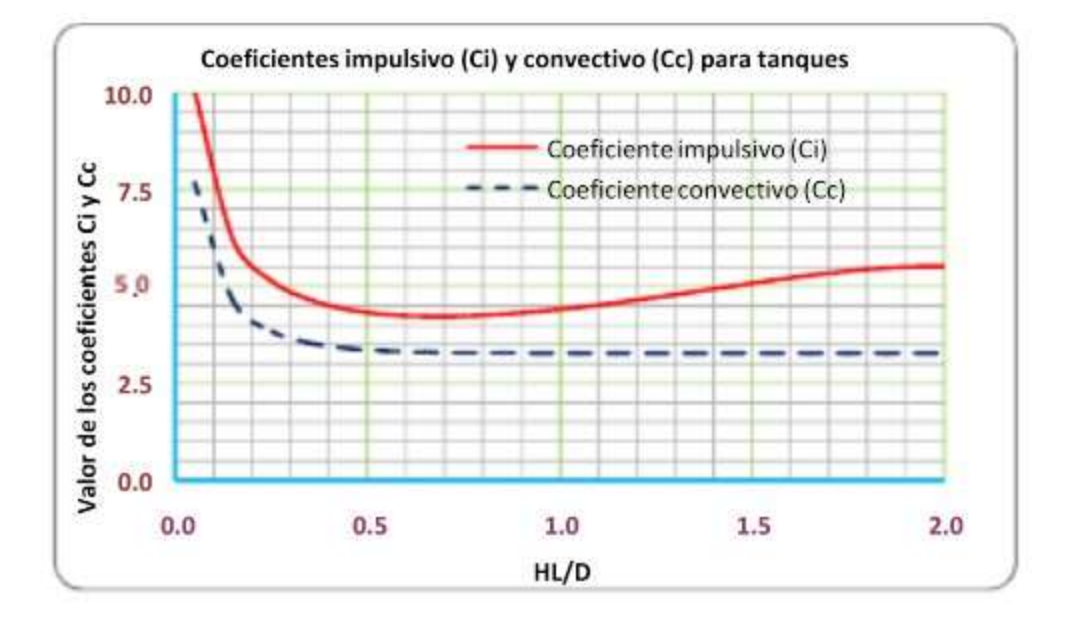

## **ANALISIS ESTATICO**

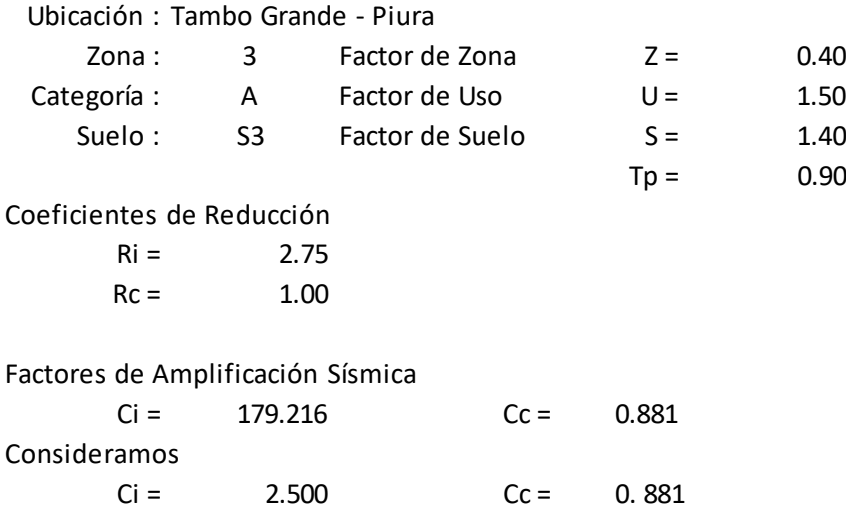

#### Cálculo de la masa de la cúpula

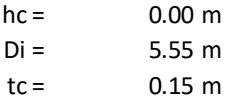

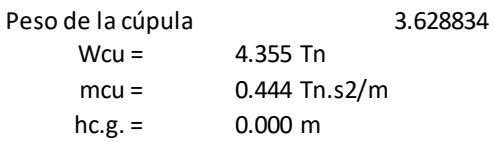

#### Cortante Basal

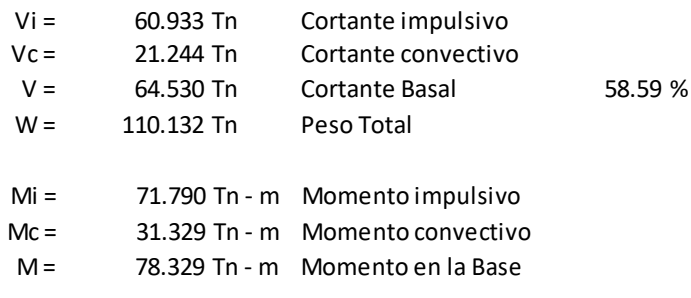

La masa convectiva se aplicará a una altura hc = 1.48 m

#### **ANALISIS DINAMICO**

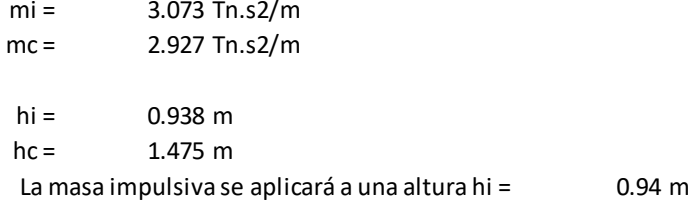

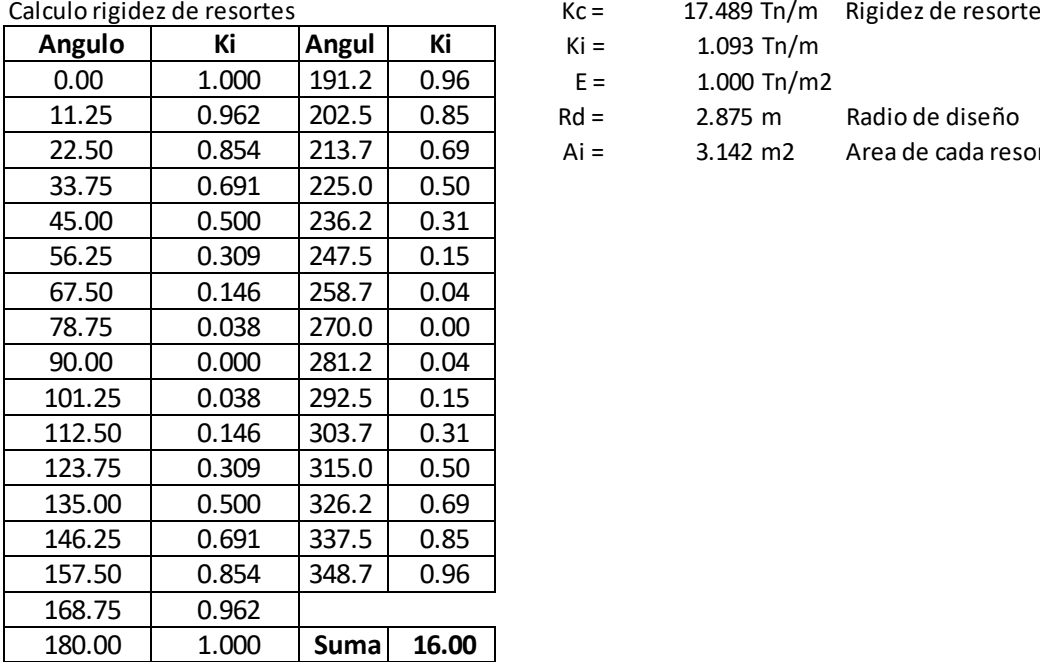

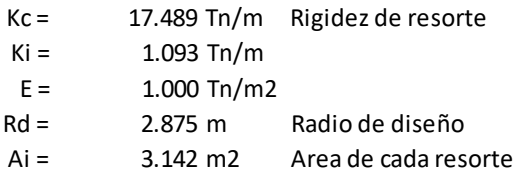

 $\begin{array}{c} \hline \end{array}$ 

 $Ki =$  $E =$  $Rd =$ 

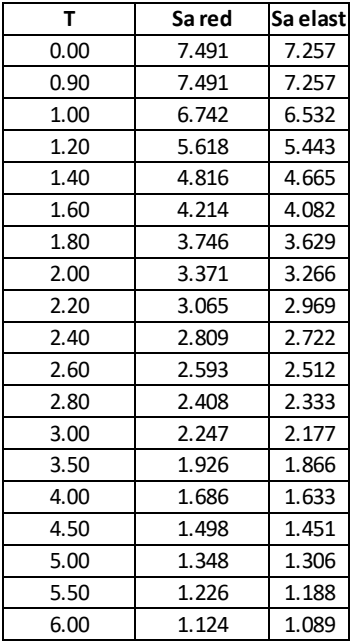

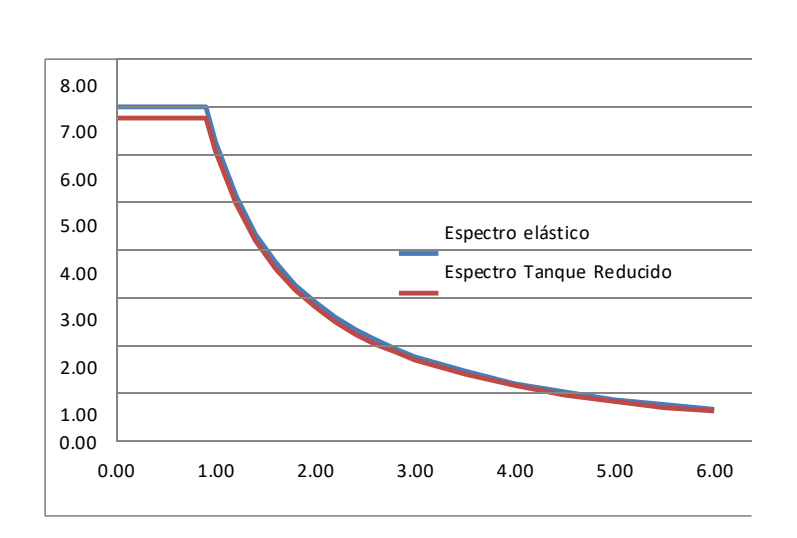

Presión en la base por efecto del Agua  $wba = 2.50$  Tn/m2

Area Bas

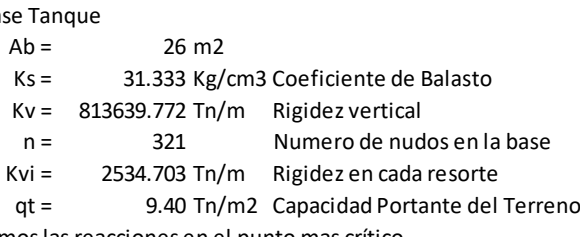

Calculamos las reacciones en el punto mas crítico

 $Ai = 0.207 \text{ m2}$ 

Vista Del Modelamiento:

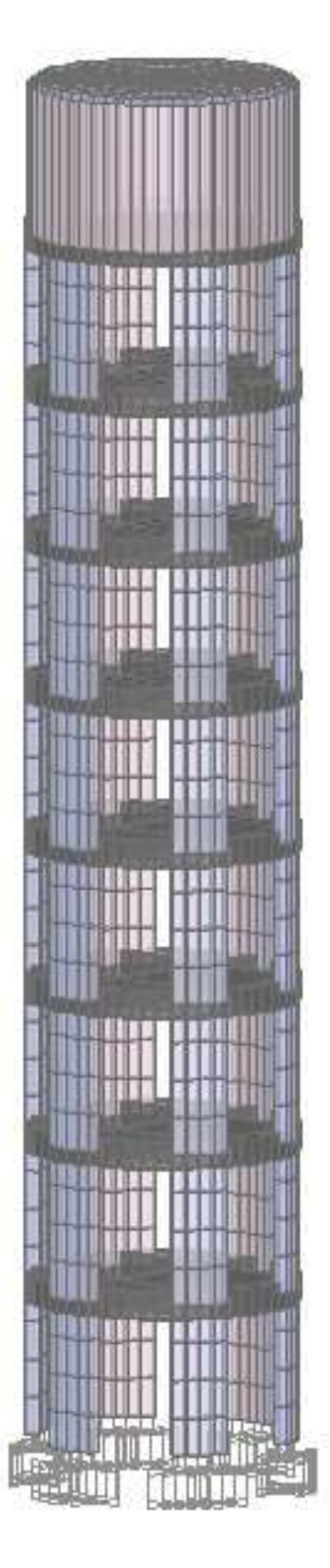

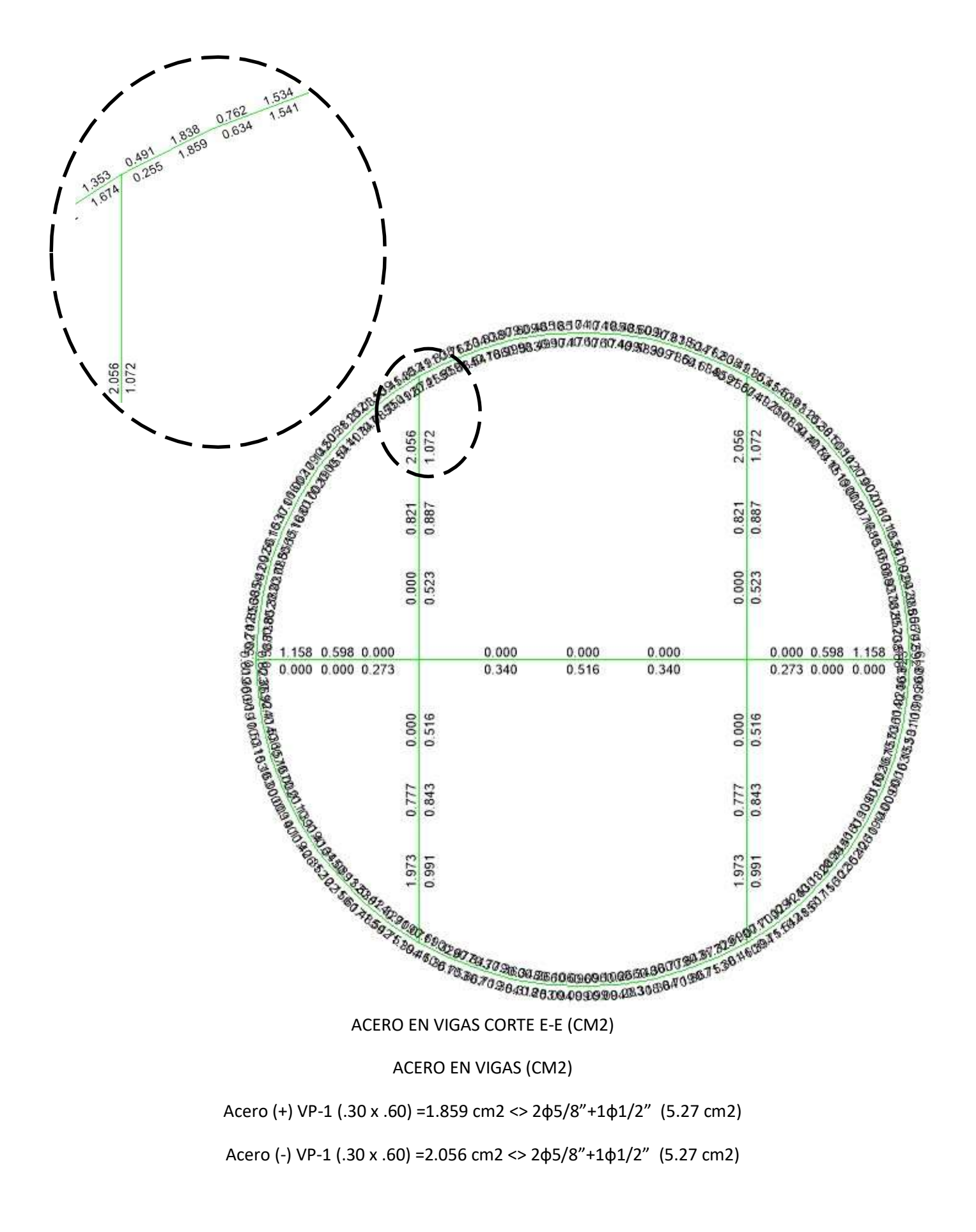

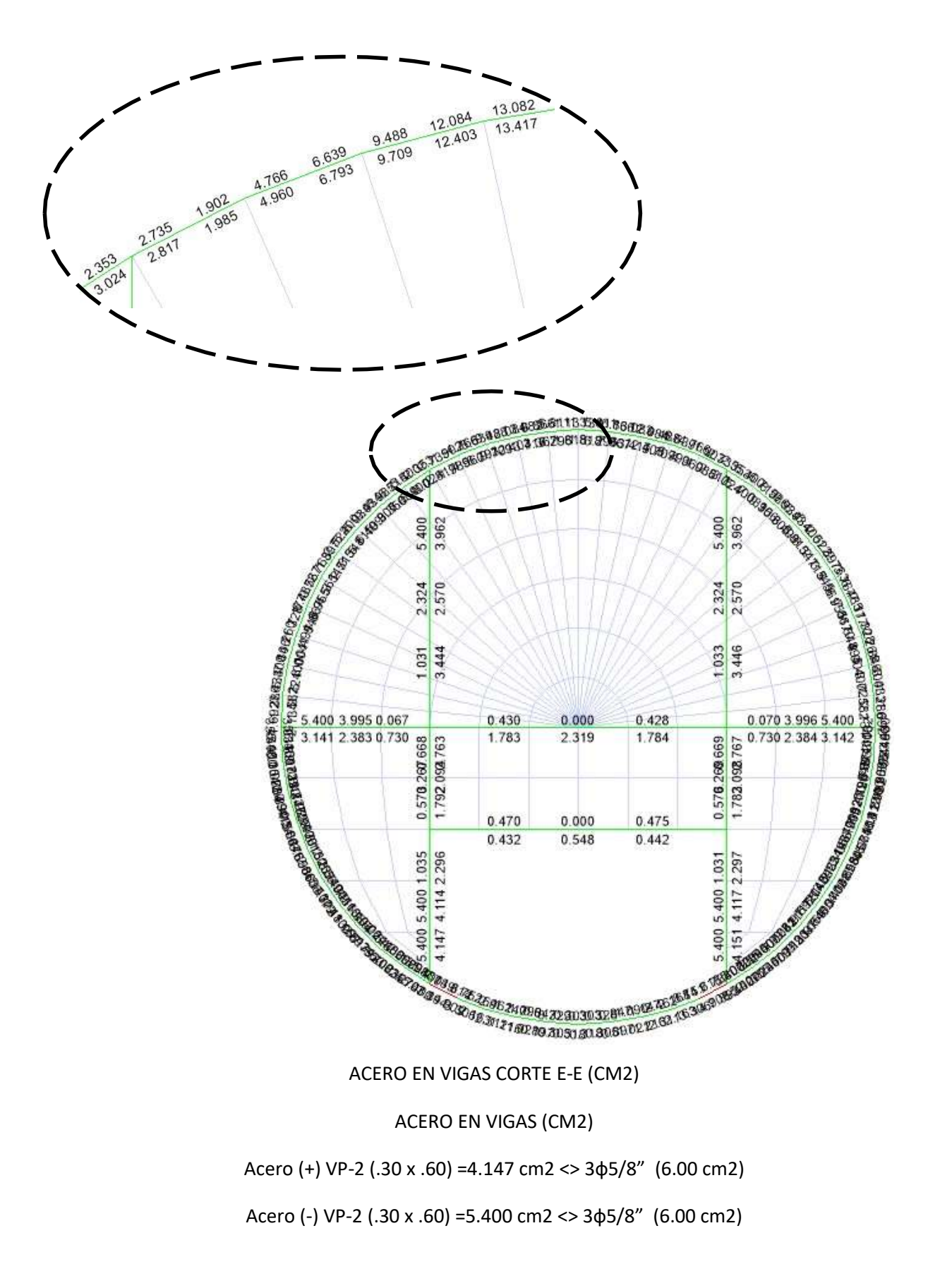

Acero (+) VP-3 (.30 x .60) =13.417 cm2 <> 5ф3/4" (14.25 cm2) Acero (-) VP-3 (.30 x .60) =13.082 cm2 <> 5ф3/4" (14.25 cm2)

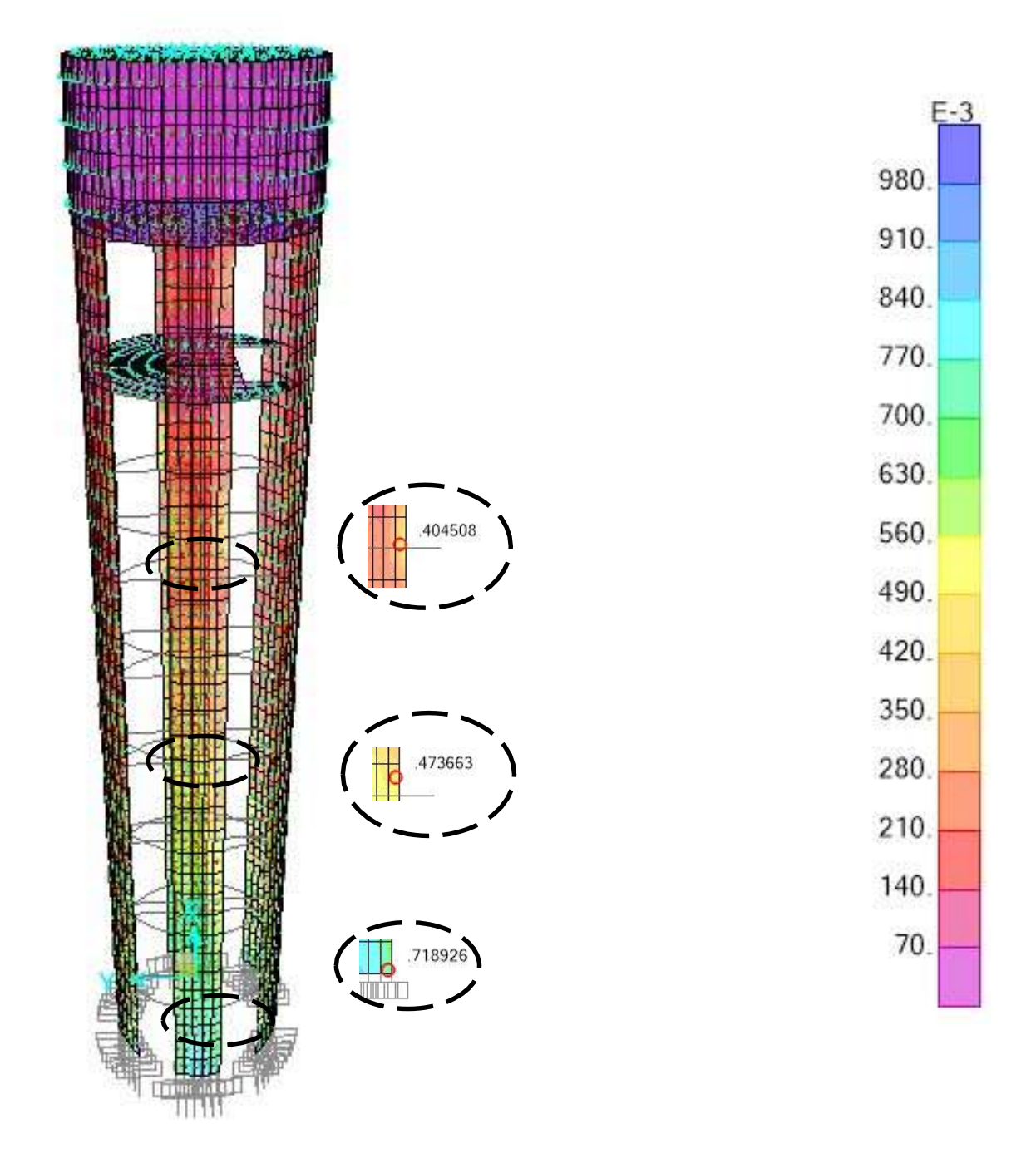

# CUANTIA DE ACERO EN COLUMNAS (cm2/cm)

# SECCION B - B

C-1 (e=.30) =71.89 cm2/m, <> 8ф1" + 10ф3/4" (77.19 cm2/m)

## SECCION C - C

C-1 (e=.30) =47.37 cm2/m, <> 8ф3/4" + 10ф5/8" (48.23 cm2/m)

## SECCION D - D

C-1 (e=.30) =40.45 cm2/m, <>  $4\phi$ 3/4" + 14 $\phi$ 5/8" (44.40 cm2/m)

## **DISEÑO DE LA CIMENTACION:**

## **ZAPATA MAS CARGADA**

#### Datos de entrada:

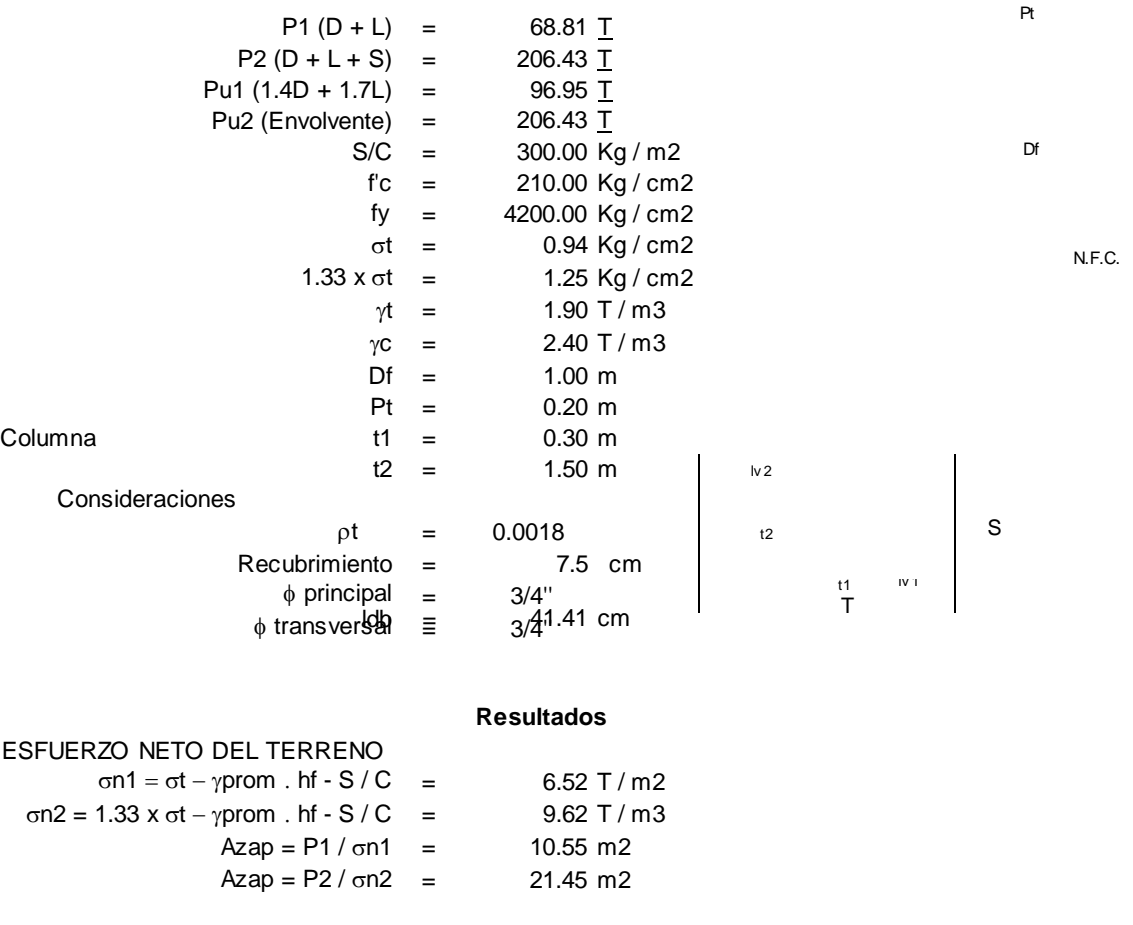

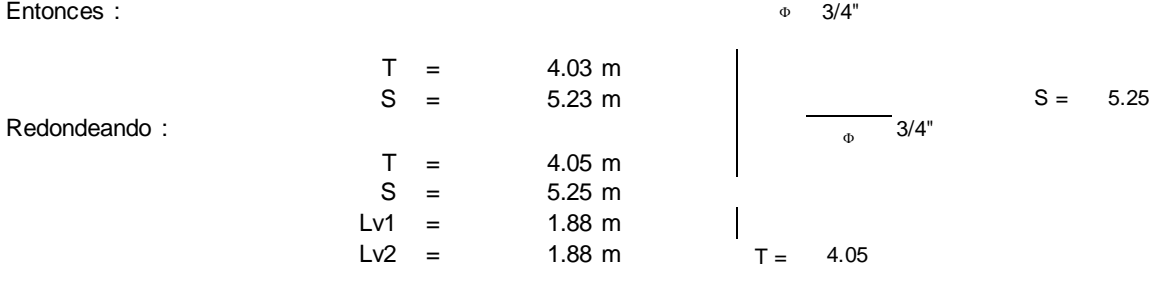

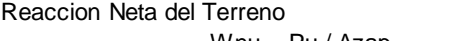

 $Wnu = Pu / Azap = 9.71 Ton / m2$ 

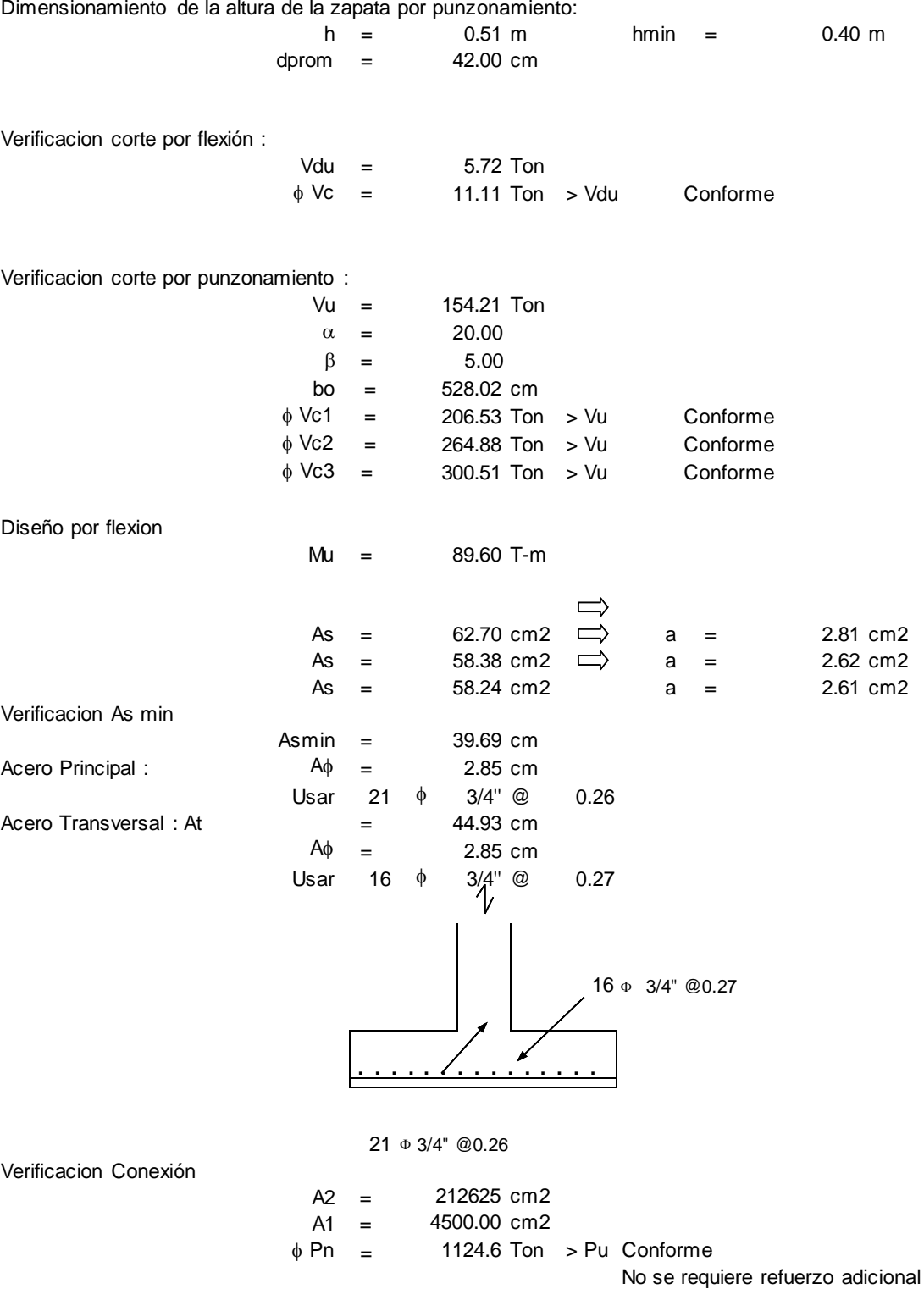

# **6. CONCLUSIONES**

- Luego de haber verificado los desplazamientos obtenidos del análisis se puede concluir que la estructura tiene competencia sísmica aceptable y cumple con los requerimientos de área de acero según la norma de Concreto Armado E060.
- Las losas soportan las sobrecargas indicadas.
- La cimentación cumple las solicitaciones presentadas.

# **CISTERNA O RESERVORIO APOYADO 20 m3**

# **MEMORIA DESCRIPTIVA**

## ALCANCE:

El presente diseño del componente ha sido desarrollado teniendo en cuenta las normas vigentes, consideraciones y criterios para el ámbito rural.

## NORMAS VIGENTES:

- DS N° 011-2006-VIVIENDA, "Reglamento Nacional de Edificaciones" y sus modificatorias.
- RM N° 173-2016-VIVIENDA, "Guía de Opciones Tecnológicas para Sistemas de Abastecimiento de Agua para Consumo Humano y Saneamiento en el Ámbito Rural".

## GUIAS:

1

- Guía para el diseño y construcción de reservorios apoyados<sup>1</sup>

## INSTALACIONES HIDRÁULICAS:

Para definir los parámetros básicos usados en el dimensionamiento de la cisterna se ha usado la "Guía de diseño para sistemas de abastecimiento de agua para consumo humano y saneamiento en el ámbito rural".

Para el presente caso, el componente se ha ubicado en la región de la Sierra considerando el saneamiento con arrastre hidráulico. En la estimación del volumen se ha considerado 14 horas de bombeo en dos turnos de 5 am a 12 am y de 5 pm a 12 pm, con lo que se tiene un tiempo de descanso de bomba de 5 horas en cada turno, con lo cual se calcula el volumen de almacenamiento (V (m3) =  $(Qm d / m3/h)$  \* 5 horas).

Para las dimensiones internas de la cisterna, se ha considerado la forma rectangular, como indica la guía para el diseño y construcción de reservorios apoyados, además de presentar el ingreso lo más alejado posible de la succión con el fin de que no ingrese aire al sistema de bombeo, optimizándose además la longitudes del encofrado.

Para la selección de la bomba se ha tenido en cuenta, los niveles máximo de agua y parada de bombas, para el caso de la zona rural, lo más recomendable es el uso de bombas de eje horizontal en succión positiva por su facilidad de operación y mantenimiento, además de su bajo costo de operación y mantenimiento es una ventaja adicional. Con esta disposición se tendrá menos problemas con la succión al no ser necesario el cebar la bomba y no requerir válvula de retención en la succión (válvula de pie). El número de bombas serán dos, uno estará en funcionamiento y otro en reserva cumpliendo con una seguridad al 100%.

El nivel de sumergencia recomendable es de 0.35 m, para impedir el ingreso de aire y las condiciones hidráulicas de instalación.

#### *Equipo de bombeo agua para consumo humano:*

Para su selección se ha tenido en cuenta la altura dinámica total y el caudal de bombeo requerido, además se ha considerado que la energía disponible en la zona rural es en su mayoría del tipo monofásico. Las características son:

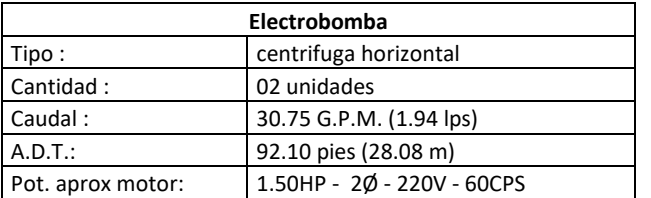

#### **Tabla 1 Características del equipo de bombeo**

FUENTE: PROGRAMA NACIONAL DE SANEAMIENTO RURAL

#### *Bomba sumidero:*

Para facilitar el mantenimiento durante la limpieza se ha considerado una bomba sumidero con las siguientes características:

#### **Tabla 2 Características de bomba de sumidero**

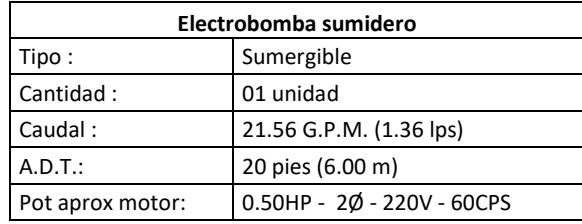

FUENTE: PROGRAMA NACIONAL DE SANEAMIENTO RURAL

## *Línea de impulsión*

Sera de F°G° Ø 2", para su cálculo se ha usado la fórmula de Bresser, para su selección se ha tenido en cuenta la energía disponible del tipo monofásica en la zona, y no tener elevadas pérdidas de carga en la línea que puede ser asumida por una línea de impulsión de mayor diámetro posible.

#### *Línea de succión*

Sera de F°G° Ø 2", para su selección se ha considerado un diámetro mayor a la succión de la bomba 1".

#### *Línea de entrada:*

Se ha considerado que la alimentación es por gravedad y estara definida por la línea de conducción, para el caso se ha estimado teniendo en cuenta una velocidad no menor de 0.6 m/s y una gradiente entre 0.5% y 30%.

Considera una válvula de interrupción, una válvula flotadora, la tubería y accesorios son de fierro galvanizado para facilitar su desinstalación y mayor durabilidad.Línea de rebose:

Se ha estimado según el Reglamento Nacional de edificaciones Norma IS 010. El trazo considera una descarga libre y directa a una cajuela de concreto con una brecha libre de 0.15 m para facilitar la inspección de perdida de agua y revisión de la válvula flotadora, la tubería y accesorios son de fierro galvanizado para facilitar su desinstalación y mayor durabilidad. La descarga de esta línea será al sistema pluvial de la zona.

#### *Línea de limpia:*

Se ha considerado una tubería de  $\varnothing$  2" con descarga al pozo de la bomba sumidero, a través de una válvula de compuerta, para que se asegure que no habrá filtración o fuga de esta línea se ha colocado un tapón en su parte final esta línea será operada manualmente. La descarga de esta línea será a un pozo percolador.

#### ARQUITECTURA:

La Cisterna proyectada considera dos ambientes una donde se almacena el volumen útil de 20 m3 de agua para consumo humano y otro ambiente de caseta de bombeo que albergara al sistema de bombeo y tableros eléctricos.

El cisterna será tarrajeado interna y externamente, y pintado externamente con pintura látex.

Se ha diseñado una vereda perimetral con escalera de concreto hacia el techo de la cisterna. Para el acceso interno a la cisterna se ha considerado escalera de polipropileno, sin embargo este podrá ser reemplazado con escalera de peldaños anclados al muro del recinto de material inoxidable, tipo marinera de F°G°.

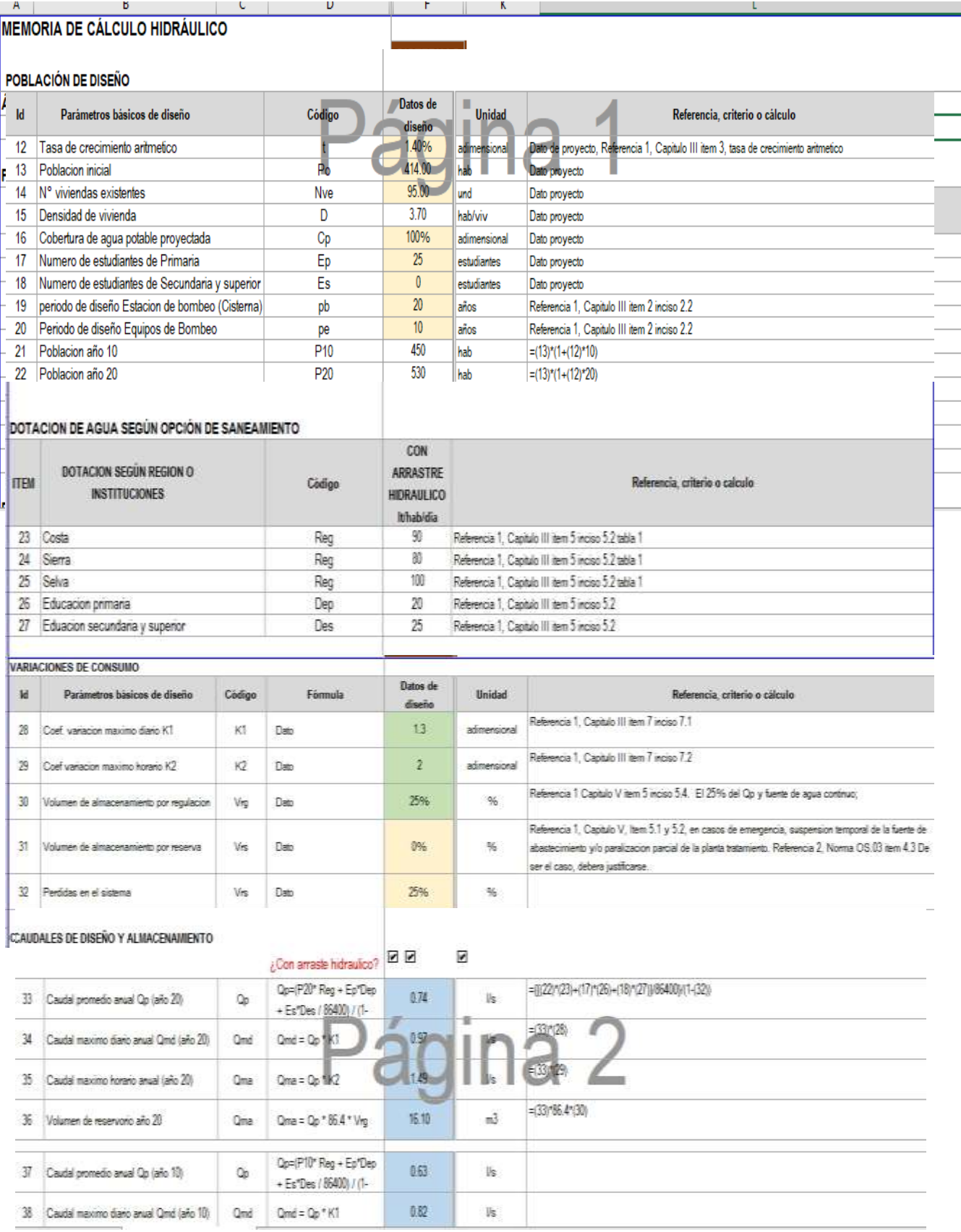

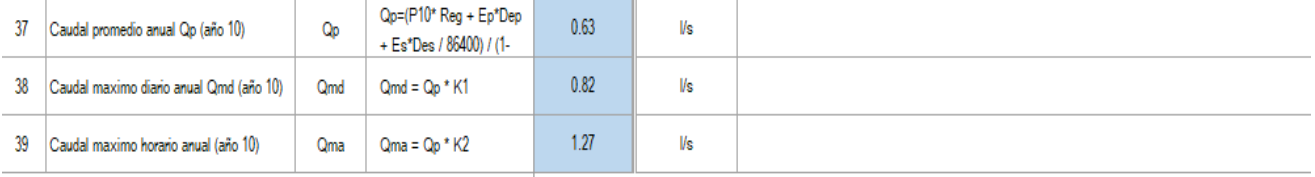

#### DIMENSIONAMIENTO DE LA ESTACION DE BOMBEO

 $---$ 

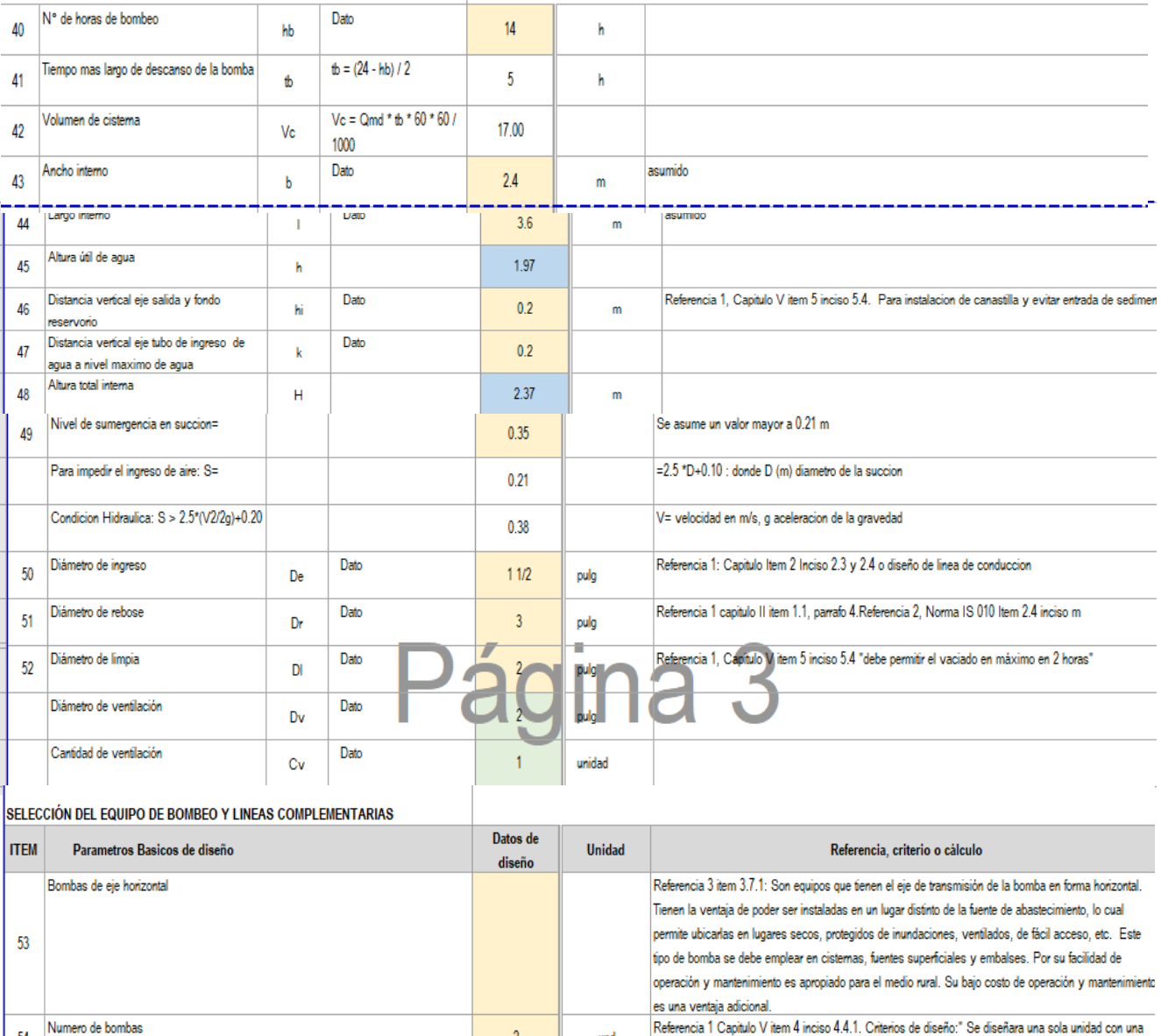

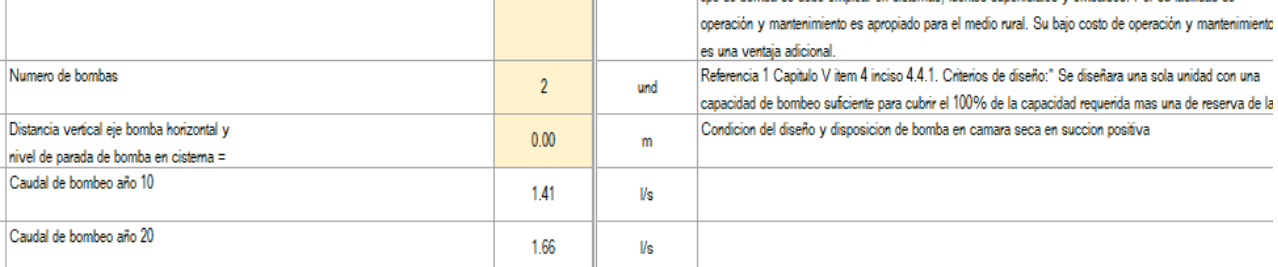

\_\_\_\_\_

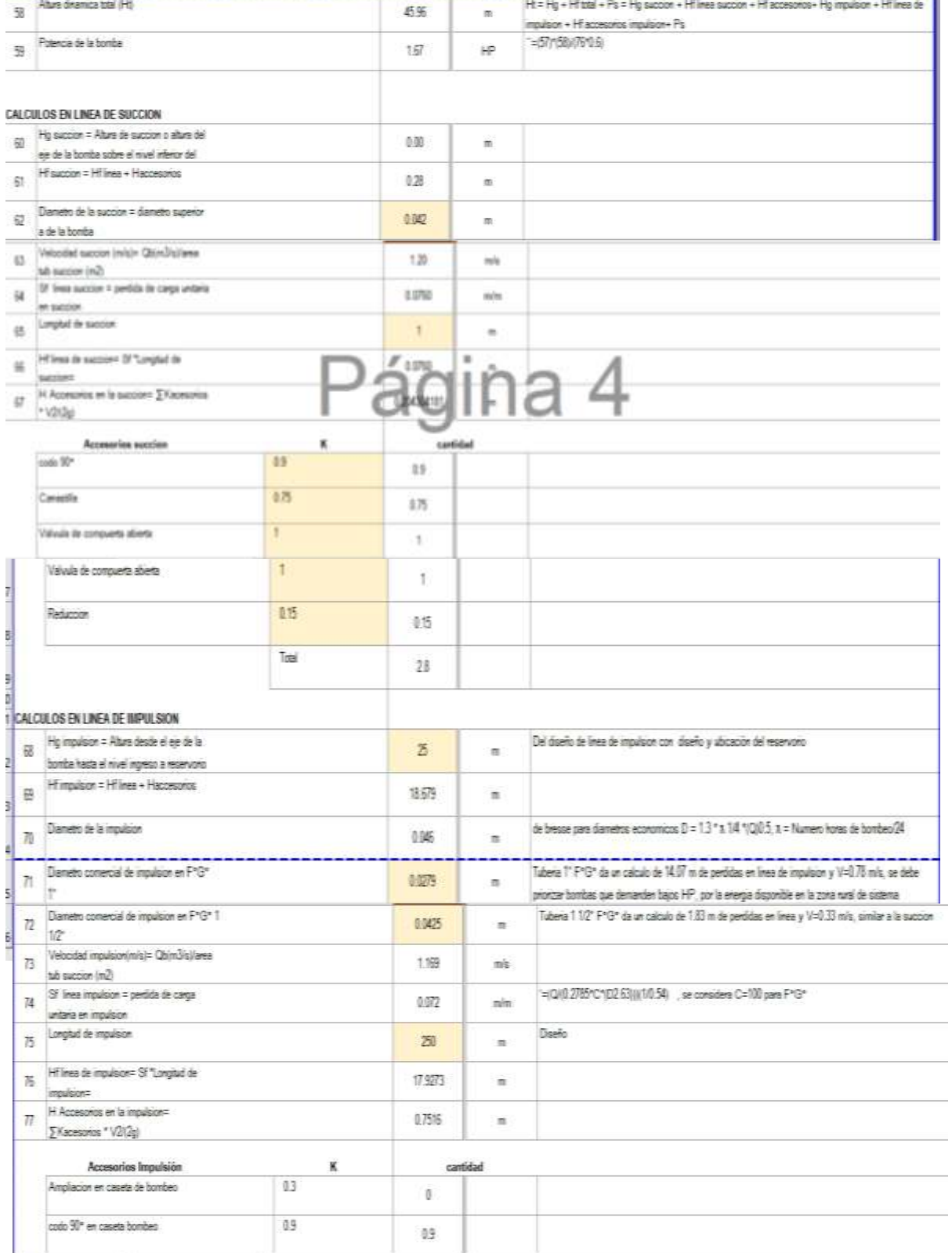
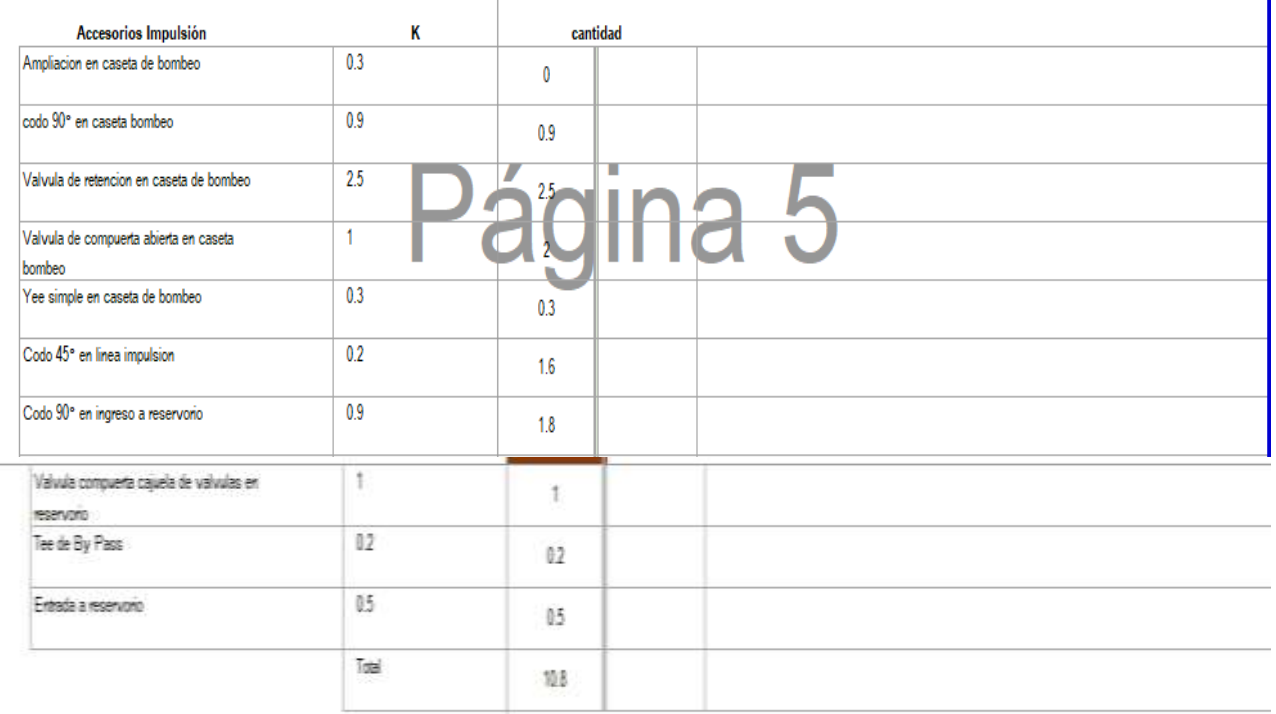

### DBIENSIONAIIIENTO DE CANASTILLA

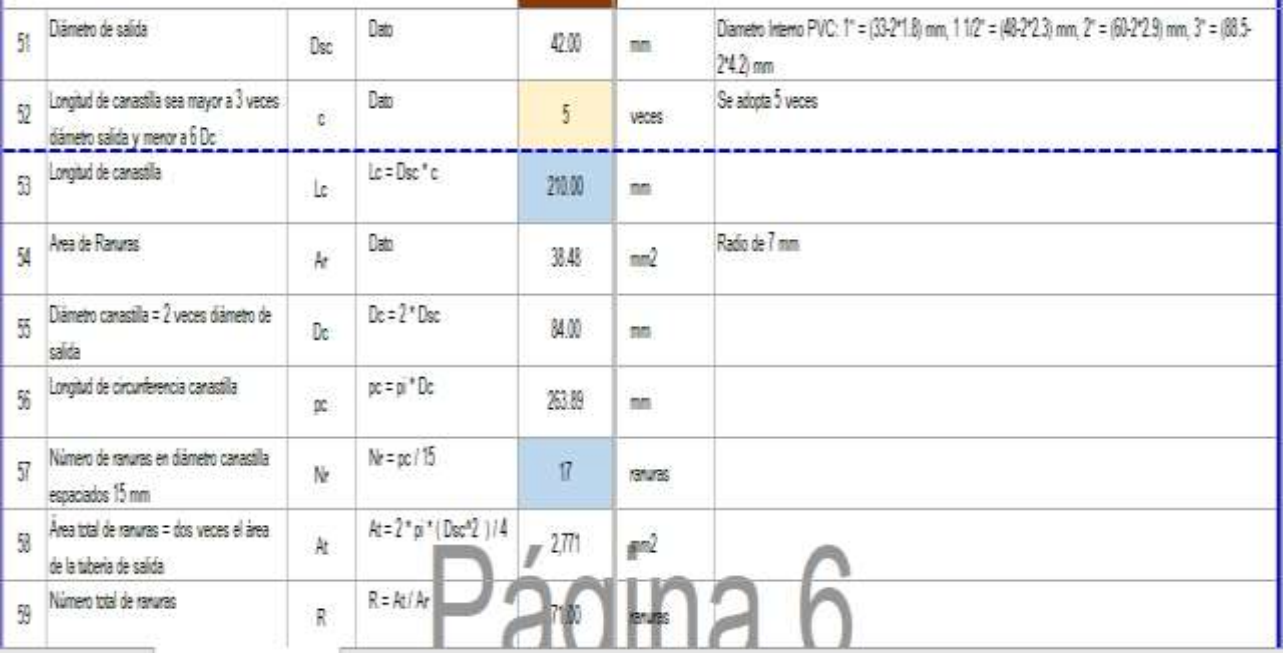

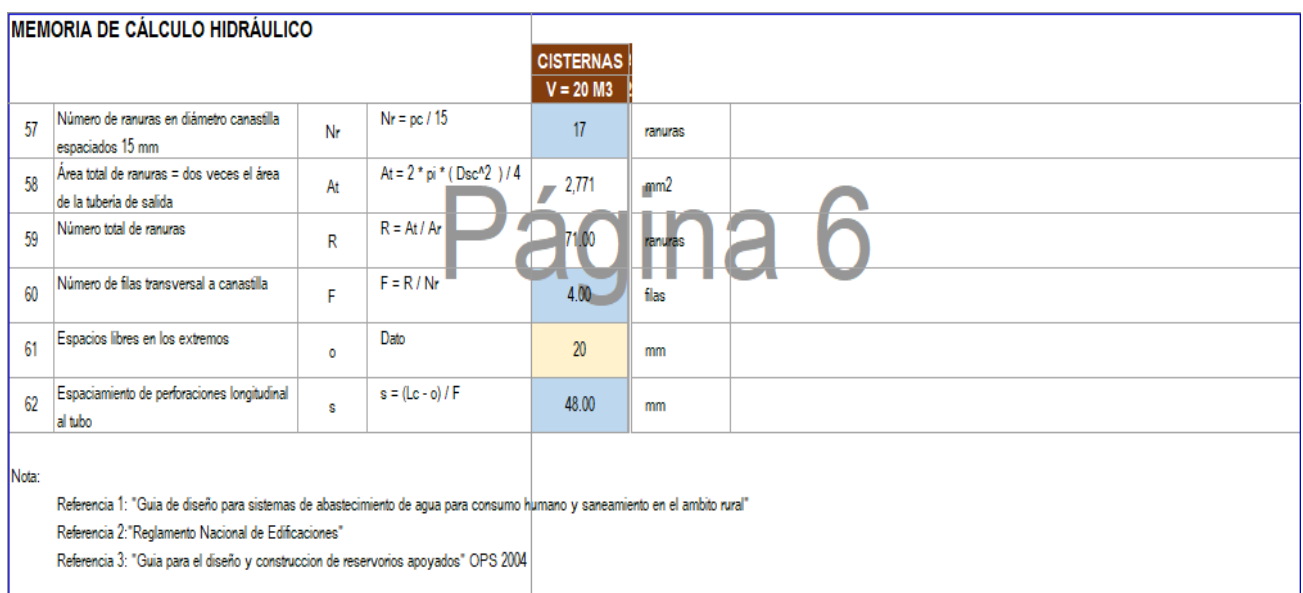

# **MEMORIA DE CÁLCULO ESTRUCTURAL**

# **OBJETIVO**

La presente memoria de cálculo corresponde al análisis, cálculo y diseño estructural de la cisterna enterrada de 20m3 de concreto armado, conforme con los planos del proyecto arquitectónico.

# ALCANCE

El proyecto estructural a desarrollar se basará en proponer medidas óptimas para el buen desempeño estructural de la estructura a diseñar; sometidas a cargas de gravedad, cargas de empuje activo del suelo, empuje de sobrecarga y empuje del agua contenida. Estas estructuras serán modeladas según los parámetros de la actual la Norma ACI 350.3-01 y la Norma E.030, teniendo en consideración las hipótesis de análisis asumidas indicadas en el Capítulo 3 correspondiente a los Criterios de Diseño.

# DESCRIPCIÓN DEL PLANTEAMIENTO ESTRUCTURAL

La estructura proyectada consta de una configuración rectangular de 7.15m x 2.80m con una altura de muro de 2.14m. Los muros de concreto armado son de 20cm de espesor.

El techo es una losa maciza de 15cm. de espeso, mientras que la losa de fondo es de 20cm de espesor.

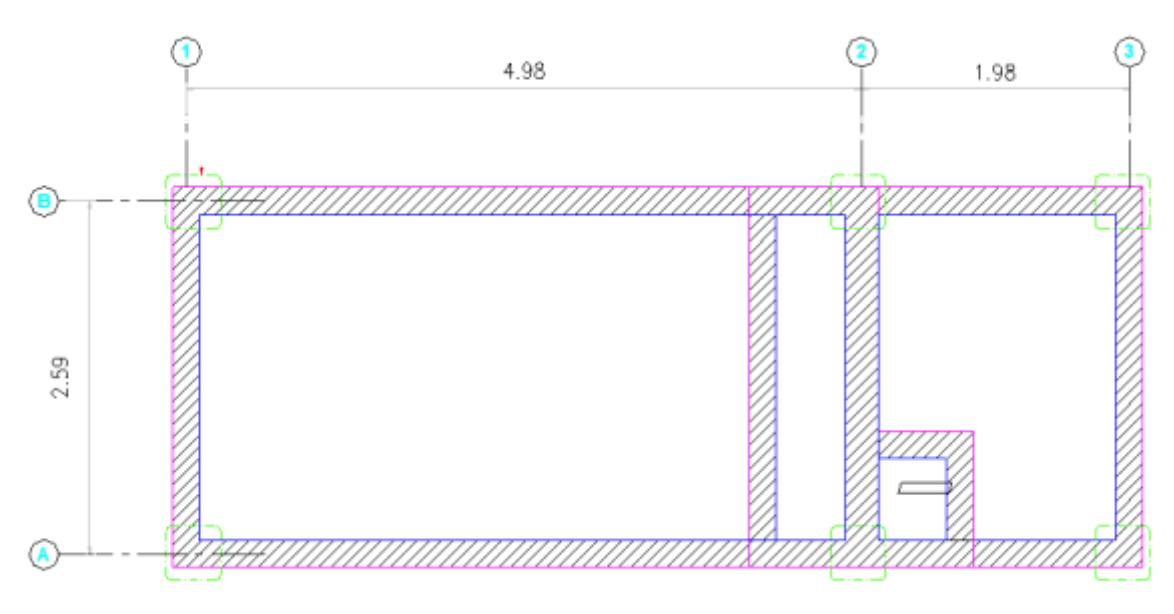

**GRAFICO Planta techo de cisterna de 20m3**

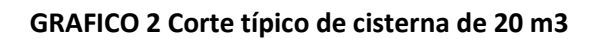

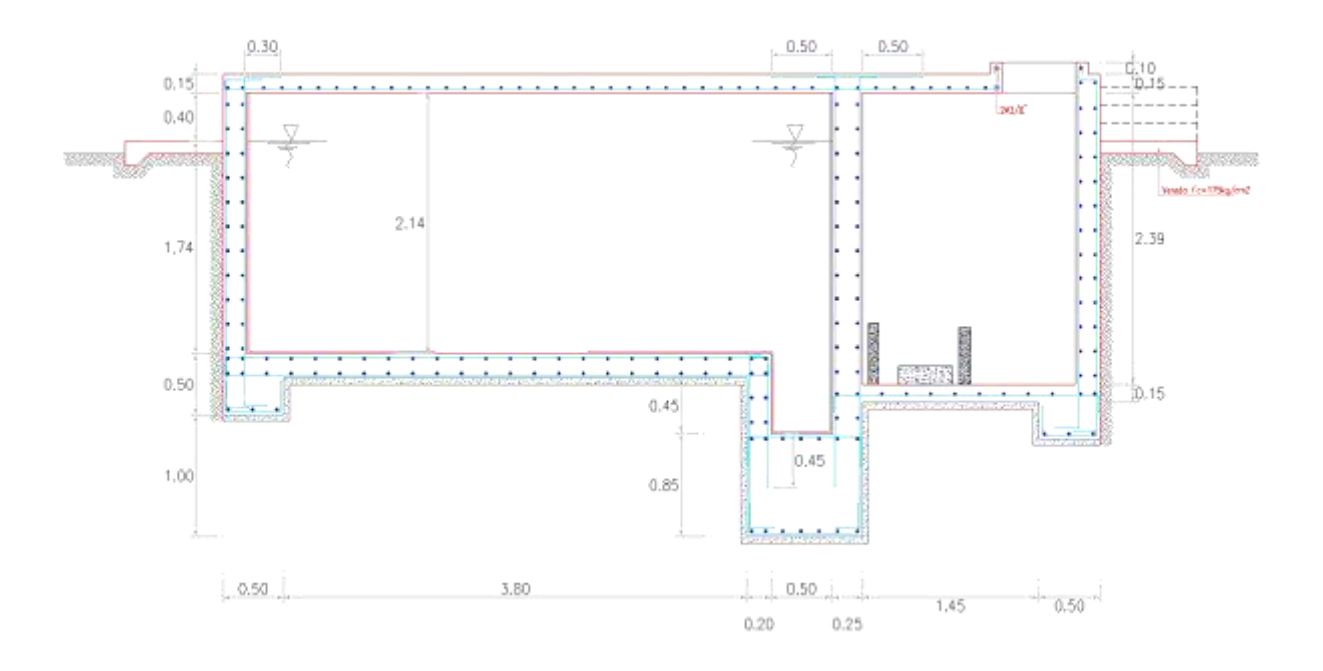

### **NORMATIVA APLICABLE**

Norma Técnica de Edificación E.030: Diseño Sismo resistente. Reglamento Nacional de Edificaciones (RNE)

Norma Técnica de Edificación E.060: Concreto Armado. Reglamento Nacional de Edificaciones (RNE)

Seismic Design of Liquid-Containing Concrete Structures and Commentary (ACI 350.3- 01)

### **CRITERIOS DE DISEÑO**

El análisis estructural de cada estructura se realizó con el programa SAP2000 (Versión 14.2.0). La estructura fue analizada mediante un modelo tridimensional. En el análisis se supuso comportamiento lineal y elástico.

Los elementos de concreto armado (losa, muros y cimentación) se modelaron con elementos tipo. En el presente modelo se analizó considerando sólo los elementos estructurales, sin embargo, los elementos no estructurales han sido ingresados en el modelo como solicitaciones de carga debido a que no son importantes en la contribución de la rigidez y resistencia de la estructura.

### **ESTUDIO DE MECÁNICA DE SUELOS**

Para la identificación del tipo de suelo en el análisis sísmico y diseño de la cimentación, se debe considerar los resultados obtenidos del Estudio de Mecánica de Suelos. Para el desarrollo de la presente estructura se consideró los siguientes valores:

Capacidad portante del terreno: 1.0 kg/cm2 Angulo de fricción interna: 30° Cohesión del terreno: 0.0 kg/cm2 Peso específico del terreno: 2.0 ton/m3 Profundidad de cimentación: 0.50 m

Presencia de nivel freático: Ninguna

Agresividad del suelo: Alto (Usar Cemento Tipo V)

## PARÁMETROS EMPLEADOS EN EL DISEÑO

Categoría de Uso: Categoría "A" Edificaciones Esenciales:

Factor U = 1.5 (Tabla  $N^{\circ}$ 5 - E.030-2016).

Se consideró un suelo de perfil S3. De acuerdo al RNE y la Norma de Diseño Sismo resistente, clasifica como suelo con perfil S3, con un factor  $S=1.10$ , Tp=1.0 seg. y TL=1.60 seg. (Tabla N°3 y 4 - E.030-2016)

Se asume la zona con mayor sismicidad del territorio peruano, el cual corresponde a la Zona 4, por ende, el facto será: Z=0.45 (Tabla N°1 - E.030-2016).

# **CARACTERÍSTICAS DE LOS MATERIALES**

Para efectos del análisis realizado a los reservorios, se han adoptado para los elementos estructurales los valores indicados a continuación:

Concreto Armado:  $f'c = 280 \text{ kg/cm2}$  (Ec = 250 998 kg/cm2). Acero de refuerzo: fy = 4 200 kg/cm2 (Es =  $20000000$  kg/cm2).

### CARGAS

El código del ACI 350.3-01 Code Requirements for Environmental Engineering Concrete Structures considera para el análisis de estructuras que almacenan líquidos las cargas de:

Carga muerta (D) Carga Viva (L) Carga por presión lateral del fluido (F) Carga de techo (Lr) Carga por presión lateral del suelo 138 Para el análisis de la estructura se consideró el efecto de las cargas de gravedad, cargas de presión del suelo y cargas debido a la presión hidrostática del agua.

### CARGAS DE GRAVEDAD

Las cargas permanentes y sobrecargas son aquellas que indican el RNE, Norma de Cargas E.020.

Carga Muerta. - Considerado como el peso propio de cada elemento de la edificación.

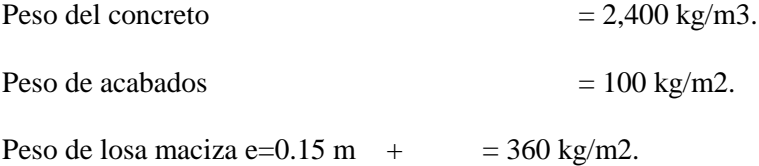

Carga Viva. - Las cargas vivas empleada se aplicará en la losa de techo:

Sobrecarga de 200 Kg/m2 (techos)

# CARGAS LATERALES

Los muros de cisternas son diseñados ante cargas de empuje activo del terreno, PE y sobrecargas presentes en nivel superior del suelo Ps/c, así como el empuje del agua, siendo el caso crítico el análisis de la cisterna vacía.

Se empleará una distribución triangular para la presión del suelo y una distribución constante de la sobrecarga. Para el diseño por flexión y corte se amplificará el empuje por un factor de 1.7 por ser una carga activa, por ende, las cargas aplicadas al muro de cisterna serán:

## P\_(s/c)=K\_a s/c

### **PROFUNDIDAD DEL MURO DE CISTERNA.**

Los muros de cisterna se modelan de dos formas dependiendo del comportamiento, como una viga continua (elemento frame) tomando como apoyo las losas de piso o como una losa (elemento shell) considerando como restricciones los bordes del muro, las losas de piso o la cimentación del muro.

El modelo de viga continua (frame), es aplicable cuando los muros se comportan en una dirección, ello sucede cuando la relación de la longitud mayor respecto a la longitud es menor del paño de muro es mayor a 2 (L\_mayor/L\_menor≥2).

El modelo de losa (Shell), es aplicable cuando los muros se comportan en dos direcciones, ello sucede cuando la relación de la longitud mayor respecto a la longitud menor del paño de muro es menor a 2 (L\_mayor/L\_menor $\leq$ 2).

Un método general en caso no se tenga claro el comportamiento de los muros consiste en desarrollar un modelo tridimensional de la configuración de los sótanos, como se aprecia en la figura 4, para determinar con mayor exactitud las fuerzas de diseño.

**GRAFICO 4: Ejemplo de modelo tridimensional**

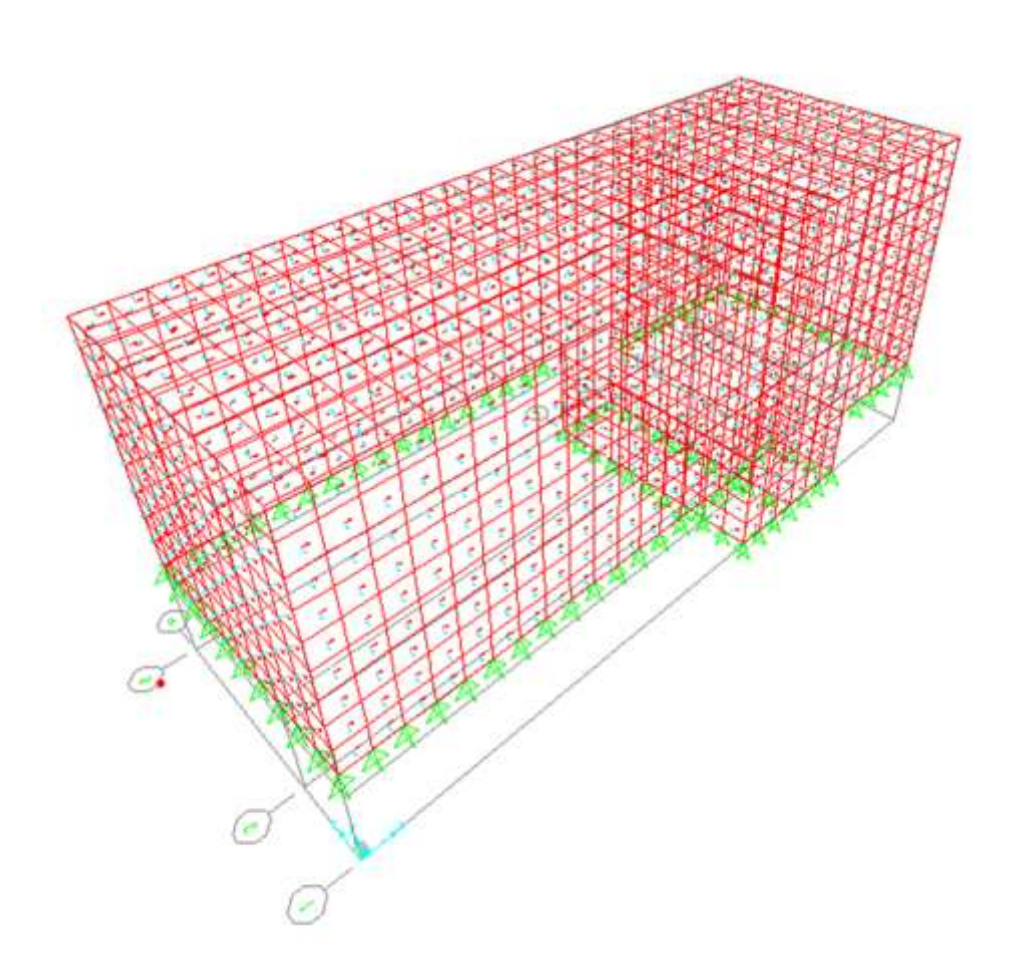

## **Diseño de los muros de cisterna (e=20cm)**

El diseño de los muros de concreto armado verificará el momento último de flexión a partir del modelo tridimensional.

Así mismo, el cálculo de la armadura del muro verificará las condiciones mínimas de servicio, es decir, evitar el agrietamiento y fisuración en los muros y losas por solicitaciones de flexión y tracción.

Área de acero mínimo por contracción y temperatura:

En función a la longitud del muro entre juntas se determina la cuantía de acero por temperatura.

### Cuantía de temperatura= 0.003

### - Ø3/8''@ .24m (2 malla)

Espaciamiento máximo para evitar el agrietamiento: Para un ancho máximo de grieta de

0.33mm, empleando las siguientes expresiones:

Se empleará un espaciamiento máximo de: Smax  $= 26$  cm.

- Se usará  $\varnothing$ 3/8'' $\varnothing$ . 20m (2 malla)

Del modelo tridimensional:

- Momento ultimo máximo M11 =  $-2.38$  ton.m
- Momento ultimo máximo M22 =  $-0.854$  ton.m
- Cortante ultimo máximo V máx. = 8.56 ton.
- El momento resistente de la malla  $\varnothing$ 3/8'' $\varnothing$ 0.20m = 2.51 ton.m
- El cortante resistente de muro de 0.20m =11.30 ton
- Por lo tanto, la malla empleada cubre las solicitaciones de empuje del terreno.

### **Diseño de losa de techo (e=15cm)**

El diseño de la losa de techo de concreto armado verificará el momento último de flexión a partir de las cargas de gravedad y el control del agrietamiento y figuración.

**GRAFICO: Diagrama de momentos en losa de techo Vol.=20m3.**

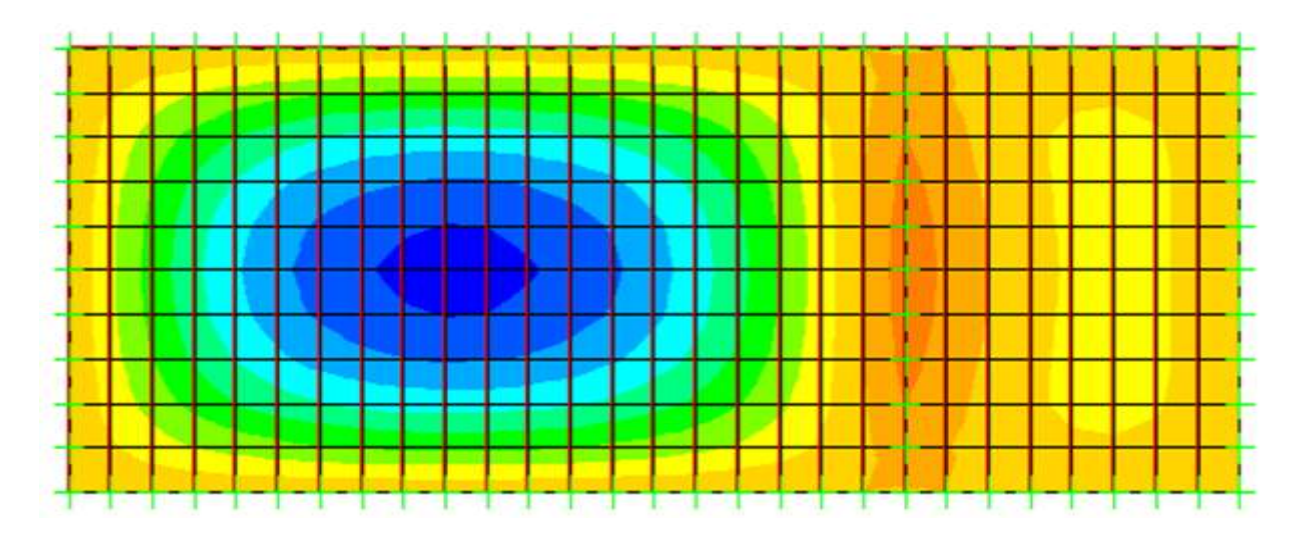

**-** Momento ultimo máximo =0.40 ton.m→ Ø3/8''@ 0.56m (1 malla inferior)

Cuantía por temperatura= $0.003 \rightarrow \emptyset\frac{3}{8}$ "@ .16m (1 malla inferior)

Se usará Ø3/8"@ .15m (malla inferior

### **Diseño de losa de fondo**

El diseño de la losa de fondo de concreto armado para la cisterna verificara el momento último de flexión a partir de las cargas de gravedad y el control del agrietamiento y figuración.

Se modela la losa de cimentación y la zapata del muro como elemento Shell, al cual se le aplicara la máxima reacción del suelo, considerando el caso más crítico. Reacción ultima del suelo =1.4D+1.7L =1.5Qadm=1.5\*10ton/m2=15ton/m2

**GRAFICO: Modelo de cimentación Vol.= 20m3.**

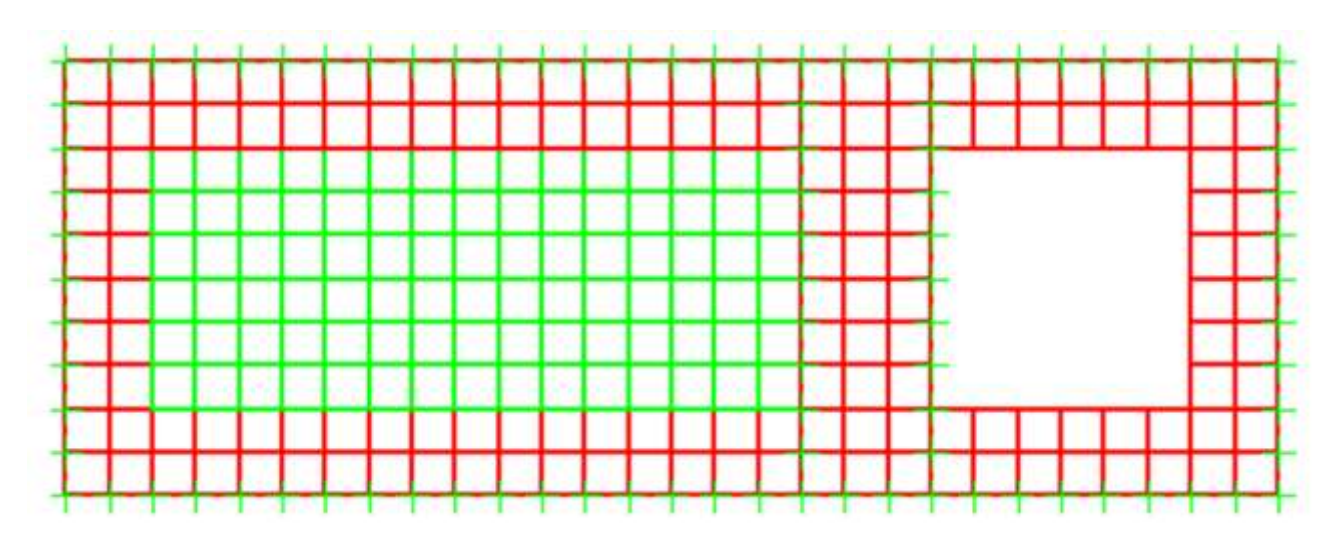

GRAFICO: Momentos de flexión en cimentación Vol.= 20m3

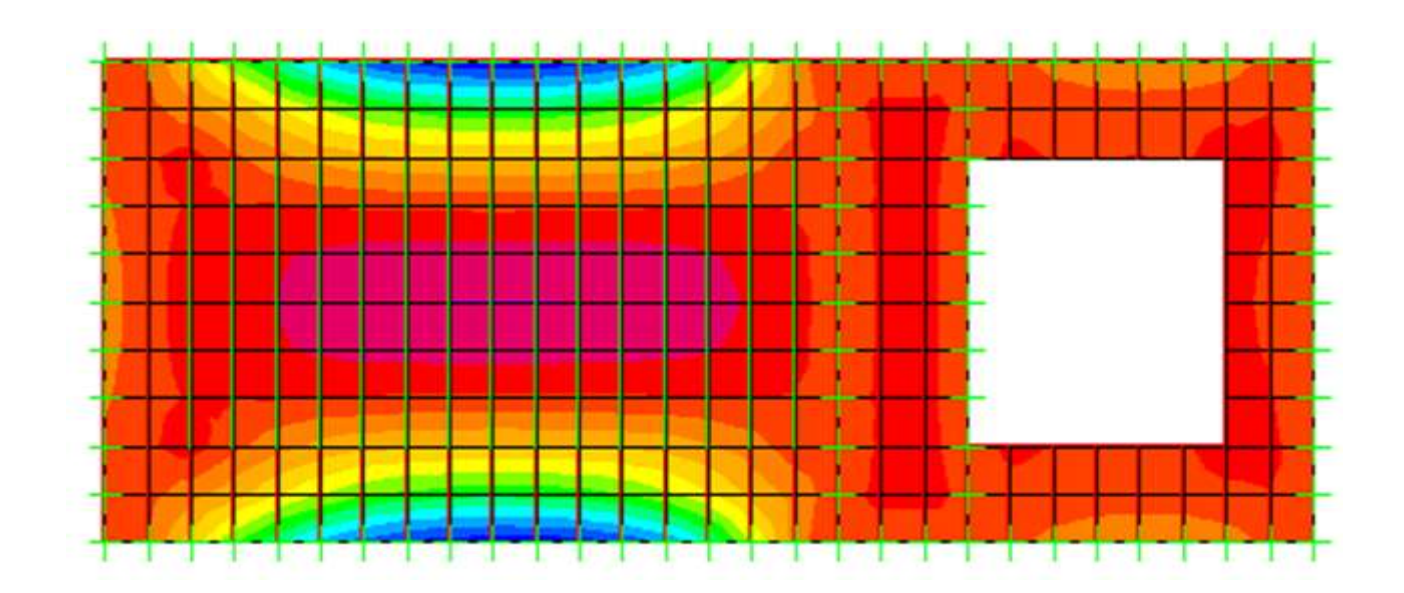

- **-** Momento ultimo máximo positivo=1.75 ton.m→ ø3/8''@ .23m (malla superior)
- Momento ultimo máximo negativo=-9.87 ton.m $\rightarrow$  ø5/8" $@.30$ m (malla inferior-

# Zapata)

- Cuantía por temperatura= $0.003 \rightarrow \frac{\alpha}{8'}$   $(2 \text{ m} \times 24 \text{ m} \times 2 \text{ m})$
- Espaciamiento maximo por agrietamiento=0.25m
- **-** Se usará ø3/8''@ .20m (doble malla) en losa de fondo

Se usará ø $5/8$ " $@.20m$  (malla inferior) en zapata

### **Resumen del acero de refuerzo**

- **-** Muros: Ø3/8''@0.20m (Doble malla)
- Losa de techo: Ø  $3/8$ "@0.15m (Malla inferior)
- Losa de fondo: Ø 3/8"@0.20m (Doble malla)
- Zapata de muros:  $\varnothing$  5/8" $\varnothing$ 0.20m (Malla inferior)

### **3.14 CONSIDERACIONES PARA EL DISEÑO ESTRUCTURAL**

La presente memoria de cálculo es un ejemplo del diseño de la estructura de reservorio apoyado, por lo tanto, el ingeniero estructural es responsable de uso de la presente información tomando en cuenta todos los supuestos asumidos en el presente diseño.

Este documento puede utilizarse como una plantilla para presentar la memoria de cálculo estructural, cambiando los datos referentes al proyecto en particular.

A continuación, se describe consideraciones generales que el ingeniero responsable debe tener en cuenta para el diseño y ejecución en relación al aspecto estructural.

- La capacidad portante del presente diseño es de 1.0 kg/cm2. Es un valor bajo y desfavorable. Para capacidades portantes menores es preferible ubicar en otra zona, mejorar el suelo o cimentar sobre suelo de mayor capacidad (mayor profundidad).

**-** El ángulo de fricción interna, la cohesión y el peso específico de terreno son propiedades asociadas a la granulometría y/o tipo de suelo, e influyen solo en el peso sobre la cimentación y la capacidad de carga del suelo.

- El presente diseño considera el factor de Zona 4 y el perfil de tipo S3 . Valores asumidos por ser condiciones sísmicas desfavorables en nuestro país.

- Ninguna cisterna podrá usar un concreto de resistencia de diseño menor a 280

kg/cm2.

Las cargas asumidas en el presente diseño son las más incisivas para nuestro medio, por lo tanto, son las mínimas a considerar. Sin embargo, debido a los acontecimientos climáticos suscitados en nuestro país y al tipo de proyecto en particular, el ingeniero estructural debe tener en cuenta otros tipos de carga de ser necesario.

La ubicación del waterstops puede variar dependiendo del criterio del ingeniero estructural y del proceso constructivo adoptado por el constructor.

- El Factor de Uso asumido corresponde a la Categoría "A" Edificaciones Esenciales. Este factor siempre se mantendrá en esta categoría, en caso de modificación de la norma de diseño Sismo resistente, los reservorios siempre tendrán la clasificación de edificaciones esenciales por la importancia del agua para el ser humano.

Los elementos no estructurales, como la caja de válvulas y/o la cubierta del clorador, puede ser de otro material que no sea de concreto armado. De ser de concreto armado, considerar solo refuerzo por agrietamiento (tal como se especifica en los planos); de ser de otro material, no olvidar considerar su peso como una carga en el modelo y diseño.

# Tabla 4: DISEÑO A FLEXIÓN DE LOSAS Y MUROS

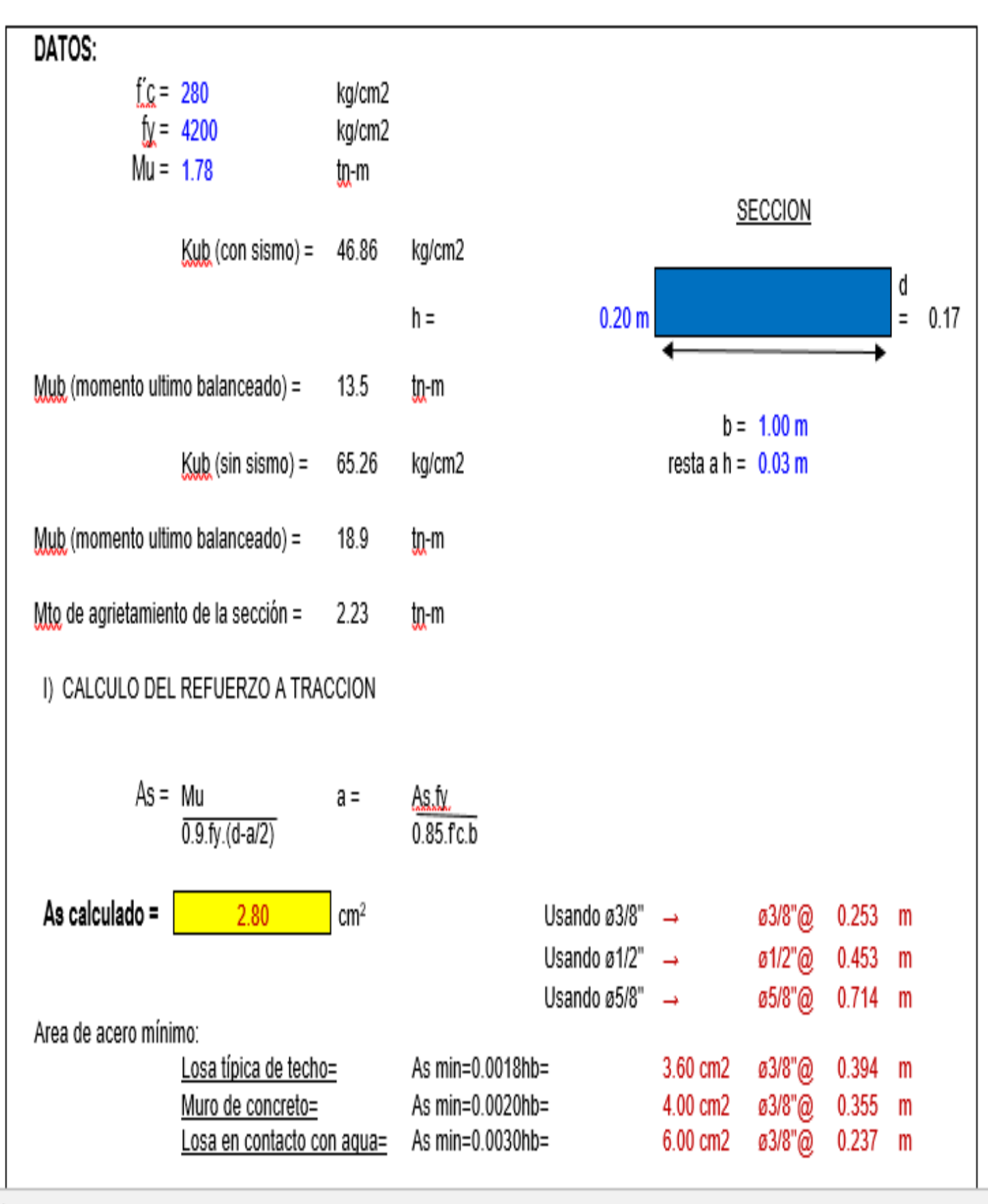

a)

الباري

B

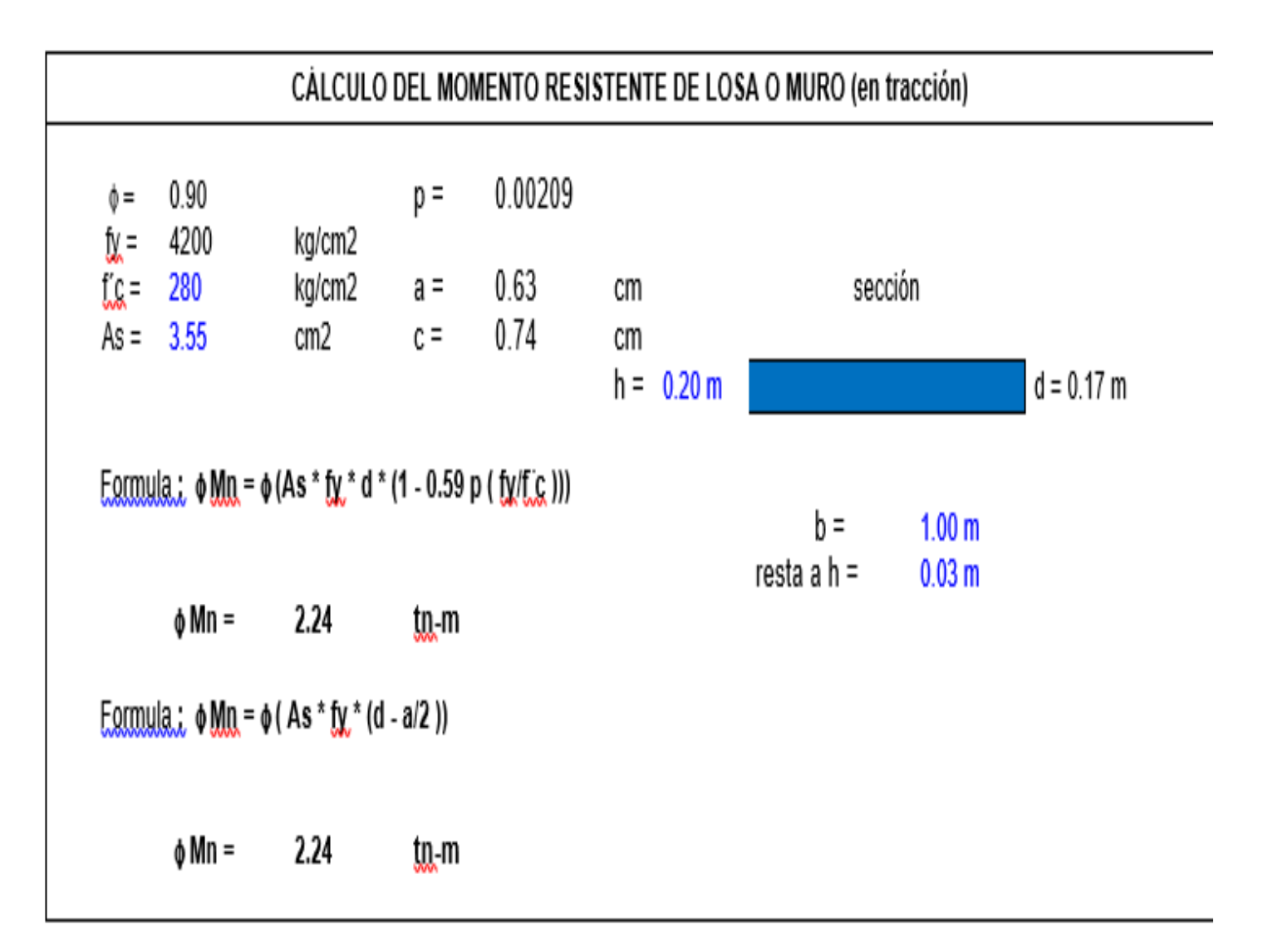

# **5.2.-ANÁLISIS DE RESULTADOS**

### **Dotación:**

Para los efectos de la capacidad de diseño de este sistema, asumimos que éste sirve actualmente a una:

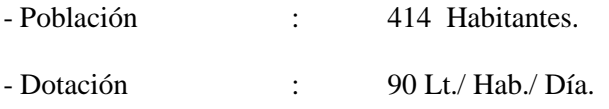

# **5.2.1 Almacenamiento:**

La regulación del abastecimiento de agua a la población será mediante una capacidad de almacenamiento que cubra las necesidades de consumo en las

horas de máxima demanda.

Según las normas técnicas para éste tipo de sistema se considera el 25 % de la demanda promedio tratándose de un sistema por bombeo y que de acuerdo a los caudales de consumo determinados éste será de 20 M³.

### **5.2.2 Captación**

El agua cruda que se captará para el abastecimiento de agua de la población será del canal de riego Tambogrande el que su ubica a una altitud de 126.05 m.s.n.m. La captación es específica para una toma de Canal, que consta de ventana de captación con rejilla metálica de Acero Inoxidable para el ingreso de agua hacía una cámara de CºAº para regulación del caudal, aliviadero de demasías de agua, caja de reunión de CºAº con vertedero triangular, compuerta Tipo Arco, Canastilla de Bronce y Tubería de Captación hacía Estanque de Almacenamiento de agua cruda.

El caudal de diseño que viene hacer el Caudal Máximo Diario es de 0.957Lts/Seg., siendo el caudal mínimo de la fuente en época de estiaje de 1.00M3/Seg.

5.4.4 Línea de Conducción de Agua Cruda

Según los cálculos hidráulicos rea <sup>116</sup> s arrojan un diámetro de diseño de 2", para una tubería PVC – U.de Clase C-7.5, en una longitud de 54.00m.

# **5.2.3 Estanque de Almacenamiento de Agua Cruda de Concreto Ciclópeo con capacidad de 700.00 m3**

Con el objetivo de regular el almacenamiento de agua cruda, se ha considerado un Estanque de Almacenamiento con cajas de válvulas de ingreso y limpia de Ø2" y una caja de válvula de salida de Ø2", que asegure el abastecimiento de agua a la Planta de Tratamiento de Agua Potable.

# **5.2.4 Planta de Tratamiento de Agua Potable de Filtración Lenta Características**

Remueve los contaminantes físico químicos y microbiológicos de la fuente de agua, para cumplir con los límites establecidos en las normas de calidad de agua para consumo humano vigentes.

La Planta de Tratamiento tendrá la capacidad suficiente para tratar el Qmd.

Para el diseño de los procesos específicos de tratamiento, se ha considerado como referencias las guías de calidad de agua para consumo humano de la OMS vigentes.

En el presente diseño la planta de tratamiento comprenderá:

## **5.2.5 Sedimentador**

Es una unidad de Pre Tratamiento, dentro de la Planta de Filtración Lenta el cual se encarga de remover las partículas continuas que se encuentran en suspensión en el agua, las mismas que no cambian sus características durante el proceso. En nuestro diseño se construirá solo una unidad.

#### **5.2.6 Prefiltros de grava (2 Unidades)**

Los Prefiltros de Grava es un Pre Tratamiento del proceso para disminuir la carga de material en suspensión antes de la filtración, que consta de varias unidades o cámaras donde se ubican material de grava de diámetros decrecientes, en las cuales se retiene la materia en suspensión con diámetros de hasta 10mm.

En nuestro diseño se construirán 2 unidades de Prefiltros de grava.

### **5.2.7 Filtros lentos**

En esta fase del proceso la Planta realiza un tratamiento de purificación que consiste en hacer pasar el agua proveniente de los Pre Filtros de Grava a través de un lecho poroso de un medio filtrante.

Durante esta etapa del proceso los filtros lentos remueven un alto porcentaje de microorganismos patógenos disminuyendo considerablemente el número de estos y mejorando la calidad del agua.

En nuestro diseño se construirán 3 Unidades de Filtros Lentos.

## **VI. CONCLUSIONES Y RECOMENDACIONES.**

## **7.1. CONCLUSIONES**

- $\checkmark$  Se ha proyecto y planteo la red de diseño del sistema de agua potable del centro poblado con tuberías PVC clase 7.5, aplicando en toda la red del diseño con los siguientes diámetros y longitudes que se detalla en la red de conducción, red de aducción y red de distribución
- $\checkmark$  La red de conducción se usó un diámetro de 2" y tiene una longitud de 54.00 m.
- $\checkmark$  Se Diseñó planta de tratamiento que cuenta con Sedimentador, pre-filtros y filtros los mismo que justifican la sedimentación de partículas que viene en el agua cruda.
- $\checkmark$  Se Realizar el diseño hidráulico y estructural de un reservorio Concreto Armado de 20 m3 de capacidad de almacenamiento, el cual tiene una elevación de 21.00 mts, geometría circular.
- $\checkmark$  Se Realizó el análisis Fisicoquímico y Bacteriológico del agua que cumple con los límites máximos permisibles (LMP) en la cual se ha considerado un clorinador para la desinfección de este recurso hídrico el mismo que para esta capacidad de almacenamiento agua se debe agregar cloro a un 65% de su concentración para eliminar algunos diminutos parásitos existentes.

# **7.2. RECOMENDACIONES.**

- Recomendamos aplicar el cloro al líquido elemento de acuerdo a la dosis estipulada y calculado de acuerdo al autor de esta presente tesis y así poder contrarrestar las diferentes enfermedades que aqueja a la población disminuyendo la presencia de diminutos parásitos.
- Realizar la formación y capacitación constante de JASS, la misma que se encargara del mantenimiento de todo el sistema de agua potable.
- Diseñado y planteado se recomienda en su ejecución supervisar de manera constante en el cumplimiento de la NTP actualizada en el diseño de redes de conducción, aducción, distribución y en las instalaciones domiciliarias en las viviendas.

# **BIBLIOGRAFIA**

1. 1 CESPEDES MJ. DISEÑO DE LA RED DE DISTRIBUCIÓN DE AGUA POTABLE . DE LA PARROQUIA EL [TESIS] , [AMBATO]: UNIVERSIDAD TECNICA DE AMBATO; 2016.

- 2. Salguero Hernández HR. DISEÑO DEL SISTEMA DE ABASTECIMIENTO DE AGUA POTABLE PARA GERONA, ZONA [TESIS] , [GUATEMALA]: UNIVERSIDAD SAN CARLOS DE GUATEMALA; 2020.
- 3. Moreno M. a) ELABORACION DE UNA PROPUESTA DE AGUA PARA LA COMUNIDAD SECTOR BARRILLAS, ALDEA SAN RAFAEL, Y EDIFICIO DEL RASTRO MUNICIPAL, PARA EL CASCO URBANO DE MAZATENANGO, SUCHITEPÉQUEZ – ECUADOR. [TESIS] ,[ECUADOR]: UNIVERSIDAD SAN CARLOS DE GUATEMALA; 2020.
- 4. Marcos BMMAHBFJLRB. DISEÑO DE UN SISTEMA DE ABASTECIMIENTO DE AGUA POTABLE PARA EL ÁREA [TESIS] , . [NICARAGUA]: UNIVERSIDAD DE NICARAGUA.
- 5. SAGARDIA BFLMJ, MUNDACA BKDS. DISEÑO DE ABASTECIMIENTO DE AGUA POTABLE Y EL DISEÑO DE ALCANTARILLADO DE LAS LOCALIDADES: EL CALVARIO Y RINCÓN DE PAMPA GRANDE DEL DISTRITO DE CURGOS – LA LIBERTAD [TESIS] , [TRUJILLO]: UNIVERSIDAD ANTENOR OREGO; 2014.
- 6. CASIQUE LYHC. "DISEÑO DEL SISTEMA DE AGUA POTABLE PARA MEJORAR LAS CONDICIONES DE [TESIS] , editor. [SAN MARTIN]: UNIVERSIDAD CATOLICA LOS ANGELES DE CHIMBOTE; 2018.
- 7. Marilú BPVVA. DISEÑO DE UN SISTEMA DE ABASTECIMIENTO DE AGUA POTABLE DEL CASERÍO DE LA [TESIS] , [CAJAMARCA]: UNIVERSIDAD ANTENOR OREGO; 2018.
- 8. Aricoché MML. SISTEMA DE ABASTECIMIENTO DE AGUA POTABLE PARA CUATRO POBLADOS RURALES [TESIS] , editor. [PIURA]: UNIVERSIDAD DE PIURA; 2012.
- 9. CASTILLO( AGM. DISEÑO DEL SISTEMA DE ABASTECIMIENTO DE AGUA POTABLE DEL CENTRO POBLADO [TESIS] , [MORROPON]: UNIVERSIDAD NACIONAL DE PIURA; 2018.
- 10 . García Vásquez AE. DISEÑO DEL SERVICIO DE AGUA POTABLE EN EL CASERÍO EL LUCUMO, DISTRITO DE [TESIS] , [AYABACA]: ULADECH; 2020.
- 11 . VIVIENDA MD. GOOGLE. [Online]; 2010. Acceso 15 de FEBREROde 2021. Disponible en: [https://www.gob.pe/institucion/minsa/normas-legales/244805-031-](https://www.gob.pe/institucion/minsa/normas-legales/244805-031-2010-sa) [2010-sa.](https://www.gob.pe/institucion/minsa/normas-legales/244805-031-2010-sa)
- 12 . Ordoñez Gálvez J. Ciclo Hidrológico del agua. [Online]; 2011. Disponible en: [http://aquabook.agua.gob.ar/files/upload/contenidos/10\\_1/Ciclo\\_Hidrologico-.](http://aquabook.agua.gob.ar/files/upload/contenidos/10_1/Ciclo_Hidrologico-)
- 13 . VIVIENDA MD. REGLAMENTO DE LA CALIDAD DEL AGUA PARA CONSUMO HUMANO DS N° 031-2010-. [Online]; 2010. Disponible en: [https://www.gob.pe/institucion/minsa/normas-legales/244805-031-2010](https://www.gob.pe/institucion/minsa/normas-legales/244805-031-2010-sa#:~:text=Apru%C3%A9bese%20el%20Reglamento%20de%20la,integrante%20del%20presente%20decreto%20supremo.) [sa#:~:text=Apru%C3%A9bese%20el%20Reglamento%20de%20la,integrante%20del](https://www.gob.pe/institucion/minsa/normas-legales/244805-031-2010-sa#:~:text=Apru%C3%A9bese%20el%20Reglamento%20de%20la,integrante%20del%20presente%20decreto%20supremo.) [%20presente%20decreto%20supremo.](https://www.gob.pe/institucion/minsa/normas-legales/244805-031-2010-sa#:~:text=Apru%C3%A9bese%20el%20Reglamento%20de%20la,integrante%20del%20presente%20decreto%20supremo.)
- 14 . VIVIENDA MD. Norma Técnica De Diseño: "Opciones Tecnológicas Para Sistemas De Saneamiento En El Ámbito Rural. [Online]; 2018. Disponible en: [https://www.google.com/search?q=Norma+T%C3%A9cnica+De+Dise%C3%B1o%3](https://www.google.com/search?q=Norma+T%C3%A9cnica+De+Dise%C3%B1o%3A+%E2%80%9COpciones+Tecnol%C3%B3gicas+Para+Sistemas+De++Saneamiento+En+El+%C3%81mbito+Rural&sxsrf=ALeKk0216AoJcpJFv7UUHtMRClqjkPbi3Q%3A1616980536075&ei=OCphYKmWBI2V5OUPrZWdoA8&oq=Norma+T%25C) [A+%E2%80%9COpciones+Tecnol%C3%B3gicas+Para+Sistemas+De++Saneamiento](https://www.google.com/search?q=Norma+T%C3%A9cnica+De+Dise%C3%B1o%3A+%E2%80%9COpciones+Tecnol%C3%B3gicas+Para+Sistemas+De++Saneamiento+En+El+%C3%81mbito+Rural&sxsrf=ALeKk0216AoJcpJFv7UUHtMRClqjkPbi3Q%3A1616980536075&ei=OCphYKmWBI2V5OUPrZWdoA8&oq=Norma+T%25C) [+En+El+%C3%81mbito+Rural&sxsrf=ALeKk0216AoJcpJFv7UUHtMRClqjkPbi3Q](https://www.google.com/search?q=Norma+T%C3%A9cnica+De+Dise%C3%B1o%3A+%E2%80%9COpciones+Tecnol%C3%B3gicas+Para+Sistemas+De++Saneamiento+En+El+%C3%81mbito+Rural&sxsrf=ALeKk0216AoJcpJFv7UUHtMRClqjkPbi3Q%3A1616980536075&ei=OCphYKmWBI2V5OUPrZWdoA8&oq=Norma+T%25C)

[%3A1616980536075&ei=OCphYKmWBI2V5OUPrZWdoA8&oq=Norma+T%C.](https://www.google.com/search?q=Norma+T%C3%A9cnica+De+Dise%C3%B1o%3A+%E2%80%9COpciones+Tecnol%C3%B3gicas+Para+Sistemas+De++Saneamiento+En+El+%C3%81mbito+Rural&sxsrf=ALeKk0216AoJcpJFv7UUHtMRClqjkPbi3Q%3A1616980536075&ei=OCphYKmWBI2V5OUPrZWdoA8&oq=Norma+T%25C)

- 15 . Raffino ME. QUE ES EL AGUA Y AGUA POTABLE. [Online]; 2020. Disponible en: [https://concepto.de/agua-potable/.](https://concepto.de/agua-potable/)
- 16 . ORTEGA V. Bomba de agua para superficie (centrífuga). [Online]; 2015. Disponible en: [http://biblioteca.usac.edu.gt/tesis/08/08\\_0543\\_EA.pdf.](http://biblioteca.usac.edu.gt/tesis/08/08_0543_EA.pdf)

# **AN** <sup>152</sup> .

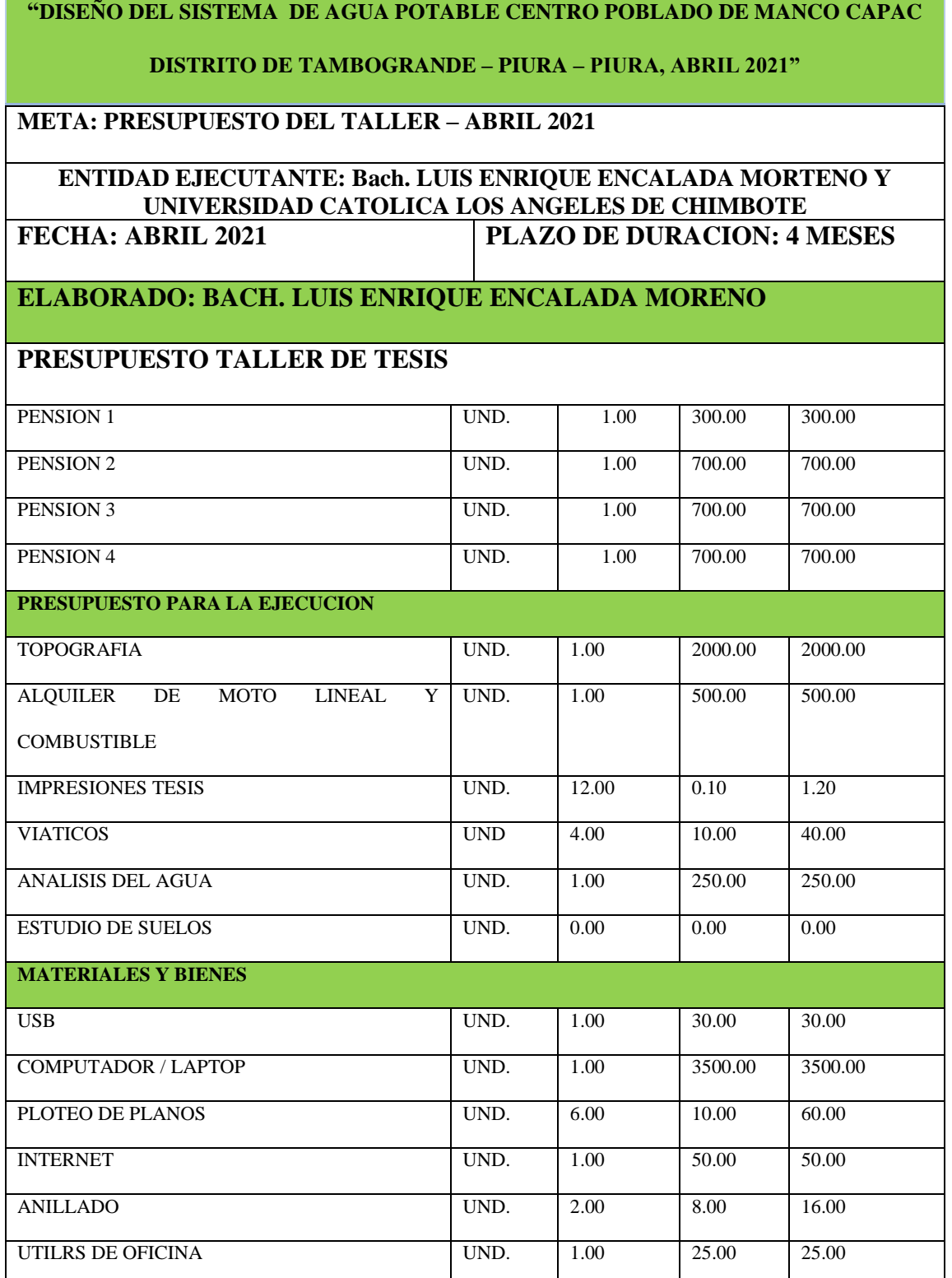

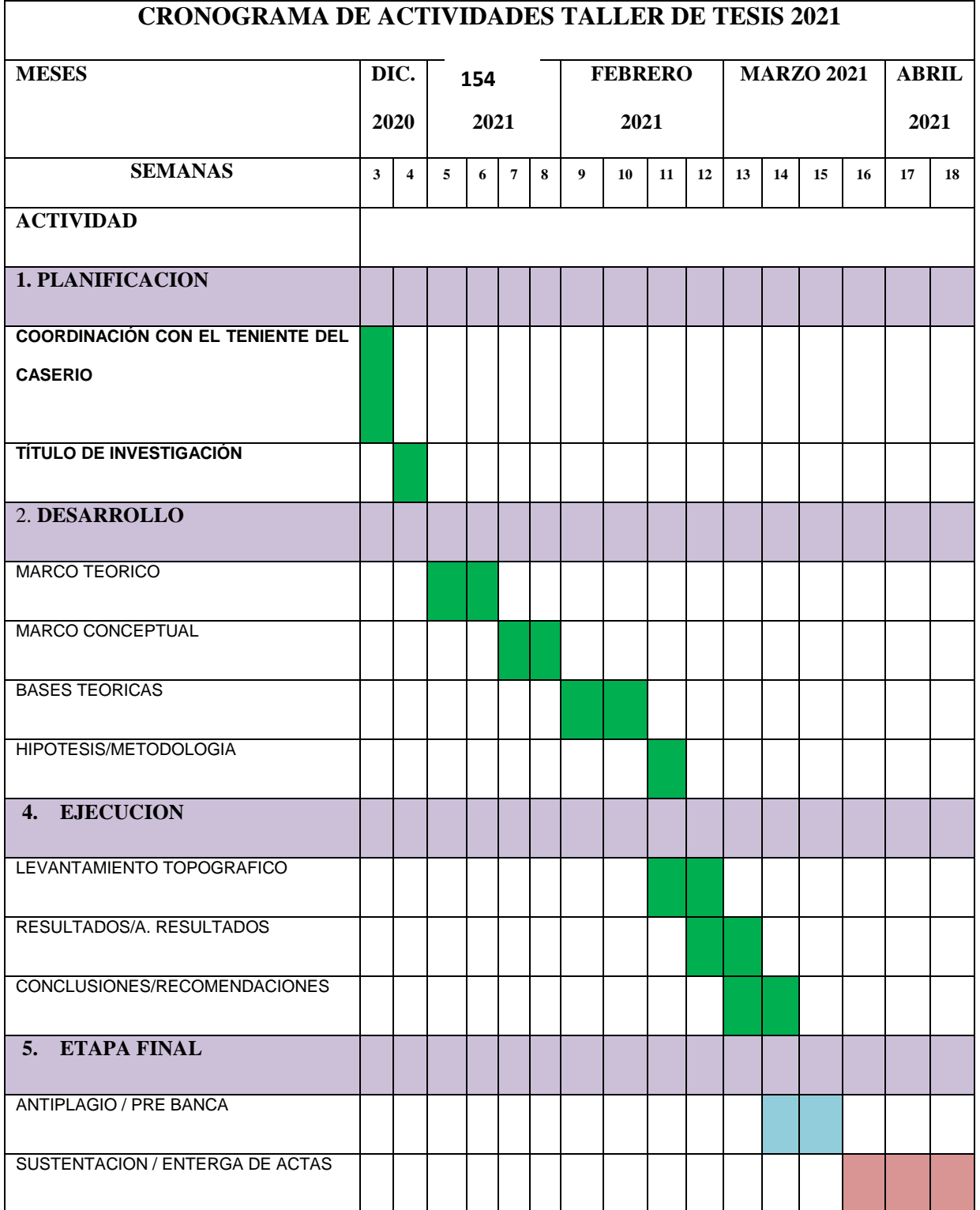

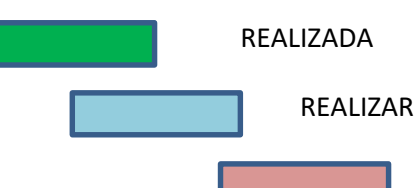

NO REALIZADA

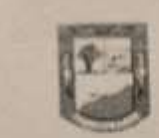

Hamisipalidad Sistrital de Fambogrande

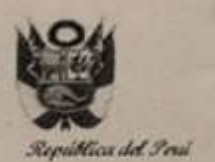

"Honorialad progress para todes"

Año de La Zfaiversalización de la Salud"

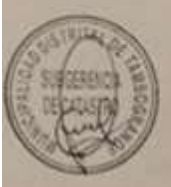

Tambogrande, 23 de Diciembre del 2,020

# **CERTIFICADO DE ZONIFICACIÓN** Nº 016-2,020 CZ/MDT GI

La Municipalidad Distrital de Tambogrande a través de la Gerencia de Infraestructura, visto el expediente N° 08314-2020 el Sr. LUIS ENRIQUE ENCALADA MORENO identificado con DNI Nº 42035631, egresado de la Facultad de Ingenieria Civil de la Universidad Católica Los Angeles de Chimbote, esta Gerencia:

# **CERTIFICA:**

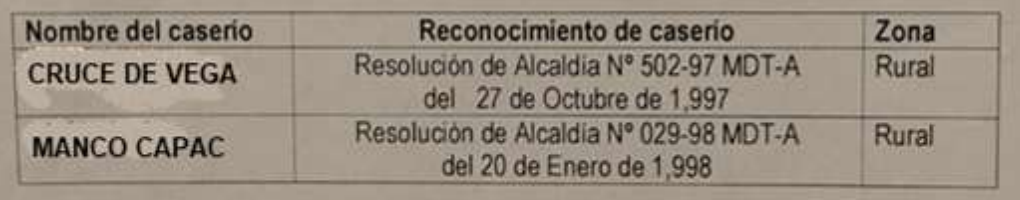

Se extiende el presente a solicitud de la parte interesada.

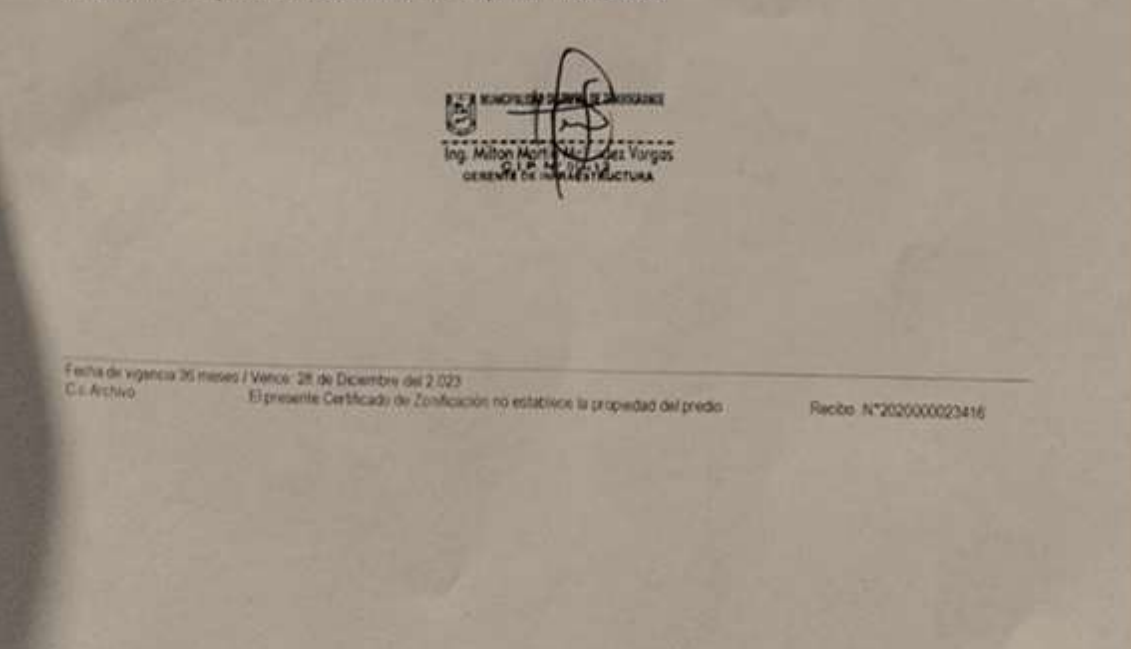

# **DECLARACION JURADA**

YO; LUIS Enrique Encalada Moreno, Identificado con DNI Nº 42035631, DOMICILIADO EN EL<br>Jr. Piura # 536 del DJ de la Dieneno, Identificado con DNI Nº 42035631, DOMICILIADO EN EL Jr. Piura # 536 del Distrito de Tambogrande, Provincia y Departamento de Piura, bachiller<br>Jr. Piura # 536 del Distrito de Tambogrande, Provincia y Departamento de Piura, bachiller<br>de la Universidad Custito de Tambogrande u St. Piura # 536 del Distrito de Tambogrande, Provincia y Departamento de la Universidad Católica Los Ángeles de Chimbote, de la Facultad de Ingeniería Civil.

# DECLARO BAJO JURAMENTO:

Que la Tesis para obtener el Título Universitario denominada "Diseño del Sistema de Agua"<br>Diseño del Sistema de Agua<br>Potable del San Diseño de Tambogrande – Piura-Piura – Abril Que la Tesis para obtener el Título Universitario denominada "Diserio del Sistema" - Abril<br>Potable del Centro Poblado de Manco Cápac, Distrito de Tambogrande – Piura-Piura – Abril<br>2021" en Orixia de Manco Cápac, distribuid Potable del Centro Poblado de Manco Cápac, Distrito de Tambogrande (1992)<br>2021" es Original e Inédita y no ha sido desarrollada en otras tesis o proyectos de Investigación.

Tambogrande, 15 de marzo del 2021.

Luoordg 420356

# **ESTUDIO TOPOGRÁFICO**

# **NOMBRE DE LA TESIS**

# **DISEÑO DEL SISTEMA DE AGUA POTABLE DEL CENTRO POBLADO MANCO CAPAC, DEL DISTRITO DE TAMBOGRANDE - PIURA - PIURA**

# **2. UBICACIÓN GEOGRÁFICA:**

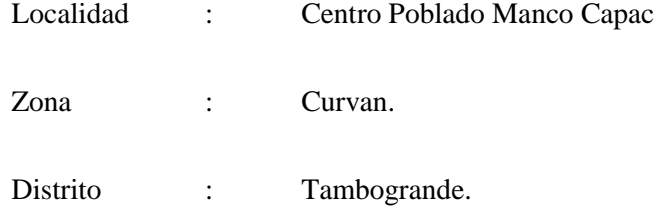

Provincia : Piura.

Departamento: Piura

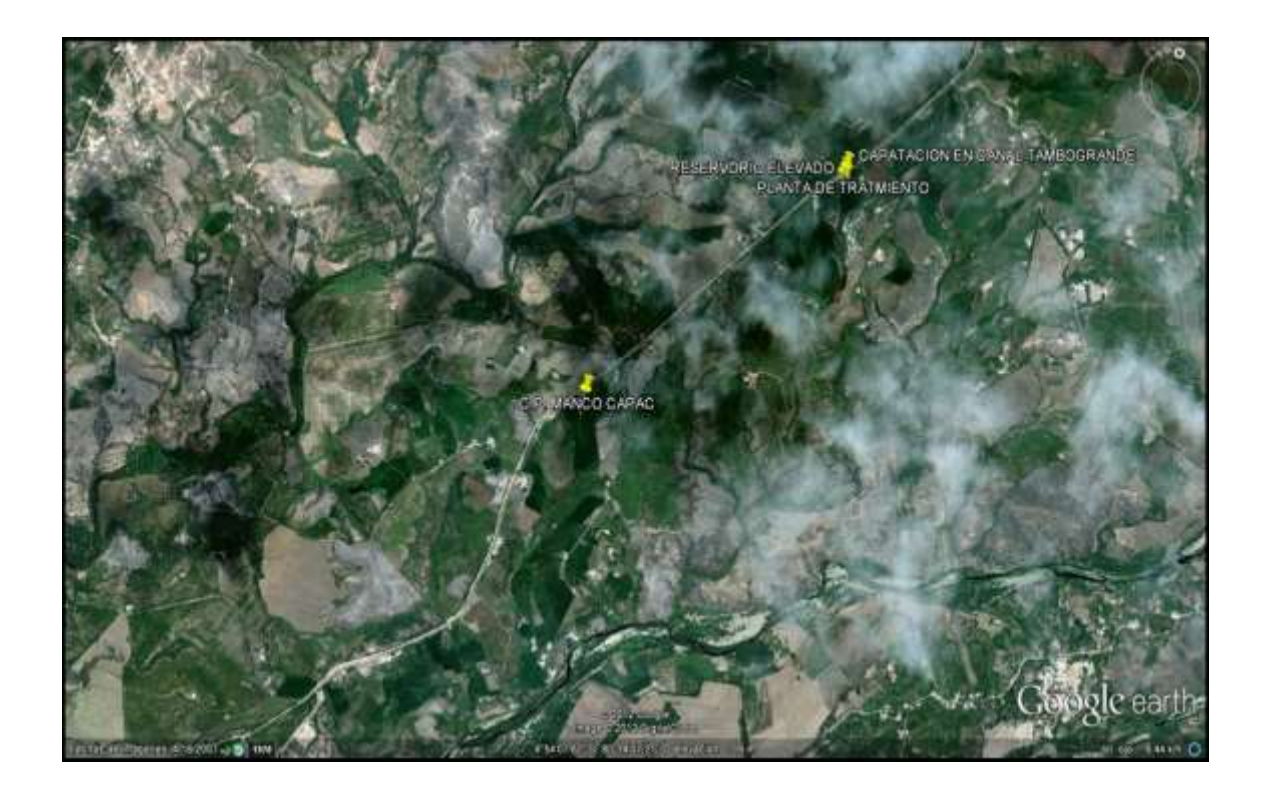

## **CONTENIDO DEL INFORME**

## INTRODUCCIÓN

- 1.- GENERALIDADES
- 1.1. Antecedentes
- 1.2. Ubicación Geográfica
- 1.3. Objetivo
- 2.- METODOLOGÍA DE TRABAJO
- 3.- CARACTERÍSTICAS DE LOS EQUIPOS UTILIZADOS
	- 3.1. Equipo de Colección de Datos
	- 3.2. Equipo de Cómputo
	- 3.3. Equipo de Software Topográfico
	- .4. Brigadas de campo y Gabinete
- 4.- PANEL FOTOGRÁFICO

# **INTRODUCCIÓN**

El presente informe forma parte de los Estudios para la elaboración del Estudio de diseño, denominado: "DISEÑO DEL SISTEMA DE AGUA POTABLE EN EL CEMTRO POBLADE DE MANCO CAPAC, DISTRITO DE

TAMBOGRANDE, PROVINCIA DE PIURA, REGIÓN PIURA"

Este Informe presenta información definitiva de los trabajos de Campo y Gabinete correspondientes a levantamiento Topográfico, el cual es parte integrante de los estudios definitivos del proyecto anteriormente citado. Es importante mencionar, que los levantamientos topográficos se efectuaron con medida directa utilizando la estación total y nivel de ingeniero como equipo de precisión, cuyos puntos de vértices han sido ubicados y monumentados teniendo como base los puntos de los vértices establecidos por una Base Geodésica con GPS diferencial de doble frecuencia cuyos valores fueron dados con el elipsoide WGS84, también se ha enlazado a una cota IGN con mediciones geométricas de ida vuelta.

## **1.- GENERALIDADES**

### **1.1 ANTECEDENTES**

La Municipalidad Distrital de Tambogrande, en el Departamento de Piura; viendo la necesidad de mejorar el servicio de agua y saneamiento en el sector Manco Capac; está elaborando la presente formulación del Proyecto de Inversión a fin de optimizar la buena calidad de vida de los moradores de dicho sector, ya que el estado actual de dicho servicio es muy deficiente.

## **1.2 UBICACIÓN GEOGRÁFICA**

SECTORES: Manco Cápac

DEPARTAMENTO: Piura

PROVINCIA: Piura

DISTRITO: Tambogrande

### **Acceso al proyecto**

Para acceder al Centro poblado Manco Capac, es a través de la carretera Malingas – Chulucanas, a 8 Km de la Ciudad de Tambogrande aproximadamente a unos 20 a 30 minutos, dicha carretera se encuentra asfaltada luego se toma la trocha carrozable que va a palominos.

## **1.3 OBJETIVO Y METAS**

La proyección que se plantea para cumplir con las metas y objetivos del DISEÑO DEL SISTEMA DE AGUA POTABLE EN EL CENTRO POBLADO DE MANCO CAPAC, DISTRITO DE TAMBOGRANDE, PROVINCIA DE PIURA, REGIÓN PIURA.

**ALTERNATIVA 01** se proyecta la construcción de una caseta de bombeo, construcción de la captación, línea de succión y línea de impulsión las bombas funcionaran con energía de alta tensión trifásica (se solicitara a Enosa), líneas de conducción es para el llenado del recurso hídrico, AL reservorio que se está proyectando de 50 m3 tanque elevado, que está ubicado a 100 metros de la captación, línea de distribución, válvulas de purga, conexiones domiciliarias, y letrinas para que los usuarios realicen sus necesidades.

**ALTERNATIVA DE SOLUCIÓN (02):** AGUA DEL CANAL SAN ISIDRO 1 Y 2 SANEAMIENTO RURAL, LETRINAS.

Captación de agua en la canal Tambogrande 1 y 2 es abastecido por el reservorio de San Lorenzo, el presente proyecto del DISEÑO DEL SISTEMA DE AGUA POTABLE EN EL CENTRO POBLADO MANCO CAPAC, DISTRITO DE TAMBOGRANDE, PROVINCIA DE PIURA, REGIÓN PIURA.

Los moradores de la zona consumen agua del canal de uso agrícola más de 50 años aproximadamente lo cual ese tipo de agua es malo para la salud de los niños y adultos,

el presente recurso hídrico está a la intemperie, además los beneficiarios no están satisfechos porque el caudal del canal no es u recurso hídrico continuo ya que tienen agua cada 15 días hay ocasiones que les brindan este recurso al mes. Lo cual queda desbastecida de agua. La manera para evitar sin quedarse de agua los moradores utiliza tanques elevados.

## **2.- METODOLOGÍA DE TRABAJO**

En función a la importancia de los estudios a ejecutarse como es el: "DISEÑO DEL SISTEMA DE AGUA POTABLE EN EL CENTRO POBLADO MANCO CAPAC, DISTRITO DE TAMBOGRANDE, PROVINCIA DE PIURA, REGIÓN PIURA.", y para el cumplir con los requerimientos establecidos en los Términos de Referencia, se han empleado equipos electrónicos de alta precisión como son las Estaciones Totales, GPS y Nivel de Ingeniero, en los que se ha almacenado información codificada que luego es convertida en datos que se suministran a programas de cómputo para la elaboración de planos vectorizados en sistemas CAD (CIVIL 3D y LAND).

Este estudio se realizó en dos etapas: trabajo de campo y de gabinete.

### **TRABAJO DE CAMPO**

### **Reconocimiento del terreno.**

El reconocimiento del terreno se realizó con la finalidad de elegir el método de levantamiento más adecuado, que antes de iniciar las mediciones un reconocimiento previo de los puntos o hitos de colindantes del terreno por levantar; señalando o marcando por puntos topográficos, confeccionando al mismo tiempo un ligero croquis del terreno a levantar.

### **Levantamiento Topográfico.**

Luego de haber realizado el reconocimiento del terreno y establecido el plan de trabajo correspondiente se procedió a ejecutar el levantamiento topográfico.

Dichos trabajos consistieron en:

- Se colaron 12 BMs en 12 dos puntos del terreno en estudio.

- Se partieron desde estos BMs, desde donde se realizaron las mediciones y toma de datos con el equipo topográfico, mediante radiaciones a todos los puntos, que

136 reflejaron en los planos el relieve del terreno; así mismo, teniendo en cuenta la ubicación de las estructuras existentes, lo cual nos permitirá realizar un planteamiento mejor definido para su posterior ejecución.

- Se establecieron las estaciones ubicadas de tal manera que se podía dirigir desde ella, una visual recíproca, como mínimo a otra estación posible para la comprobación de las distancias y los desniveles entre ambos puntos.

Asimismo, durante el levantamiento topográfico se ejecutaron las siguientes actividades:

#### **Estación topográfica.**

La estación topográfica consistió en colocar una estaca, la cual fue clavada en el terreno y pintada de color rojo para su mejor ubicación, desde donde se tomaron los datos en forma radial la mayor cantidad de puntos de información topográfica, el conjunto de estaciones formó la red que dio lugar a la poligonal de apoyo del levantamiento topográfico.

### **Medición de ángulos horizontales**

El trabajo se realizó iniciando con ángulos 00.00°00.00´00.00´´ de un punto de referencia o arranque, ya sea el norte magnético o a una estación de la poligonal de apoyo. Los ángulos fueron en sentido horario.

### **Medición de ángulo vertical**

Para la medición de los ángulos verticales se tiene que tomar en cuenta la altura del instrumento topográfico, esta se midió desde el punto de estación topográfica hasta el eje de rotación del telescopio que está indicado en el instrumento topográfico.

El ángulo inicial 90°00.00°00.00<sup>°</sup> del instrumento para las lecturas verticales está dirigido al zenit (limbo de tipo nadiral).

#### **Medición de distancias**

La medición de distancias es una actividad simultánea a la medición de ángulos, la distancia desde la estación hasta el punto de lectura es el resultado de la diferencia de lectura del hilo superior y el hilo medio del anteojo multiplicado por doscientos, dicha toma de datos se realiza en forma inclinada tomando como punto medio a la altura del ángulo vertical que se ha leído en el prisma topográfico.

### **TRABAJO DE GABINETE**

#### **Cálculos**

Se ha ejecutado el cálculo de coordenadas de todos los puntos auxiliares establecidos para servir de apoyo al levantamiento topográfico. Se ha utilizado como referencia las coordenadas de los GM llevándose a cabo el cálculo de la poligonal cerrada.

### Procesamiento de datos topográficos

Los datos topográficos se han procesado haciendo uso de hojas de cálculo de Excel y programas de dibujo (Civil Cad y Auto Cad) con el Civil Cad; asimismo, se ha realizado el modelamiento 3D del terreno a partir del cual, luego de cumplirse con el chequeo respectivo de las líneas de triangulación, se procedió a generar las curvas de nivel respectivas.

Los planos topográficos están referidos a las coordenadas del Sistema Básico Nacional (UTM-WGS84 Modificado) o sea al Sistema Universal Transversal de Mercator, en su versión modificada Coeficiente con respecto a la altura media del (área del levantamiento). Así mismo, en altura, estarán enlazados a la Red nacional establecida por el Instituto Geográfico Nacional (IGN).

# **3.- CARACTERÍSTICAS DE LOS EQUIPOS UTILIZADOS**

### **3.1 Equipo de Colección de Datos**

- 01 Estación Total Leica TS-6 (Precisión 5")
- 01 Nivel LEICA Automático
- 01 GPS Garmin Topográfico
- 02 Miras topográficas
- 01 Porta prismas
- 01 Prismas
- 01 Tribach
- 01 Wincha metálica 50 m
- 02 Winchas de fibra de vidrio de 60 m
- 01 Niveles esféricos
- 01 Brújula
- 05 Teléfonos celulares de una red privada móvil.
- 01 Camioneta 4x2

## **3.2 Equipo de Cómputo**

- 03 Computadora Portátiles (Laptop lntel Corel i7)
- 01 Impresora Epson L455 Multifuncional.
- 01 Calculadora HP-50+G
- 3.3 Equipo de Software Topográfico

Leica, Survey Office, Topean Link, AutoCAD Land y 3D Civil.

Office 2007.

Mapsource

Google Earth

Herramientas de Internet Explorer.

# **3.4 Brigadas de campo y Gabinete**

- **-** 01 brigada de campo de levantamiento topográfico compuesta por: 01 Topógrafo, 02 Porta Prisma, 03 ayudantes.
- **-** Una brigada de Campo de Nivelación Compuesta por: 01 topógrafo y 02 ayudantes.
- **-** Un Ingeniero Civil especializado en procesar información de campo, colección de datos de equipo digital y elaboración de planos computarizados

### **Gráfico 30: Herramientas topográficas.**

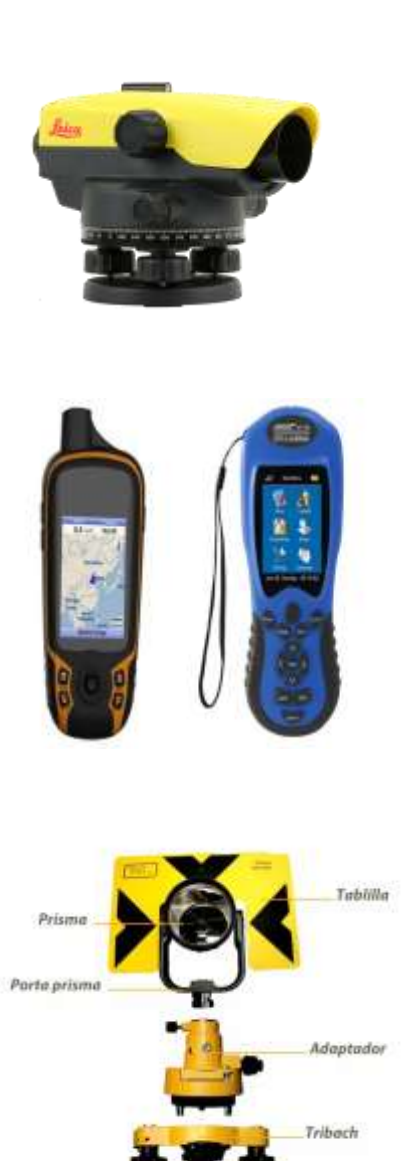

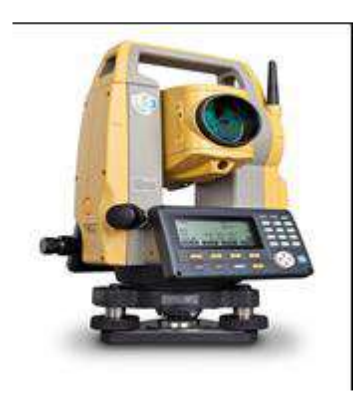

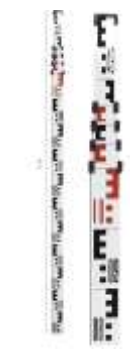

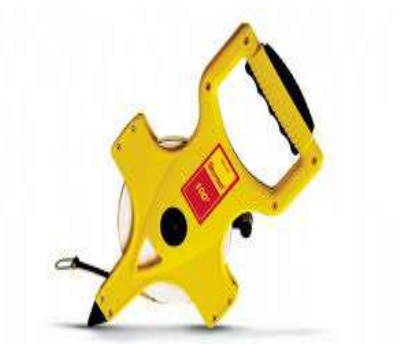

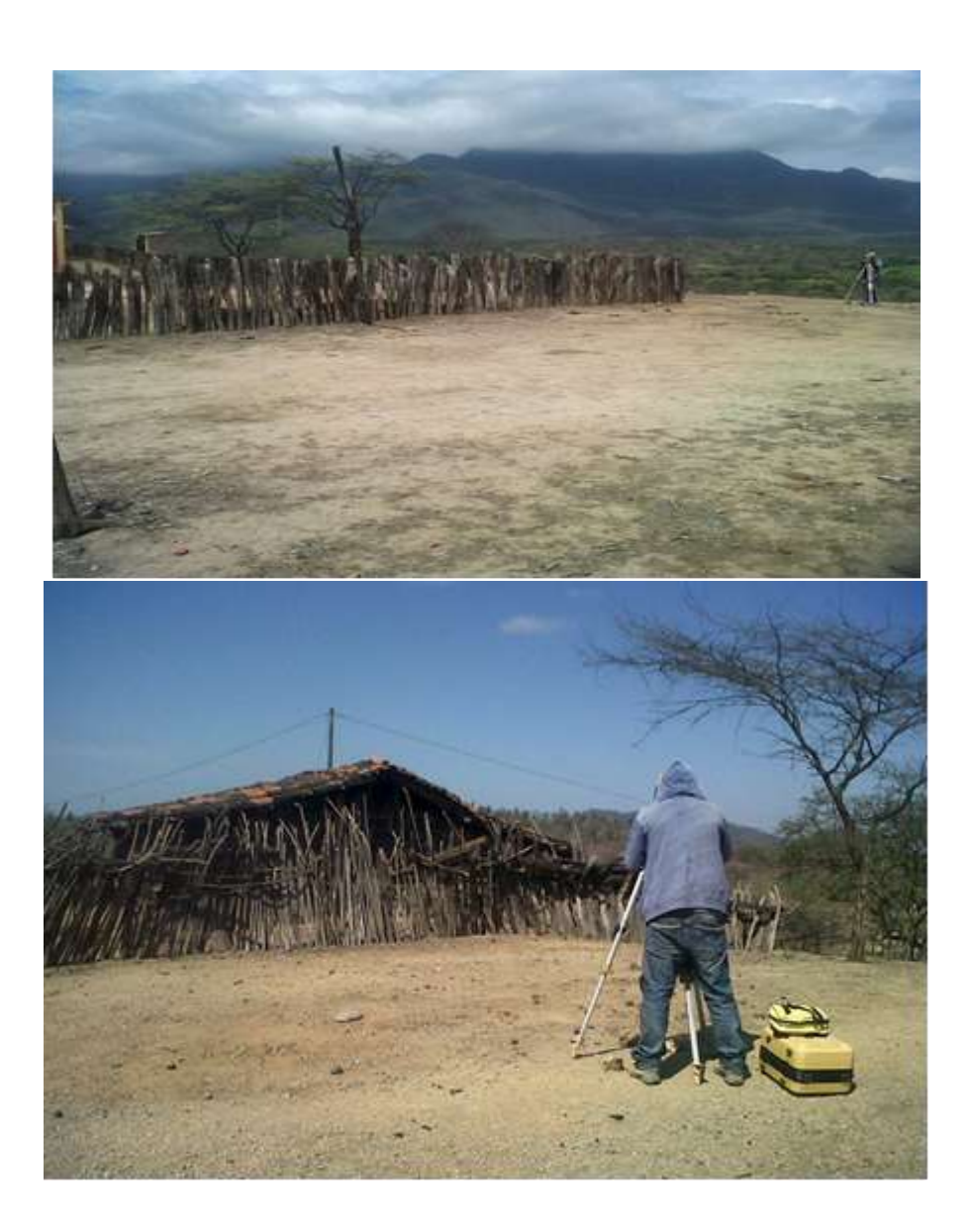
DISEÑO DEL SISTEMA DE AGUA POTABLE PARA EL CENTRO POBLADO DE MANCO CAPAC DEL DISTRITO DE TAMBOGRANDE - PIURA - PIURA

JOSE CARLOS RIVAS SAAVEDRA - INGENIERO GEOLOGO - CIP: 120191

# INFORME DEL ESTUDIO

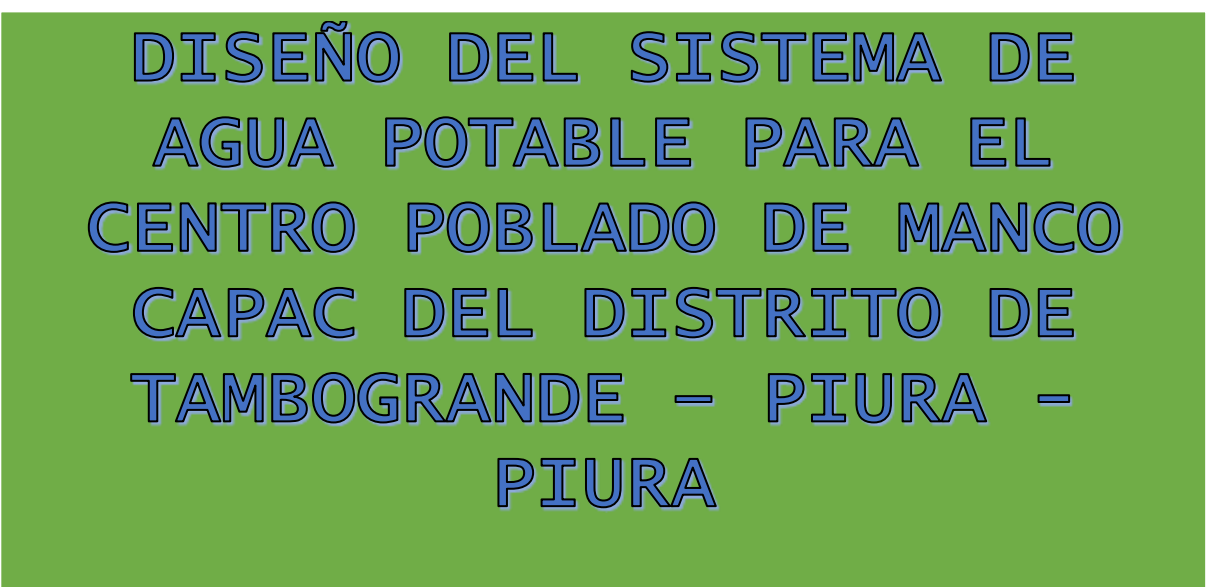

**SOLICITA** MUNICIPALIDAD DE TAMBOGRANDE EN APOYO AL BACH. LUIS ENRIQUE ENCALADA MORENO

DICIEMBRE 2020

**BIFODIE - 105-2015**<br>MALIKUAS-TAMBOSEANDE- PIUDA

# DISEÑO DEL SISTEMA DE AGUA POTABLE PARA EL CENTRO POBLADO DE MANCO CAPAC DEL DISTRITO DE TAMBOGRANDE  $-$  PIURA  $-$  PIURA

JOSE CARLOS RIVAS SAAVEDRA - INGENIERO GEOLOGO - CIP: 120191

CONTENIDO

1.0.- ASPECTOS GENERALES

- 1.1. UBICACION DEL AREA DE ESTUDIO Y SITUACION ACTUAL
- 1.2 ACCESIBILIDAD
- 1.8. CLIMA Y VEGETACION
- 1.4. FISIOGRAFIA

2.0.- GEOLOGIA Y GEOTECNIA DEL AREA DE ESTUDIO

2.1. - ESTRUCTURAS PRINCIPALES

2.1.1. Sismicidad

2.1.2.- Parámetros para Diseño Sismo - Resistente

2.1.3 - Analícis de Licuación de Arenas

2.2. - GEODINAMICA EXTERNA

**3.0.- ACTIVIDADES REALIZADAS** 

- 3.1. EXCAVACION DE CALICATAS
- 3.2. DESCRIPCIÓN LITOLÓGICA
- 3.3. MUESTREO DE SUELOS ALTERADOS E INALTERADOS
- 8.4. ENSAYOS DE LABORATORIO
	- 3.4.1.- Contenido de Humedad Natural
	- 3.4.2.- Peso Específico de los sólidos
	- 8.4.8.- Análisis Granulométrico por Tamizado
	- 8.4.4.- Limites de Atterberg
	- 3.4.5.- Densidad Maxima y Humedad Optima
	- 8.4.6.- Compresibilidad de Suelos Asentamientos
	- 8.4.7.- Resistancia al Corte Directo de Suelos

# DISEÑO DEL SISTEMA DE AGUA POTABLE PARA EL CENTRO POBLADO DE MANCO CAPAC DEL DISTRITO DE TAMBOGRANDE -PIURA - PIURA

JOSE CARLOS RIVAS SAAVEDRA - INGENIERO GEOLOGO - CIP: 120191

4.0.- ANALISIS DE LA CIMENTACION

4.1.- CAPACIDAD PORTANTE Y CAPACIDAD ADMISIRLE DE CARGA DEL TERRENO

4.2. - CAPACIDAD ADMISIBLE DE CARGA

4.3.- AGRESION DEL SUELO AL CONCRETO

4.4 .- CONDICIONES DE CIMENTACION

**CONCLUSIONES** 

**RECOMENDACIONES** 

ANEXOS

- Ensayos de Laboratorio
- Testimonio Fotografico

- Flano

# DISEÑO DEL SISTEMA DE AGUA POTABLE PARA EL CENTRO POBLADO DE MANCO CAPAC DEL DISTRITO DE TAMBOGRANDE - PIURA - PIURA

#### JOSE CARLOS RIVAS SAAVEDRA - INGENIERO GEOLOGO - CIP: 120191

#### **3.0.- ACTIVIDADES REALIZADAS**

- Para la ejecución del presente trabajo se realizaron las siguientes actividades:
- · Reconocimiento de los sectores para programar las excavaciones.
- · Reconocimiento Geológico de las diferentes áreas.
- · Trabajos de excavación, descripción de calicatas y muestreo de suelos alterados e inalterados (monolitos).
- · Ensayos de laboratorio y obtención de parámetros Físico Mecánicos de los suelos.
- · Análisis de la Capacidad Portante y Admisible del terreno con fines de cimentación.
- · Toma de fotografias de la zona de estudio
- · Redacción del informe

### **3.1.- EXCAVACION DE CALICATAS**

Con el objeto de ubicar los puntos de excavación de las calicatas, se realizó un reconocimiento del terreno; determinandose la construcción de cinco (05) calicatas, conuna sección de 1.00m. x 1.50m. x 3.00m. de profundidad ubicadas en las áreas de interés.

#### 8.2 - DESCRIPCIÓN LITOLÓGICA

> Calicata C-1

Ubicación - Caseta de Bombeo.

 $0.00 - 0.40$  m.

Arcilla arenosa (CL), color marrón claro, de baja a mediana plasticidad, compacidad media, poco contenido de humedad, con presencia de raíces arbustivas.

 $0.40 - 3.00 M$ 

Arcilla arenosa CL, color marrón claro, de baja a mediana plasticidad, de compacidad media, poca humedad.

CALICATA C-2

### DISEÑO DEL SISTEMA DE AGUA POTABLE PARA EL CENTRO POBLADO DE MANCO CAPAC DEL DISTRITO DE TAMBOGRANDE - PIURA - PIURA

JOSE CARLOS RIVAS SAAVEDRA - INGENIERO GEOLOGO - CIP: 120191

```
Ubicación.- Linea de Impulsión
0.00 - 0.30 m.
Arcilla arenosa (CL), color marrón claro, de baja a mediana plasticidad,
compacidad media, poco contenido de humedad, con presencia de raices
arbustivas.
0.80 - 3.00 M.
Arcilla arenosa CL, color marrón claro, con inclusiones de bolones de tamaño máx.
8 pulg, gravas de 2° a 3° de diametro del tipo granito, de baja a mediana
plasticidad, de compacidad media, poca humedad.
```
> CALICATA C-3.

Ubicación.- Reservorio

 $0.00 - 0.90$  M.

Arcilla arenosa CL, color marrón claro a amarillento, de baja a mediana plasticidad, de compacidad media, poca humedad, presencia de gravas de 3° de Diametro.

```
0.90 - 1.10 M.
Roca del tipo granito, altamente alterada y fragmentada, medianamente dura.
1,10 - 3.00Roca del Tipo granito, moderadamente alterada, fracturada, dura.
```
> Calicata C-4

```
Ubicación.- Línea de distribución.
0.00 - 0.30 m.
Arcilla arenosa (CL), color marrón claro, de baja a mediana plasticidad,
compacidad media, poco contenido de humedad, con presencia de raices
arbustivas.
0.80 - 3.00 M.
Arcilla arenosa CL, color marrón claro, de baja a mediana plasticidad, de
compacidad media, poca humedad.
```
# DISEÑO DEL SISTEMA DE AGUA POTABLE PARA EL CENTRO PBLADO DE MANCO CAPAC DEL DISTRITO DE TAMBOGRANDE -PIURA – PIURA

#### JOSE CARLOS RIVAS SAAVEDRA - INGENIERO GEOLOGO - CIP: 120191

> Calicata C-5 Ubicación - Línea de distribución.  $0.00 - 0.50$  m. Arcilla arenosa (CL), color marron claro, de baja a mediana plasticidad,

compacidad media, poco contenido de humedad, con presencia de raices arbustivas.

 $0.50 - 3.00$  M.

Arcilla arenosa CL, color marrón claro, de baja a mediana plasticidad, de compacidad media, poca humedad.

NOTA: No se observo la presencia del nivel freatico hasta la profundidad excavada.

#### 8.8 - MUESTREO DE SUELOS ALTERADOS E INALTERADOS

En las calicatas excavadas se realizó el muestreo de los horizontes estratigráficos y su correspondiente descripción. Así mismo se procedió a la obtención de muestras disturbadas para los ensayos granulométricos, peso específico y toma de muestras de suelos inalterados constituidos por monolitos que permitieron obtener los parâmetros mediante ensayos de corte directo, asentamiento diferencial, etc.

Posteriormente se realizó la descripción litológica de los diferentes horizontes.

#### **8.4 - ENSAYOS DE LABORATORIO**

La toma de muestras disturbadas se realizó para cada horizonte, para ensayos de humedad natural, granulometria, limites de Atterberg, peso específico y monolitos para los ensayos de corte directo.

- · Analisis Granulometrico por Tamizado (ASTM D422)
- · Limite Liquido de Suelos (ASTM d423, D4318)
- · Limite Plastico de Suelos (ASTM d424, D4328)
- \* Corte Directo con Especimenes Remoldeados y Saturados (ASTM D8080)

эясык - 106-2016 MALINSAS - TAMICIGOANDE- PIUGA JE HUNCAVELLA Nº 371 CHULLCANA - PIUGA CEL 968909922-SOM 7344522 forlygsave@omail.com

### DISEÑO DEL SISTEMA DE AGUA POTABLE PARA EL CENTRO POBLADO DE MANCO CAPAC DEL DISTRITO DE TAMBOGRANDE - PIURA - PIURA

#### JOSE CARLOS RIVAS SAAVEDRA .- INGENIERO GEOLOGO .- CIP: 120191

- Peso Específico de los Suelos (ASTM D 854)
- · Peso Volumetrico de los Suelos
- · Analisis Quimicos por Agresividad al Concreto (Sales Solubles Totales, Sulfatos, Cloruros y Carbonatos)
- · Contenido de Humedad Natural (ASTM D 2216)
- · Compresibilidad o Asentamiento Relativo de Suelos
- · Relación Densidad Humedad (ASTM D1557).

Con los análisis granulométricos y límites de Atterberg, así como por observaciones de campo se han obtenido los perfiles estratigráficos que acompañan el presente informe.

3.4.1.- Contenido de Humedad Natural.-

De acuerdo a los ensayos realizados, se han podido establecer rangos de humedad natural de acuerdo a los tipos de suelos y que varían entre 3,68% hasta 4,96% en función a la profundidad y los diferentes tipos de suelos.

3.4.2.- Peso Específico de los solidos.-

La mayoría de suelos ensayados, muestran valores muy variables, dependiendo del tipo de suelo, composición mineralógica y grado de compacidad; siendo los de menores valores los de las arenas, con rangos comprendidos entre 2.60gr/cm3 para las arcillas arenosas, 2.62gr/cm3 para las arenas arcillosas y 2.65gr/cm3 para las arenas.

3.4.3.- Analisis Granulometrico por Tamizado.-

Ente ensayo realizado utilizando mallas de acuerdo a las normas ASTM, mediante lavado o en seco, que permitió la clasificación de los suelos de tipo CL" arcillas arenosas.

3.4.4.- Limites de Atterberg.-

### DISEÑO DEL SISTEMA DE AGUA POTABLE PARA EL CENTRO POBLADO DE MANCO CAPAC DEL DISTRITO DE TAMBOGRANDE -PIURA - PIURA

#### JOSE CARLOS RIVAS SAAVEDRA - INGENIERO GEOLOGO - CIP: 120191

Este ensayo se realizó especialmente en los horizontes de suelos arcillosos y areno arcillosos, utilizando el equipo de Casagrande para la determinación del limite liquido y limite plastico, mediante Normas ASTM D-423 y 424 respectivamente. Los valores, nos indican indices de baja a mediana plasticidad (Ver formatos de resultados).

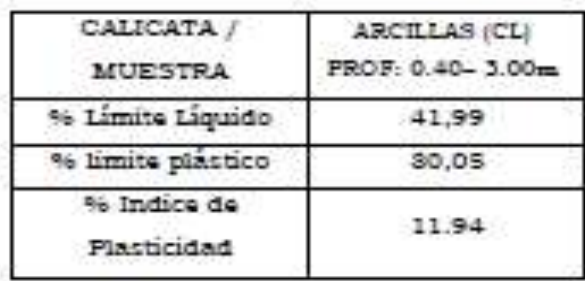

3.4.5.- Densidad Maxima y Humedad Optima.-

Estas propiedades de los suelos naturales se han obtenido mediante el metodo de Compactación Proctor Modificado y los resultados muestran valores diferentes en l función a la naturaleza homogénea del suelo.

RELACION DENSIDAD HUMEDAD (ASTM D1557) PROCTOR MODIFICADO

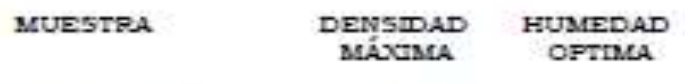

ARCILLA (CL)  $1,66$  gr/cm<sup>3</sup> 9.77%

8.4.6.- Compresibilidad de Suelos - Asentamientos.-

Es el proceso de disminución del volumen del suelo provocado por una carga axial aplicada sobre este en función del tiempo.

Los tipos de suelos encontrados tales como: Suelos arcilio arenosos CL, identificados como suelos poco densos y medianamente compresibles, tal como

# DISEÑO DEL SISTEMA DE AGUA POTABLE PARA EL CENTRO POBLADO DE MANCO CAPAC DEL DISTRITO DE TAMBOGRANDE - $PTURA - PTURA$

JOSE CARLOS RIVAS SAAVEDRA - INGENIERO GEOLOGO - CIP: 120191

se observa en el cuadro y los formatos respectivos.

#### ENSAYO DE ASENTAMIENTO RELATIVO

#### CALICATA C-1

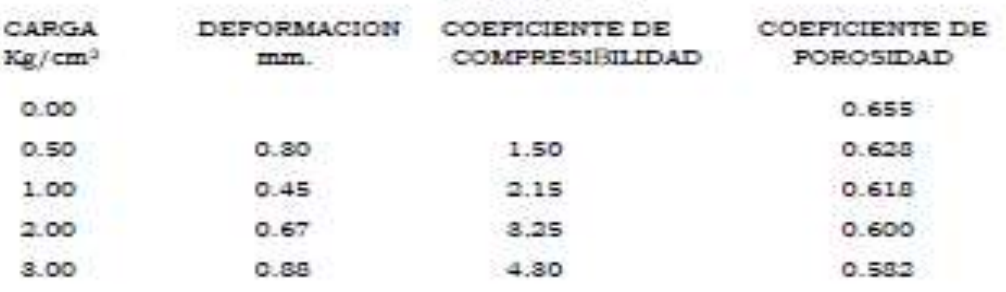

3.4.7.- Resistencia al Corte Directo de Suelos.-

Con la finalidad de obtener los parâmetros del ángulo de rozamiento interno [Y] y la cohesión [C] de los materiales se programaron ensayos de corte, en muestras inalteradas en los suelos de tipo arenoso de mediana compacidad, ubicados en diferentes sectores del área del terreno, en los intervalos de 1.50 m. a 3.00 m. de profundidad, considerando el tipo de suelo predominante; ensayandose en estado natural (ver resultados en formatos).

#### CUADRON' 1

RESISTENCIA AL CORTE DIRECTO DE SUELOS MUESTRA PROFUNDIDAD ANGULO DE PESO HUMEDAD ROZAMIENTO VOLUMETRICO INTERNO  $W$ %  $(m)$ ARCILLA (CL) 1.50 - 3.00 26. 1.75  $4.41$ 

PIPODNE - 105-2016<br>MALINGAS - TANGO GOAHOE- PIUDA

## DISEÑO DEL SISTEMA DE AGUA POTABLE PARA EL CENTRO POBLADO DE MANCO CAPAC DEL DISTRITO DE TAMBOGRANDE -PIURA - PIURA

#### JOSE CARLOS RIVAS SAAVEDRA - INGENIERO GEOLOGO - CIP: 120191

4.0. - ANALISIS DE LA CIMENTACION

4.1 - CAPACIDAD PORTANTE Y CAPACIDAD ADMISIBLE DE CARGA DEL TERRENO

Llamada también capacidad última de carga del suelo de cimentación. Es la carga que puede soportar un suelo sin que su estabilidad sea amenazada.

Para la aplicación de la capacidad portante, se aplica la teoría de Terzaghi para. cimientos corridos de base rugosa en el caso de un medio medianamente denso; también se hace extensivo para el caso de zapatas aisladas.

Et necesario mencionar que de acuerdo a las excavaciones se identificaron suelos del tipo arcillas arenosas CL.

A continuación se realiza el análisis de la cimentación para diferentes profundidades (Ver Cuadro de Capacidad Portante y Capacidad Admisible).

En suelos medianamente densos a cohesivos con valores de cohesión (C).

Cimientos Corridos ó Zapatas Continuas:

 $Qc = C \cdot Nc + Df' \gamma \cdot Nq + 0.5 \cdot B \cdot \gamma \cdot Nq$ 

Zapatas Aisladas o Cuadradas: Qc = 1.8 \* C \* Nc + Df \* y \* Nq + 0.4 \* B \* y \* Ny

Para Platea o Losa de Cimentación: Pt = 11.98 Ncor. [ 1 + 0.88 (Df/B)] [ Semm./25]

Donda :

C= Cohesión

 $\gamma$  = Peso volumetrico gr/cm<sup>3</sup>.

Df = Profundidad de cimentación

B = Ancho de zapata o cimiento

 $N'c$ ,  $N'q$  y  $N'$  = Factores de capacidad de carga.

Jer Hussewatters NY 371 Categorysses - Prug-Cal. 968909922-DOM **BUILTY AIRCHARGE COMPOSED ICTIVESPIPES BRITAILCOME** 

### DISEÑO DEL SISTEMA DE AGUA POTABLE PARA EL CENTRO POBLADO DE MANCO CAPAC DEL DISTRITO DE TAMBOGRANDE - $PTURA - PTURA$

#### JOSE CARLOS RIVAS SAAVEDRA - INGENIERO GEOLOGO - CIP: 120191

arenosas CL, de compacidad media y regular contenido de humedad, no influenciado por napa freatica superficial y roca del tipo granito.

b).- Condiciones de cimentación.

En base a los resultados de campo y laboratorio se determinó, son terrenos relativamente estables, con angulo de talud natural de 35° en las calicatas excavadas y de compacidad relativa media, entre 40 - 60% en función a los valores.

c).- Clasificación de los materiales de excavación.

Los suelos de arcillas arenosas encontrados en el subsuelo de cimentación, se clasifican como Material Común (MC), de compacidad media y se puede realizar la excavación en forma manual. Los suelos de relieno son considerado materiales de prestamo y se clasifican como Material Común MC, de calidad regular a buena como relleno, el cual debe ser compactado por capas de 0.30m, de espesor.

d) - Estabilidad de talud natural y de corte.

Durante la excavación de las calicatas, hasta la profundidad de 3.00m, presenta bajo a regular contenido de humedad natural y no se han presentado derrumbes de las paredes, habiendose determinado que existen angulos de corte natural subverticales de 85°, sin embargo por debajo de 1.50 m. es necesario la entibación de las zanjas según normas constructivas.

e).- Uso del material procedente de las excavaciones.

Los suelos extraídos de las zanjas de excavación, se clasifican como arcillas arenosas, que serán eliminados después de la cimentación de las estructuras superficiales que se han proyectado.

f).- Agresión química de los suelos al concreto.

Los valores de los contenidos de cloruros, sulfatos, sales solubles y carbonatos, son moderadamente agresivos, pudiendose usar cemento tipo MS en las obras de cimentación se han realizado los ensayos por contenido de cloruros, sulfatos, sales solubles y carbonatos en el laboratorio.

g). - Parametros para diseño sismo - Resistente

De la Norma Tecnica de edificaciones E.030 para Diseño Sismorresistente se obtuvieron los parámetros del suelo en la zona de estudio:

### DISEÑO DEL SISTEMA DE AGUA POTABLE PARA EL CENTRO POBLADO DE MANCO CAPAC DEL DISTRITO DE TAMBOGRANDE  $-$  PIURA  $-$  PIURA

JOSE CARLOS RIVAS SAAVEDRA - INGENIERO GEOLOGO - CIP: 120191

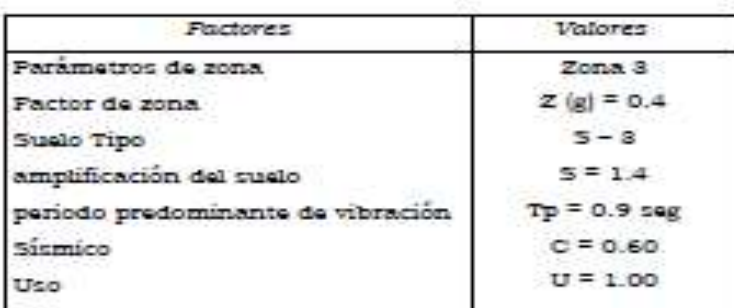

h).- Licuación de arenas

En este sector los materiales encontrados, permite considerar como terrenos de regular estabilidad, por lo que es poco probable que ocurrirán fenómenos de licuación de arenas ante un sismo de gran magnitud, debido a que los suelos en el sector están constituidos por arcillas arenosas, medianamente compactas, sin presencia del nivel freatico superficial, de acuerdo a la sismicidad de la zona no es probable la ocurrencia de sismos de grado 7 o 7.5

i) - Problemas especiales de la cimentación.

En el sector los suelos están en estado medianamente compacto y no hay presencia del nivel freatico. Los suelos de cimentación son arcillas arenosas, por lo que pueden ocurrir problemas de asentamiento en el fondo de la cimentación, siendo necesario colocar un sub cimiento o sub zapata de 0.20m. de espesor constituido por materiales de afirmado granular, debidamente compactado al 100% de la densidad seca máxima del proctor modificado del material a emplear y un solado de 20 cm de espesor.

**SIPODIE - 105-2016**<br>MALERÍAS - TAMÉGGEAMER- PLEA

ABUR – ANNOUNCE ITE RI ASSIBING IN SECTION OF A SALE OF A SAME IT AND A STATE OF A SALE OF A SALE OF A SALE OF A SALE OF A SALE OF A SALE OF A SALE OF A SALE OF A SALE OF A SALE OF A SALE OF A SALE OF A SALE OF A SALE OF A

# DISEÑO DEL SISTEMA DE AGUA POTABLE PARA EL CENTRO POBLADO DE MANCO CAPAC DEL DISTRITO DE TAMBOGRANDE  $-$  PIURA  $-$  PIURA

#### JOSE CARLOS RIVAS SAAVEDRA - INGENIERO GEOLOGO - CIP: 120191

#### CONCLUSIONES:

1.- Los suelos identificados en el terreno corresponden a la cobertura superior y se han clasificado como suelos arcillosos. En función a la densidad, ángulo de fricción interna, cohesión y grado de compacidad, son considerados del tipo cohesivo, medianamente denso.

2.- Los valores promedios de las propiedades geomecánicas de los suelos encontrados en la excavación de las calicatas entre la profundidad de 0.00 - 3.00m, se resumen de la siguiente manera:

- · Agresión del Suelo al Concreto: sales solubles (0.016 0.026%), sulfatos  $(0.011 - 0.08496)$  y cieruros  $(0.032 - 0.01596)$ , carbonatos  $(0.049 - 0.06996)$ lo que nos indican que los suelos son de media agresividad al concreto se recomienda Tipo MS.
- · Contenido de Humedad Natural: varia de 3,68 4,96%, no se observo la presencia de napa freatica hasta la profundidad excavada.
- . Peso Específico: Fluctuan entre 2.60gr/cm3 para las arcillas arenosas, 2.62gr/cm3 para las arenas arcillosas y 2.65gr/cm3 para las arenas.
- · Análisis granulométrico por tamizado: Se han establecido los siguientes tipos de suelos: CL" arcillas arenosas.

DENSIDAD MAXIMA HUMEDAD OPTIMA **MUESTRA** ARCILLA (CL)  $1.66$  gr/cm<sup>2</sup>  $9.77%$ 

· Limite de Consistencia AASHO - 89 - 60:

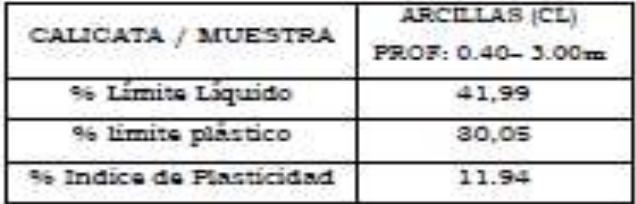

**Renders - 106-2016**<br>Macastias - Tassicularysos - Prupa

# DISEÑO DEL SISTEMA DE AGUA POTABLE PARA EL CENTRO POBLADO DE MANCO CAPAC DEL DISTRITO DE TAMBOGRANDE -PIURA - PIURA

JOSE CARLOS RIVAS SAAVEDRA - INGENIERO GEOLOGO - CIP: 120191

2.- Para las construcciones proyectadas, las cimentaciones serán del tipo superficial de acuerdo a las características siguientes: EN EL SECTOR DEL RESERVORIO:

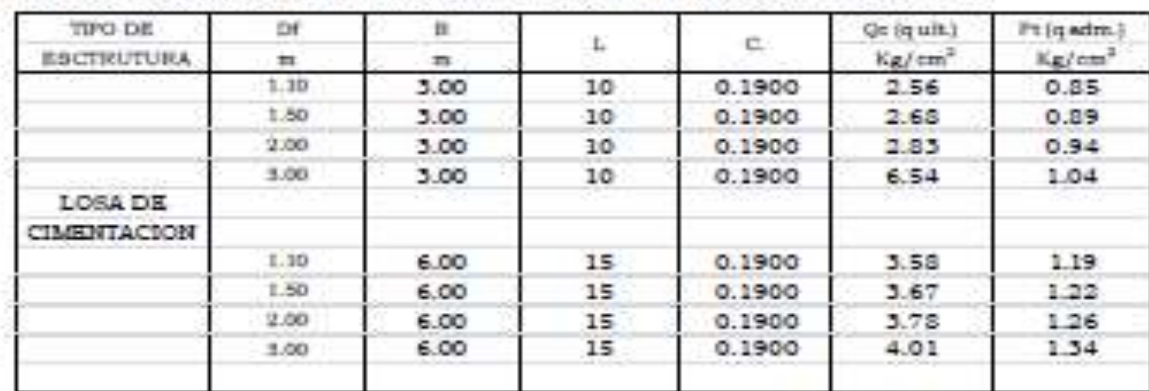

· Et recomendable el uso de címientos circulares en la zona del Reservorio.

#### Calculo de asentamiento Método Elástico:

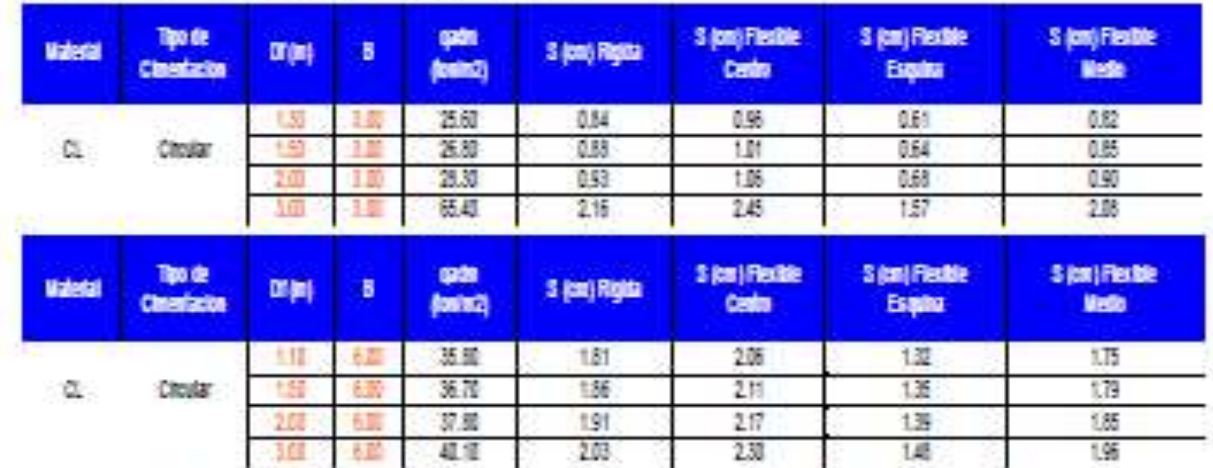

· Antes de la cimentación se debe colocar material de afirmado granular de 0.80m. de espesor debidamente compactado.

**INFORME - 105-2015**<br>MALINGAS - TAMBOGDANIER- PILES

JE: HUMICANEUCA Nº 371 CHULUCANAS - PIUSA Cal. 969909922-854 1345522<br>FUC: 10411455531<br>Crhasen@omali.com

### DISEÑO DEL SISTEMA DE AGUA POTABLE PARA EL CENTRO POBLADO DE MANCO CAPAC DEL DISTRITO DE TAMBOGRANDE - $PTURA - PTURA$

#### JOSE CARLOS RIVAS SAAVEDRA - INGENIERO GEOLOGO - CIP: 120191

EN LA ZONA DE CONDUCCION Y DISTRIBUCION DEL AGUA POTABLE

Las zanjas serán excavadas hasta la profundidad proyectada y deberá colocarse una cama de arena gruesa de 10cm, de espesor debajo y sobre la tubería del agua potable.

4.- Con el fin de controlar el Atentamiento relativo del terreno, debe colocarse previo a las zapatas u otro tipo de cimentación, un solado de 0.20 m. de espesor, en una proporción de 1:5. Previamente se sugiere realizar la compactación del terreno donde se ha provectado la cimentación de las zapatas y losas o plateas de cimentación.

5.- Los valores de agresividad del suelo al concreto son relativamente bajos a moderados. y debido a la humedad producida por las precipitaciones pluviales es necesario utilizar comento portland tipo MS.

6.- Los agregados de extraerán de las canteras aledañas (Cantera San Francisco).

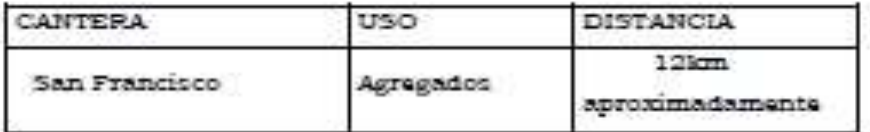

# DISEÑO DEL SISTEMA DE AGUA POTABLE PARA EL CENTRO POBLADO DE MANCO CAPAC DEL DISTRITO DE TAMBOGRANDE - PIURA - PIURA

JOSE CARLOS RIVAS SAAVEDRA - INGENIERO GEOLOGO - CIP: 120191

# ANEXOS CUADROS - GRAFICOS

# ENSAYOS DE LABORATORIO

**GRODICI EIRI** GEOLOGIA E INGENIERIA CIVIL-JR. HUANCAVILLICA "371 - CHULUCANAS | | UCC Nº 20120651381 - CEL 968901551 - RPM \*344522 п REGISTRO DE EXPLORACIÓN .. **HEFTE METALACION DEL SISTEMA DE AIIUA POTABLE T LETIONAS** ш **I I I BE IL CASERO ESPERANZA MI CAUTIVO CP-E, ZONA MALIMOAS** THE DISTRITO DE TAMBOGRANDE, DISTRITO DE PURA - PROVINCIA DE PIORA - PIUKA **LEESACIÓN** OPE-RESERVOKED souche. MUNICIPALIOAD CONTRITAL DE TAMBOGRANDE MUSETAN DAIDATAS PROFUNDIDAD DE 6.80 A.1.23 m.

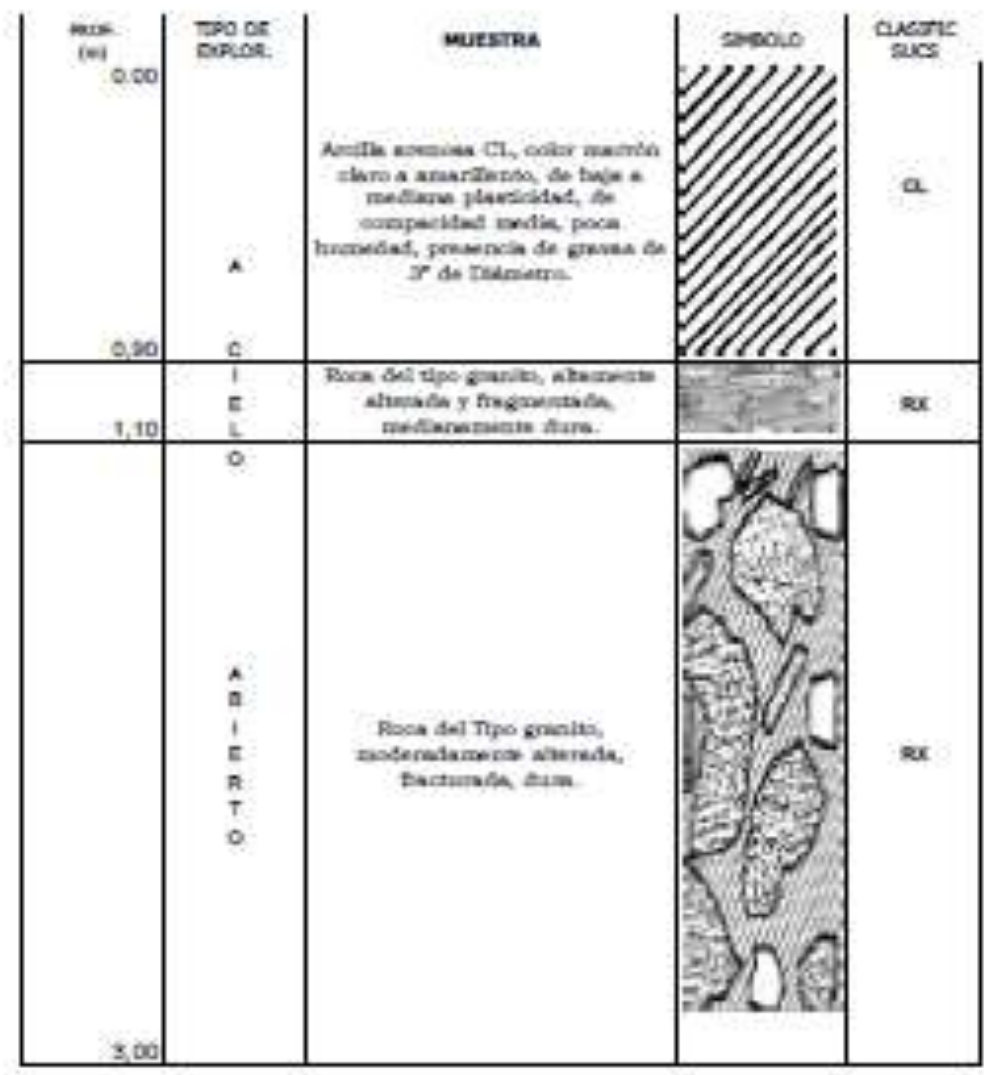

**NICEEA** 

达动

NO SE DETECTO LA PRESENCIA DEL NIVEL FREATICO ...

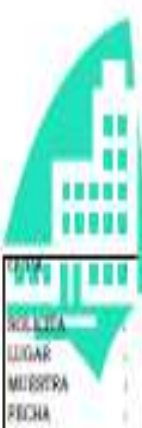

GROUNCE RIRL GEOLOGIA E INGENIERIA CIVIL JR. HUANCAVELICA \*371 - CHULUCANAS RUC Nº 20525651381 - CEL 968901551 - RPM: \*344522

### ANALISIS GRANULOMETRICO POR TAMIZADO

INVERTIGEN DET HOLLING DE VITH HOLVMER J. PEJKGWA KIHT CYNNING RIMANIET BE DIGILIA CI-AT STEHE BMTWEWY SIE RETIKULIGEN

TAMBOGRANDE, DUITRITO DE PIURA, PROVINCIA DE PIURA- FIURA MURCERLIDAD DISTRITAL DE FAMEDORANDE

OUDRAC-1/M-3

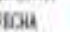

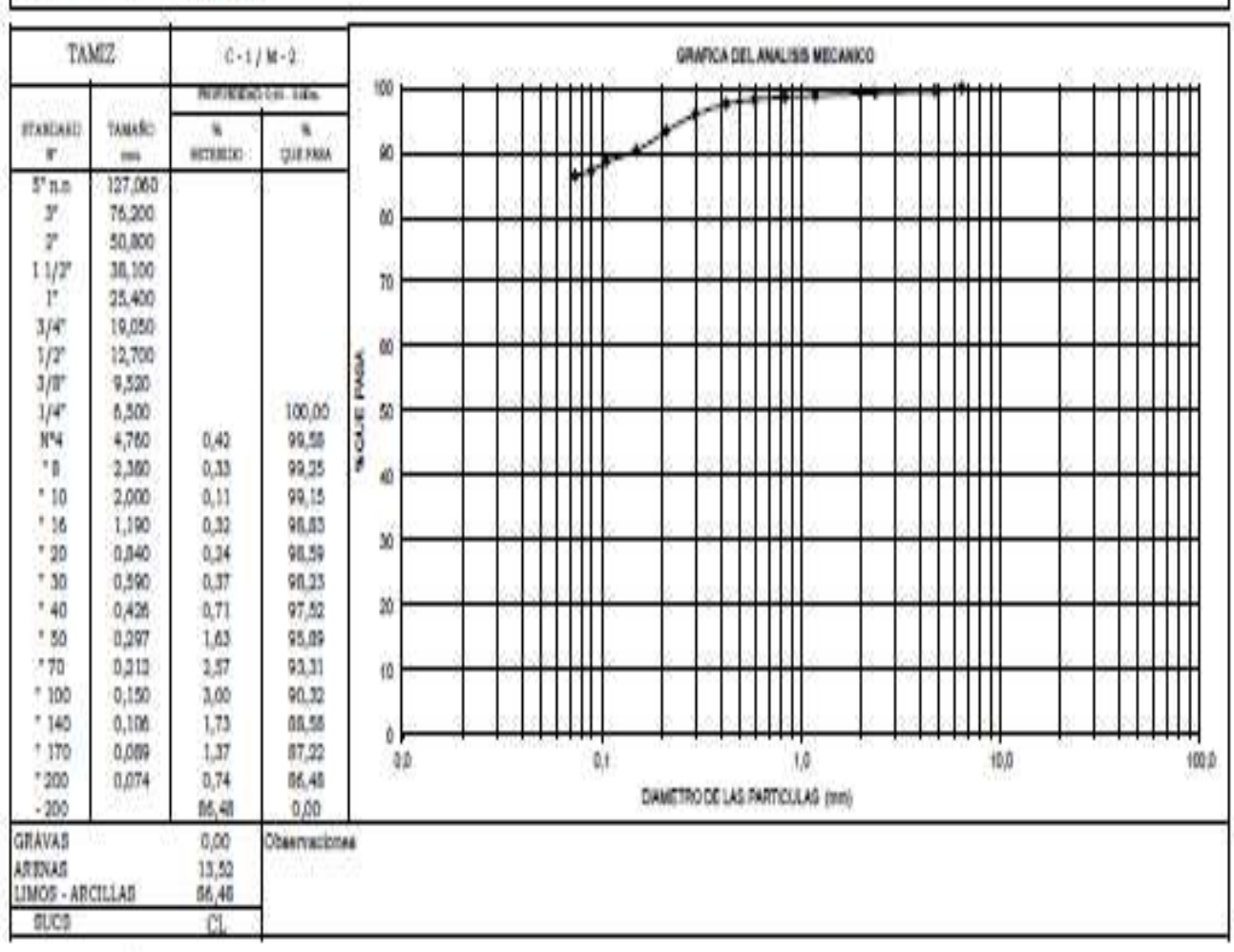

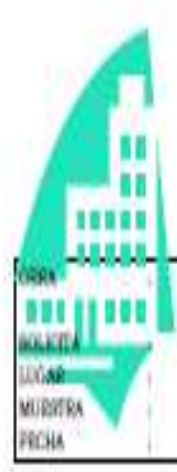

GRODICI R.I.R.L GEOLOGIA E INGENIERIA CIVIL JR. HUANCAVELICA \*371 - CHULUCANAS<br>RUC N° 20525651381 - CEL 968901551 - RPM: \*344522

### ANALISIS GRANULOMETRICO POR TAMIZADO

INSTALACION DEL SESTEMA DE ADUA POTABLE Y LETRINAS EN EL CASERIO ESPERANZA MI CAUTIVO CP-9, DONA MALINOAS, EN EL DESTRITO DE TAMBOGRANDE, DISTRITO DE PRIRA, PROVINCIA DE PIURA- FILIRA MINICIPALIDAD DISTRITAL DE TAMROGRANDE

 $OLLCANDC-2/M-2$ 

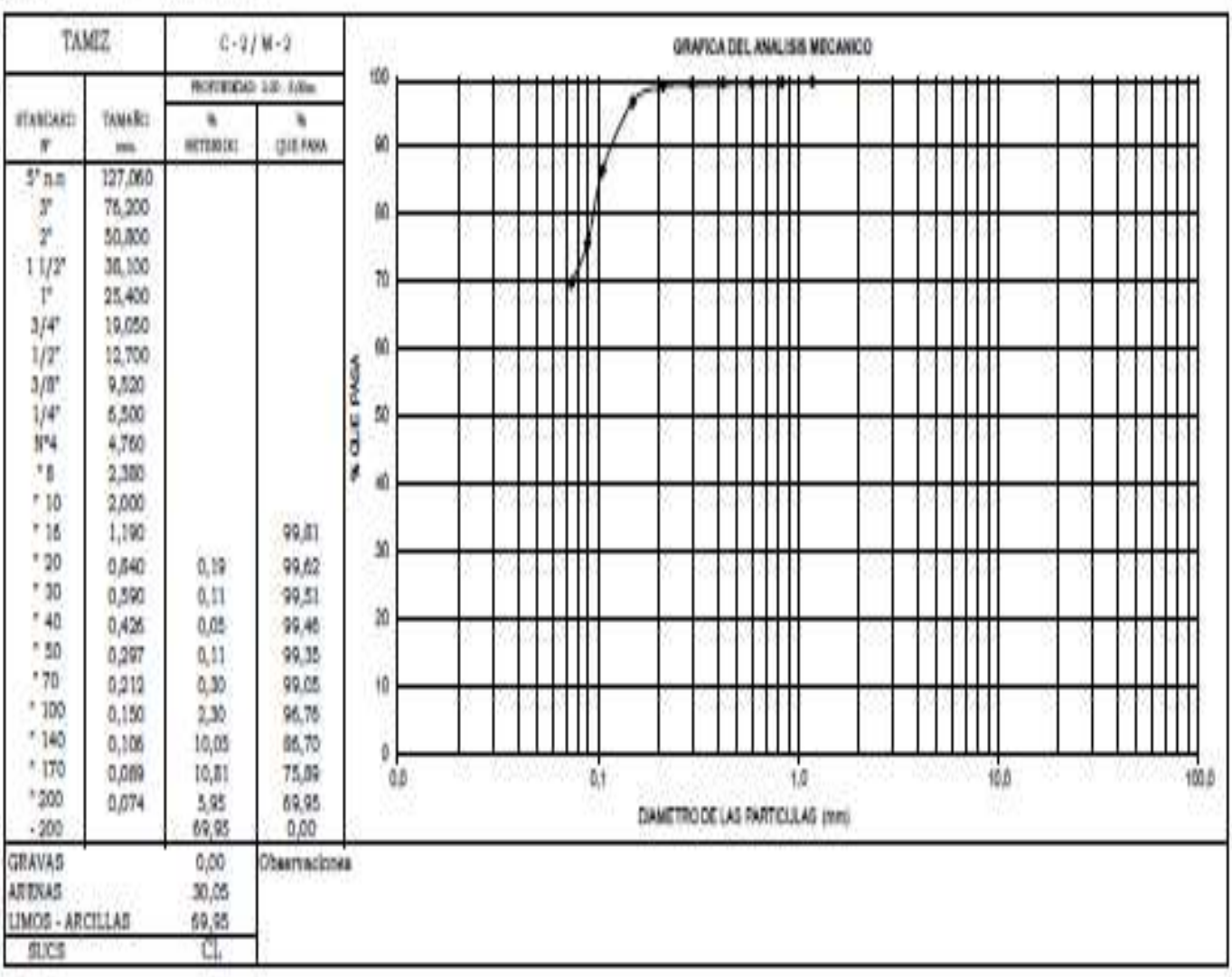

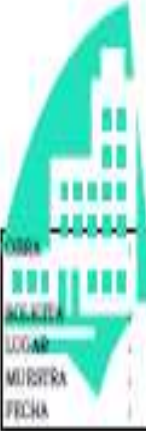

**GROBACI RIRL** GEOLOGIA E INGENIERIA CIVIL JR. HUANCAVELICA \*371 - CHULUCANAS RUC Nº 20525651381 - CRL 968901551 - RPM: \*344522

### ANALISIS GRANULOMETRICO POR TAMIZADO.

INITALICON DEL SUZIBM DE AGOA POTABLET LETRINA EN EL CASERO ESPERANZA MI CAUTIVO CP-A, ZONA MALINGAR, EN EL DISTRITO DE TAMBOGRANDE, DISTRITO DE PIURA, PROVINCIA DE PIURA- RIURA MENCIPALIDAD DIRISTEAL DR TAMBOORANDR

OLIGEND-3/M-1

×

TAM2  $C-2/M-1$ GRAFICA DEL ANALISIS MECANICO 100 ROFERENS: 1.00 ESSex ITAKIAKI) TAMARO ٠ × extrates) 箌 × **QUE FASA** in  $x_{nn}$ 127,000 y. 76,000 86 ø. 50,000  $11/2$ 30,100 70 25,400 t.  $3/4^+$ 19,050 酚  $1/2$ 12,700 ٩ CAS PAG  $1/0$ <sup>+</sup> 9,520  $1/4$ 6,500  $\omega$  $\hat{N}$ 4,760 100.00 ֧. 2,300  $0.23$  $99.77$ × a)  $110$ 2,000 99,62  $0,15$  $+16$ 1,190  $0,15$ 99,47 M  $"30"$ 0,05 99.42 0,840  $^*$  30 0,05  $99,37$ 0,590 K  $*40$ 0.05 99.32 0,426 1.50  $0.05 -$ 99,27 0,297 170 0.05 99,22 0,212 10 \* 100  $0,150$  $2,27$ 96,95  $7.140$  $9.32.$ 87,63  $0,106$ û  $+120$ 10,83 76.00 0,009 HOLD.  $\mathcal{Q}$  $0,1$ 1,0 10,0 1,200 5.04 71,76 0,074 DAMETRO DE LAS FARTICULAS (mm)  $-300$ 71,76 0.00 **GRAVAS**  $0,00$ Observaciones ATENAS. 26,24 LIMOS - ARCILLAS 71,76 mca CL.

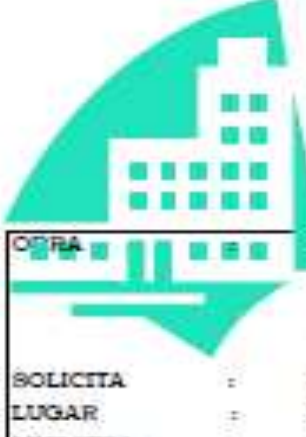

GEOINCI E.I.R.L GEOLOGIA E INGENIERIA CIVIL JR. HUANCAVELICA '871 - CHULUCANAS RUC Nº 20525651381 - CEL 968901551 - RPM: "344522

#### LIMITES DE ATTERBERG

DISEÑO DEL SISTEMA DE AGUA POTABLE EN EL CENTRO POBLADO DE MANCO CAPAC DISTRITO DE TAMBOGRANDE **–**PIURA-PIURA

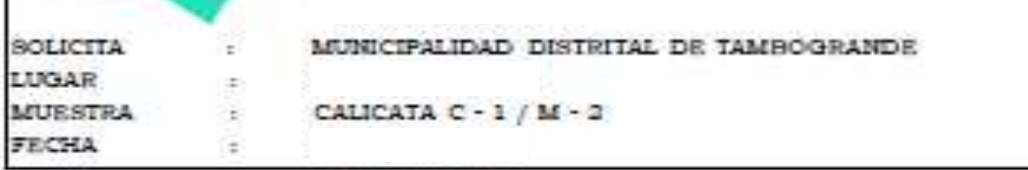

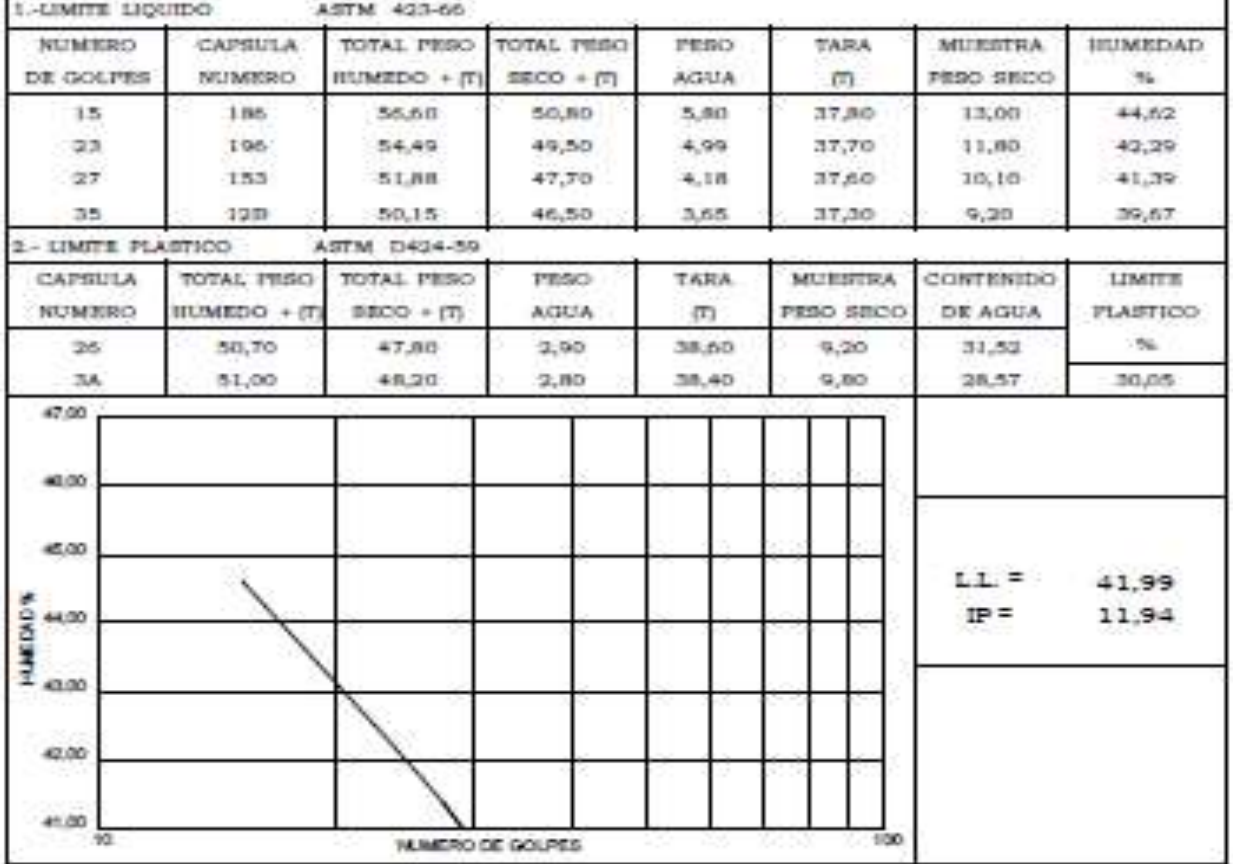

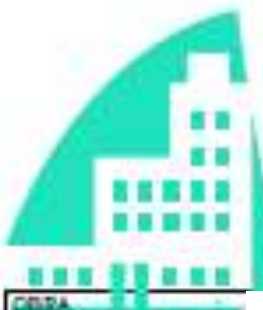

### GEODNCI E.L.R.L GEOLOGIA E INGENIERIA CIVIL JR. HUANCAVELICA \*371 - CHULUCANAS RUC Nº 20525651381 - CEL 968901551 - RPM: \*344522

**FRUEBA DE COMPACTACION** FICETOR MODIFICADE AARTHC/T-160-D

DISEÑO DEL SISTEMA DE AGUA POTABLE EN EL CENTRO POBLADO DE MANCO CAPAC DISTRITO DE TAMBOGRANDE **–**PIURA-PIURA

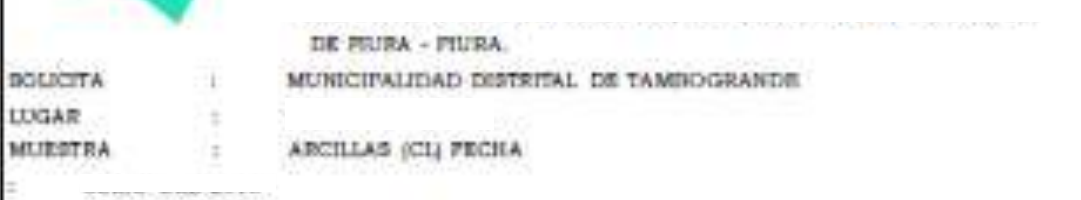

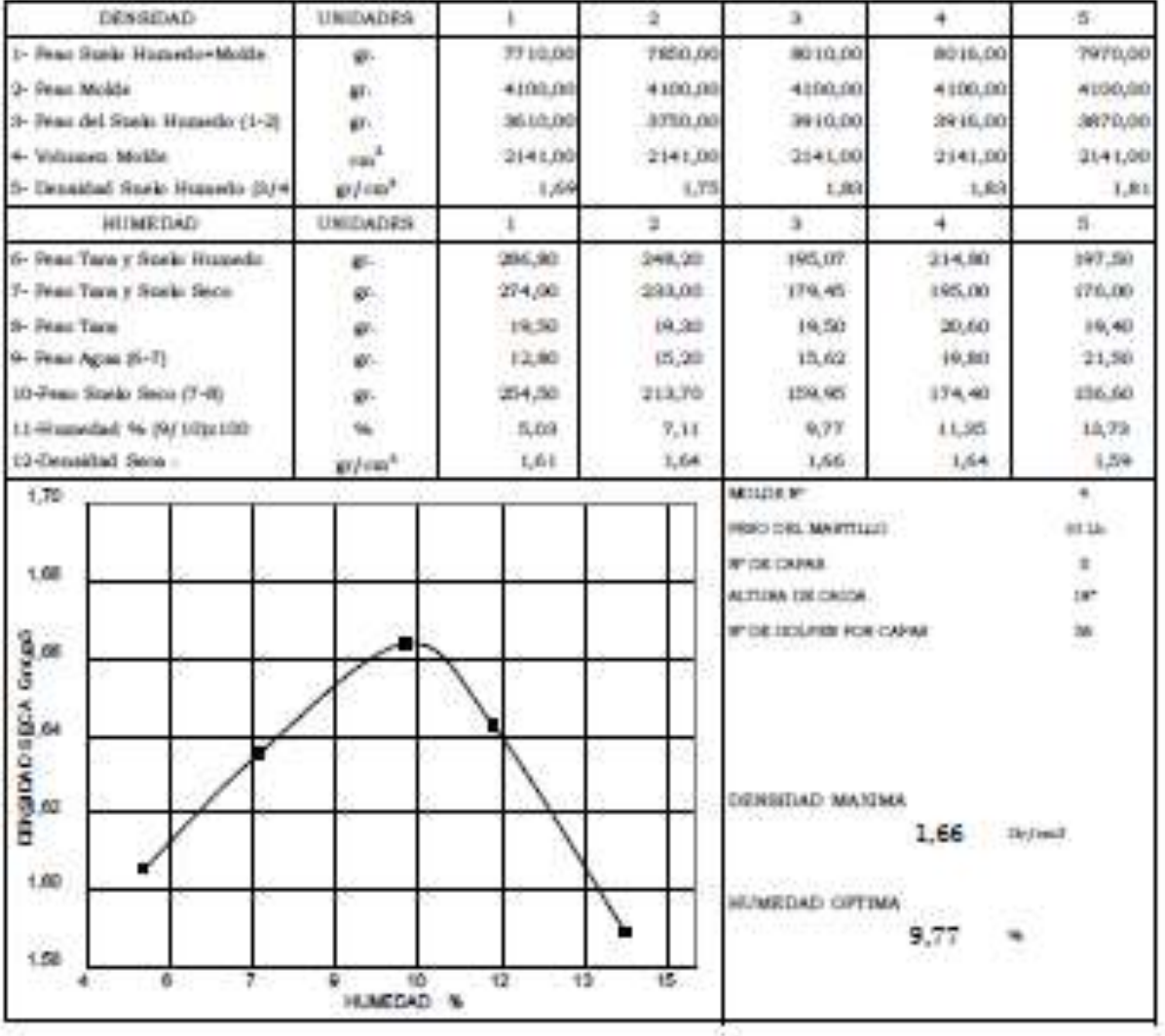

### **GEOINCI E.I.R.L** GEOLOGIA E INGENIERIA CIVIL JR. HUANCAVELICA °371 - CHULUCANAS RUC N° 20525651381 --- CEL 968901551 - RPM: \*344522

### CAPACIDAD PORTANTE y PRESION DE TRABAJO.

DISEÑO DEL SISTEMA DE AGUA POTABLE EN EL CENTRO POBLADO DE MANCO CAPAC DISTRITO DE TAMBOGRANDE -PIURA-PIURA

MUNICIPALIDAD DISTRITAL DE TAMBOGRANDE

ARCILLAS (CL) FECHA

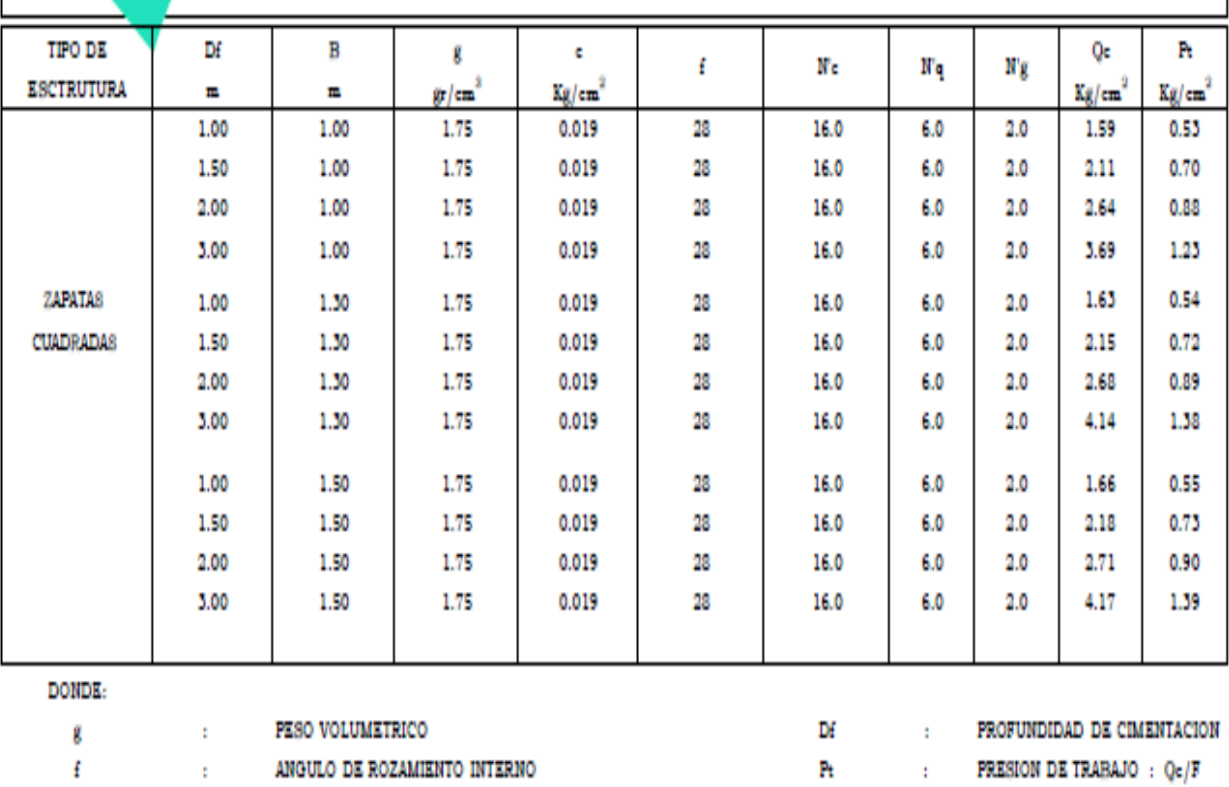

Qehi : CAPACIDAD PORTANTE

Nq, Ng y Nc

: COEFICIENTES DE CAPACIDAD PORTANTE

: ANCHO DE CIMIENTO y/o ZAPATA

B<sub>ar</sub>

 $F$  and

: FACTOR DE SEGURIDAD : 3

GEOINCI E.I.R.L GEOLOGIA E INGENIERIA CIVIL JR. HUANCAVELICA '371 - CHULUCANAS | RUC Nº 20525651381 --- CEL 968901551 - RPM: \*344522

### DETERMINACION DE COMPRESIBILIDAD DEL SUELO

**DISEÑO DEL SISTEMA DE AGUA POTABLE EN EL CENTRO POBLADO DE MANCO CAPAC DISTRITO DE TAMBOGRANDE –**

MUNICIPALIDAD DISTRITAL DE TAMBOGRANDE

**MUESTRA** CALICATA C - 1  $\overline{z}$ 

**PIURA-PIURA** 

¥ DICIMBRE 2020

88

.....

m

**OBRA** 

**BOLICITA** 

LUGAR.

FECHA

#### ANTES DESPUSS DEL RESULTADOS DEL ENSAYO DE CONSOLIDACION DE SUELOS

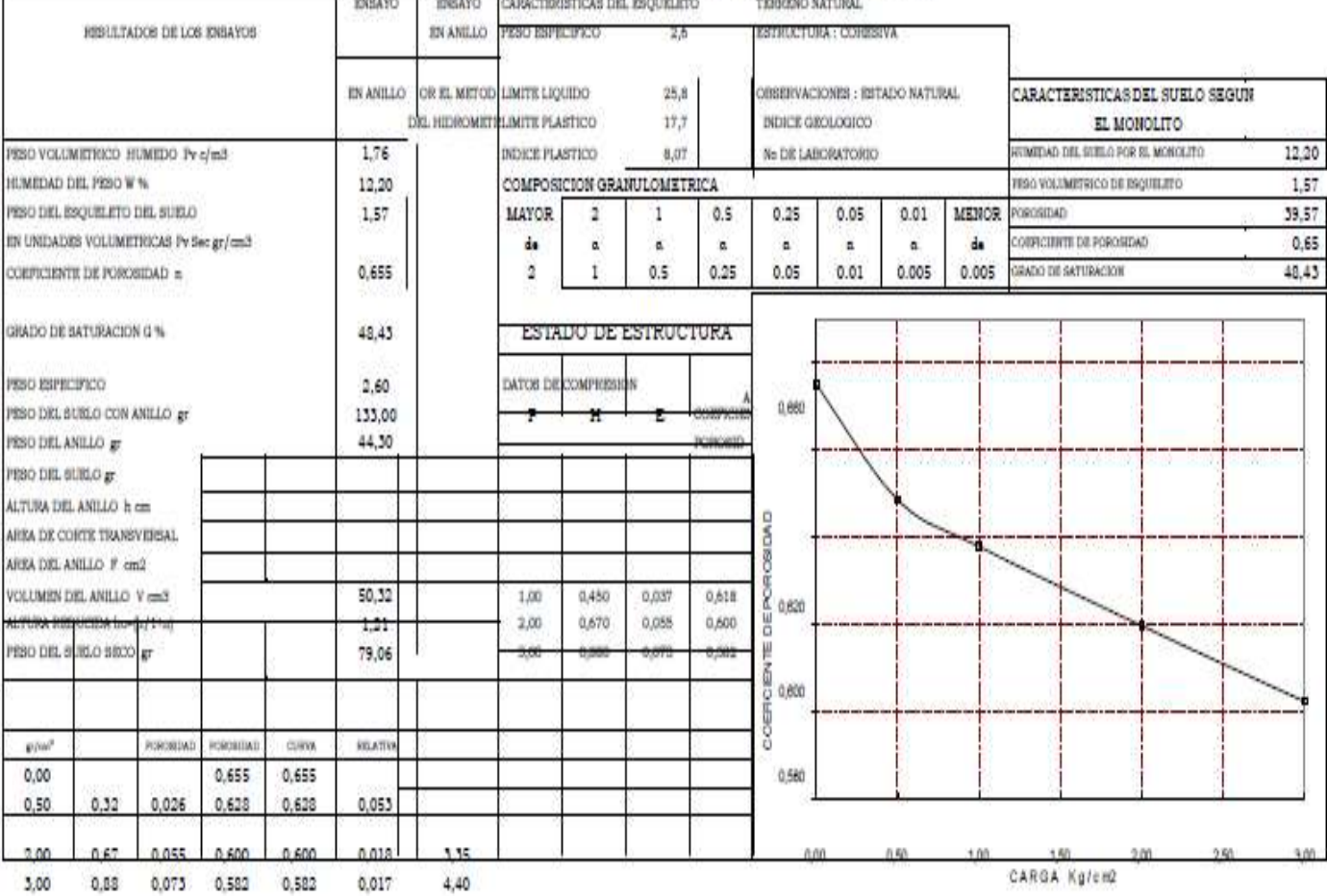

FEBRERO 2012

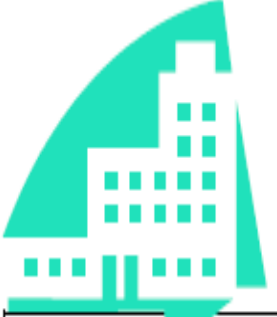

GEOINCI E.I.R.L GEOLOGIA E INGENIERIA CIVIL JR. HUANCAVELICA °371 - CHULUCANAS RUC Nº 20525651381 --- CEL 968909922 - RPM: \*344522

### ANALISIS QUIMICO POR AGRESIVIDAD

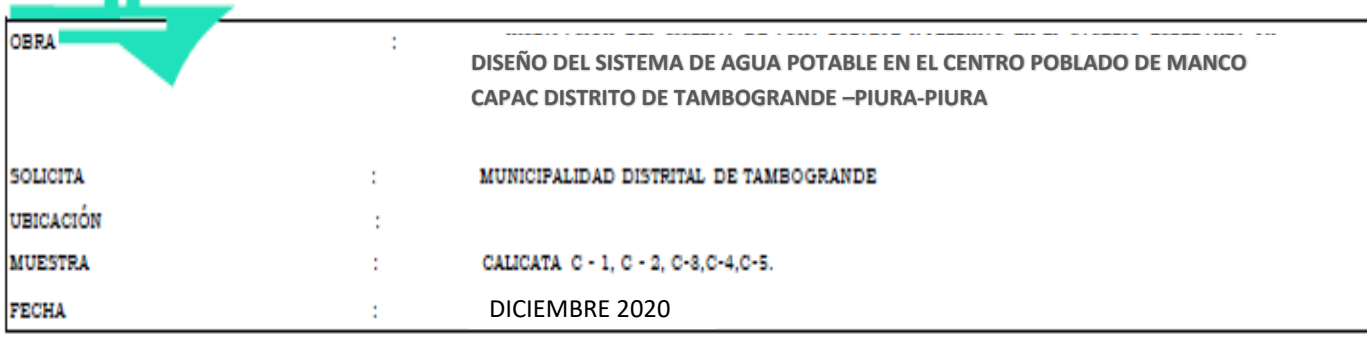

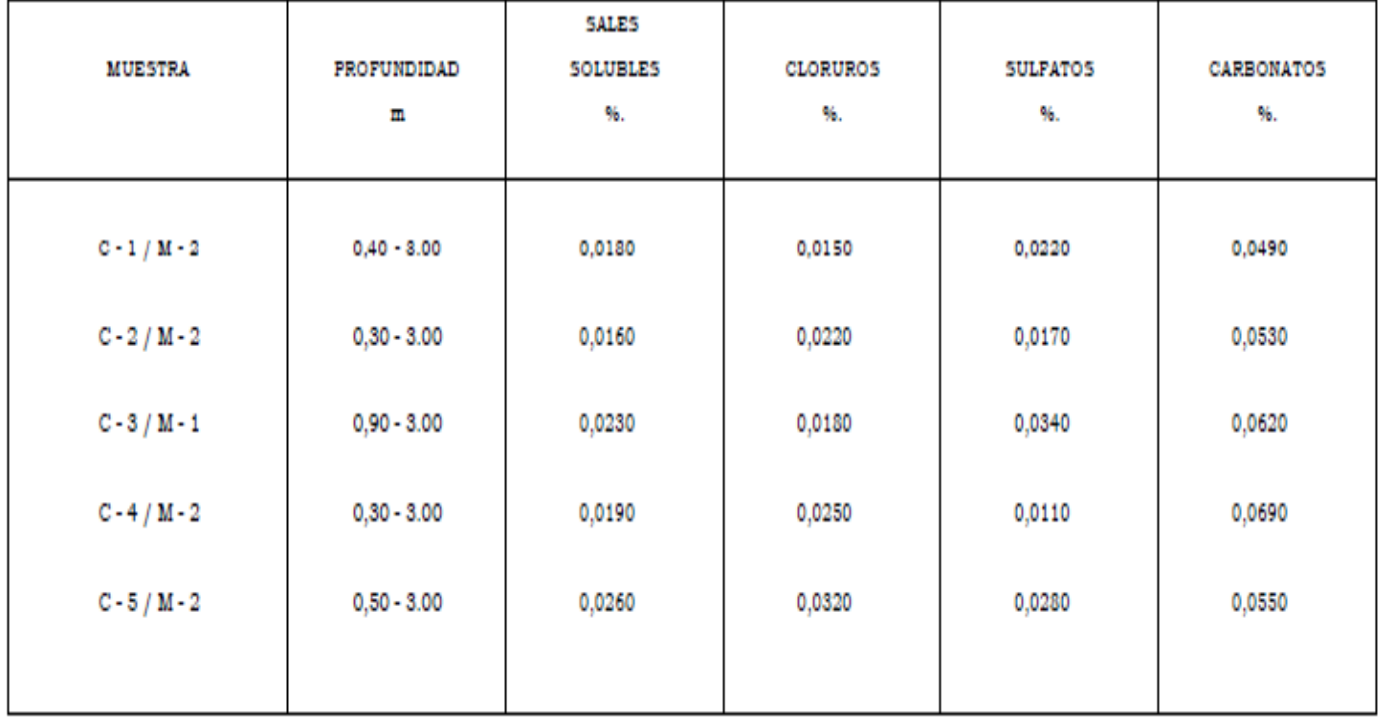

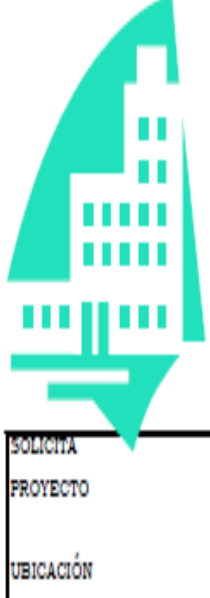

GEOINCI E.I.R.L GEOLOGIA E INGENIERIA CIVIL JR. HUANCAVELICA °371 - CHULUCANAS RUC Nº 20525651381 --- CEL 968901551 - RPM: \*344522

# HUMEDAD NATURAL

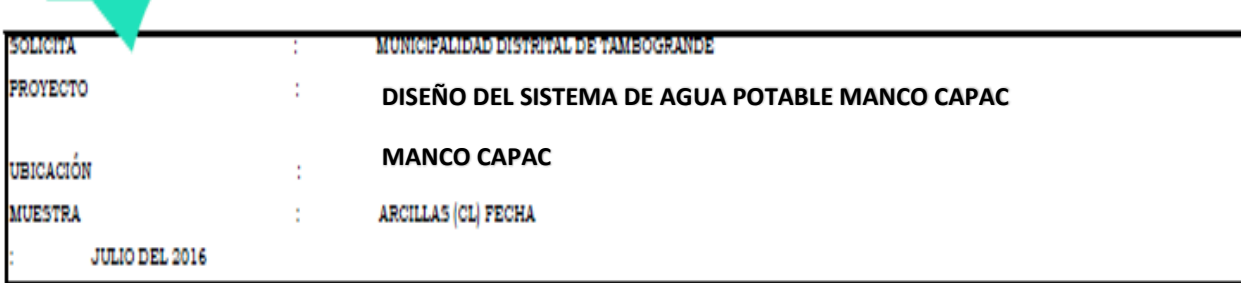

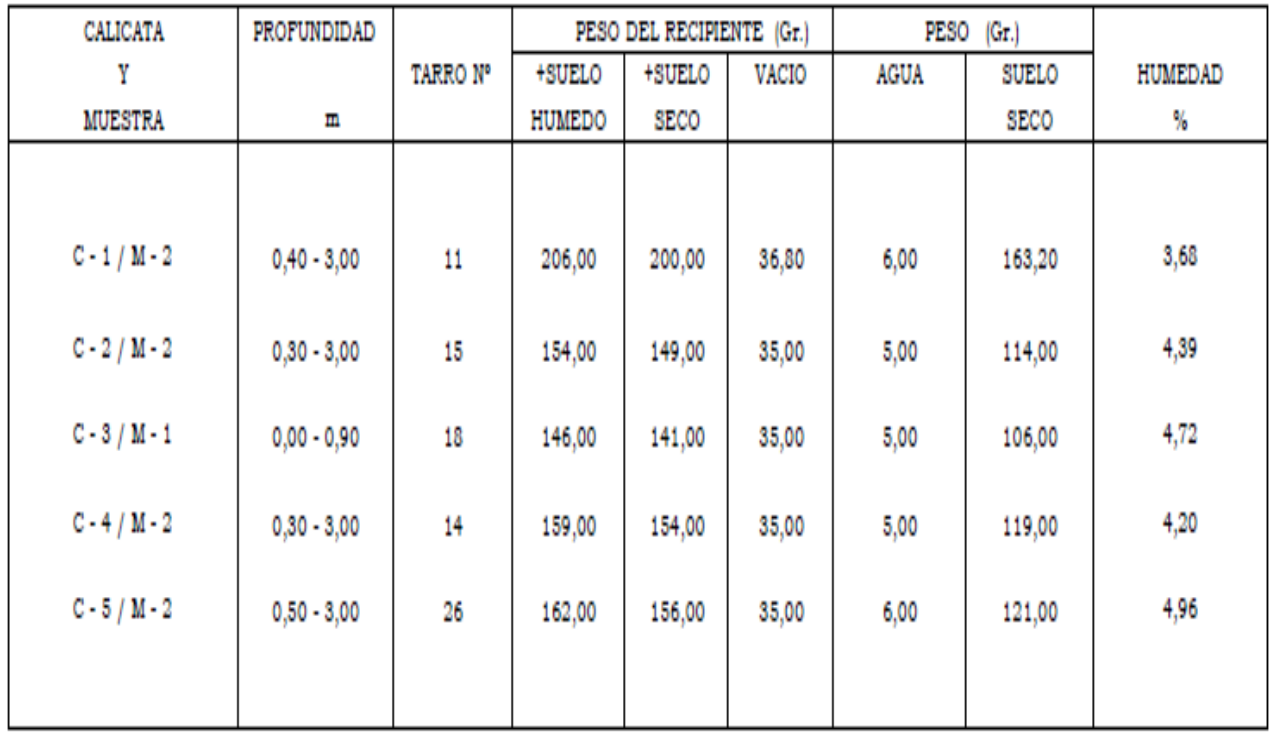

# PANEL FOTOGRAFICO

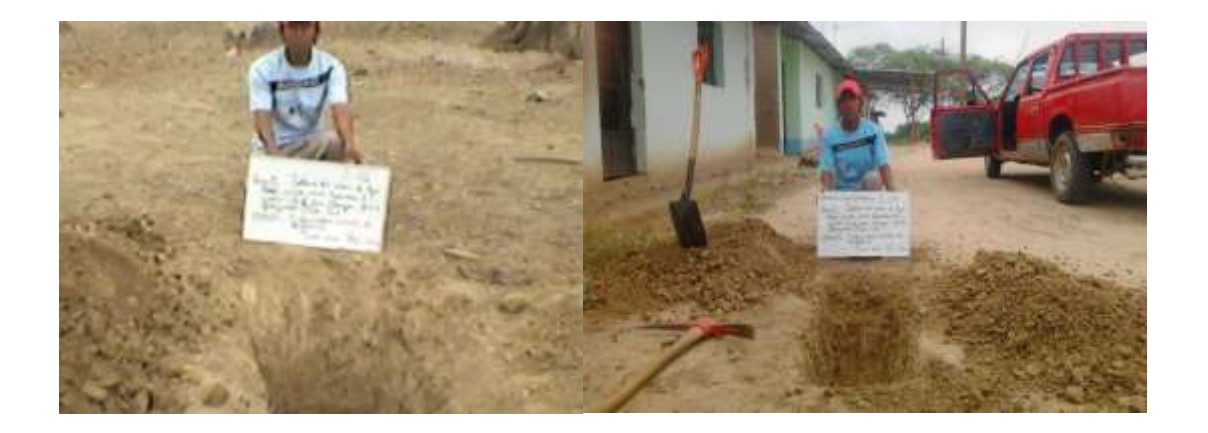

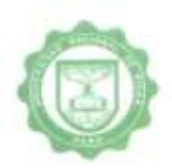

# UNIVERSIDAD NACIONAL DE PIURA **FACULTAD DE AGRONOMIA**

Departamento Académico de Suelos

### ANÁLISIS FÍSICO\_QUÍMICO DE AGUA

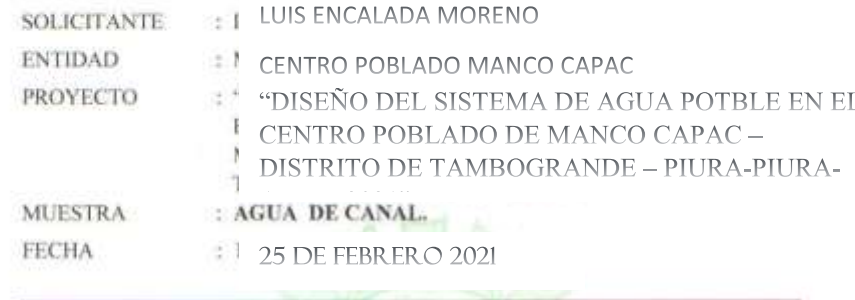

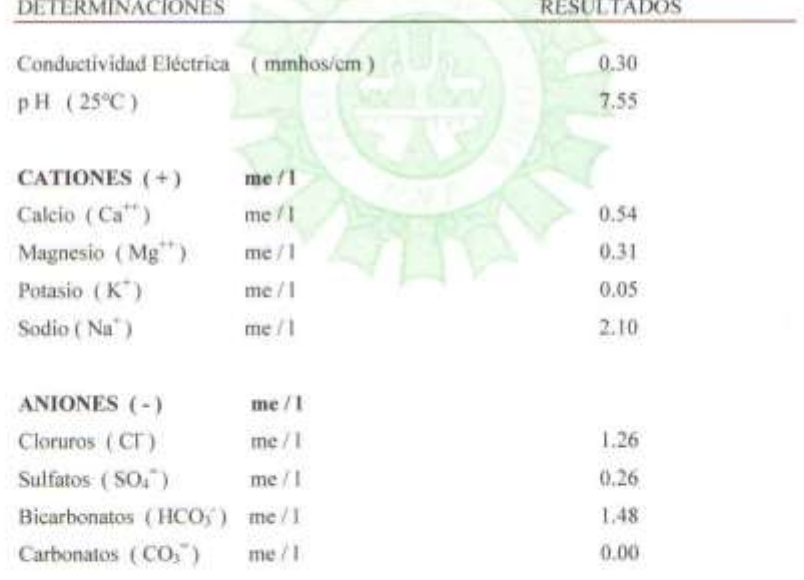

Nota : Muestra proporcionada por el solicitante.

UNIVERSIDAD NAC ALL THE PISHER Wa la A

Campas Universitarys STRING Modifices - Castlla - Phone Apartado 43, Tall - 074/343331 August 247-258

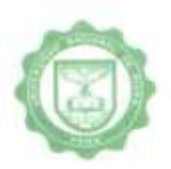

### UNIVERSIDAD NACIONAL DE PIURA **FACULTAD DE AGRONOMIA** Departamento Académico de Suelos

### ANÁLISIS MICROBIOLÓGICO DE AGUA

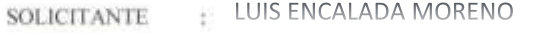

- **ENTIDAD** CENTRO POBLADO MANCO CAPAC
- "DISEÑO DEL SISTEMA DE AGUA POTBLE EN EL PROYECTO CENTRO POBLADO DE MANCO CAPAC - DISTRITO DE TAMBOGRANDE - PIURA-PIURA-ABRIL 2021"

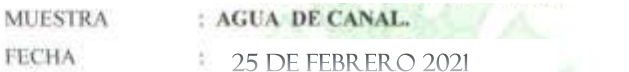

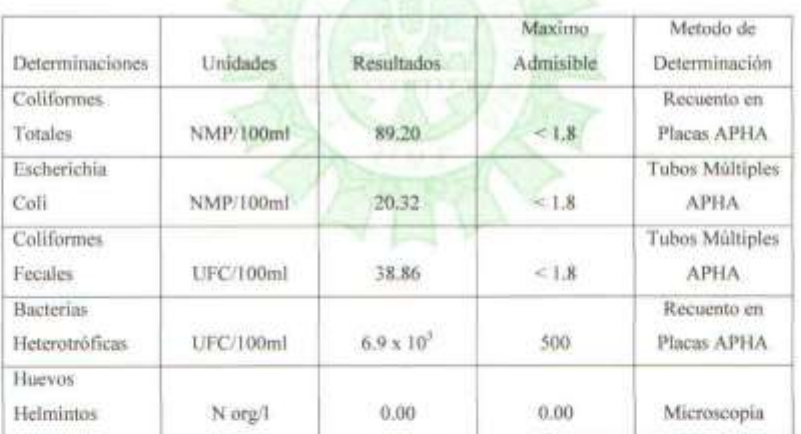

Nota: Muestra proporcionada por el solicitante.

Compa Umarylam SN U.S. Mealines - Castle - Paris Agentato 43, 322 - 074-343181 Associa 247 - 254

INFORME DE ANÁLISIS FÍSICO QUÍMICO Y BACTERIOLÓGICO

ngenieria

"DISEÑO DEL SISTEMA DE AGUA POTBLE EN EL CENTRO POBLADO DE MANCO CAPAC- DISTRITO DE TAMBOGRANDE - PIURA-PIURA-ABRIL 2021"

JOSE CARLOS RIVAS SAAVEDRA - INGENIERO GEOLOGO - CIP: 120191

#### CONCLUSIONES Y RECOMENDACIONES

1.- Las muestras fueron enviadas al Laboratorio de La Facultad de Química de la Universidad Nacional de Piura, desde el punto de vista Físico -Químico y Bacteriológico las muestras tienen buena calidad Física - Química y a la vez tiene presencia de Sólidos Suspendidos por lo que se recomienda su tratamiento.

2.- Desde el punto de vista Bacteriológico, las muestras presentan carga microbiana fuera de los límites permisibles se recomienda potabilización y Clorinacion del Agua en un rango desde 0.3 - 0.5 ppm.

3.- El presente estudio es válido sólo para el área investigada.

JR. HUANCAVILICA Nº 371 CHULUCANAS - PIURA Cn. 968909922 - RPM. "344522 AUC: 10411458631 pspyst anza hominali com

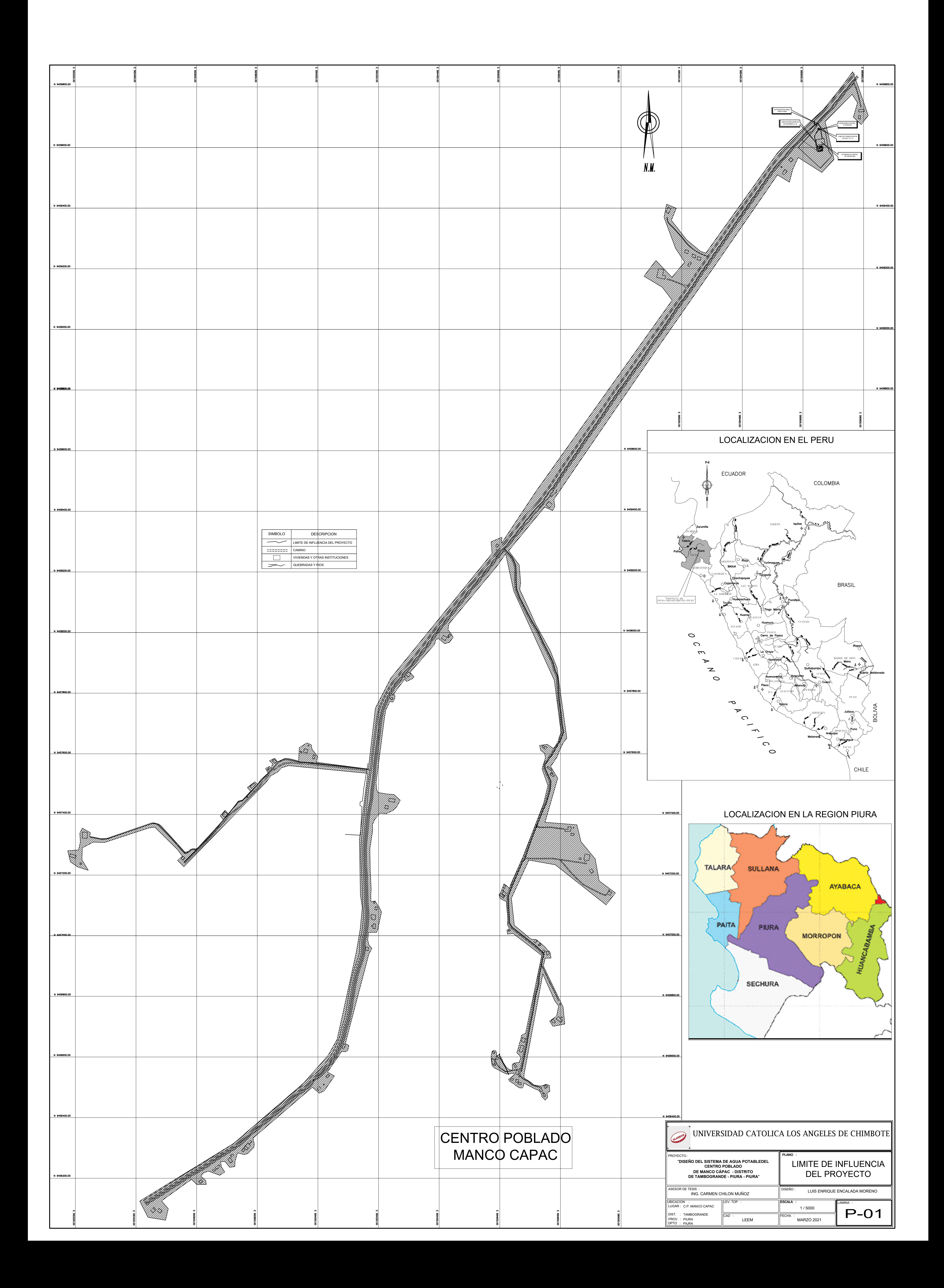

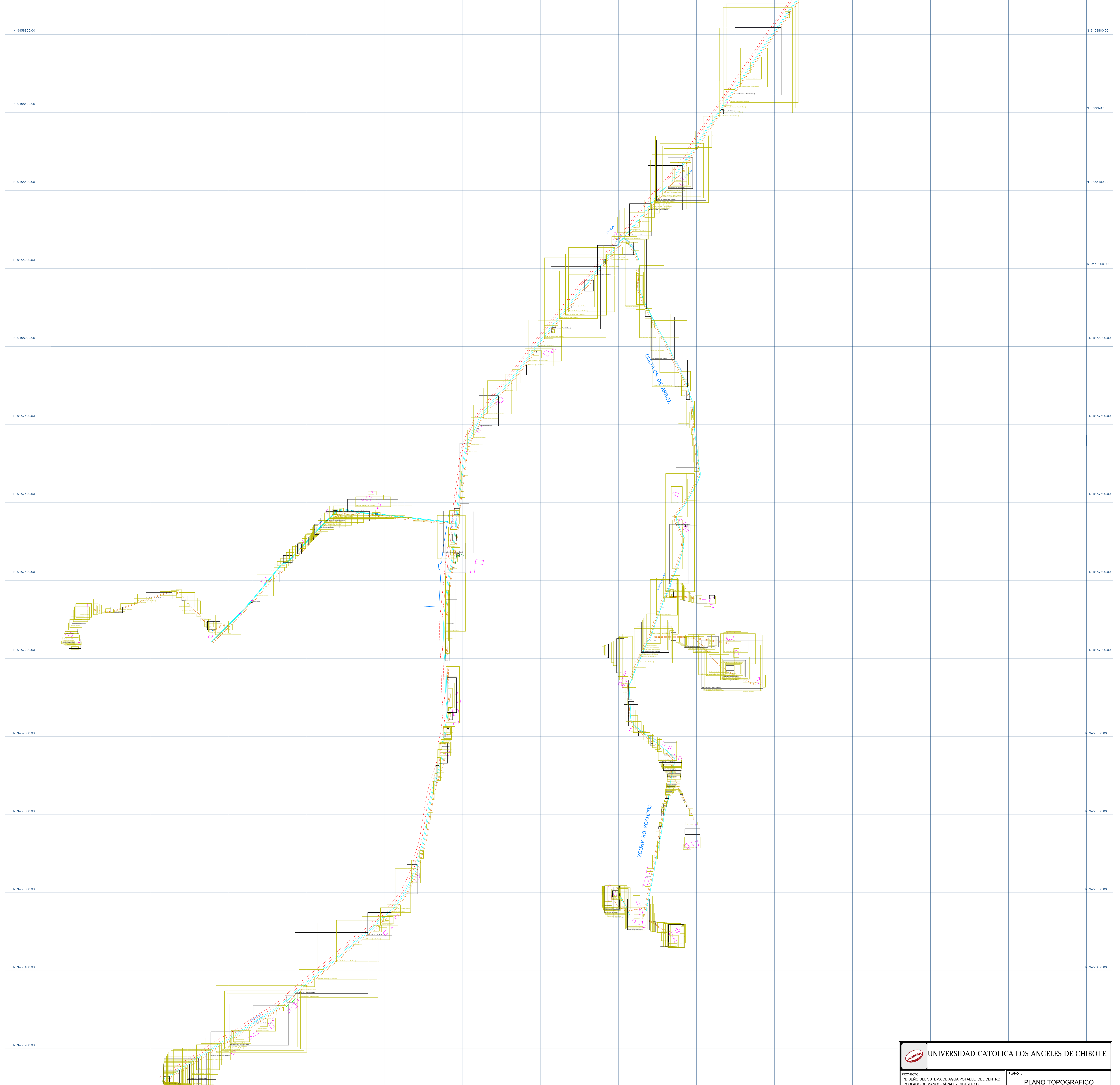

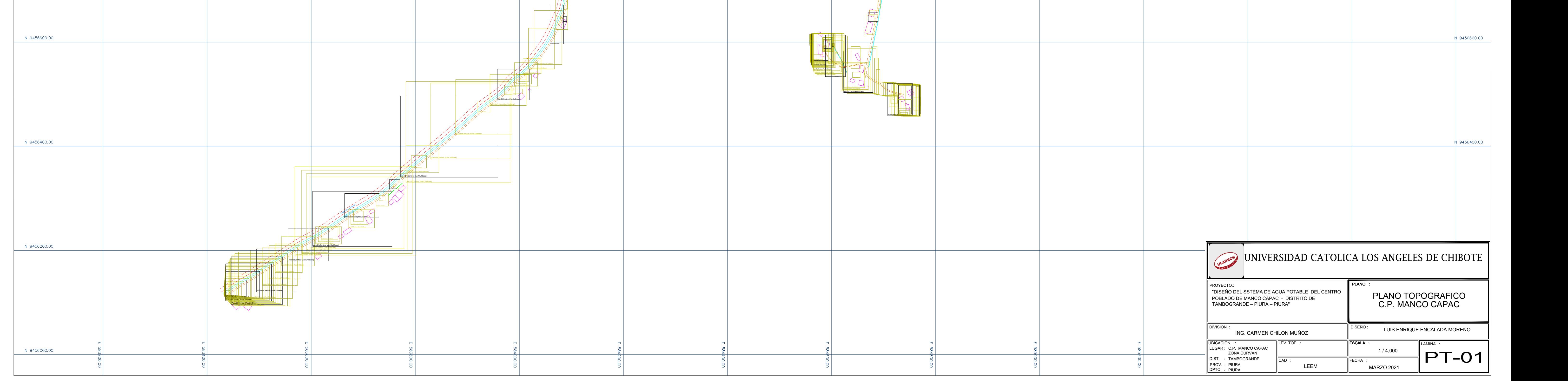

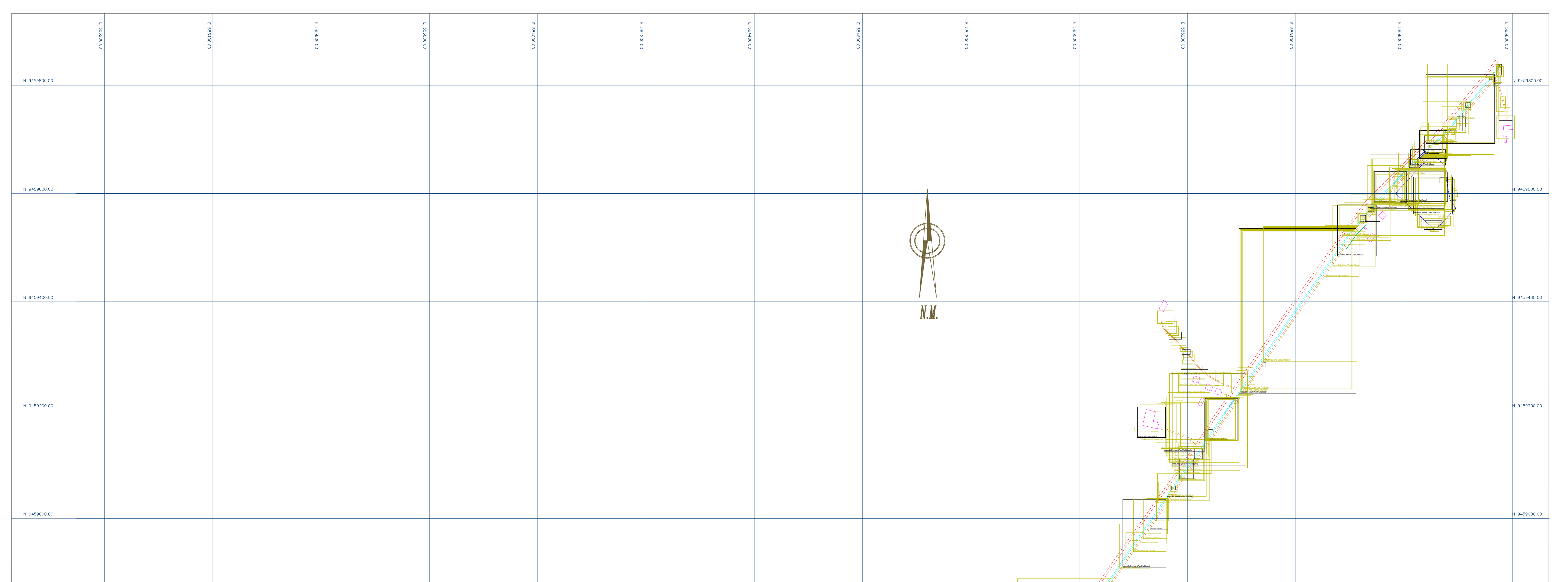

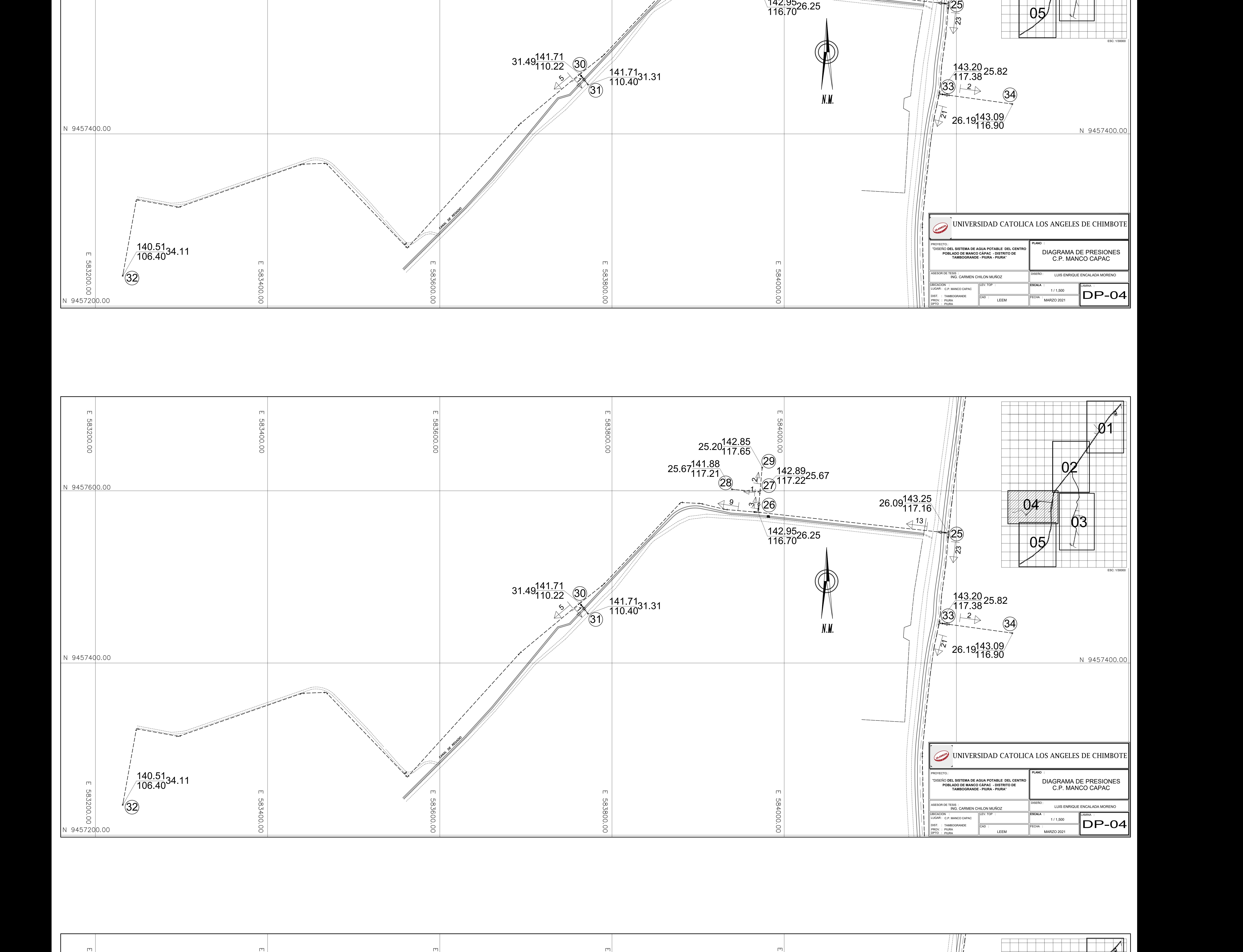

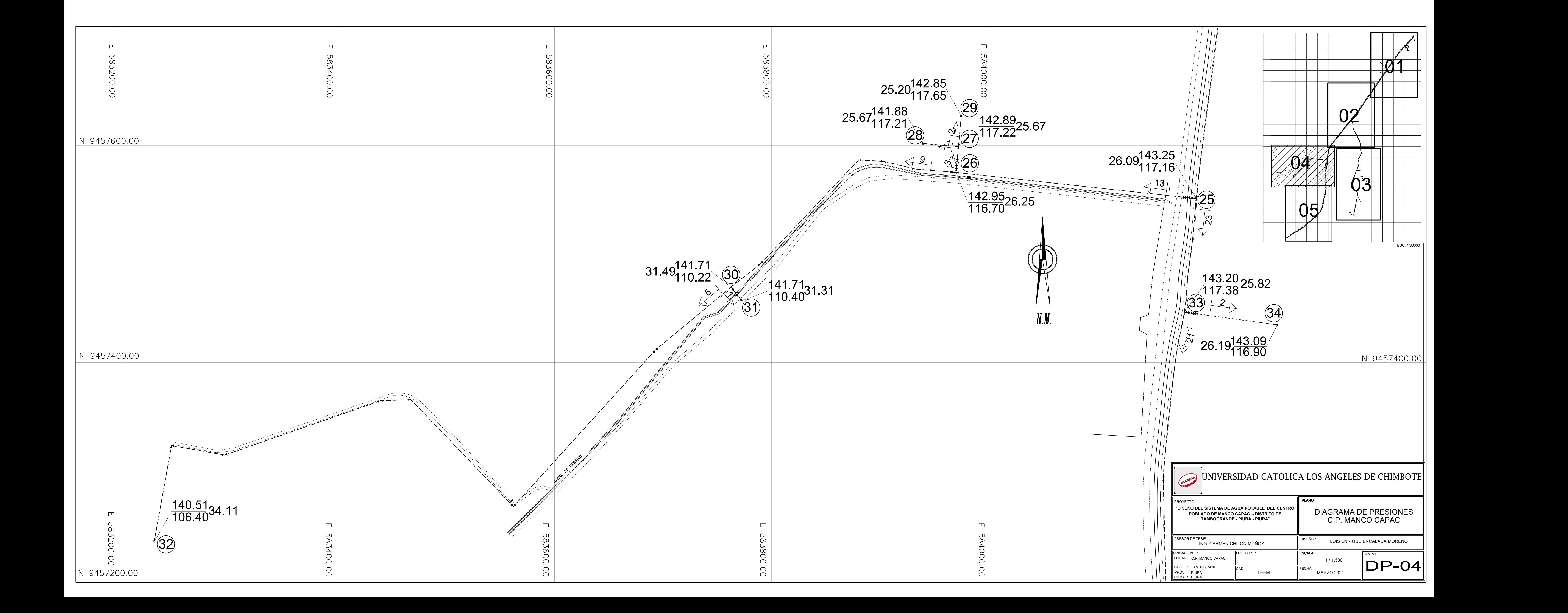

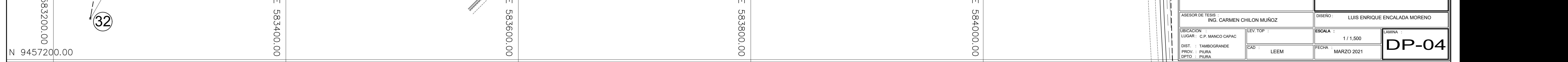

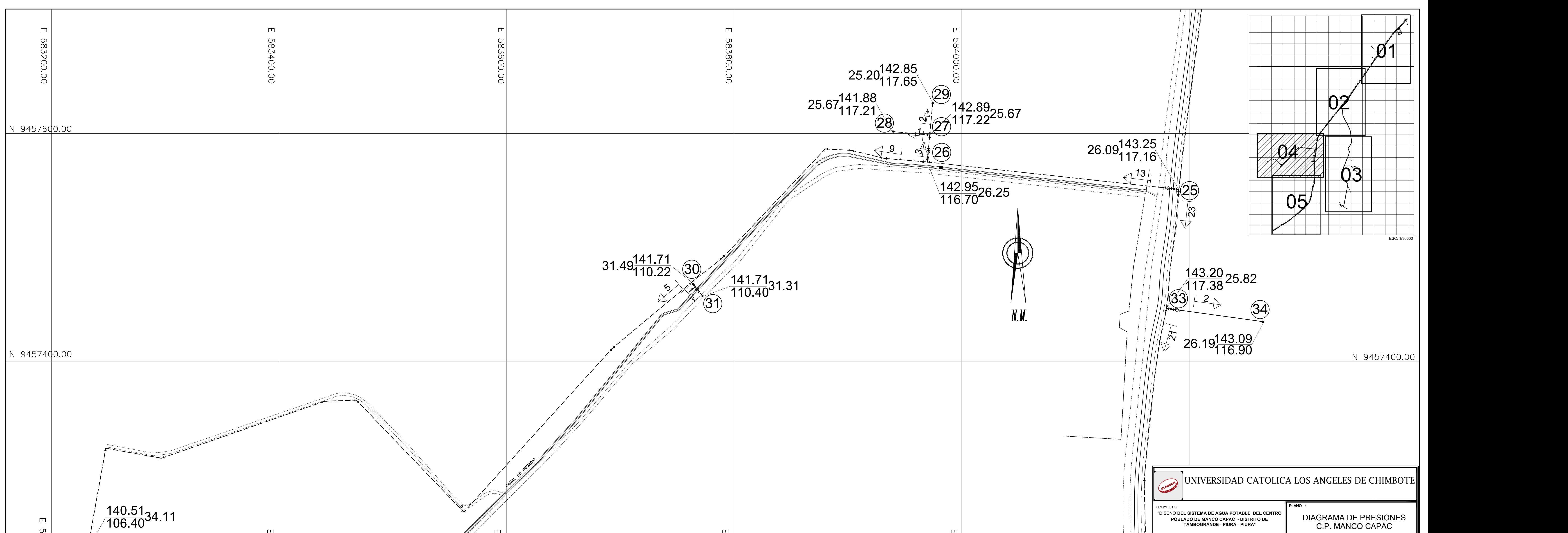

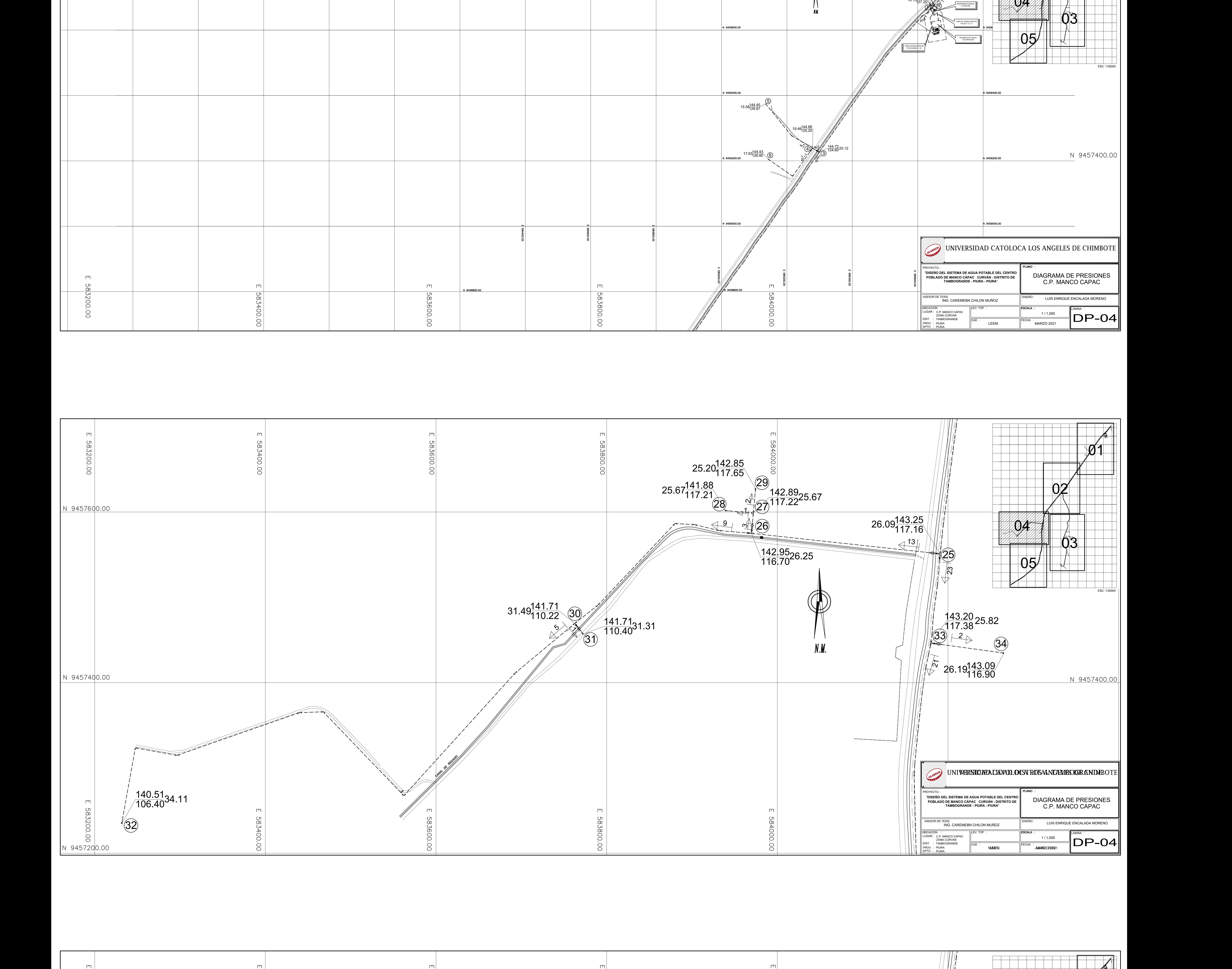

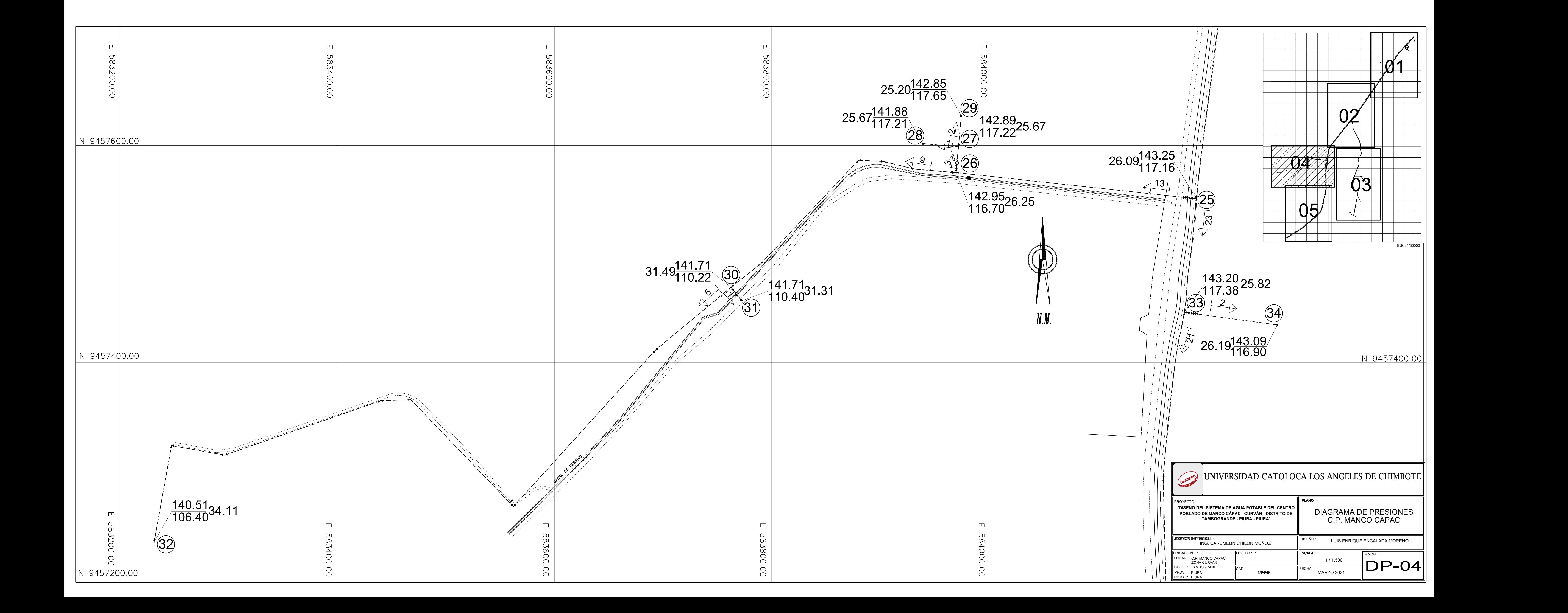

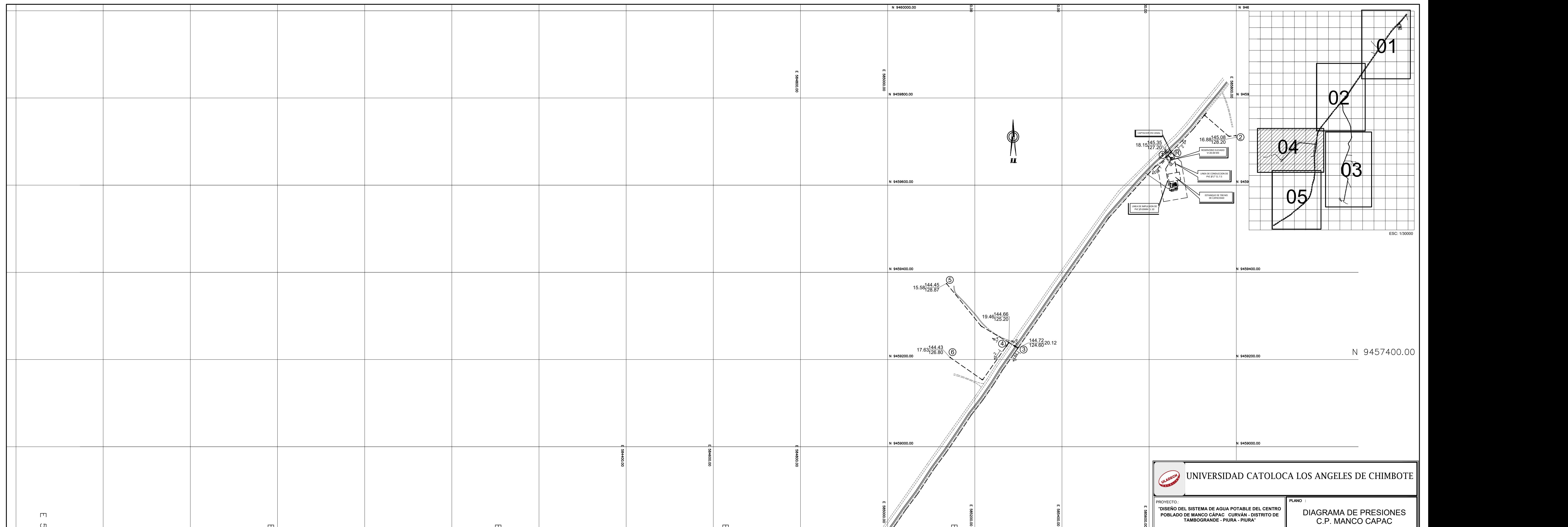

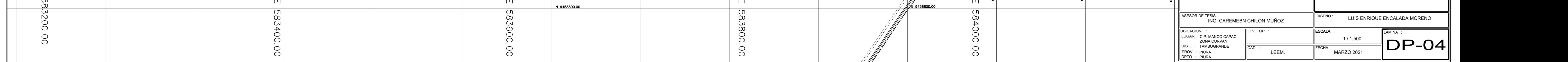

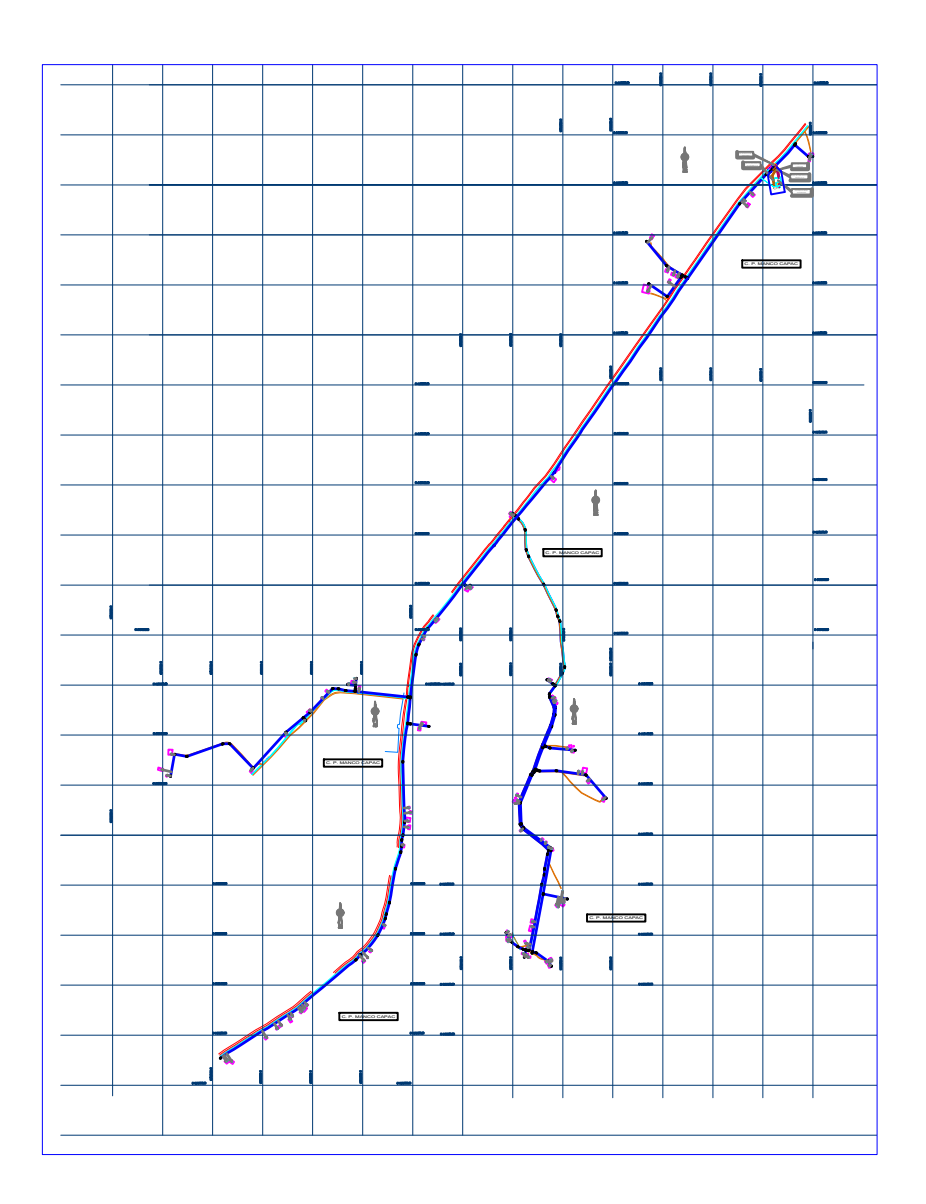

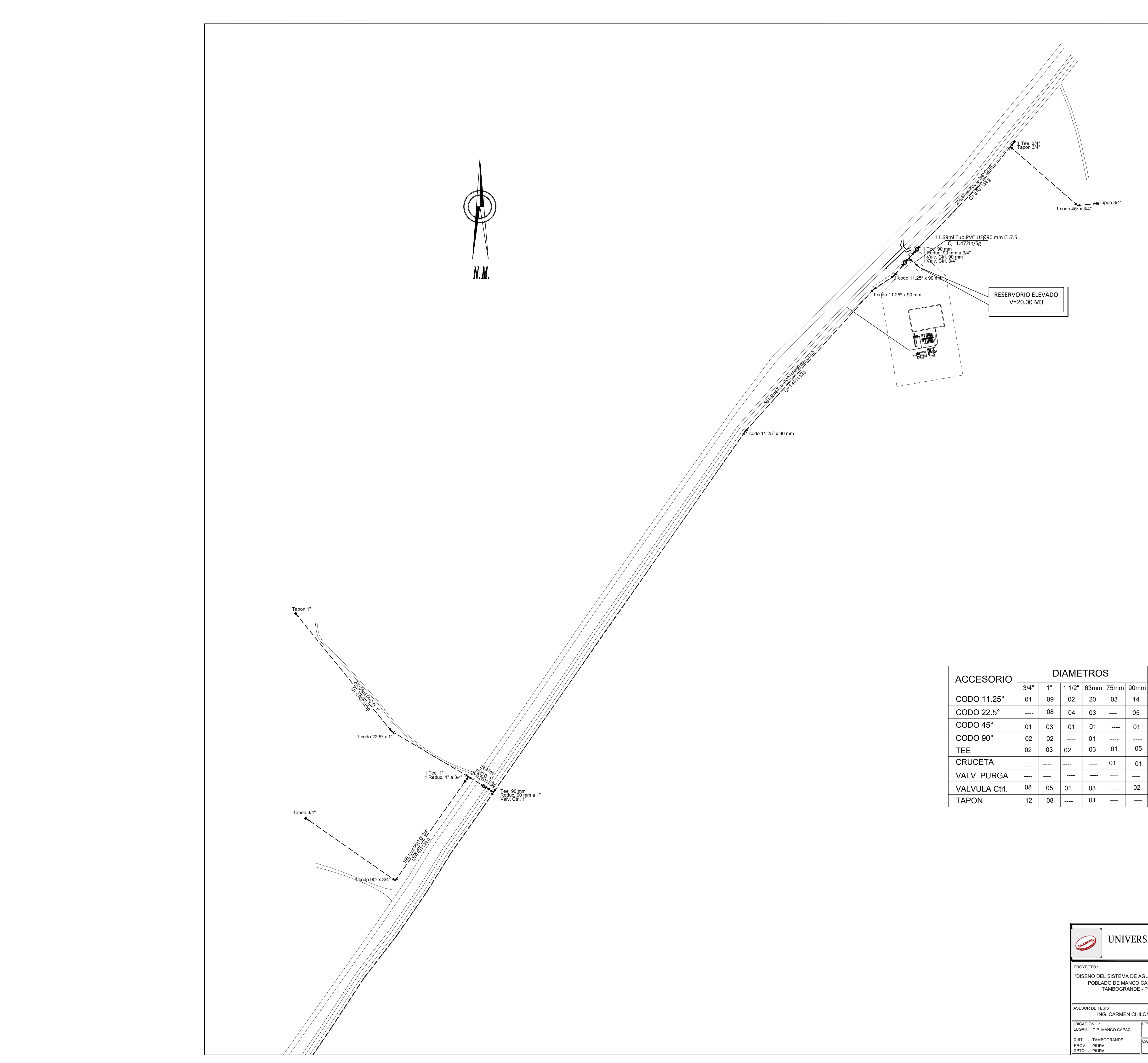

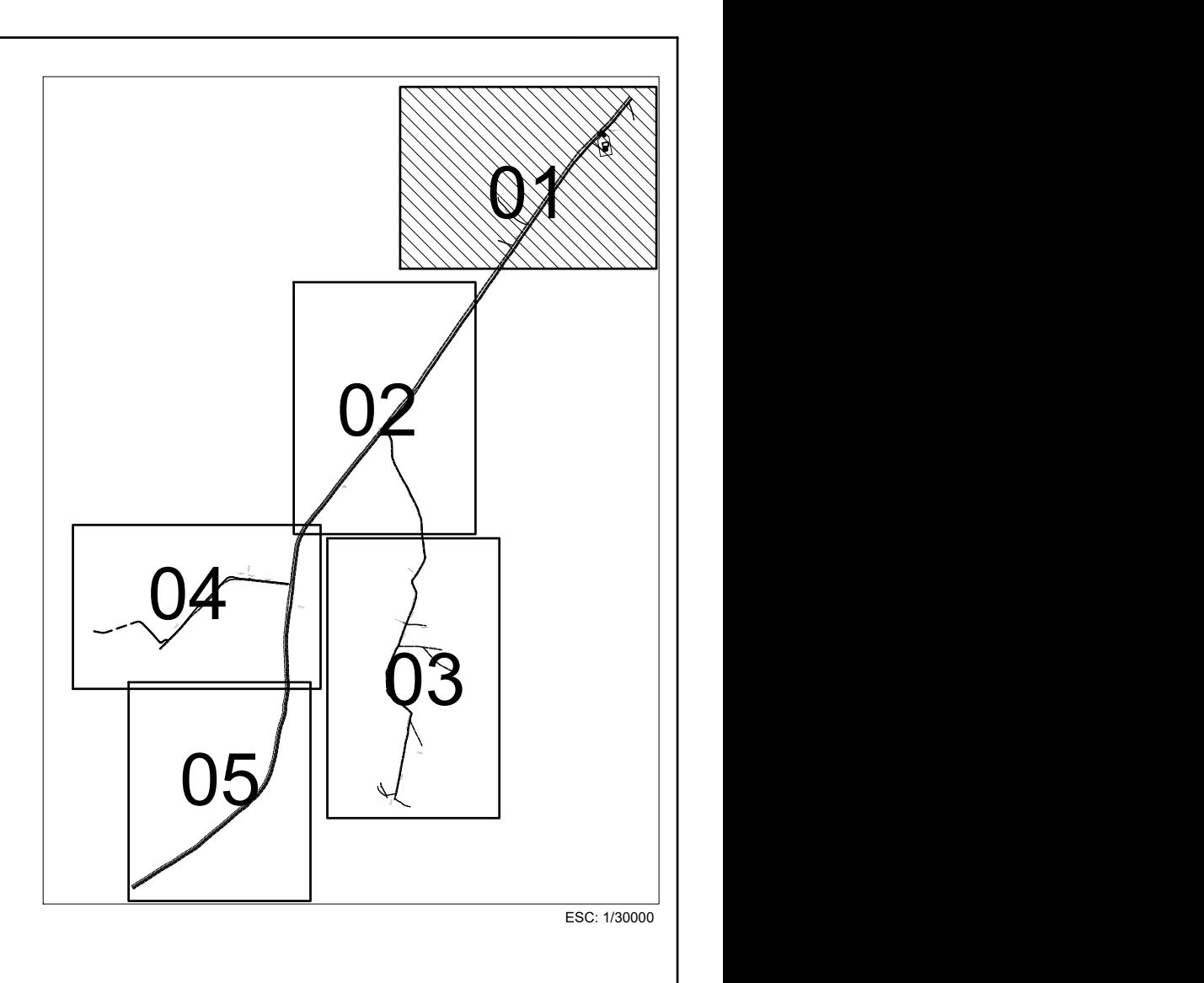

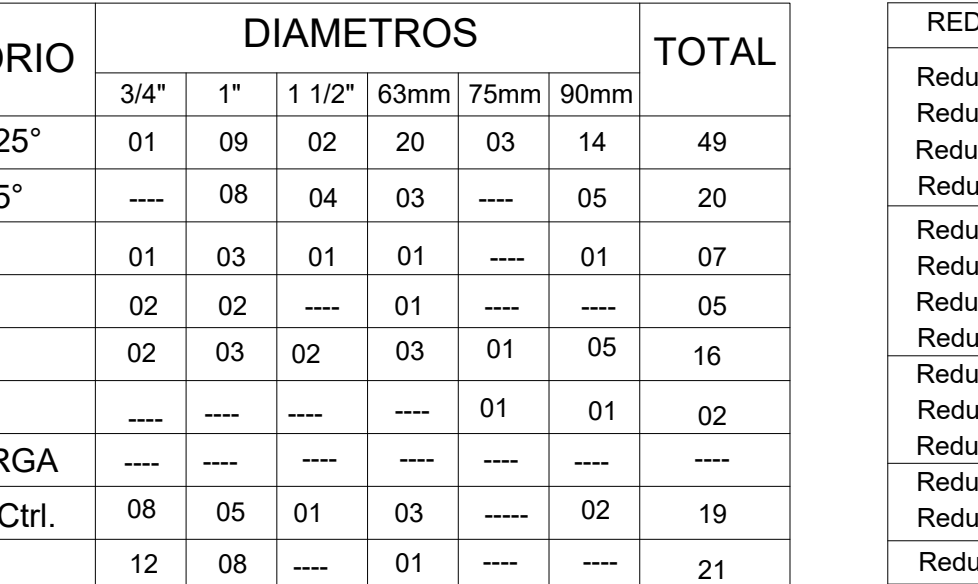

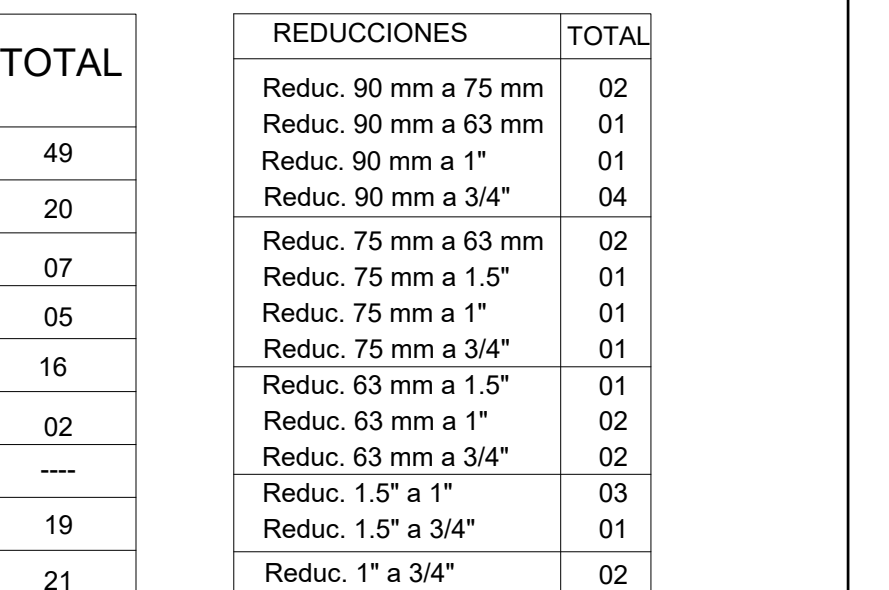

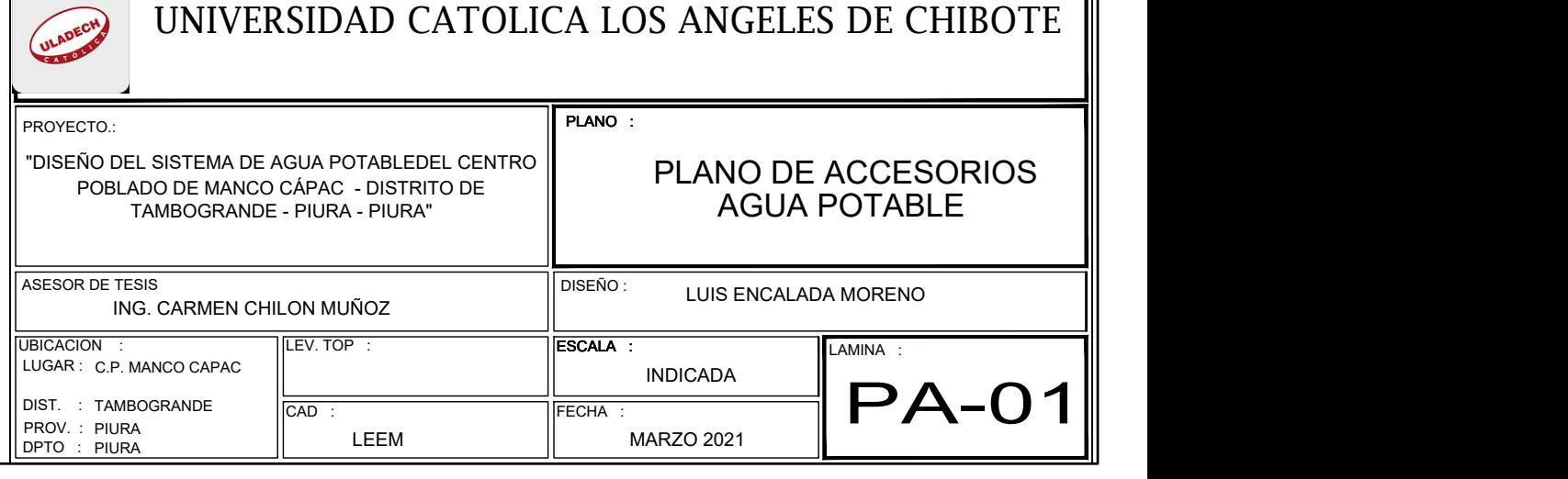
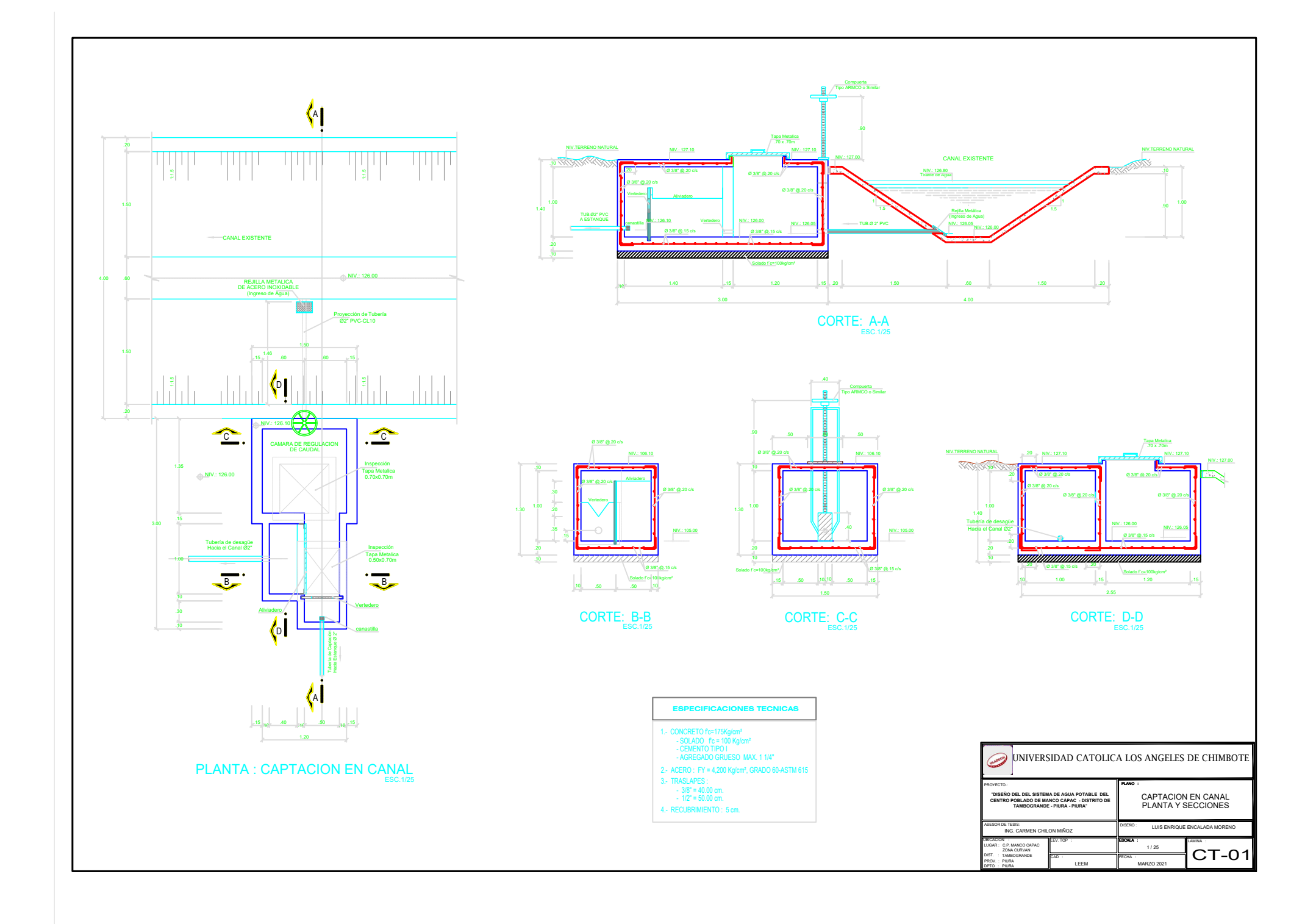

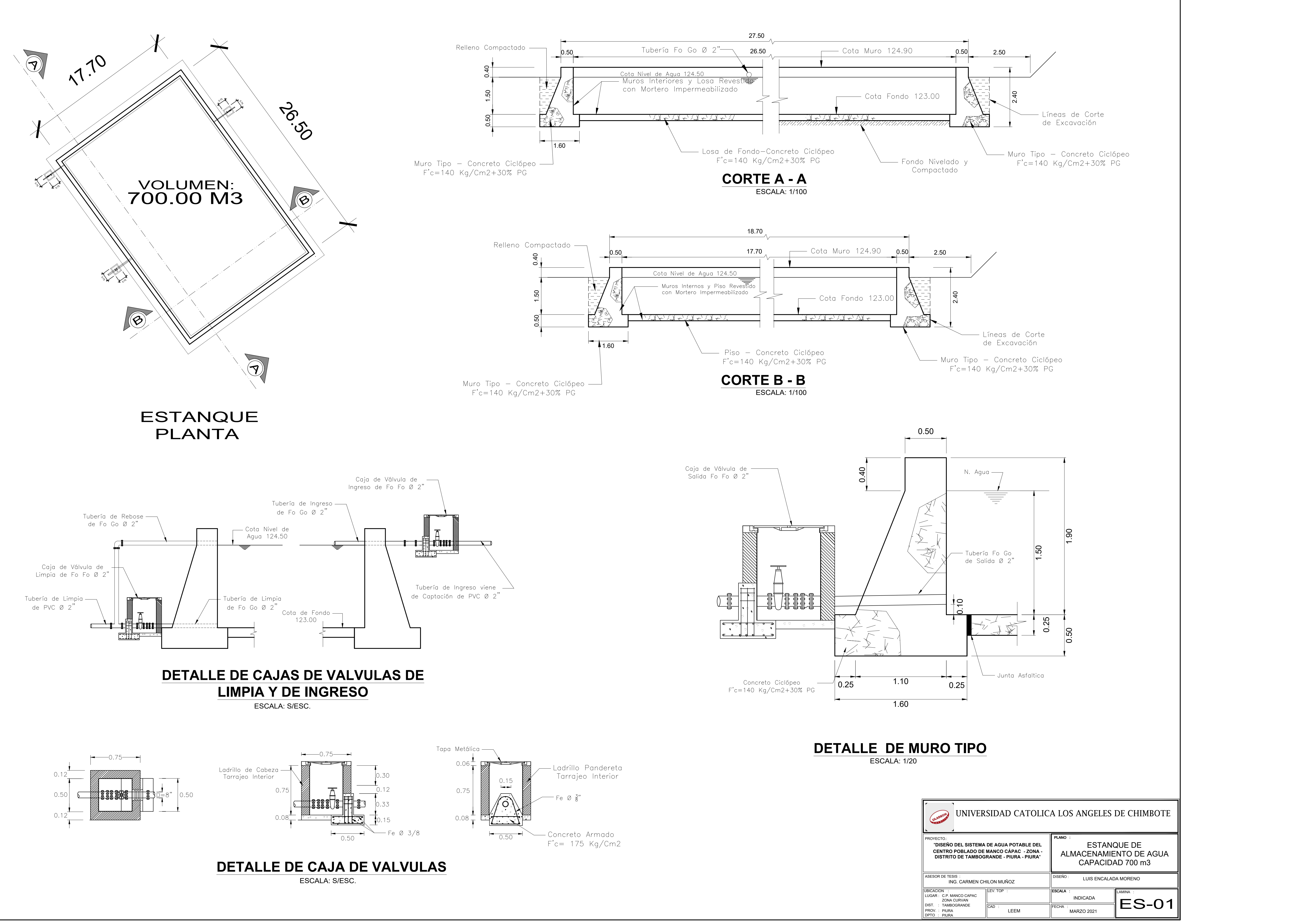

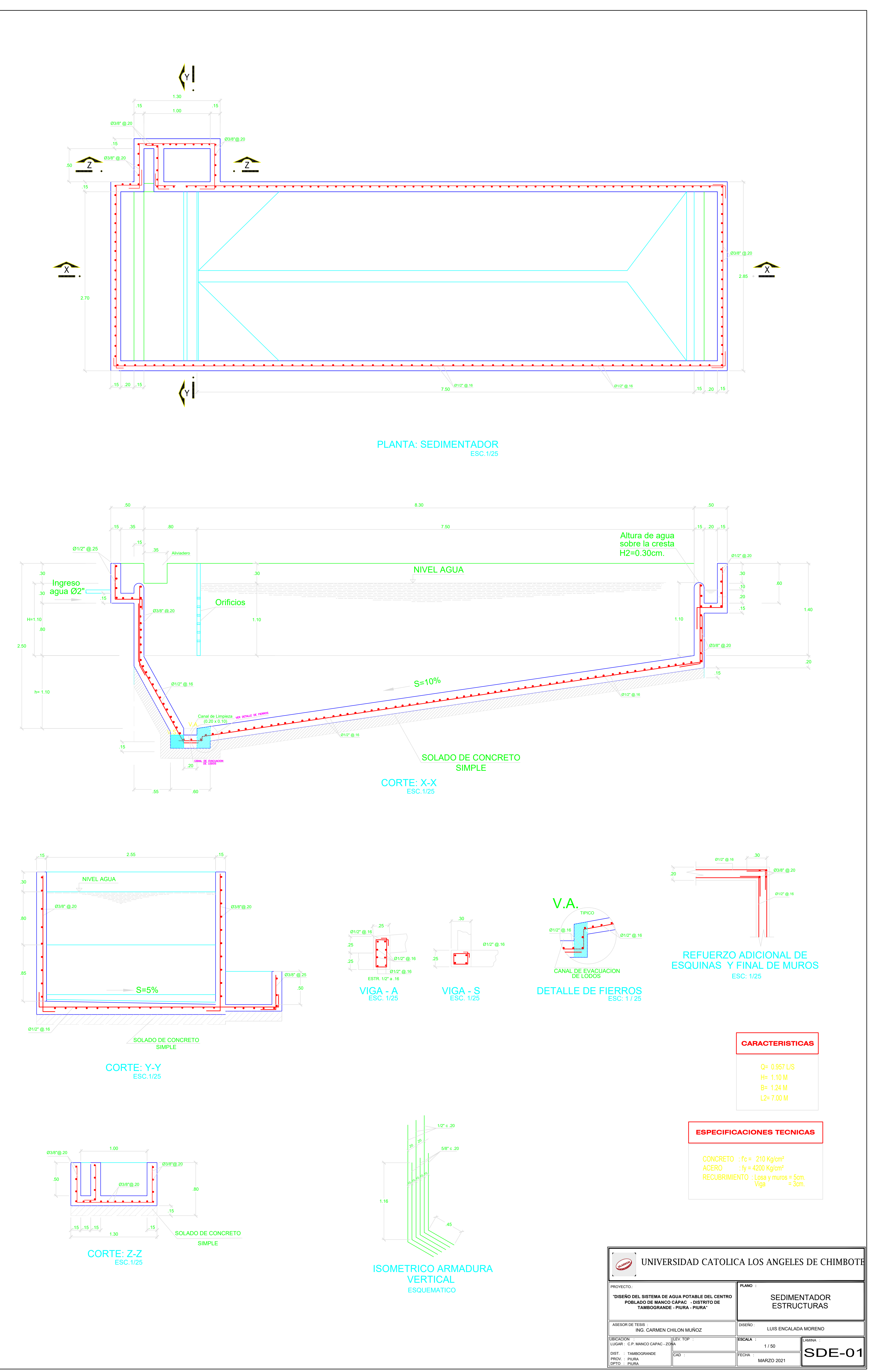

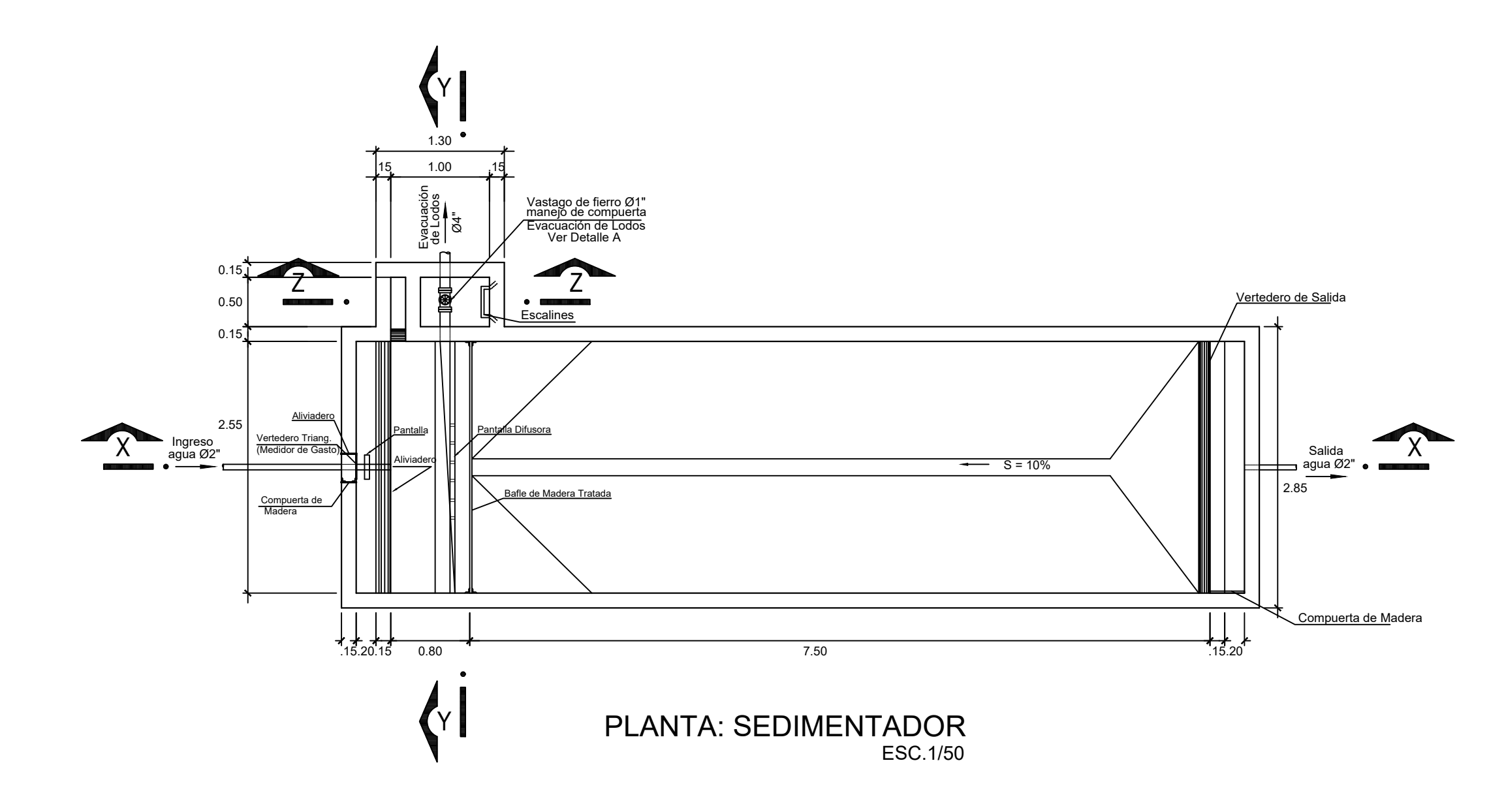

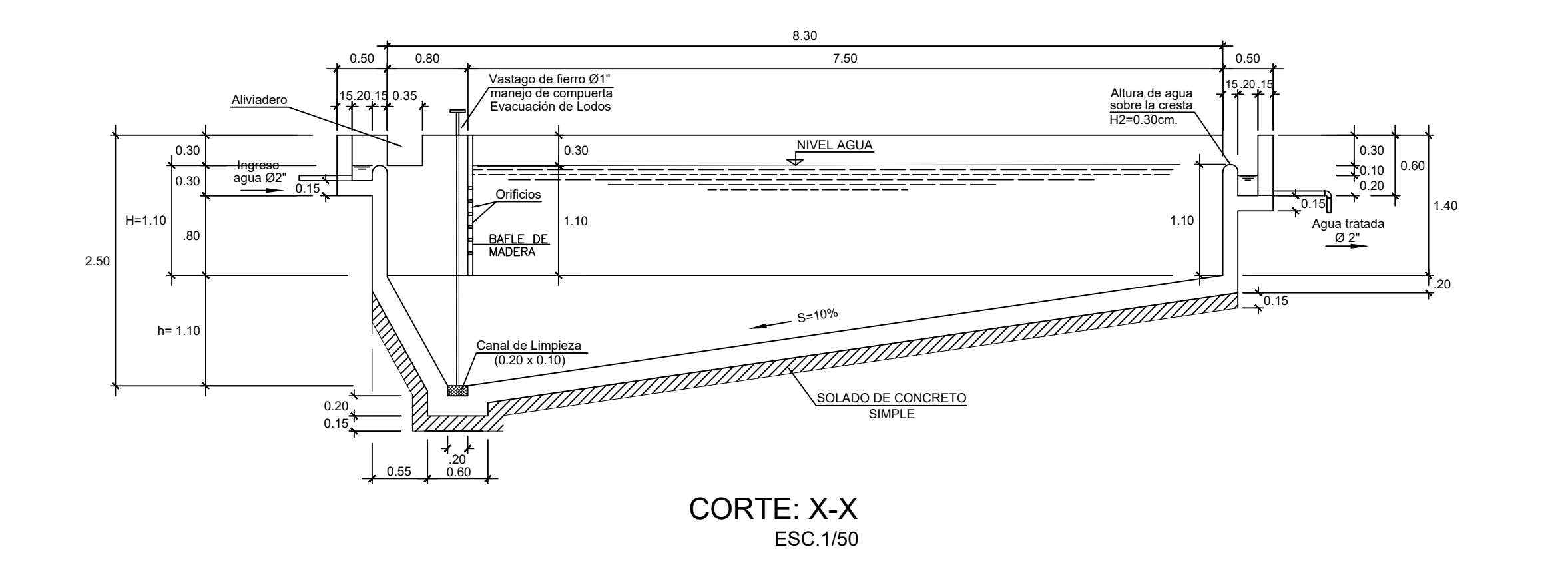

PIURA

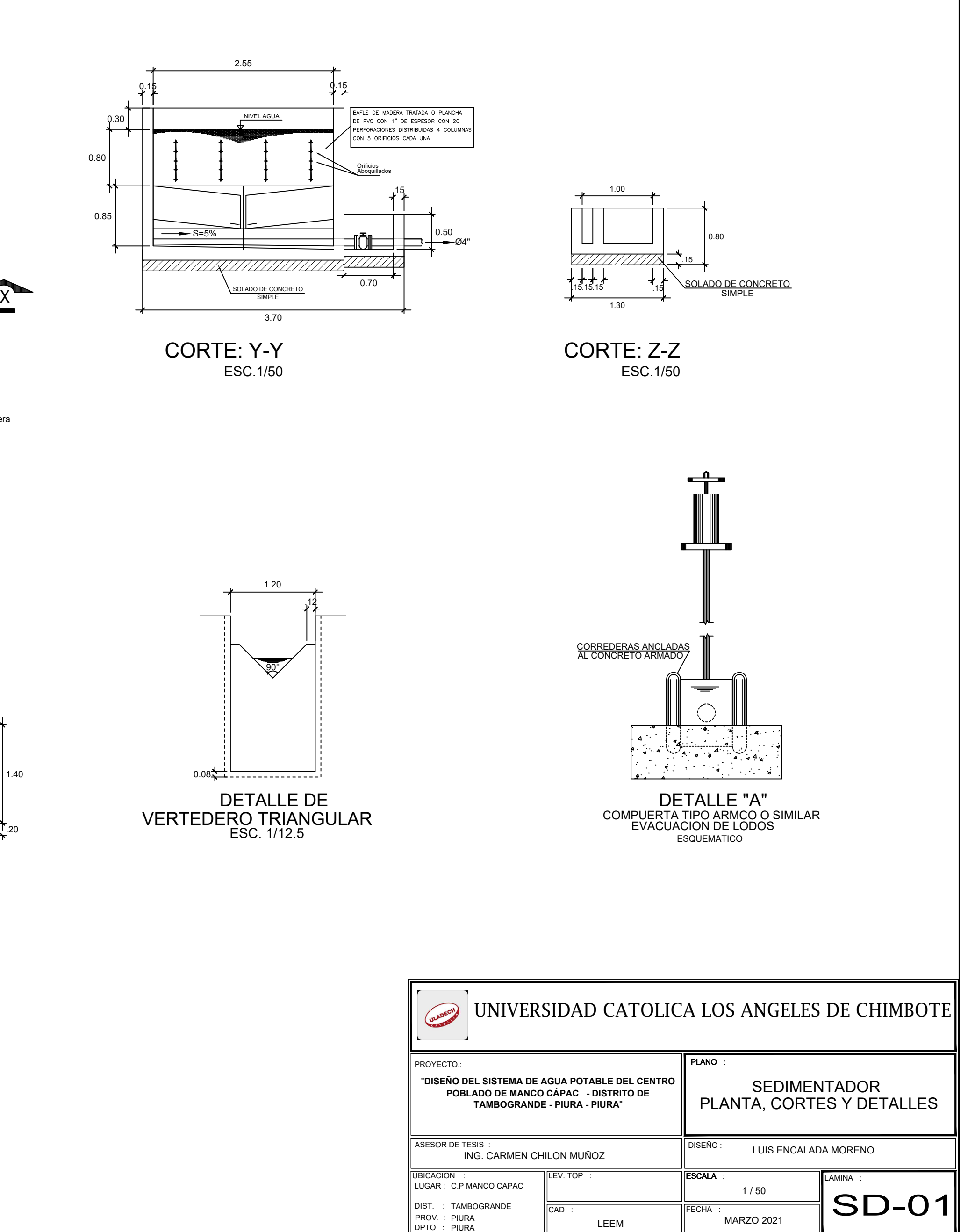

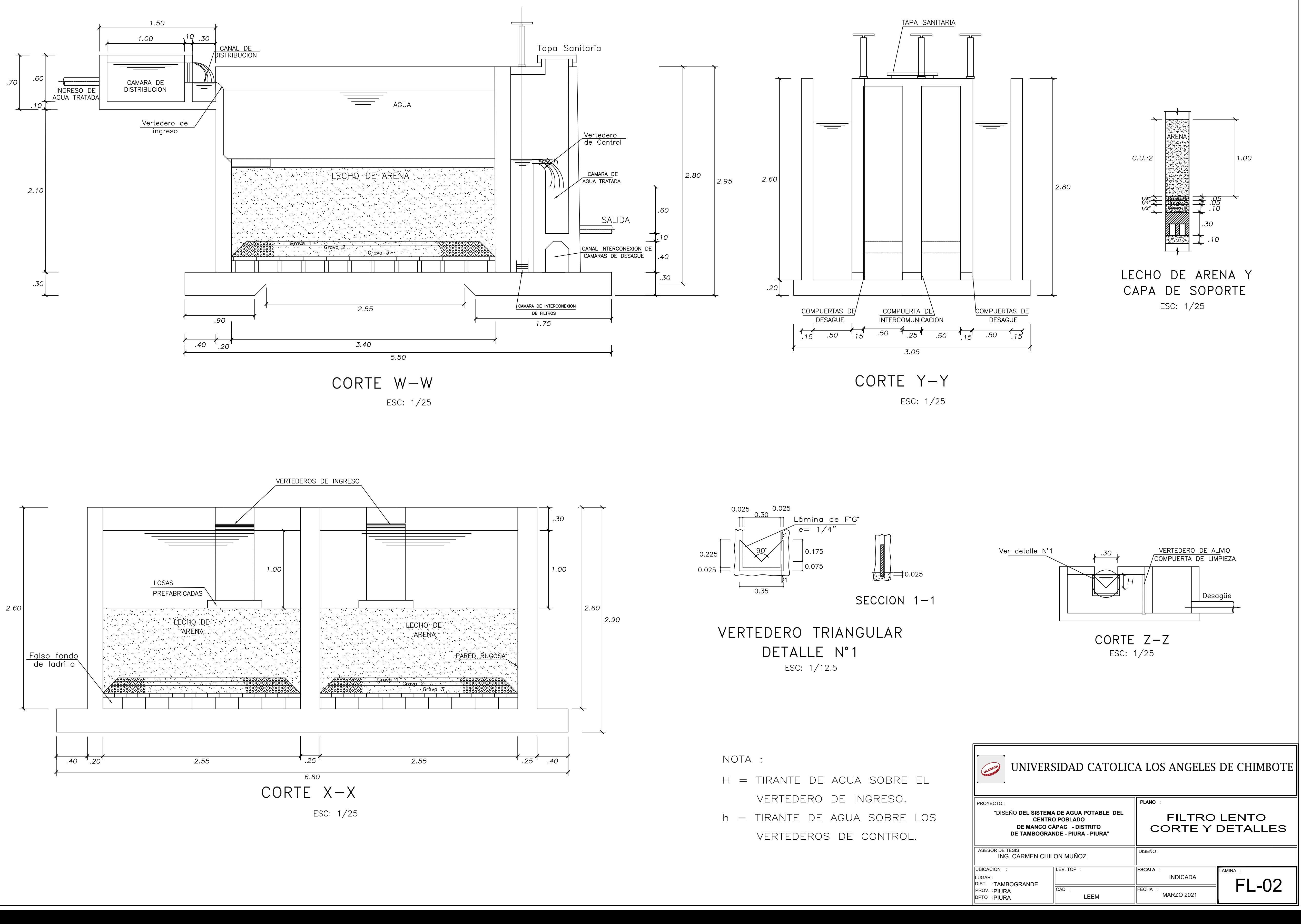

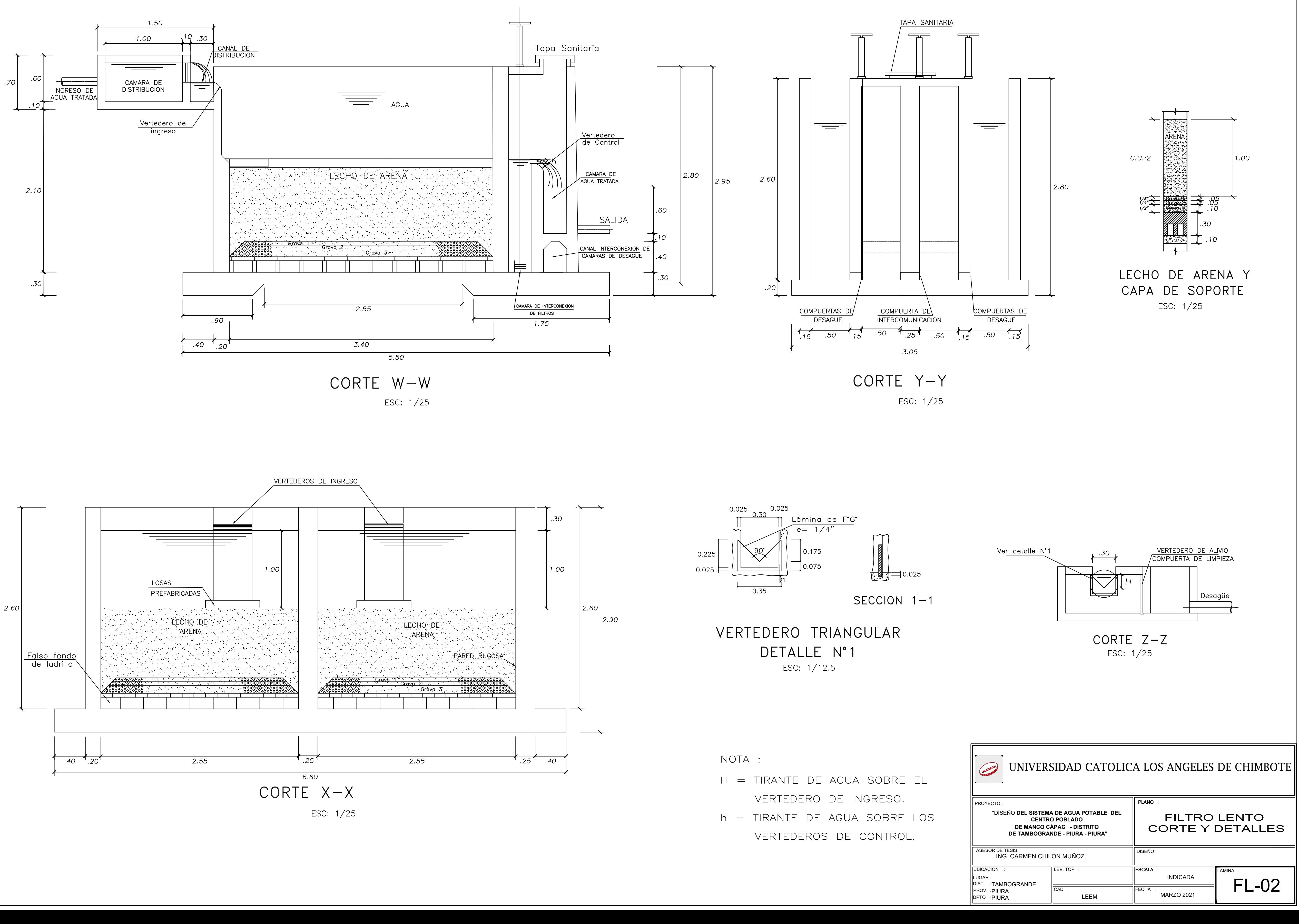

- 
- 

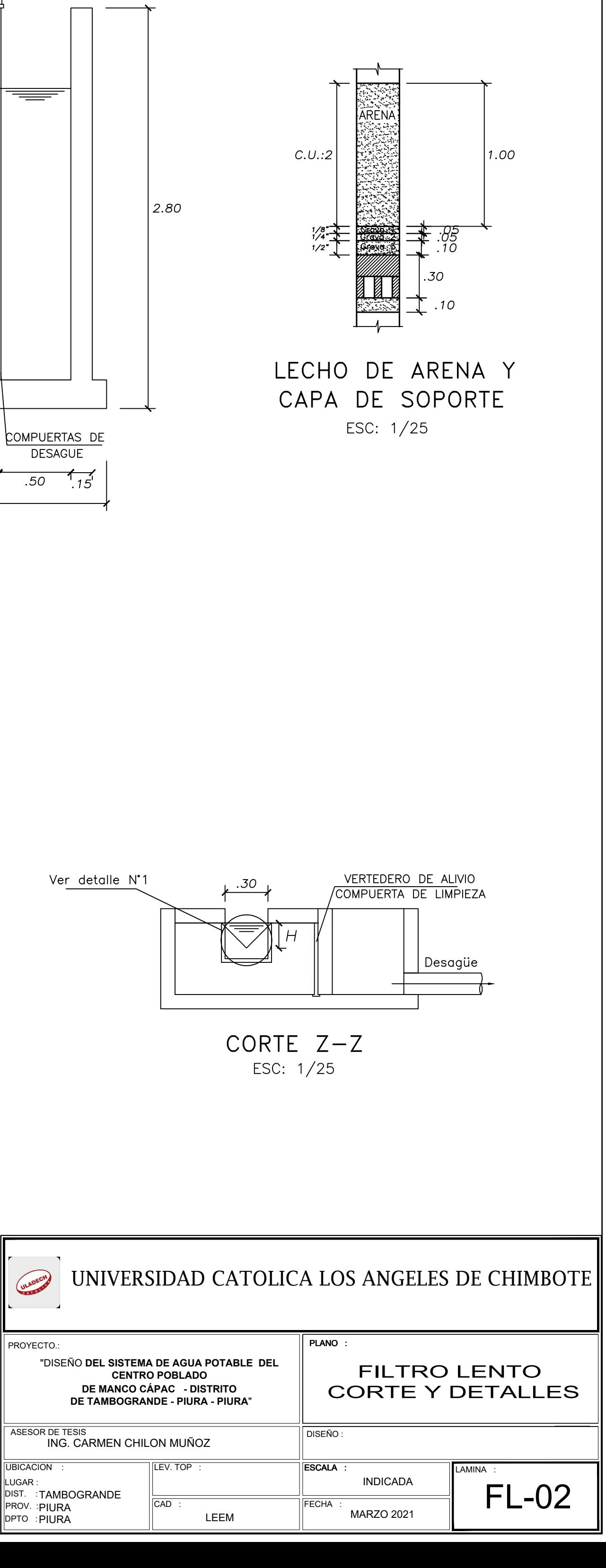

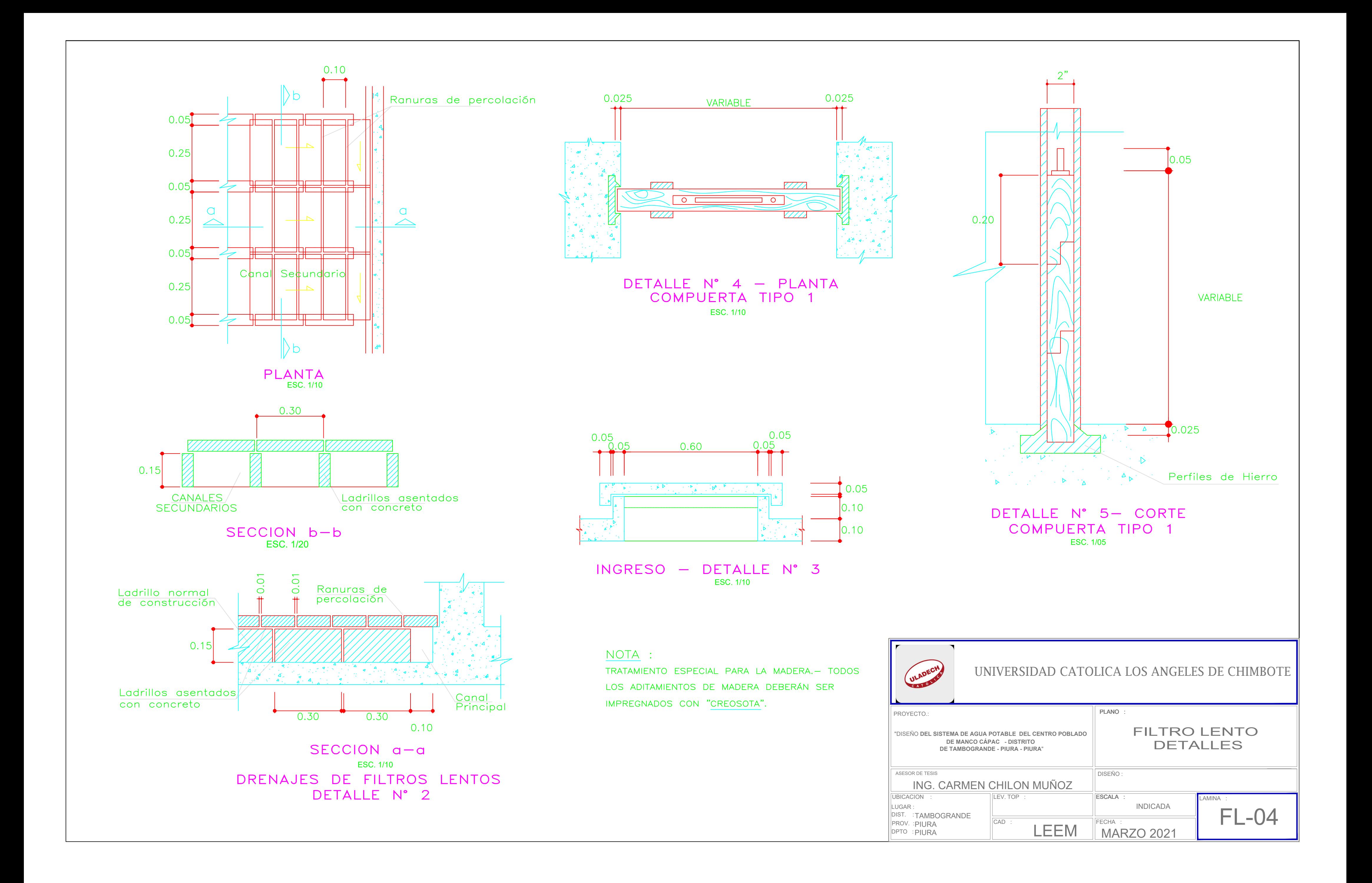

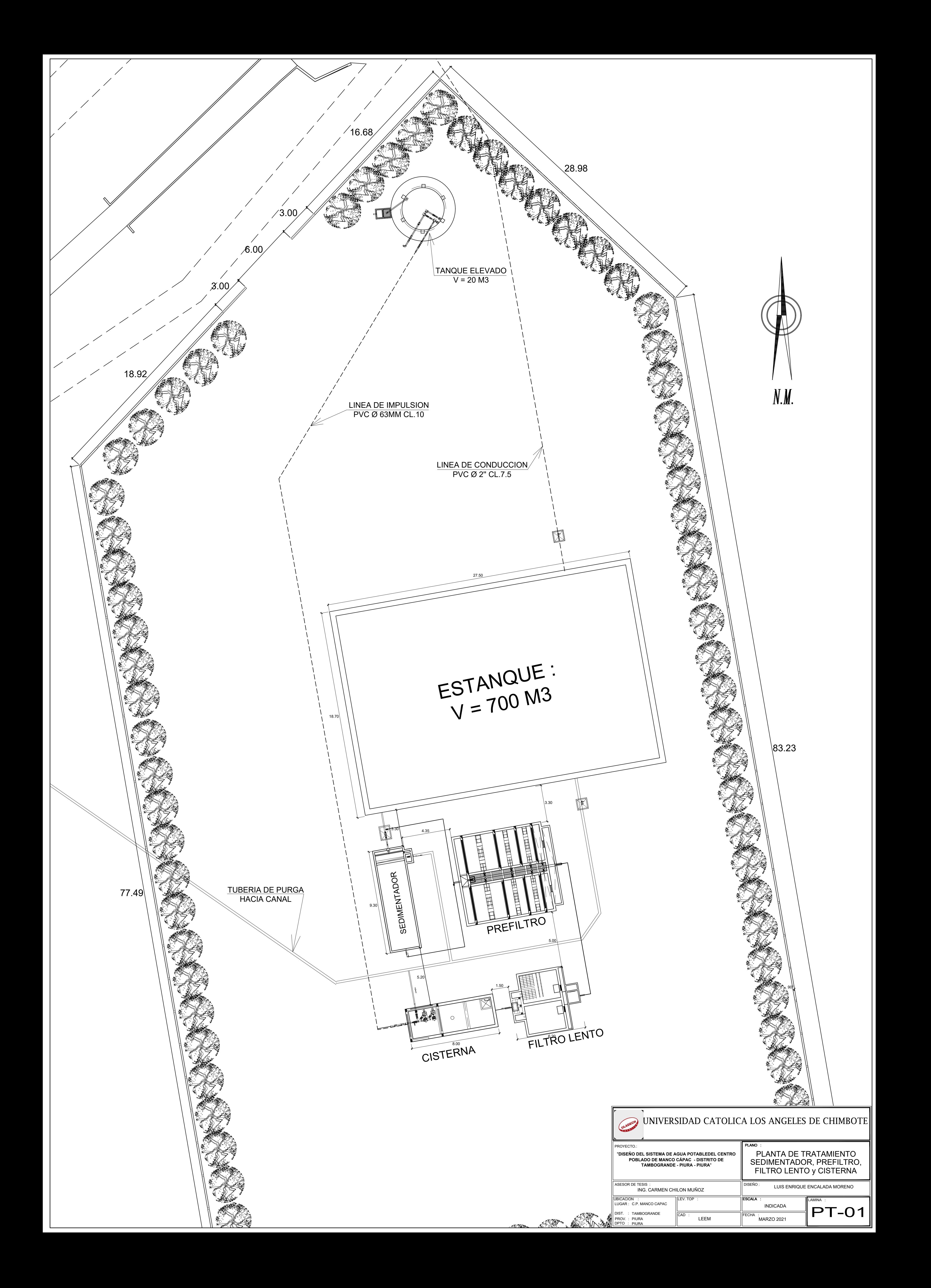

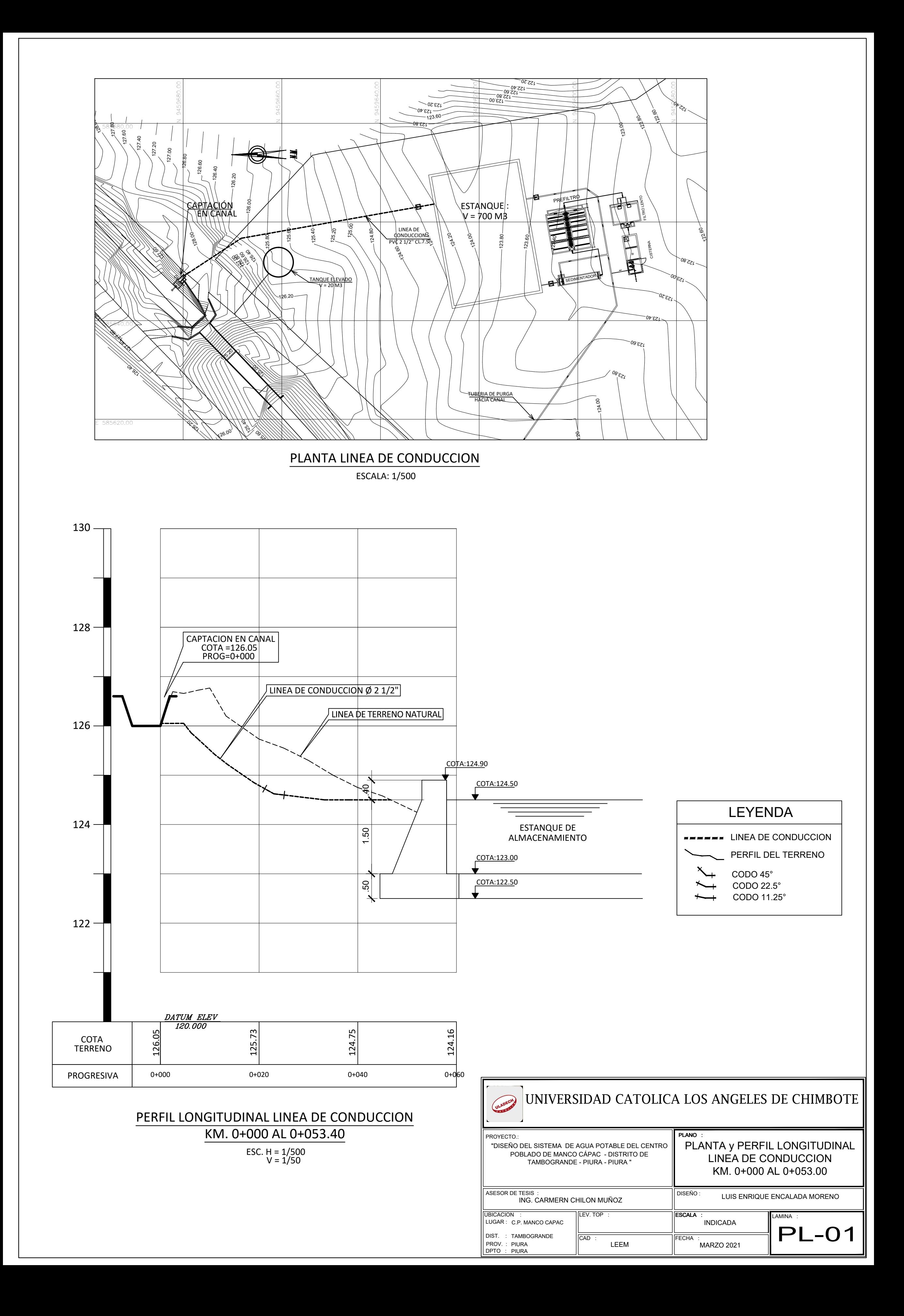

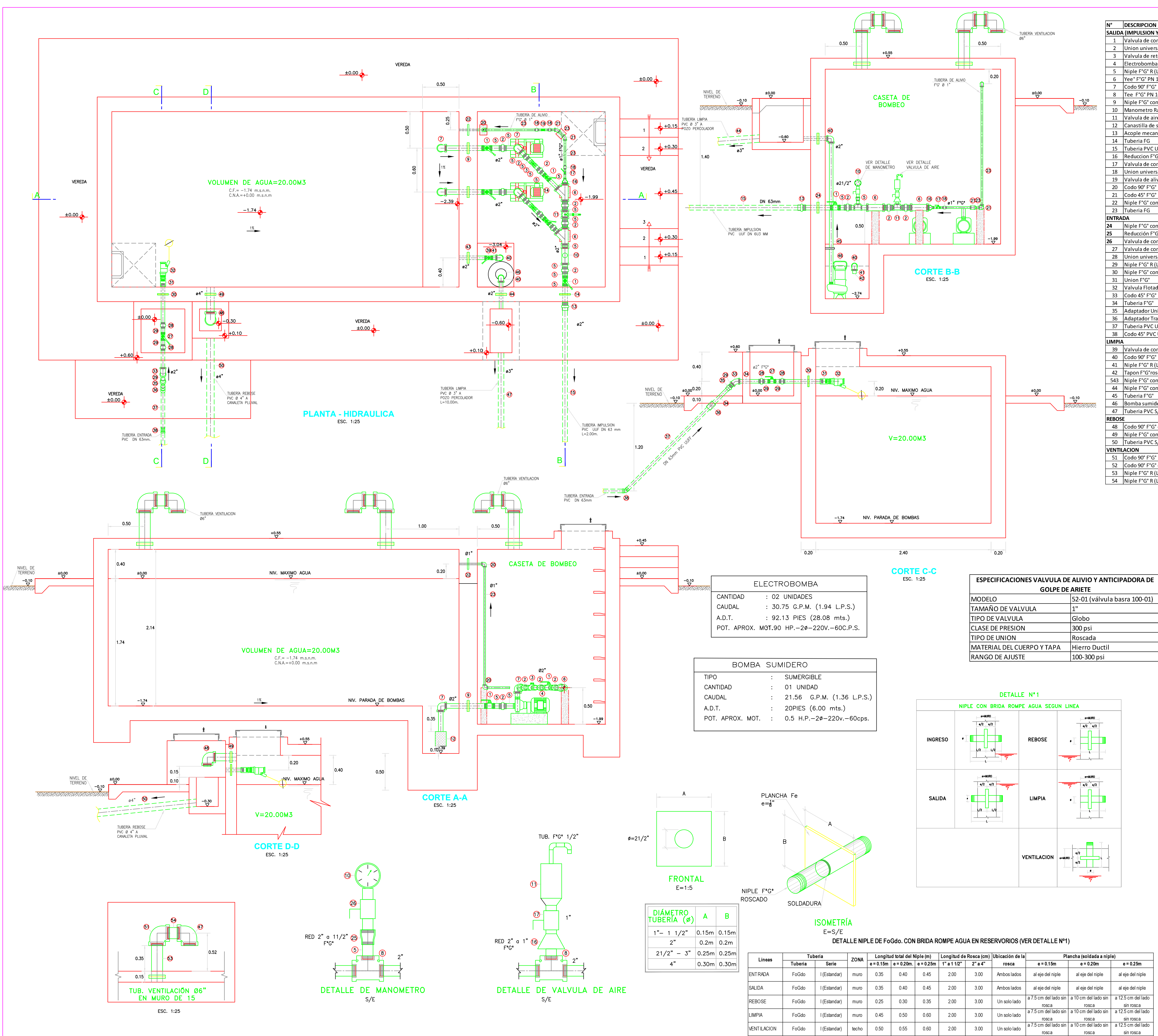

![](_page_224_Picture_322.jpeg)

![](_page_224_Picture_323.jpeg)

![](_page_224_Figure_4.jpeg)

![](_page_224_Picture_324.jpeg)

![](_page_225_Figure_0.jpeg)

### LEYENDA

1.-MATRIZ DIAMETRO VARIABLE 2. - ABRAZADERA DIAMETRO VARIABLE - PERFORADA 3. - LLAVE DE TOMA (Corporation) TUERCA Y NIPLE CON PESTAÑA DE 0.05 m. 4.-CURVA 90° DE DOBLE UNION-PRESION 5.-TUBERIA DE CONDUCCION 6.-PROYECCION DE LA TUBERIA 7. - CODO DE 45° 8.-NIPLE LONGITUD MINIMA=0.30 m. 9. - ADAPTADOR CON ROSCA-PRESION

10.-LLAVE DE PASO 11. - NIPLE STANDARD CON TUERCA 12. - NIPLE 13. - CIMIENTO DEL LIMITE DE PROPIEDAD 14. - MARCO TERMOPLASTICA 15. - TAPA TERMOPLASTICA 16.-LOSA DE CONCRETO  $f'c = 140$  Kg./cm2 17.-CAJA DE MEDIDOR 18. - SOLADO DE CONCRETO f'c = 140 Kg./cm2

![](_page_225_Figure_4.jpeg)

## DETALLE DE CONEXION DOMICILIARIA CORTA

SIN ESCALA

### LEYENDA

- 1.-MATRIZ DIAMETRO VARIABLE 2. - ABRAZADERA DIAMETRO VARIABLE - PERFORADA 3. - LLAVE DE TOMA (Corporation) TUERCA Y NIPLE CON PESTAÑA DE 0.05 m. 4.-CURVA 45° DE DOBLE UNION-PRESION 5.-TUBERIA DE CONDUCCION 6.-PROYECCION DE LA TUBERIA 7. - CODO DE 45° 8. - ADAPTADOR CON ROSCA - PRESION 9.-LLAVE DE PASO 10. - NIPLE STANDARD CON TUERCA  $11 -$  NIPLE 12.-CIMIENTO DEL LIMITE DE PROPIEDAD 13. - MARCO TERMOPLASTICA 14. - TAPA TERMOPLASTICA 15-LOSA DE CONCRETO f'c=140 Kg./cm2
- 
- 

# UNIVERSIDAD CATOLICA LOS ANGELES DE CHIMBOTE

![](_page_225_Picture_235.jpeg)

![](_page_226_Figure_0.jpeg)

![](_page_227_Figure_0.jpeg)

![](_page_227_Picture_1.jpeg)

![](_page_227_Picture_398.jpeg)

![](_page_227_Figure_3.jpeg)

![](_page_227_Picture_5.jpeg)

![](_page_227_Picture_6.jpeg)